**الجمھوریة الجزائریة الدیمقراطیة الشعبیة** وزارة التعلیم العالي و البحث العلمي

REPUBLIQUE ALGERIENNE DEMOCRATIQUE ET POPULAIRE MINISTERE DE L'ENSEIGNEMENT SUPERIEUR ET DE LA RECHERCHE **SCIENTIFIQUE جامعة سعد دحلب -البلیدة-** UNIVERSITE SAAD DAHLEB DE BLIDA

> **كلیة العلوم الھندسیة-دائرة الھندسة المدنیة** FACULTE DES SCIENCES DE L'INGENIEUR DEPARTEMENT DE GENIE CIVIL

# MEMOIRE DE PROJET DE FIN D'ETUDES

EN VUE DE L'OBTENTION DU DIPLOME DE MASTER 2 EN GENIE CIVIL OPTION : Structures Réparation Et Cout De Construction

**Thème**

*Conception et Calcul*

*Parasismique D'Une Structure*

*En 1Sous-SOL+RDC+9étages*

*Contreventée par des voiles et des portiques en*

# *Béton Armé.*

医黄连状 医黄连状 医黄连状 医黄连状 医骨折 医骨折

 *Melle TACHOUCHE IMANE*

Réalisé par : Encadré par : *M<sup>elle</sup>* **HEZAM HANA** *M<sup>me</sup> C. CHERFA(M.A.A)* 

Promotion*:* **2012/2013**

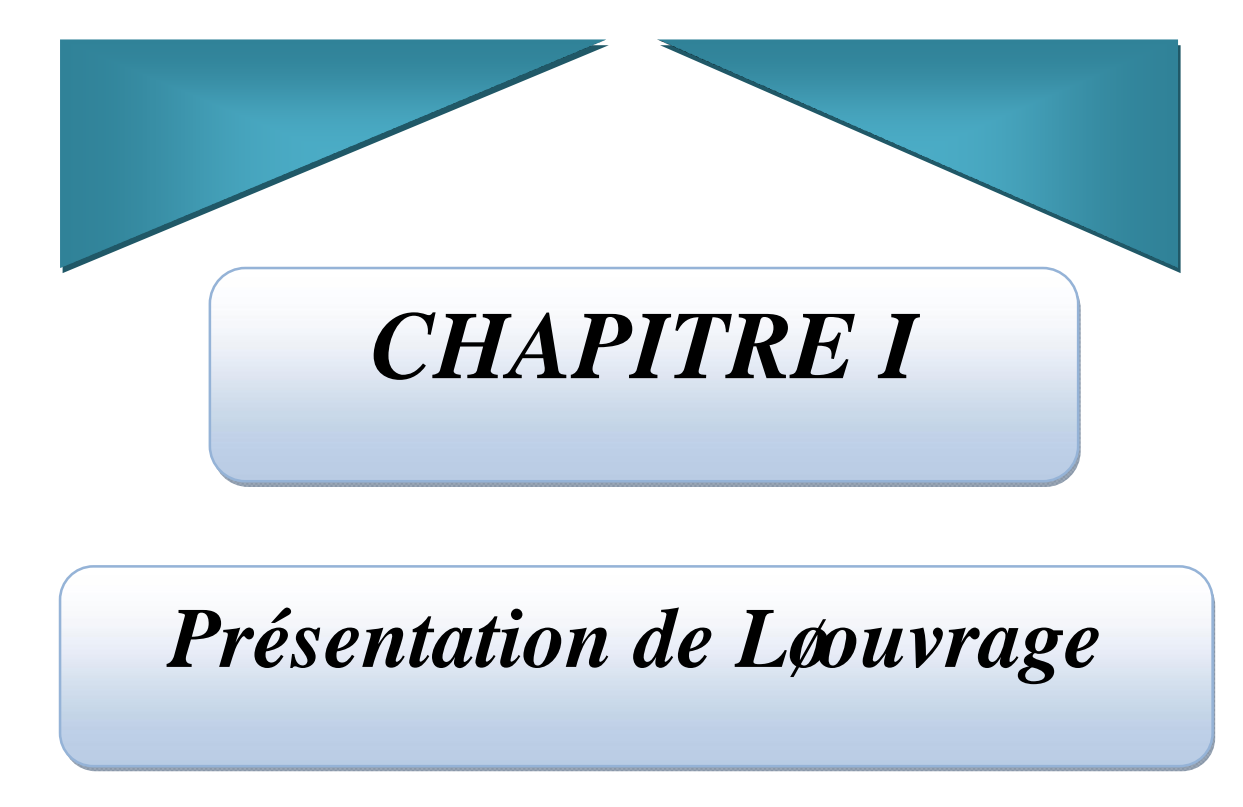

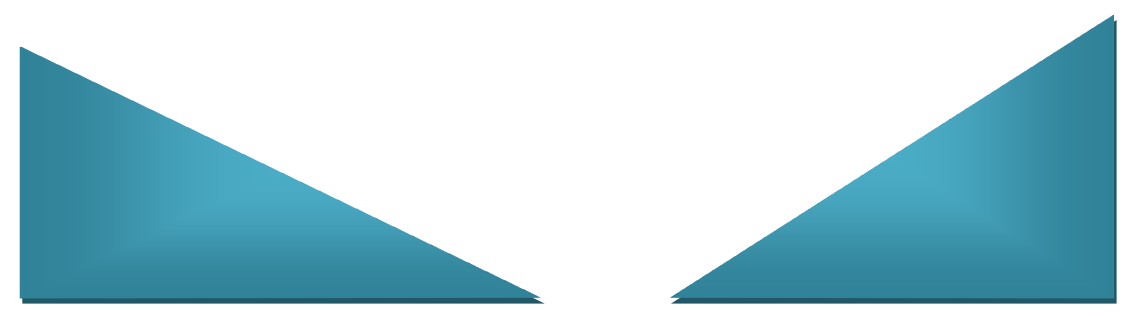

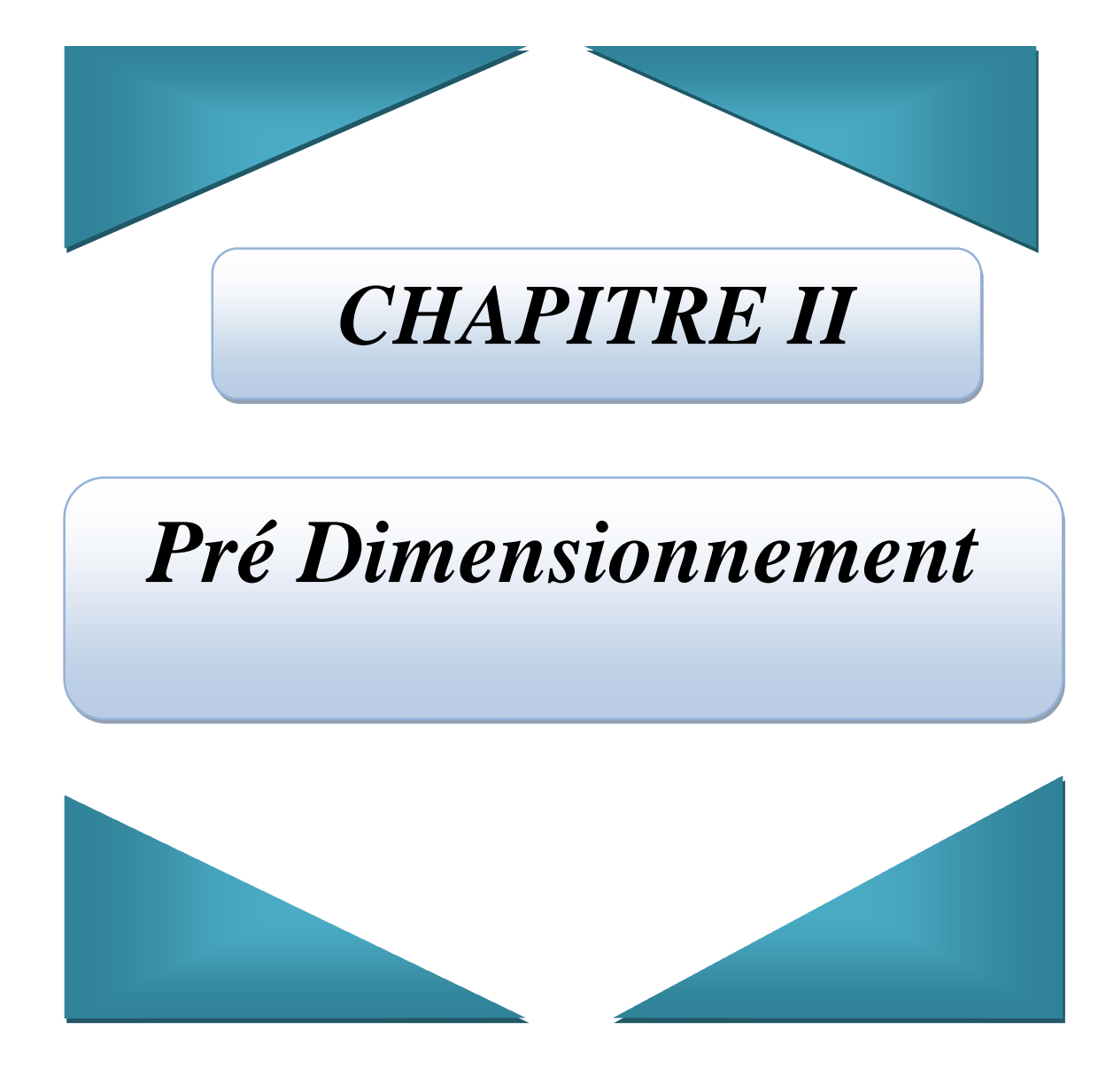

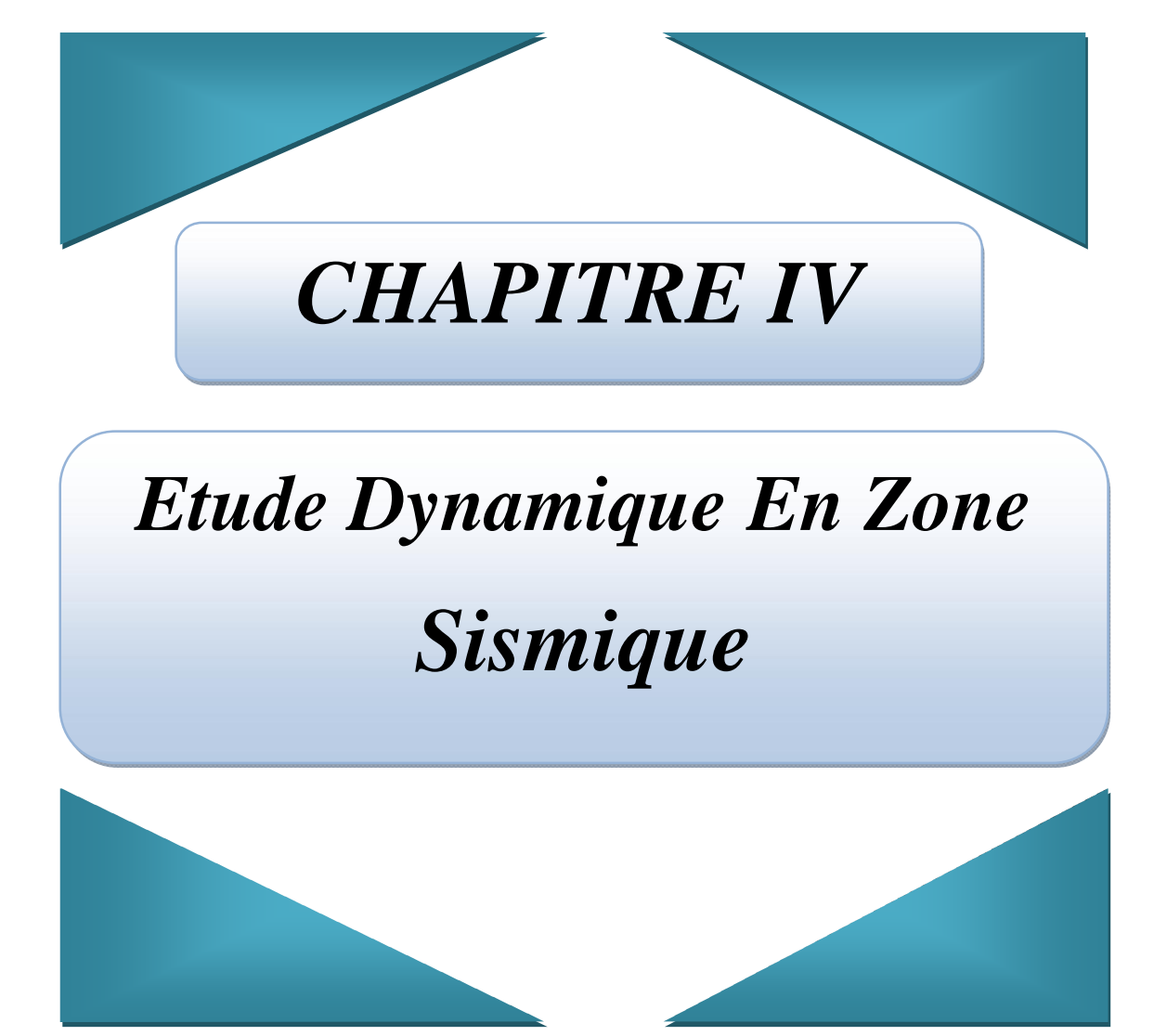

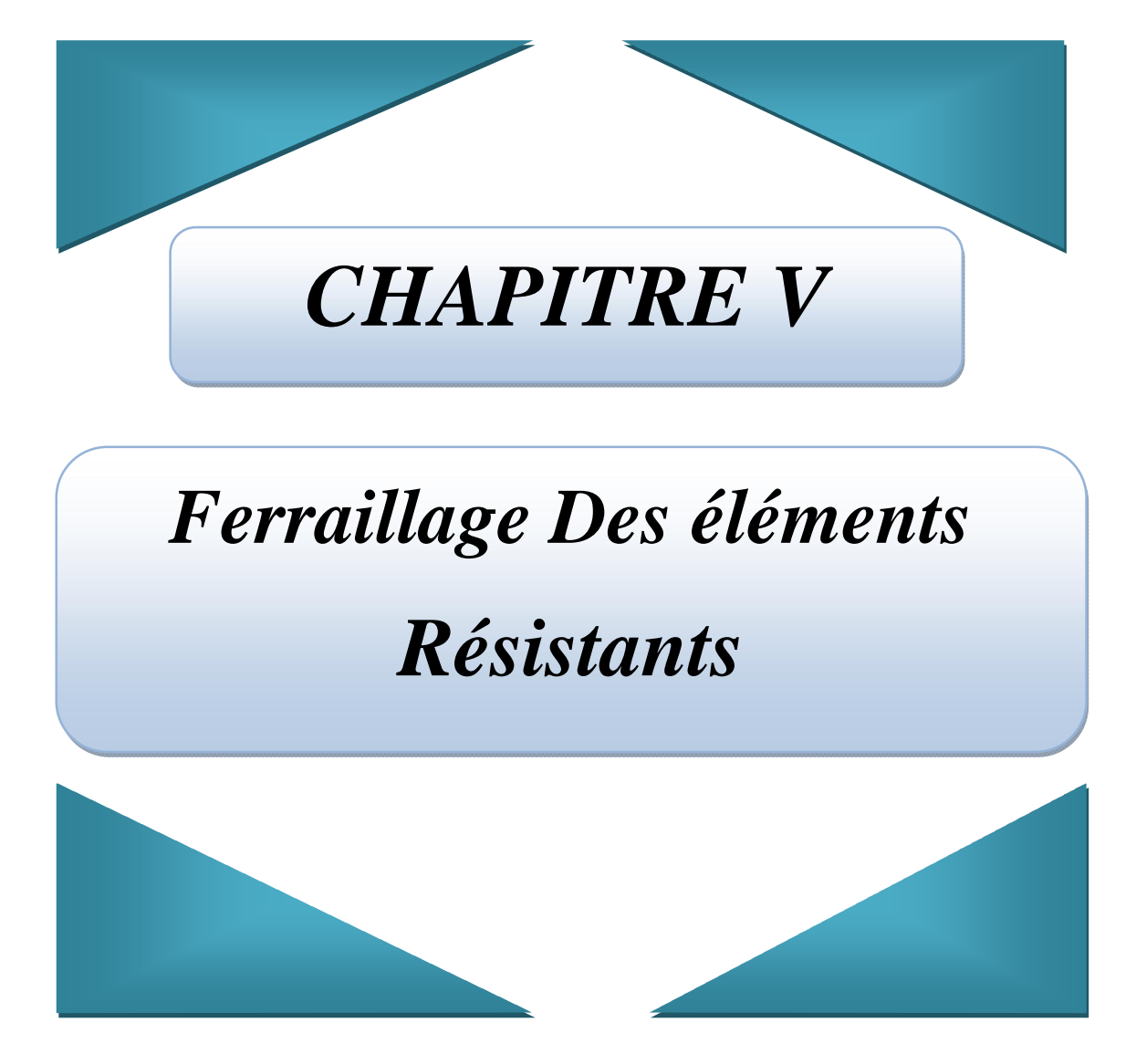

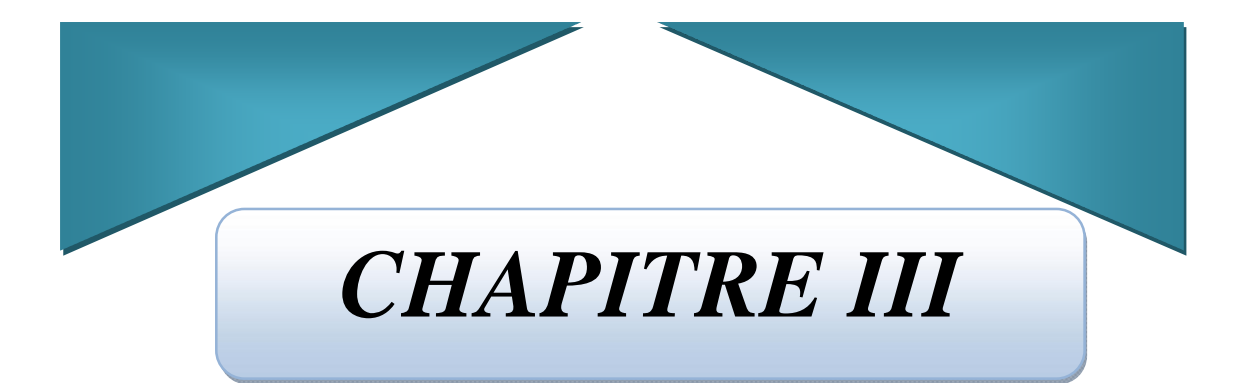

# *CALCUL DES ELEMENTS SECONDAIRES*

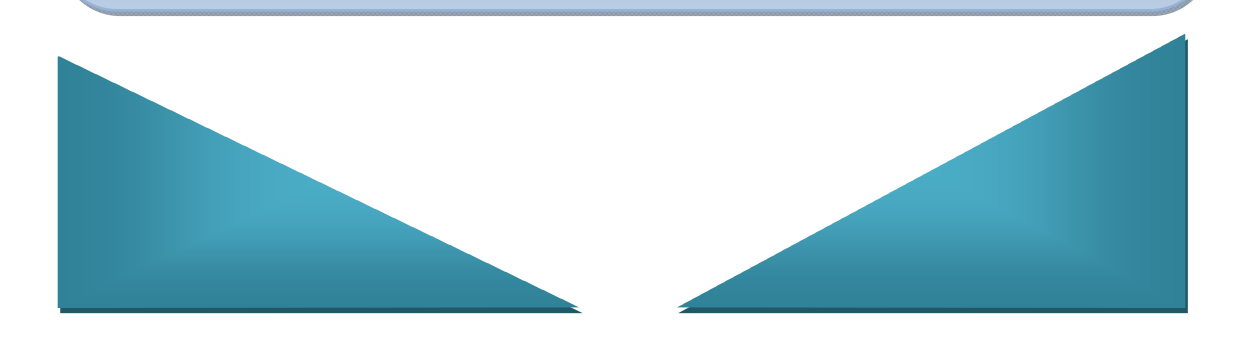

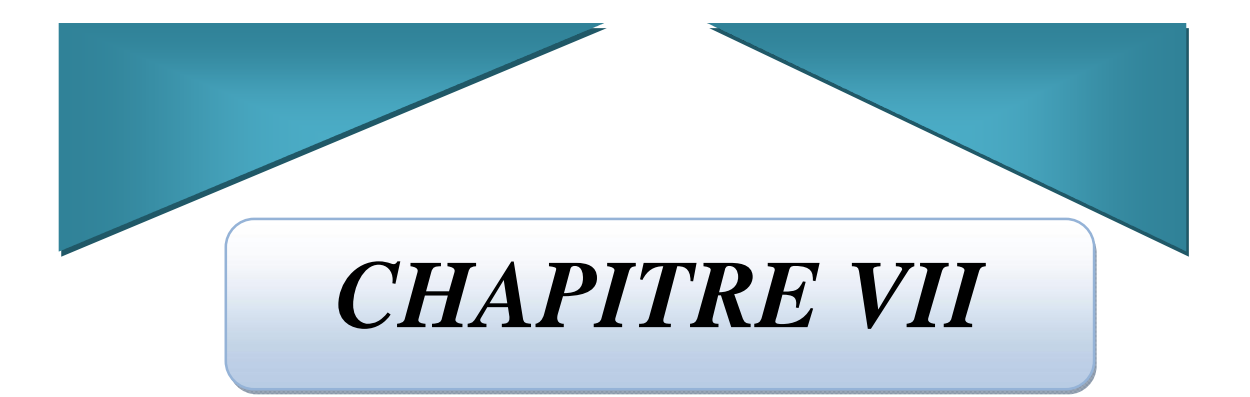

# *Etude DE L'infrastructure Fondation*

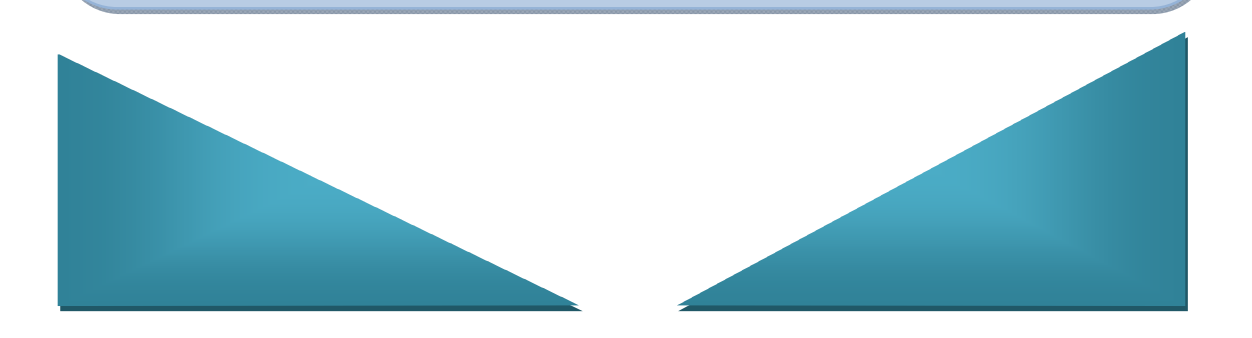

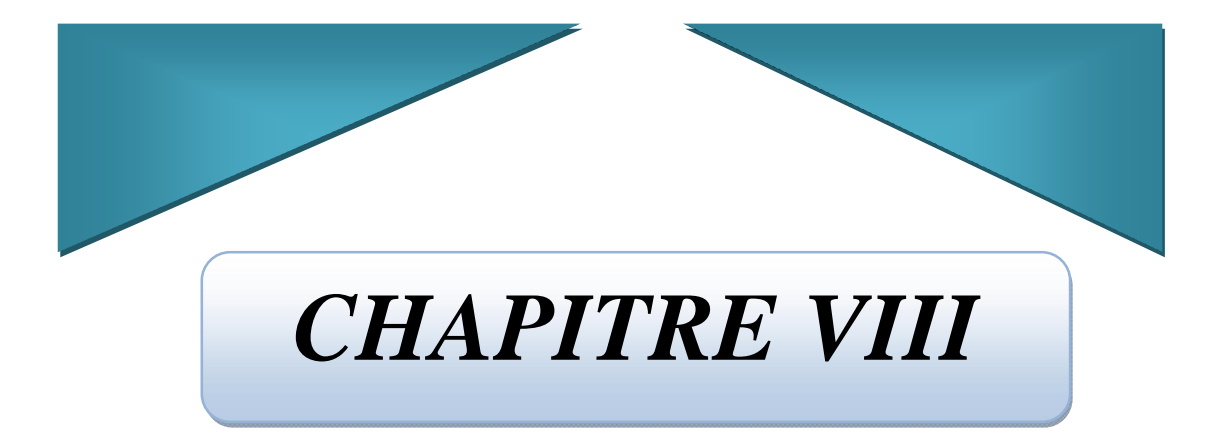

# *CONCLUSION*

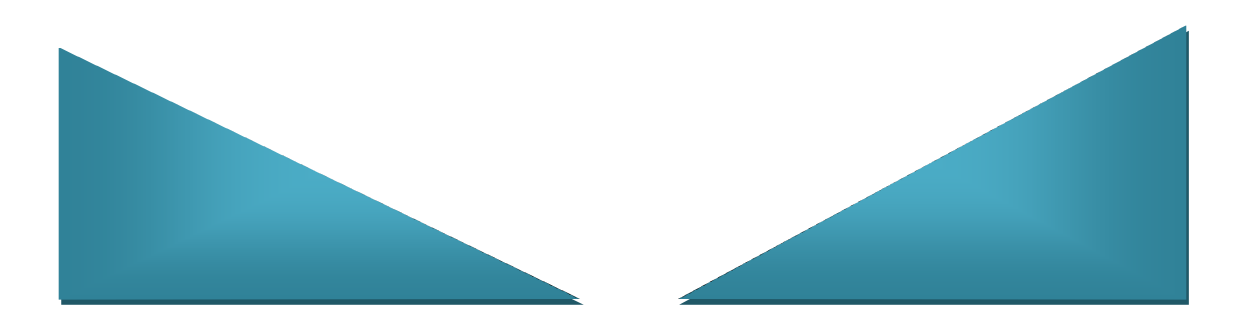

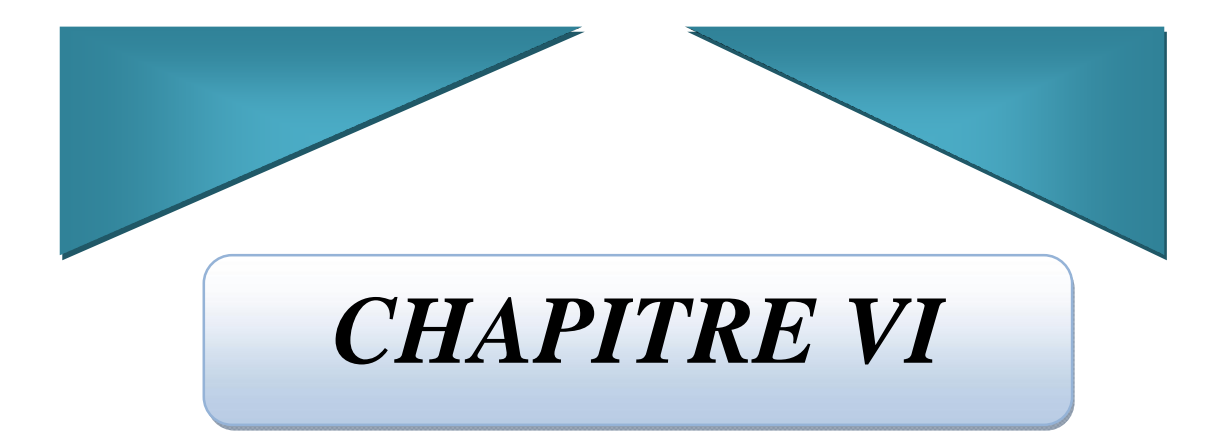

# *Etude Du SOL*

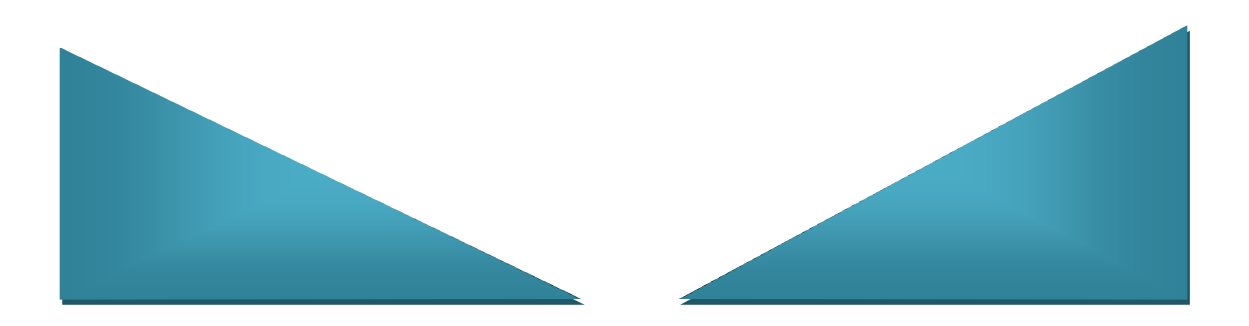

# **BIBLIOGRAPHIE**

# **ANNEXE 1**

 یھدف المشروع أساسا لدراسة عمارة غیر منتظمة القیاسات (طابق تحتي+ طابق أرضي9+ طوابق) الواقعة في مدینة الجزائر و المصنفة كمنطقة ذات نشاط زلزالي قوي (المنطقة الثالثة) حسب النظام الجزائري المضاد للزلازل2003ver 99RPA .

قياس و تسليح العناصر المقاومة للبنية صمم طبقا للمعايير المعمولة بها في الجزائر ,BAEL91 Modifié 99, CBA93 RPA99 version2003

قمنا بالدراسة الدینامیكیة ذات ثلاث أبعاد بواسطة برنامج التحلیل "program analysis structural " **2000SAP** .(**V14.2.2**)

تقویة البنیة بواسطة جدران خرسا نیة مسلحة كان ضروریا بما أن النقل الجانبي لما بین الطوابق فاق القیم المقبولة.

تسلیح العناصر المقاومة ( الأعمدة و العارضات ) تم بواسطةSOCOTEC . أما الجدران الخراسانیة المسلحة و العناصر الثانویة تم یدویا**.** نظام البنیة التحتیة لھذا المبنى ھو عبارة عن لبشة (أرضیة أساس) و التي تم حسابھا بالطریقة الكلاسیكیة.

#### *RESUME*

 Le présent mémoire, porte sur l'étude d'un bâtiment de forme irrégulière en plan composé d'un Sous-sol+RDC+9 étages situé à Alger qui est classée en zone sismique III selon le *RPA99 version 2003*.

Le pré dimensionnement des éléments porteurs de la structure a été fait conformément aux règles **BAEL91 Modifié 99**, **CBA93**, **RPA99 version2003**.

 L'analyse sismique de la structure a été réalisée par le logiciel d'analyse «structural analysis program » *SAP2000 V14.2.*

Le renforcement de la structure par le rajout de voiles de contreventement, a été nécessaire vu que les déplacements latéraux inter étages de la structure pré dimensionnée dépassent les valeurs admissibles. Le ferraillage des éléments porteurs (poteaux, poutres) a été mené par le logiciel de ferraillage **SOCOTEC**, alors que celui des voiles et des éléments non structuraux a été fait manuellement.

La fondation du bâtiment est composée d'un radier général qui a été calculé par la méthode classique.

#### *SUMMARY*

 The present project deals with the study of a building located in Algiers town which is classified in the third seismic area according to *RPA99 modified on 2003*.The structure presents irregularity in plan.

The load-bearing elements are pre-sized in accordance with the regulations *BAEL91 modified on 99*, *RPA99 modified on 2003* and *the CBA93*.

 The three-dimensional seismic analysis was conducted by analysis software "structural analysis program" *SAP2000 V14.2.2*.

The lateral dynamic displacements and the resultant base shear force given by the model were compared to those required by the standards.

 Reinforced concrete shells were added to the structural systems to satisfy building codes. The shell element internal forces and stresses were evaluated under several different loading combinations.

The foundation system is consisted by a flat slab and was calculated by the conventional method.

# *REMERCIEMENTS*

*En premier lieu, nous tenons à remercier Dieu qui nous a donné le courage et la volonté pour terminer ce travail.* 

 *Nous tenons à remercier vivement tous ceux qui nous ont aidés à élaborer cet ouvrage et en particulier notre promotrice Mme CHERFA, pour sa disponibilité permanente, pour son aide et ces orientations précieuses, tout le long de ce projet.* 

*Nous tenons également à remercier les honorables membres du jury, pour l'honneur qu'ils nous ont accordés en acceptant d'évaluer notre travail.* 

 *Nous remercions aussi l'ensemble des enseignants du département de génie civil qui ont contribués à notre formation de MASTER en Génie Civil, et fortement M<sup>r</sup>A.ABED ; Que dieu le protège.* 

*Que tous ceux ou celles qui nous ont apporté leur soutien et qui nous ont aidé de loin ou de prés pour la finalisation de ce projet trouvent ici l'expression de notre vive et sincère reconnaissance, en particulier, l'ingénieur : RADOINE IFTEN.* 

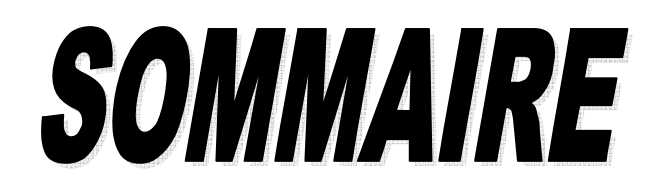

## *RESUME*

## *CHAPITRE I: CONCEPTS STRUCTURAUX DU BATIMENTS*

I.1. Objectif…………………………………………………………………………2 I.2.Structure Etudiée…………………………………………………...……...……2 I.3.Dimensions géométriques………………………………………………….……2 I.4.Structure porteuse…………………………………………………………….…3 I.5. Hypothèse de calcul………………………………………………….…………8 I.6.Caractéristiques mécaniques des matériauxi i i i i i i i i i i i i i i s

# *CHAPITRE II: PRÉ DIMENSIONNEMENT*

 II.1. Introduction………………………………………………………...……….15 II.2. Pré dimensionnement des planchers í í í ....í í í í í í í í í í í ... 15 II.3. Evaluation des charges et des surchargesi i i i i i i i i i i i i i .16 II.4. Pré dimensionnement des poutresí í í í í í í í í í í í í í í í í í ….18 II.4. Pré dimensionnement des poteauxí í í í í í í í í í í í í í í í í í …20 II.4. Pré dimensionnement des voiles.. …………………………..……………...31

# *CHAPITRE III: CALCUL DES ÉLÉMENTS SECONDAIRES*

 III.1. Etude de l'acrotère…………………..……………………………...……33 III.2. Escaliers …….………………………………………………...……….….41 III.3. Plancher ……………………………………………………..…………....53

# *CHAPITRE IV: ÉTUDE DYNAMIQUE EN ZONE SISMIQUE*

 IV.1 Introduction………………………………………………....………….…62 IV.2. Notions De Sismologie ………………………………………..…….……62 IV.3 Objectif de l'étude dynamique…………………………….….……….….63 IV.4 Modélisation mathématique………………………………….....….…63

IV.5 Détermination des fréquences et modes propresi i i i i i i i i i i 63 IV.6 Etude sismique…………..………..………………………………………66 IV.7 Résultats De Loanalysei i i i i i i i i i i i i i i i i.i i ..... 69 IV.8. Justification De Loeffort Normal Réduití í í í í í í í í í í í í í í 85 IV.9 Justification du choix du coefficient de comportement í í í í í í í 90

### *CHAPITRE V: FERRAILLAGE DES ÉLÉMENTS RÉSISTANTS*

V.1.Introduction ………………………………………………………..………98 V.2. Ferraillage des poteaux………………………………………………….…98 V.3. Ferraillage des poutres ………………………………………………..…...118 V.4. Ferraillage des voiles………………………………………………...….…148

#### *CHAPITRE VI : ETUDE DE SOL*

VI.1 Introduction………………………………………………………...……..173 VI.2 Reconnaissance géotechnique<br>
i i i i i i i i i i i i i i i i i 173 VI 3. Caractéristiques du site ………………………………………...…...……173 VI.4 Campagne d'investigation…………………………………………..……174 VI.5 Essais in situ………………………………………………………..……..174 VI.6 Essais de laboratoire…………………………………………………...….176 VI.7 Conclusions………………………………………………………...……..181

### *CHAPITRE VII: ÉTUDE DES FONDATIONS*

VII.1 Introduction…………………………………………………………..….183 VII.1.Calcul des fondations………...……………..……………….…………...183 VII.2. Etude du voile périphérique…………………….…………..…………....202

#### *CHAPITRE VIII: CONCLUSION*

Conclusion

#### *Bibliographie*

*Annexes* 

# *LISTE DES FIGURES*

Fig. I.1: Diagramme contrainte - déformation de calcul à løELU.

- Figure I. 2: Diagramme contraintes déformations du béton à leELS.
- **Fig. I.3 :** Diagramme contrainte déformation de calcul de la acier `a la ELU.
- **Figure II.1 :** Section réduite du poteau.
- **Figure II.2** Surface revenant au poteau central.
- **Figure II.3** Surface revenant au poteau de rive.
- **Figure II.4 :** Surface revenant au poteau døangle.
- **Figure II.5** : Schéma du voile.
- **Figure II.6** : « Coupe de voile en plan ».
- **Figure III-1 :** Sollicitation de LøAcrotère.
- **Figure III-2 :** Diagramme des efforts.
- **Figure III-3 : Largeur de 1m.**
- **Figure III.4 :** Ferraillage de loacrotère.
- **Figure III.5** læscalier.
- **Figure III.6** : Dimensions de læscalier.
- **Figure III.7 :** Diagramme des efforts internes.
- **Figure III.8** : Ferraillage de løEscalier.
- **Figure III. 9 :** Forme du Panneau le Plus Sollicité.
- **Figure III.10 :** Ferraillage de la dalle pleine en travée et appui.
- **Figure III.11 :** Ferraillage de la dalle pleine sens (y-y).
- **Figure III.12 :** Ferraillage de la dalle pleine sens (x-x).
- **Figure IV.1 :** Les étapes du calcul sismique.
- **Figure IV.2:** Modèle initial Niveau RDC et 1<sup>er</sup> Etage.
- **Figure IV.3:** Modèle initial Niveau 02í .09 Etage.
- **Figure IV.4:** Les 03 premiers modes du modèle initial.

**Figure VI.5 :** Modèle 01.

**Figure VI.6:** Les 03 premiers modes du modèle 01.

**Figure VI.7 :** Modèle 02 Avec 6Voiles.

**Figure IV. 8 :** Modèle 02.

- **Figure IV.9:** Modèle 03Avec 9 voiles.
- **Figure IV.12 :** Modèle final (sans ouverture).
- **Figure IV.13 :** Modèle Final (9 voiles avec ouvertures).
- **Figure VI.1 :** Zone Nodale.
- **Figure V. 2 :** Ferraillage des poteaux du **s-sol** et **RDC.**
- **Figure V. 3 :** Ferraillage des poteaux du **1ier étage.**
- **Figure V. 4 :** Ferraillage des poteaux du**2èmeétage.**
- **Figure V. 5 :** Ferraillage des poteaux du **3èmeétage**.
- **Figure V. 6 :** Ferraillage des poteaux du **4ème étage.**
- **Figure V. 7:** Ferraillage des poteaux du **5ème étage.**
- **Figure V. 8:** Ferraillage des poteaux du**6ème étage**.
- **Figure V. 9 :** Ferraillage des poteaux du**7ème étage.**
- **Figure V.10 :** Ferraillage des poteaux du **8ème, 9ème étage.**
- **Figure V.11 :** Arrêt des barres.
- **Figure V.12 :** Ferraillage des poutres porteuses (30x45).
- **Figure V.13 :** Ferraillage des poutres non porteuses (30x45).
- **Figure V.14** : Modèle døun voile.
- **Figure V.15 :** Schéma døun voile et disposition du ferraillage.
- Figure V.16: Définition de lælément mur.
- **Figure V.17 :** Discrétisation dann voile en élément (maille) coque.
- **Figure V.18:** La distribution des voiles.
- **Figure V.19:** Disposition des armatures verticales dans les voiles.
- **Figure V.20 :** ferraillage du linteau (**RDC**).
- **Figure V.21 :** ferraillage du linteau (**1, 2, 3, 4, 5,6 étage**).
- **Figure V.22 :** ferraillage du linteau (**7, 8,9 étage**).
- **Figure V.23 :** Ferraillage de viole V1: *RDC, 4, 5, 6, 7,8 ,9 étage.*
- **Figure V.24 :** Ferraillage de viole V1: *1, 2 ,3 étage.*

**Figure V.25 :** Détaille de ferraillage du voile V1.

**Figure V.26 :** Détail de ferraillage du voile en élévation (V1).

- **Figure VII .1 :** La vue en plan.
- **Figure VII.2 :** Schéma statique du bâtiment.
- Figure VII.3 : Contraintes sous le radier.
- **Figure VII.4 :** Ferraillage du panneau du radier sens principale.
- Figure VII.5 : Ferraillage des nervures.
- Figure. VII.6 : Diagramme des moments.
- **Figure VII.7 :** Ferraillage de la Dalle du débord.
- **Figure VII.8 :** Ferraillage du voile périphérique**.**

# *LISTE DES SYMBOLES*

- $\triangleright$  *A* : Coefficient deaccélération de zone, Coefficient numérique en fonction de leangle de frottement.
- $\triangleright$  *A<sub>s</sub>*: Aire danne section dancier.
- $\triangleright$  *A<sub>t</sub>*: Section dearmatures transversales.
- $\triangleright$  *B* : Aire danne section de béton.
- ÿ *ø* : Diamètre des armatures.
- $\triangleright \varphi$ : Angle de frottement.
- ÿ *C* : Cohésion.
- $\triangleright \overline{q}$ : Capacité portante admissible.
- $\triangleright$  *Q* : Charge deexploitation.
- $\triangleright \quad \sigma_{\rm c}$ : Contrainte de consolidation.
- $\triangleright$  *C<sub>c</sub>*: Coefficient de compression.
- $\triangleright$  *C<sub>s</sub>*: Coefficient de sur consolidation.
- $\triangleright \gamma$ : Coefficient de sécurité dans leacier.
- $\triangleright \gamma_h$ : Coefficient de sécurité dans le béton.
- $\triangleright \quad \sigma_{\varsigma}$ : Contrainte de traction de l $\varphi$ acier.
- $\triangleright \quad \sigma_{bc}$ : Contrainte de compression du béton.
- $\triangleright \ \overline{\sigma}_{s}$ : Contrainte de traction admissible de leacier.
- $\triangleright$   $\overline{\sigma}_{bc}$ : Contrainte de compression admissible du béton.
- $\triangleright \tau_u$ : Contrainte ultime de cisaillement.
- $\triangleright$   $\tau$  : Contrainte tangentielle.
- $\triangleright$   $\beta$  : Coefficient de pondération.
- $\triangleright \ \sigma_{\rm sol}$ : Contrainte du sol.
- $\triangleright \quad \sigma_m$  : Contrainte moyenne.
- $\triangleright$  *G* : Charge permanente.
- $\triangleright \xi$ : Déformation relative.
- $\triangleright$  *V*<sub>0</sub>: Effort tranchant a la base.
- $\triangleright$  *E.L.U* : Etat limite ultime.
- ÿ *E*.*L*.*S* : Etat limite service.
- ÿ *Nser* : Effort normal pondéré aux états limites de service.
- $\triangleright N_u$ : Effort normal pondéré aux états limites ultime.
- $\triangleright$  *T<sub>u</sub>*: Effort tranchant ultime.
- ÿ *T* : Effort tranchant, Période.
- $\triangleright$  *S<sub>t</sub>*: Espacement.
- $\triangleright$   $\lambda$  : Elancement.
- $\geq e$  : Epaisseur, Indice des vides.
- $\triangleright$  *N<sub>q</sub>*, *N<sub>y</sub>*, *N<sub>n</sub>* : Facteurs de portance.
- $\triangleright$  *F* : Force concentrée.
- ÿ *f* : Flèche.
- $\triangleright$  *f* : Flèche admissible.
- $\triangleright$  *D* : Fiche d*oancrage*.
- ÿ *L* : Longueur ou portée.
- $\triangleright$  *L<sub>f</sub>*: Longueur de flambement.
- $\triangleright$  *I<sub>p</sub>*: Indice de plasticité.
- $\blacktriangleright$  *I<sub>c</sub>*: Indice de consistance.
- $\triangleright$  *W* : Teneur en eau, Poids total de la structure.
- $\triangleright$  *S<sub>r</sub>*: Degré de saturation.
- $\triangleright \gamma_i$ : Poids volumique sèche.
- $\triangleright \gamma_{h}$  : Poids volumique humide.
- $\triangleright \gamma_{\rm sat}$ : Poids volumique saturé.
- ÿ *Wsat* : Teneur en eau saturé.
- $\triangleright$  *W<sub>L</sub>*: Limite de liquidité.
- $\triangleright$  *W<sub>p</sub>*: Limite de plasticité.
- $\triangleright$  *d* : Hauteur utile.
- $\triangleright$   $F_e$ : Limite doélasticité de loacier.
- $\triangleright$  *M<sub>u</sub>*: Moment à løétat limite ultime.
- $\triangleright$  *M<sub>ser</sub>*: Moment à lætat limite de service.
- $\triangleright$  *M<sub>t</sub>*: Moment en travée.
- $\triangleright$  *M<sub>a</sub>*: Moment sur appuis.
- $\triangleright$  *M*<sub>0</sub>: Moment en travée deane poutre reposant sur deux appuis libres, Moment a la base.
- $\triangleright$  *I* : Moment definertie.
- $\triangleright$   $f_i$ : Flèche due aux charges instantanées.
- ÿ *fv* : Flèche due aux charges de longue durée.
- $\triangleright$  *I<sub>fi</sub>*: Moment døinertie fictif pour les déformations instantanées.
- $\triangleright$  *I<sub>fv</sub>*: Moment deinertie fictif pour les déformations différées.
- $\triangleright$  *M* : Moment, Masse.
- $\triangleright E_{ij}$ : Module døélasticité instantané.
- $\triangleright E_{vi}$ : Module døélasticité différé.
- $\triangleright E_s$ : Module doélasticité de loacier.
- $\triangleright$  *P* : Rayon moyen.
- $\triangleright$   $f_{c28}$ : Résistance caractéristique à la compression du béton à 28 jours doage.
- $\triangleright$   $f_{128}$ : Résistance caractéristique à la traction du béton à 28 jours donge.
- $\triangleright$   $F_{ci}$ : Résistance caractéristique à la compression du béton à j jours donge.
- $\triangleright$  *K* : Coefficient de raideur de sol.
- **≻** *S<sub>c</sub>* : Tassement oedométrique.
- $\triangleright$  *S<sub>c</sub>*<sup>*adm*</sup> : Tassement admissible.
- $\triangleright$   $\delta$  : Rapport de lyaire dyacier à lyaire de béton.
- $\triangleright$  *Y* : Position de lgaxe neutre.
- $\triangleright$  *I*<sub>0</sub>: Moment desinertie de la section totale homogène

# *LISTE DES TABLEAUX*

- **Tableau I.1 :** des Valeurs de la limite døélasticité garantie, Fe.
- **Tableau I.1 :** Composition du béton
- **Tableau I.2** : Caractéristiques des Aciers
- **Tableau.II.1 :** Les charges permanentes sur le plancher terrasse.
- **Tableau II.2 :** Les charges permanentes sur le plancher étage courant.
- **Tableau II.3 :** Les charges permanentes sur le plancher RDC.
- **Tableau II.4 :** Les charges permanentes des murs extérieurs.
- **Tableau II.5 :** Dégression des surcharges
- **Tableau II.6:** Descente de charge du poteau centrale
- **Tableau II.7 :** Choix des poteaux avec vérification à leELS
- **Tableau II.8 :** Descente de charge du poteau de rive**.**
- **Tableau II.9 :** Choix des poteaux avec vérification à ELS
- **Tableau II.10 :** Descente de charge du poteau døangle.
- **Tableau II.11 :** Choix des poteaux avec vérification à ELS
- **Tableau II.12 :** Tableau comparatif des sections des poteaux.
- **Tableau III**.**1 :** Charges permanentes sur le palier.
- **Tableau III.2** : Charges permanentes sur la volée.
- **Tableau III.3** : Calcul des sollicitations.
- Tableau III.4 : Ferraillage de læscalier.
- **Tableau.III.5** : Vérification de compression du béton
- **Tableau.III.6** : Vérification de la flèche de læscalier.
- **Tableau III.7 :** Evaluation des charges.
- **Tableau III.8 :** Ferraillage de la dalle pleine.
- **Tableau III.9 :** Vérification des contraintes à loELS.
- **Tableau III.10 :** Correction des contraintes doncier à loELS.
- **Tableau IV.1 :** Dimensions des éléments verticaux.

Tableau IV.2: résultats de l*ganalyse modale du modèle initial*.

**Tableau IV.3:** Vérification des déplacements inter-étages pour le modèle initiale.

**Tableau IV.4 :** Dimensions des éléments verticaux.

**Tableau IV.5 :** résultats de løanalyse modale du modèle 01.

**Tableau IV.6 :** Vérification des déplacements inter-étages pour le modèle 01.

**Tableau IV.7 :** Dimensions des éléments verticaux.

**Tableau IV.8 :** résultats de l'analyse modale du modèle 02.

**Tableau IV.9 :** Vérification des déplacements inter-étages pour le modèle 02.

**Tableau IV.10 :** Dimensions des éléments verticaux.

Tableau IV.11 : résultats de l*e*analyse modale du modèle 03.

**Tableau IV.12 :** Vérification des déplacements inter-étages pour le modèle 03.

**Tableau IV.13 :** Vérification de læffort normal réduit pour le modèle 03.

**Tableau IV.14 :** Dimensions des poteaux.

**Tableau IV.15 :** Vérification de læffort normal réduit pour le modèle final.

**Tableau IV.16 :** résultats de l'analyse modale du modèle final (sans ouverture).

**Tableau IV.17 :** Vérification des déplacements inter-étages pour le modèle final (sans ouverture).

**Tableau IV.18:** Pourcentage des efforts tranchants repris par le portique dans le sens X.

**Tableau IV.19 :** Pourcentage des efforts tranchants repris par le portique dans le sens Y.

**Tableau IV.20 :** résultats de l'analyse modale du modèle final**.**

**Tableau IV.21 :** Vérification des déplacements inter-étages pour le modèle final**.**

**Tableau IV.22:** Vérification de læffort normal réduit pour le modèle final.

**Tableau V.1:** Coefficients de sécurité et contraintes caractéristiques.

**Tableau V.2 :** Ferraillages des poteaux situation durable  $(N^{max}, M^{corr})$ .

**Tableau V.3 :** Ferraillages des poteaux situation durable  $(N^{min}, M^{corr})$ .

**Tableau V.4 :** Ferraillages des poteaux situation durable (M<sup>max</sup>, N<sup>corr</sup>).

**Tableau V.5 :** Ferraillages des poteaux situation durable  $(N^{max}, M^{corr})$ .

**Tableau V.6 :** Ferraillages des poteaux situation durable  $(N^{min}, M^{corr})$ .

**Tableau V.7 :** Ferraillages des poteaux situation durable  $(M^{max}, N^{corr})$ .

**Tableau V.8 :** Ferraillages des poteaux situation durable  $(N^{max}, M^{corr})$ .

**Tableau V.9 :** Ferraillages des poteaux situation durable *(Nmin,Mcorr).*

- **Tableau V.10 :** Ferraillages des poteaux situation durable  $(M^{max}, N^{corr})$ .
- **Tableau V.11 :** Choix des Armatures des Poteaux.
- **Tableau V.12:** Vérification vis -à vis de loétat limite de service.
- **Tableau V.13 :** Vérification vis -à vis de l'état limite de service.
- **Tableau V.14 :** Vérification de la Contrainte de Cisaillement pour les Poteaux.
- **Tableau V.15 :** Espacement maximal selon RPA99.
- **Tableau V.16 :** Choix des armatures transversales.
- **Tableau V.17:** Ferraillage du poteau de l'infrastructure.
- **Tableau V.18:** Vérification des contraintes.
- **Tableau V.19 :** Ferraillage des poutres porteuses.
- **Tableau V. 20 :** Ferraillage des poutres non porteuses
- **Tableau V.21:** Ferraillage des poutres porteuses
- **Tableau V.22:** Ferraillage des poutres non porteuses
- **Tableau V.23:** Vérification de la condition de non fragilité
- **Tableau V.24:** Vérification des contraintes à loELS.
- **Tableau V.25:** Vérification des contraintes tangentielles
- **Tableau V.26:**Armatures transversales.
- **Tableau V.27 :** Vérification des poutres principales à loELS
- **Tableau V.28:** Vérification des poutres secondaires à løELS.
- **Tableau V. 29:** Vérification de la flèche.
- **Tableau V.30:** Valeurs de  $(l_f/l)$
- **Tableau V.31:** Calcul de ulim
- **Tableau V.32 :** Aciers verticaux et horizontaux
- **Tableau V.33 :** Aciers transversaux.
- **Tableau V.34 :** Calcul de  $_{ba}$  et  $_{bna}$  pour læxemple.
- **Tableau V.35 :** Calcul des armatures verticales de læxemple
- **Tableau V.36 :** Caractéristique des voiles
- **Tableau V.37 :** Calcul des armatures du voile (V1)
- **Tableau V.38 :** Calcul des armatures du voile (V2)
- **Tableau V.39 :** Calcul des armatures du voile (V3)
- **Tableau V.40 :** Calcul des armatures du voile (V4)
- **Tableau V.41 :** Calcul des armatures du voile (V5)
- **Tableau V.42 :** Calcul des armatures du voile (V6)
- **Tableau V.43 :** Calcul des armatures du voile (V7)
- **Tableau V.44 :** Calcul des armatures du voile (V8)
- **Tableau V.45 :** Calcul des armatures du voile (V9)
- **Tableau V.45 :** Calcul des armatures du voile (V9)
- **Tableau V.46 :** Calcul des armatures de couture.
- **Tableau V.47 :** Calcul des aciers horizontaux des voiles
- **Tableau V.49 :** Calcul des armatures transversales et longitudinales des linteaux
- **Tableau VI.1** : Coupe lithologique des sondages carottés SC1 et SC2
- **Tableau VI.3 :** liste des essais de laboratoire réalisés
- **Tableau VI.4 :** teneur en eau et poids volumique et degré de saturation
- **Tableau VI.5 :** Classification des sols du site étudié.
- **Tableau VI.6 :** résistance au cisaillement des sols du site étudié
- **Tableau VI.7:** portance du sol calculée à partir des essais de laboratoire
- **Tableau VII.1:** Sections des semelles filantes
- **Tableau VII.2 :** Sections des semelles filantes
- **Tableau VII.3 :** Contraintes sous le radier à l'ELU.
- **Tableau VII.4 :** Contraintes sous le radier à l'ELS*.*
- **Tableau VII.5 :** Calcul des moments à l'ELU.
- **Tableau VI.6 :** Calcul des moments à l'ELS.
- **Tableau VII.7:** Ferraillage des panneaux du radier
- **Tableau VII.8 :** Vérification des contraintes
- **Tableau VII.9 :** Ferraillage des nervures
- **Tableau VII.10 :** Ferraillage des nervures
- **Tableau VII.11 :** Vérification des contraintes.
- **Tableau VII.12 :** Récapitulatif des armatures de peau.
- **Tableau VII .13 :** Vérifications des contraintes du béton et d'acier
- **Tableau VII.14:** Ferraillage du voile périphérique
- **Tableau. VII.15 :** Vérification des contraintes à loELS.

### *CHAPITRE III :*

# *CALCUL DES ELEMENTS SECONDAIRES*

#### *III.1.* **ETUDE DE L'ACROTERE**

#### *III.1.1. Définition*

L'acrotère est un élément de sécurité au niveau de la terrasse (terrasse inaccessible),

il forme une paroi contre toute chute. Il est considéré comme une console encastrée

À sa base, soumise à son poids propre et à une surcharge horizontale due à une main

Courante.

Le calcul se fera en flexion composée au niveau de la section d'encastrement pour une Bande de 1m linéaire. L'acrotère est exposé aux intempéries, donc la fissuration est Préjudiciable. Dans ce cas, le calcul se fera à l'ELU et à l'ELS.

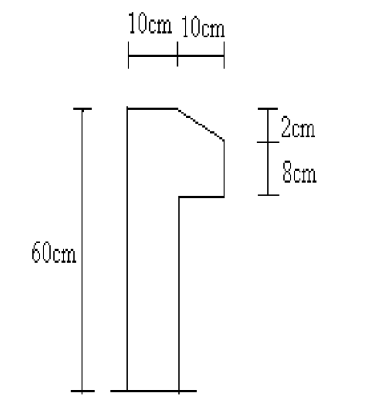

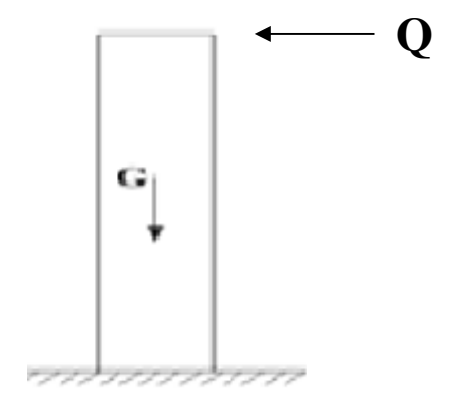

 **Schéma réel**

**Figure III-1 :** Sollicitation de L'Acrotère

#### *III.1.2.Evaluation des charges statiques:*

## **a- Charges permanentes :**  • **Poids propre :**   $G1 = P<sub>b</sub> x S$  S : surface latérale de l'acrotère.  $S = (0.02x0, 1)/2 + (0.08x0, 1) + (0.1x0, 6) = 0.069$  m<sup>2</sup>  $G1 = 0.069x25 = 1,725KN/ml.$

#### • **Revêtement de façade (fibres-ciment) :**

 $G2 = 0,15 \times U$  U : périmètre de la section de l'acrotère  $U = (0, 6+0, 1)$  x2 = 1, 4 m  $G2 = 0.15x$  1,  $4 = 0.21$ KN/ml.

#### $\rightarrow$  **G** = 1,94KN/ml

**b- Charges d'exploitation :** 

 $\rightarrow$  **Q** = 1 kN/ml

#### *III.1.3.Force horizontale d'origine sismique agissant sur l'acrotère :*

 L'acrotère est un élément non structural ancré à la structure sur lequel agit une force horizontale de calcul Fp ; D'après *RPA 99 version 2003* on a : Fp = 4.A.Cp.Wp Avec :

- A : Coefficient d'accélération de zone donné par *l'RPA 99 version 2003* à partir du *tableau (4.1)* pour la zone et le groupe d'usage. Zone III  $\Rightarrow$  A = 0,25.

- CP : Facteur de force horizontale donné par *l'RPA 99 version 2003* à partir du *tableau*   $(6.1) \Rightarrow C_P = 0.8$ .

 $-Wp$ : Poids de l'élément considéré  $\Rightarrow W_p = 1.94$ kN/ml.

 $\rightarrow$ Fp = 4×0,25×0,8×1,94 =1,552 kN/ml

Q=Max  $(1.5Q; F_p)$ = Max  $(1.5; 1,552)$  =1,552 kN/ml

Donc pour une bande de 1m de largeur :

**G=1,94 kN/ml et Q=1,552 kN/ml**

#### *III.1.4.Détermination des efforts :*

Le calcul se fait pour une bande de 1 m de longueur.

#### **ELU :**

- → Effort normal :  $Nu = 1,35 \times Wp = 1,35 \times 1,94 = 2,619kN$ .
- $\rightarrow$  Moment d'encastrement : Mu = 1,5×Fp×h = 1,397kN.m
- $\div$  Effort tranchant : Tu = $Q_h$ = 1,5×Fp =2,328 kN.

#### **ELS :**

÷

- $\div$  Effort normal : Ns = Wp = 1,94kN.
- $\rightarrow$  Moment d'encastrement :  $MS = Fp \times h = 0.931 \text{kN.m}$
- $\div$  Effort tranchant :  $Ts = Fp = Q_h = 1,552$  kN.
- 

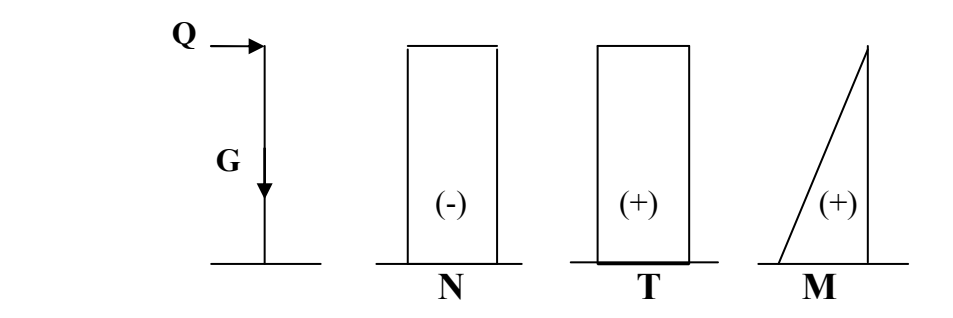

**Figure III-2 : Diagramme des efforts** 

### *III.1.5.Ferraillage de la section :*

Le ferraillage se fera en flexion composée, pour une bande de 1 m de largeur, la section plane à étudier sera de 100×10 cm².

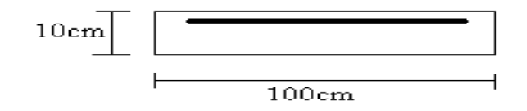

#### **Figure III-3 :** Largeur de 1m

#### **ELU : Données :**

 $b = 100$  cm;  $h = 10$ cm;  $d = 8$ cm;  $c = c' = 2$  cm;  $M_u = 1,397$ kN.m; Nu= 2,619kN;  $f_{c28} = 25 \text{ MPa}$ ,  $f_{tj} = 2$ , 1 MPa;  $f_e = 400 \text{ MPa}$ ;  $\sigma_{bc} = 14$ , 17 MPa;  $σ<sub>s</sub> = 348MPa$ .

#### **a. Calcul de l'excentricité e :**

$$
e = M_u/N_u = (1,397*10^2)/2,619 \implies e = 53,34 \text{ cm}
$$

$$
\psi_1 = \frac{N_u}{b.h.f_{bc}} = \frac{2{,}619 \times 10^3}{1000 \times 100 \times 14{,}20} = 0{,}0018 < 0{,}81
$$

 $\xi = f(\psi_1) \implies$  D'après le tableau, on trouve :

 $\psi_1 = 0.0018 \rightarrow \zeta = 0.16661 \rightarrow e_{nc} = \zeta \times h = 1,666$  cm

#### $e = 53,34$  cm >  $e_{nc} = 1,666$  cm

Donc le centre de pression se trouve à l'extérieur de la section du béton.

 $\rightarrow$  Section partiellement comprimée.

## **b) Calcul du moment fictif « M<sup>f</sup> »**

$$
M_f = M_u + N_u \left( d - \frac{h}{2} \right) = 1,476kNm
$$
  

$$
\mu = \frac{M_f}{bd^2 \sigma_{bc}} = 0,0163
$$

 $\mu < \mu_R = 0.392 \Rightarrow A_s = 0$  Les armatures comprimées ne sont pas nécessaires.

$$
\alpha = 1,25(1 - \sqrt{1 - 2\mu}) = 0,021
$$
  

$$
Z = d(1 - 0,4\alpha) = 7,93cm
$$

 $\mu$ =0,0163<0,186 => $\zeta_s$ =10% d'où  $\sigma_s = f_e / \gamma_s$ =348MPa

$$
A_{sf} = f(M_f)
$$
  
\n
$$
A_{sf} = \frac{M_f}{Z\sigma_s} = 53,48mm^2
$$
  
\n• 
$$
A_{s1} = A'_s = 0
$$
  
\n• 
$$
A_{s2} = A_{sf} - \frac{N_u}{\sigma_s} = 45,95mm^2
$$
  
\n*Donc*: 
$$
\begin{cases} A_{s1} = 0cm^2 \\ A_{s2} = 0,459cm^2 \end{cases}
$$

# *III.1.6.Vérification de la section d'acier selon « BAEL 91 modifié 99 »* **:**

Il faut vérifier *As* avec la section minimale imposée par le BAEL 91 :

$$
A_s^{\min} \geq Max \left\{ \frac{bh}{1000}; 0,23bd \frac{f_{.28}}{fe} \right\}
$$

Avec : *ft28=2,1MPa ; fe = 400MPa ; b=100cm ; d=8cm* 

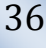

$$
A_{s}^{\min} \geq Max \left\{ 1cm^{2}; 0,966 cm^{2} \right\} = 1cm^{2}
$$

$$
\Rightarrow A_s = 1 \, \text{cm}^2
$$

Donc : on opte finalement pour 6*T6=1,71cm<sup>2</sup>*

Avec un espacement 
$$
S_t = \frac{100}{6} = 16,66
$$
 cm

#### *III.1.7. Armatures de répartitions* **:**

$$
A_r \ge \frac{A_s}{4} \Rightarrow A_r \ge 0,427 \, \text{cm}^2 \qquad \text{On the positive } 478 = 2,01 \, \text{cm}^2.
$$

Avec un espacement :  $Sr = \frac{100 - 10}{4} = \frac{90}{4} = 22,5cm$ 4 90 4  $\frac{100-10}{1} = \frac{90}{1} =$ 

**Escapement:**   $Sh = St = 16$  cm  $Sv = Sr = 20$  cm

**Remarque : on a utilisé deux armateurs de dispositions constructives HA8.** 

#### *III.1.8. vérification à l'E.L.S* **:**

La fissuration est considérée comme préjudiciable, la vérification se fera suivant l'organigramme (flexion composée à ELS. voir Annexe).

Il faut vérifier que  $\sigma_{bc}^{max} \leq \overline{\sigma_{bc}}$ 

$$
\sigma_{\scriptscriptstyle{S2}} \le \bar{\sigma_{\scriptscriptstyle{S}}}
$$

#### • **contraintes limites :**

-Contrainte limite de compression du béton  $\overline{\sigma_{bc}} = 0.6$ .  $f_{c28}$ 

-Contraint limite de traction de l'acier :

-fissuration préjudiciable  $\rightarrow \bar{\sigma_s} = \xi = min \left\{ \frac{2}{3} \right\}$  $\frac{1}{3}$ f<sub>e</sub> , max $(0,5$ f<sub>e</sub> ,  $110\sqrt{\eta}$ . f<sub>t28</sub>} Avec :

 $\eta = 1.6$  Pour les barres HA avec  $\theta \ge 6$  mm

Or:  $\overline{\sigma_{bc}}$  = 0,6 × 25 = 15 MPa

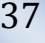

 $\bar{\sigma_s} = \xi = min\left\{\frac{2}{3}\right\}$  $\frac{2}{3}$  × 400, max(0,5 × 400, 201,63 } = 201,63 MPa.

• **Calcul de l'excentricité e :** 

$$
e = M_{ser}/N_{ser} = (0.93 \times 10^2)/1.94 = 47.94
$$
 cm

On doit vérifier le béton et l'acier

On a :  $y_c = y_1 + c$ 

C : La distance entre de pression et la plus comprimée. c=e-h/2=42,94cm

D'après le BAEL91 (modifier99) on doit résoudre l'équation suivante :  $Y_c^3 + p. Y_c + q = 0$ 

 $Y_c$ : La distance entre le centre de pression et l'axe neutre.

#### **Calcul d'Y1 :**

On cherche d'abord la racine Yc de l'équation :  $Y_c^3 + p. Y_c + q = 0$ Avec :

$$
p = -3c^{2} + \frac{90 * A_{1}}{b}(c + c_{1}) + \frac{90 * A_{2}}{b}(c + d)
$$
  

$$
q = 2c^{3} - \frac{90 * A_{1}}{b}(c + c_{1})^{2} - \frac{90 * A_{2}}{b}(c + d)^{2}
$$
  

$$
\Delta = q^{2} + 4(\frac{p}{3})^{3}
$$

**A.N :** 

$$
p = -3(42,94)^{2} + \frac{90 * 1.71}{100}(42,94 + 2) + \frac{90 * 1.71}{100}(42,94 + 8)
$$

$$
p=-5383,97cm^2
$$

$$
q = 2(42,94)^3 - \frac{90 * 1,71}{100}(42,94 + 2)^2 - \frac{90 * 1,71}{100}(42,94 + 8)^2
$$
  

$$
q = 151247,59 \text{ cm}^3
$$
  

$$
\Delta = (151247,59)^2 + 4(\frac{-5383,97}{3})^3
$$

 $\cdot$  $\equiv$ Z

$$
\Delta = -2,4503 \times 10^{8} \text{cm}^{6}
$$

$$
\Delta < 0 \rightarrow \varphi = \text{Arccos} \left[ \frac{q}{2} \left( \frac{-p}{3} \right) \right]
$$

avec  $φ$  en radians

*Etude d'un bâtiment R+9+ 1S/SOL*

² *secondaires Calcul des éléments* 

$$
\varphi = \text{Arccos}\left[\frac{151247,59}{2} \left(\frac{5383,97}{3}\right)^{\frac{-3}{2}}\right] = 0,103
$$
\n
$$
y_{c1} = -2\sqrt{\frac{-p}{3}}\cos\left[\frac{2\Pi}{3} + \frac{\varphi}{3}\right]
$$
\n
$$
y_{c1} = -2\sqrt{\frac{5383,97}{3}}\cos\left[\frac{2\Pi}{3} + \frac{0,103}{3}\right] = 44,86cm
$$

**D'où :** 

 $0 < y_1 = y_{c1} - c < h$  avec  $y_1 = 1.92$ cm

Alors : la position de l'axe neutre est  $y_1 = 1.92$  cm  $\leq 8$  cm

$$
y_{c2} = -2\sqrt{\frac{-p}{3}}cos\left[\frac{\varphi}{3}\right]
$$

$$
y_{c3} = -2\sqrt{\frac{-p}{3}}\cos\left[\frac{4\Pi}{3} + \frac{\varphi}{3}\right]
$$

# *III.1.9. vérification de l'effort tranchant :*

La contrainte de cisaillement est donnée par la formule suivant

$$
\sigma_{bc}^{\text{max}} = \frac{N_{\text{ser}} \cdot y_1}{\frac{b \cdot y_1^2}{2} + 15. A_1 (y_1 - c_1) - 15. A_2 (d - y_1)}
$$

$$
\sigma_{bc}^{max} = \frac{1940 \times 19.2}{\frac{1000 \times 19.2^2}{2} + 15 \times 171(19.2 - 20) - 15 \times 171 \times (80 - 19.2)} = 1,22 \text{ Mpa} < \overline{\sigma_{bc}} = 15 \text{ MPa ok}
$$
\n
$$
\sigma_{s1} = 15. \sigma_{\text{bcmax}} \cdot \frac{y_1 - c_1}{y_1}
$$

$$
\sigma_{s1} = 15 \times 1,22 \times \frac{1,92 - 2}{1,92} = -0,76 MPa
$$

$$
\sigma_{s2} = 15. \sigma_{bcmax} \cdot \frac{d - y_1}{y_1}
$$

 $\sigma_{s2} = 15 \times 1,22 \times \frac{8-1,92}{1.92} = 57,95 MPa < \bar{\sigma_s} = 201,63$  $\frac{-1.92}{1.92}$  = 57,95 MPa  $<\bar{\sigma}_s$  = 201,63 MPa Ok Les contraintes à l'ELS sont vérifiées.

#### • **Vérification de la contrainte de cisaillement dans le béton :**

$$
\tau_u = \frac{\tau_u}{bd} \le \overline{\tau_u} = \min\{0, 1f_{c28} \; ; \; 4MPa\} = 2, 5MPa.
$$
\n
$$
\tau_u = \frac{2,328 \times 10^3}{1000 \, \text{YQ}^2} = 0,029 \, \text{MPa} < 2,5 \, \text{MPa} \quad \text{vérifiée.}
$$

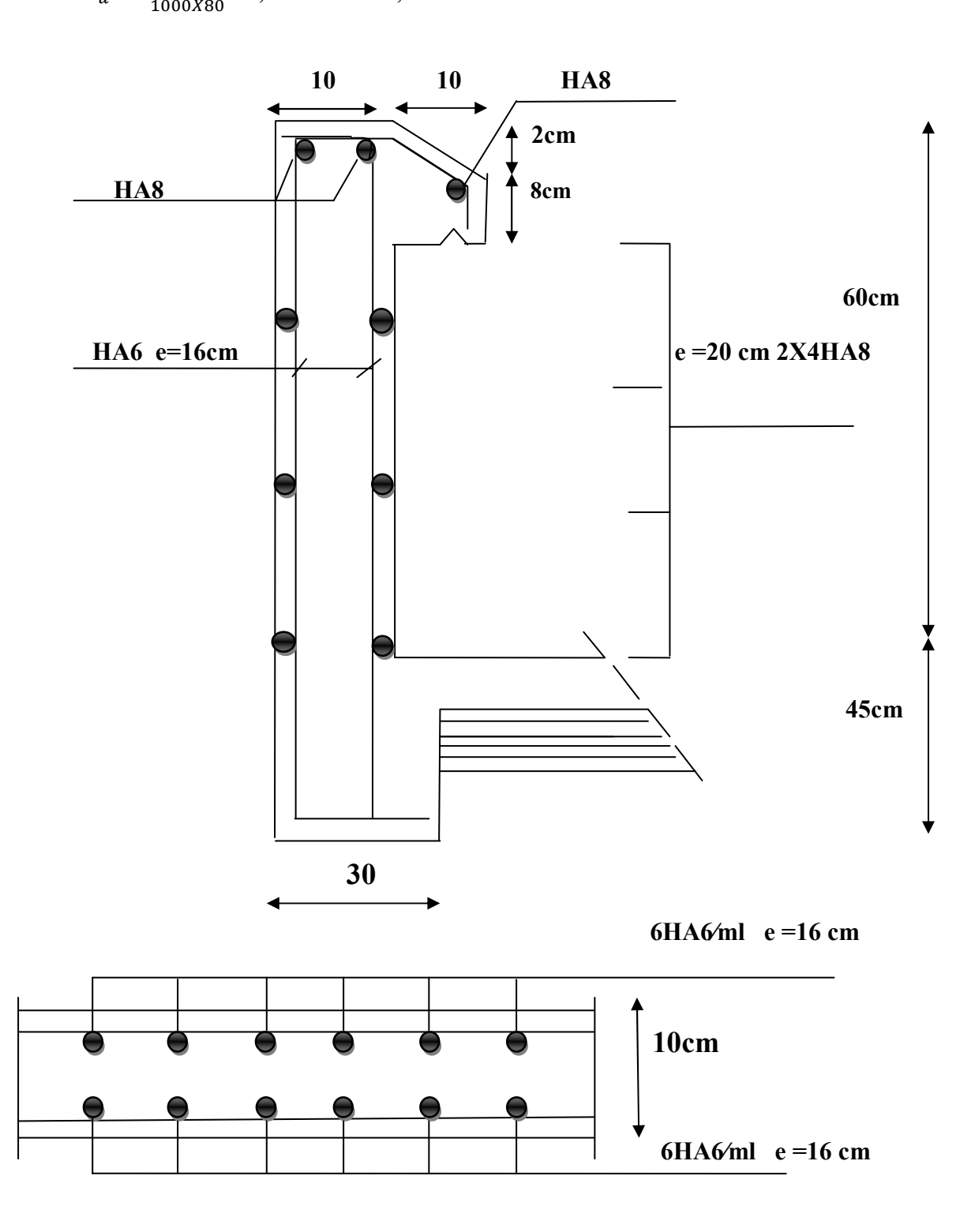

**Figure III.4 :** Ferraillage de l'acrotère

### **III.2. ESCALIER**

# **III.2.1.** *INTRODUCTION*

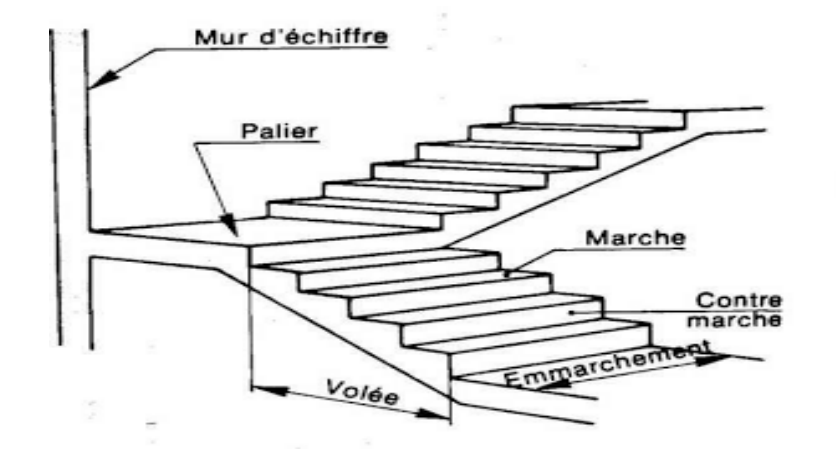

**Figure III.5** l'escalier

 Les escaliers sont des éléments constitués d'une succession de gradins, ils permettent le passage à pied entre différents niveaux du bâtiment.

Notre bâtiment comporte deux types d'escaliers. L'escalier de 4 volets a été choisit comme exemple de calcule.

#### **III.2.2** *Terminologie* **:**

*La volée* : c'est la partie d'escalier comportant une suite ininterrompue de marches égales et située entre deux paliers successifs, une volée ne doit pas comporter plus de 20 à 22 marches et moins de 3 marches.

 *Le palier* : c'est la partie horizontale d'un escalier, arrêtant la suite des marches au droit d'un étage, ou entre les étages, pour assurer l'accès à chaque niveau intermédiaire (palier d'arrivée ou palier intermédiaire).

*La paillasse* : c'est la dalle en pente supportant les marches d'une volée.

Le jour : c'est la largeur en plan du vide entre deux volées parallèles.

*La marche* : c'est la surface délimitée par la foulée et l'emmarchement.

*La contre marche* : c'est la partie verticale prenant place entre deux marches.

*L'emmarchement* : c'est la largeur utile d'une volée, elle est fonction de la destination de l'escalier.

 *Le collet* : c'est le nom donné au bord limitant l'escalier du coté jour.

*La foulée* : c'est la distance horizontale comprise entre chaque contre marche.

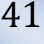

*La ligne de foulée* : c'est la projection en plan du trajet suivi par une personne empruntant l'escalier, pour les escaliers dont la largeur de l'emmarchement n'excède pas 110 cm, la ligne de foulée se trouve au milieu de l'emmarchement.

# **III.2.3** *Définition des éléments d'un escalier*

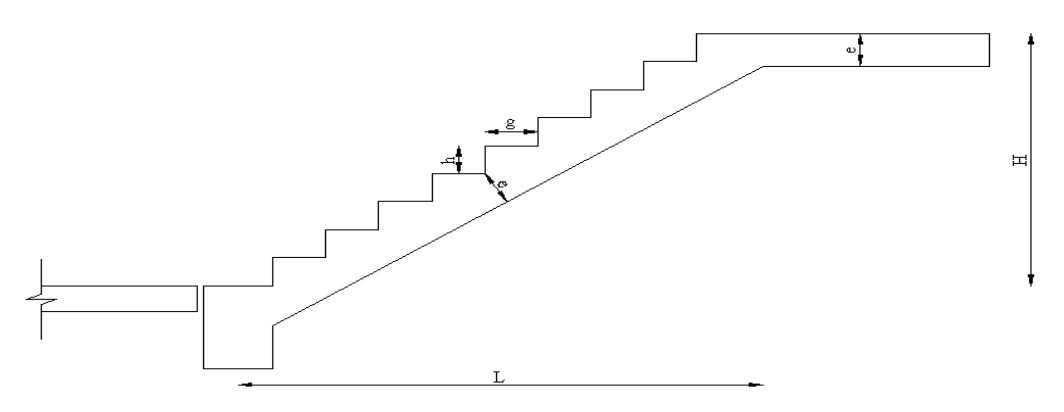

**Figure III.6** : Dimensions de l'escalier

- *h* : Hauteur de la marche.
- *g* : Largeur de la marche.
- *L* : Longueur horizontale de la paillasse.
- *H* : Hauteur verticale de la paillasse

Pour une réalisation idéale et confortable on doit avoir *2h+g=64*

On obtient, le nombre des marches et leur dimension par les relations suivantes :

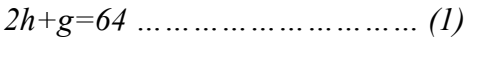

n×h = H *………………………… (2)* 

*(n-1)g=L ………………………… (3)* 

**Avec :** 

*n* : Le nombre des contre marches

*(n-1)* : Le nombre des marches

En remplaçant (2) et (3) dans (1), on obtient :

$$
64n^2-(64+2H+L)n+2H=0
$$

Avec :

*n* : La racine de l'équation

÷

Schéma statique de l'escalier étudié : Cet escalier est composé de quatre volées et trois paliers intermédiaires.

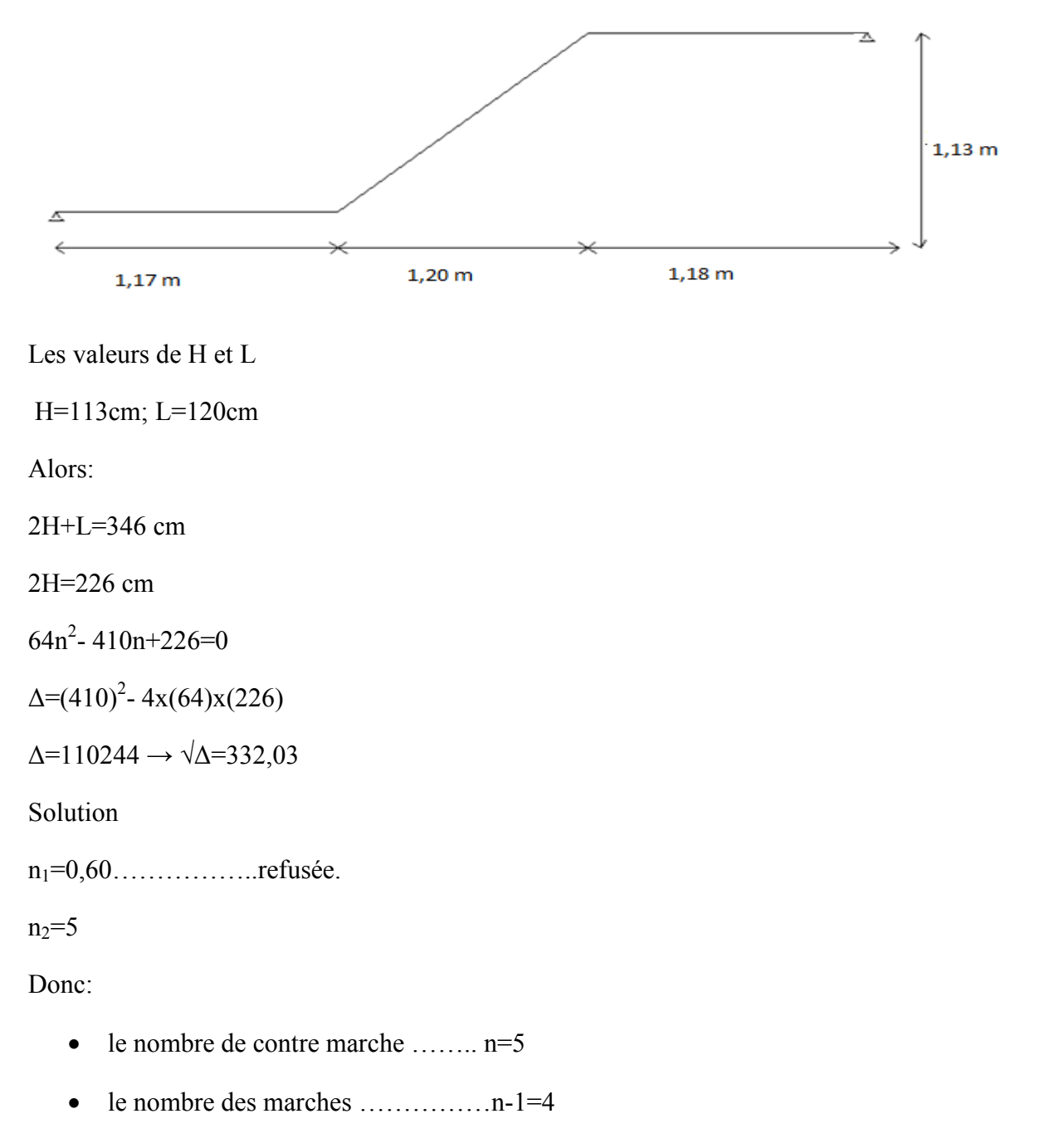

Alors

$$
h = \frac{H}{n} = 0,17m = 17cm
$$
  

$$
g = \frac{L}{n-1} = 0,30m = 30cm
$$

#### **a. Vérification de l'équation de « BLONDEL »**

 $(59 \le (g + 2h) \le 66)$  $(16 \le h \le 18)c$  $(22 \le g \le 33)c$  $\overline{\phantom{a}}$ ┤  $\int$  $\leq$  g  $\leq$  $\leq h \leq$  $\leq (g + 2h) \leq$  $22 \le g \le 33$  cm  $16 \le h \le 18$  cm  $59 \le (g + 2h) \le 66$  cm ⇒  $\overline{\mathcal{L}}$  $\Big\}$  $\left\{ \right.$  $\Big\}$ = =  $+ g =$ *g* = 30*cm h cm*  $h + g = 64cm$ 30 17  $2h + g = 64$ *Vérifiée* 

#### **b. Détermination de l'épaisseur de la paillasse**

$$
\frac{l}{30} \le e \le \frac{l}{20}
$$

Avec :

$$
l = \sqrt{L^2 + H^2} + 1,17 + 1,18 = \sqrt{1,20^2 + 1,13^2} + 1,17 + 1,18 = 3,998m
$$

Donc :

.13 327 ≤ *e* ≤ ,19 999*cm*

On prend donc l'épaisseur  $e = 16$  cm

**N.B :** Le palier aura la même épaisseur que la paillasse.

Cette épaisseur sera prise en considération une fois que toutes les vérifications soient

**Satisfaites** 

#### **c. Angle d'inclinaison de la paillasse**

 $=\frac{11}{1}=\frac{113}{12}$  = 0,94  $\Rightarrow \alpha = 43,28$ ° 120  $\alpha = \frac{H}{L} = \frac{113}{120} = 0,94 \Rightarrow \alpha$  $tg\alpha = \frac{H}{I}$ 

### **III.2.4** *Evaluation des charges*

- **a) Le Palier**
- **Charges permanentes**

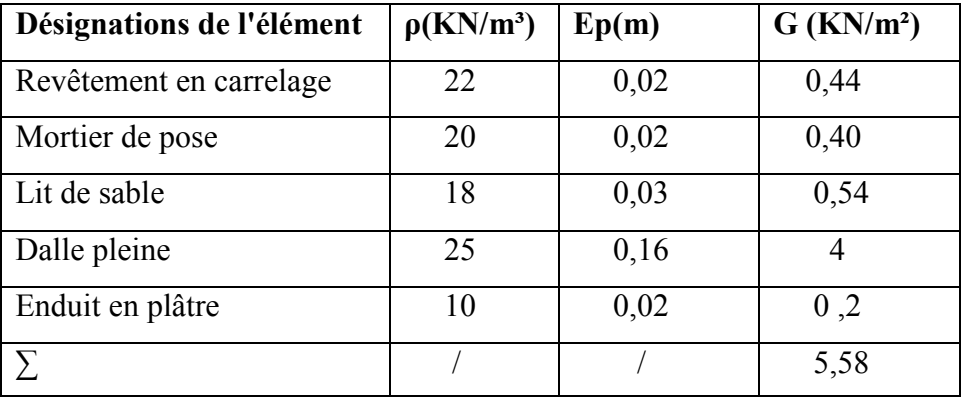

**Tableau III**.**1** Charges permanentes sur le palier
**G1=5,58 KN/m²**

- **Charge d'exploitation : Q1=2,50KN/m²**
- **b) Le paillasse**

#### **Charge permanentes**

- Poids propre de la paillasse  $\frac{25 \times 6,10}{12,20}$ J  $\left(\frac{25 \times 0.16}{12.28}\right)$  $\setminus$  $\left(25\times\right)$  $\cos 43,28$ 25 16,0 ……………….…5,494 kN/m²
- Poids propre de la marche  $\frac{25 \times 0.16}{100}$ 2 25 16,0 ……………………… 2 kN/m²

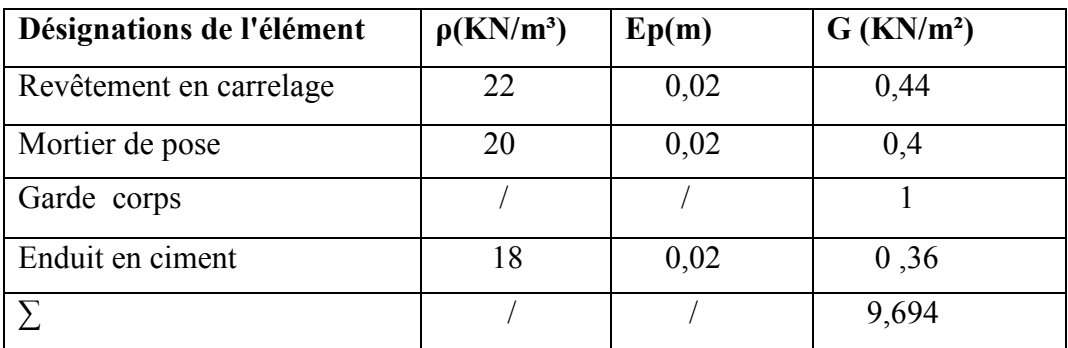

**Tableau III.2** : Charges permanentes sur la volée

 **G2=9,694 KN/m²** 

#### **Charge d'exploitation : Q2=2,50 KN/m²**

### **III.2.5** *Combinaison des charges*

#### **E.L.U**

 $q_{u1}$ =1,35G<sub>1</sub>+1,5Q<sub>1</sub>

 $q_{u2}=1,35G_2+1,5Q_2$ 

#### **E.L.S**

 $q_{\text{ser1}}=G_1+Q_1$ 

 $q_{\text{ser2}}=G_2+Q_2$ 

Le chargement pour une bande de 1m est donné par le tableau suivant :

 $\equiv$ 

### **III.2.6** *Calcul des sollicitations*

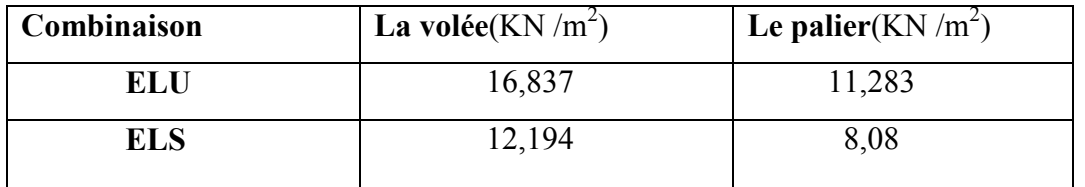

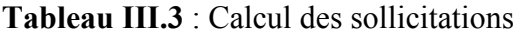

### **III.2.7** *Schéma RDM* **:**

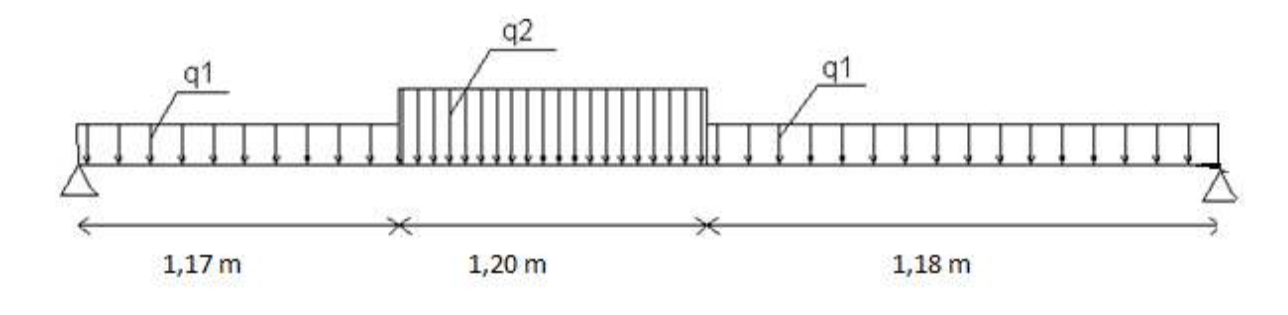

### **Figure III.7** Diagramme des efforts internes.

#### -**Moment fléchissant**

**ELU** 

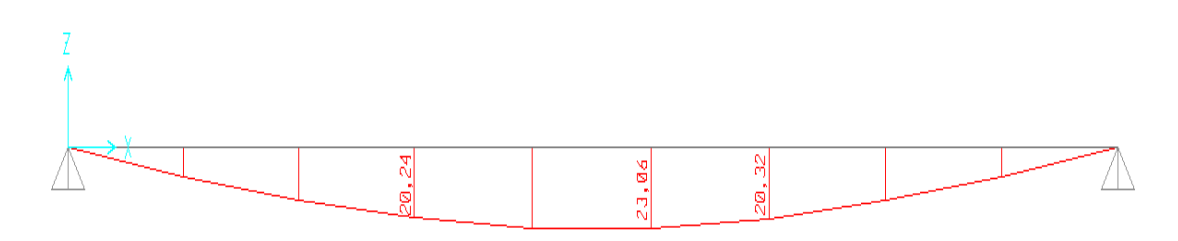

**ELS** 

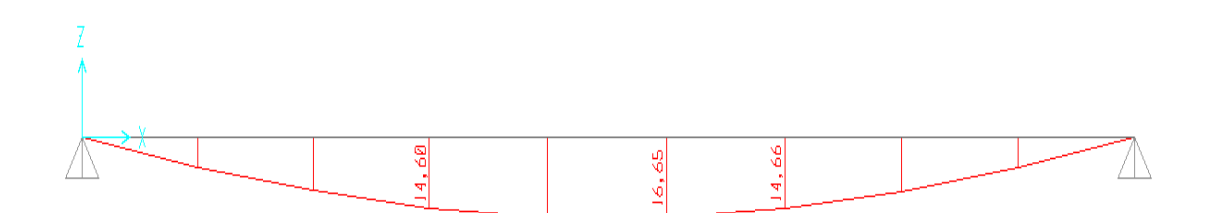

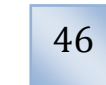

#### -**Effort tranchant**

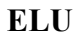

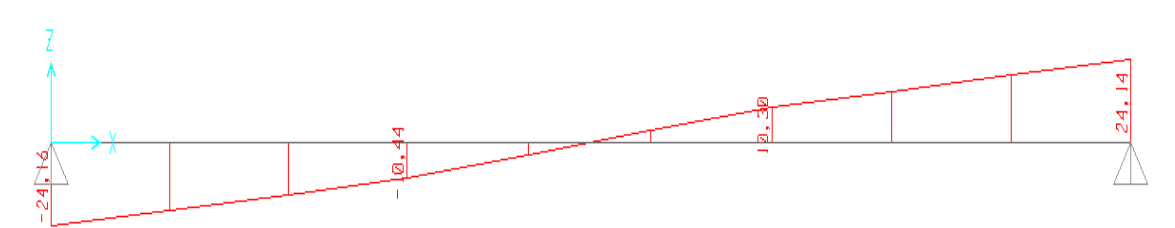

#### **ELS**

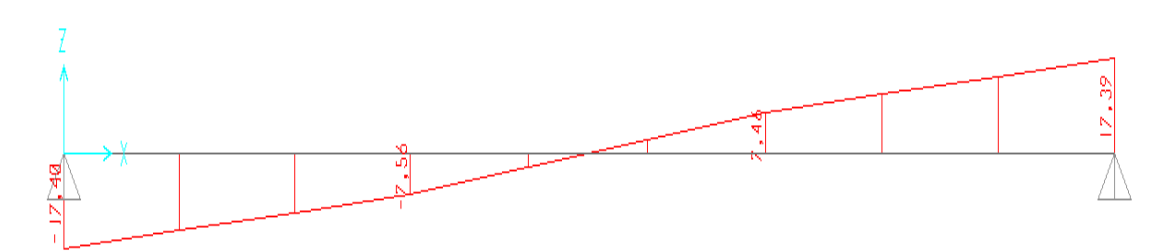

### **III.2.9** *Ferraillage*

• Le calcul se fait pour une section rectangulaire de dimension (b x h)

Tel que: b=100cm; h=16cm

• Le ferraillage se fait en flexion simple pour une bande de 1m de largeur

 $f_{c28} = 25MPa$ ;  $f_{bc} = 14,17MPa$ ;  $f_{t28} = 2,10MPa$ ;  $\gamma_b = 1,5$ ; d=0,9h=14,4cm

 $\sigma_s = 348 MPa$ ;  $\gamma_s = 1,15$ ; fe=400MPa

 $\triangleright$  **ELU** :

 **En appuis :**   $Ma = 0.3 \times Mu = 0.3 \times 23,06 = 6,918$  KNm

 **En travée :**

 $Mt = 23,06$  KNm

*Projet de fin d'étude 2013* 47

|        | $M_{u}$ | $\mu$ | $\mu < \mu_{R}$ |                             | $\alpha$ |                   | $A_{\rm s}^{cal}$<br>ml | <b>Choix</b> | $A_s^{adp}$<br>$\sqrt{ml}$ |
|--------|---------|-------|-----------------|-----------------------------|----------|-------------------|-------------------------|--------------|----------------------------|
|        | (KNm)   |       |                 | $\rm \left( cm^{2} \right)$ |          | (c <sub>m</sub> ) | $\rm (cm^2)$            |              | $\text{(cm}^2)$            |
| Appui  | 6,918   | 0,024 | Oui             | ν                           | 0,030    | 14,228            | .397                    | 5T10         | 3,93                       |
| Travée | 23,06   | 0,078 | Oui             |                             | 0,102    | 13,811            | 4,798                   | 5T12         | 5,65                       |

**Tableau III.4** : Ferraillage de l'escalier

### **III.2.10** *Vérifications*

**Vérification à ELU** 

#### **a. Vérification de la Condition de non fragilité**

$$
A_s^{\min} = 0.23 \times b \times d \times \frac{f_{.28}}{fe}
$$

1,7388 cm<sup>2</sup> 400  $A_s \ge A_s^{\min} = 0,23X1000X144X\frac{2,1}{400} = 1,7388cm$ 

En travée :  $A_s = 5{,}65 \, \text{cm}^2 > A_s^{\text{min}} = 1{,}7388 \, \text{cm}^2 \, \text{............}$  *vérifiée* 

Sur appui :  $A_s = 3,14 \, \text{cm}^2 > A_s^{\min} = 1,7388 \, \text{cm}^2 \dots \dots \dots \dots \dots \text{virifie}$ 

**b. Espacement** 

### - **Armatures principales**

 **En Travée :** 

$$
exp \le \frac{100}{5} = 20cm
$$

On prend : esp=20cm< *Min*( *h* 33;3 *cm*) = 33*cm*................*Vérifiée*

#### **En appuis :**

$$
esp \leq \frac{100}{5} = 20cm
$$

On prend :esp=20cm< *Min*( *h* 33;3 *cm*) = 33*cm*................*Vérifiée*

### - **Armature de répartition**

 **En travée :** 

$$
\frac{A_s}{4} \le A_r \le \frac{A_s}{2} \Rightarrow 1,4125cm^2 / ml \le A_r \le 2,825cm^2 / ml
$$

*Projet de fin d'étude 2013* 48

Le choix est de  $4T8=2,01 \text{ cm}^2$  avec  $S_t=25 \text{ cm}$ 

esp=25cm < *Min*( *h* 33;3 *cm*) = 33*cm*................*Vérifiée*

#### **En appuis :**

$$
\frac{A_s}{4} \le A_r \le \frac{A_s}{2} \Rightarrow 0,785 \text{cm}^2/\text{ml} \le A_r \le 1,57 \text{cm}^2/\text{ml}
$$

Le choix est de  $3T8=1,51 \text{ cm}^2$  avec  $S_t=30 \text{ cm}$ 

esp=30cm < *Min*( *h* 33;3 *cm*) = 33*cm*................*Vérifiée*

#### **c. Vérification au cisaillement**

On doit vérifier que :  $\tau_u \leq \tau_u$ 

$$
\overline{\tau} = Min \bigg( 0, 2 \frac{f_{c28}}{\gamma_b}; 5MPa \bigg) = 3,33MPa \dots \dots \dots \dots \dots
$$
 (Fissuration peu préjudiciable)

$$
\tau = \frac{T_u^{\text{max}}}{bd} = \frac{24,16 \times 10^3}{1000 \times 144} = 0,168 MPa < \overline{\tau_u} = 3,33 MPa
$$
.................*veirifiée*

#### • **Influence de l'effort tranchant au voisinage des appuis (vérification de l'ancrage)**

Les armatures longitudinales tendues inférieures doivent être ancrées au-delà de l'appui, pour équilibrer l'effort de traction.

• Si :  $T_u - \frac{m_u}{2.2 \text{ s}} \langle 0 \Rightarrow$ 9,0 *d*  $T_u - \frac{M_u}{\rho \rho}$  (0  $\Rightarrow$  les armatures ne sont soumises à aucun effort de traction.

• Si: 
$$
T_u - \frac{M_u}{0.9d} \rangle 0 \Rightarrow
$$
 il faut satisfaire la condition suivante:  $A_s \ge \left[ \frac{T_u - \frac{M_u}{0.9d}}{\sigma_s} \right]$ 

$$
T_u - \frac{M_u}{0.9d} = 7,248.10^3 - \frac{6,918.10^6}{0.9 \times 144} = -46,131 \text{KN} < 0
$$

Les armatures ne sont soumises à aucun effort de traction

#### • **Vérification des armatures transversales**

*MPa f MPa vérifiée bd T c u* ,0 168 05,0 25,1 ................. <sup>28</sup> max <sup>τ</sup> = = < =

Donc les armatures transversales ne sont pas nécessaires

 $\Box$ 

*M*

 $\Gamma$ 

- **Vérification à l'ELS :**
- **a. Vérification des contraintes du béton**
- **Position de l'axe neutre**

$$
\frac{b}{2}y^2 + nA_s(y-c') - nA_s(d-y) = 0
$$

• **Moment d'inertie** 

$$
I = \frac{b}{3}y^3 + nA'_s(y-c')^2 + nA_s(d-y)^2
$$

Avec :

$$
n=15
$$
;  $c'=2cm$ ;  $d=15,3cm$ ;  $b=100cm$ ;  $A_s'=0$ 

On doit vérifier que:

$$
\sigma_{bc} = \frac{M_{ser}}{I} y \le \overline{\sigma}_{bc} = 0,6 f_{c28} = 15 MPa
$$

#### **En appuis :**

 $Ma = 0.3 \times M_{\text{ser}} = 0.3 \times 16,65 = 4,995 \text{ kN.m}$ 

 **En travée :** 

 $Mt = M<sub>ser</sub>=16,65KN.m$ 

La vérification à faire est :  $\sigma_{bc} \le \overline{\sigma}_{bc} = 0.6 f_{c28} = 15 MPa$ 

Tous les résultats sont récapitulés dans le tableau ci-dessous :

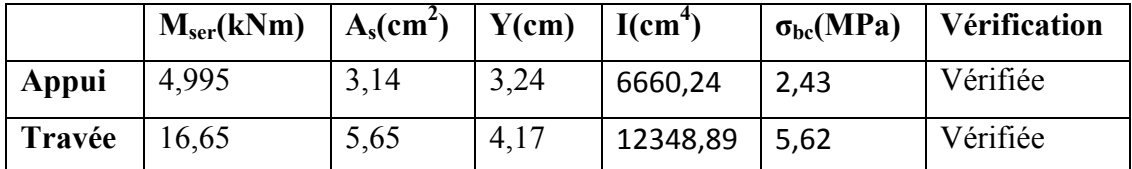

**Tableau.III.5** : Vérification de compression du béton

#### **b. Vérification de la flèche**

Si les conditions suivantes ne sont pas vérifiées, alors on doit justifier cet état par un calcul de la flèche

² *secondaires Calcul des éléments* 

$$
\bullet \frac{h}{L} \ge \frac{1}{16}
$$

$$
\bullet \frac{A_s}{b_0 d} \le \frac{4.2}{fe}
$$

$$
\bullet \frac{h}{L} \ge \frac{M_t}{10 M_0}
$$

Avec:

h=16cm; b<sub>0</sub>=100cm; d=14,4cm; L=3,55m; fe=400MPa.

Alors :

$$
\begin{cases}\n\frac{16}{355} = 0,045 < 0,0625 \quad non \quad \text{veinfinite} \\
\frac{5,65}{100 \times 14,4} = 0,00392 < 0,0105 \quad \text{veinfinite} \\
0,045 < \frac{1}{10} = 0,1 \quad non \quad \text{veinfinite}\n\end{cases}
$$

Flèche totale :

$$
\Delta f_T = f_v - f_i \leq \bar{f}
$$
 [1].(art. B.6.5.2)

$$
avec: \begin{cases} f_i = \frac{M_{ser}L^2}{10E_iI_{fi}} \\ f_v = \frac{M_{ser}L^2}{10E_vI_{fv}} \\ \overline{f} = \frac{L}{500} \end{cases} \qquad \qquad L=3,55 \text{ m} < 5 \text{ m}.
$$
  

$$
\begin{cases} \lambda_i = \frac{0.05f_{i28}}{\delta\left(2 + \frac{3b_0}{b}\right)} \\ \lambda_v = \frac{0.02f_{i28}}{\delta\left(2 + \frac{3b_0}{b}\right)} \end{cases} \qquad \qquad \begin{cases} \delta = \frac{A_s}{b_0d} \\ \mu = 1 - \frac{1.75f_{i28}}{4\delta\sigma_s + f_{i26}} \\ \sigma_s = \frac{M_{ser}}{4d} \end{cases}
$$

#### • **Moment d'inertie de la section homogène I<sup>0</sup>**

 $\overline{\mathcal{L}}$ 

 $s - A_s d$ 

*s*

J

*b*

$$
I_0 = \frac{bh^3}{12} + 15A_s \left(\frac{h}{2} - d\right)^2 + 15A_s' \left(\frac{h}{2} - d'\right)^2
$$

 $\setminus$ 

*Projet de fin d'étude 2013* 51

 $\overline{\mathcal{L}}$ 

*f*

28

Les résultats sont récapitulés dans ce tableau :

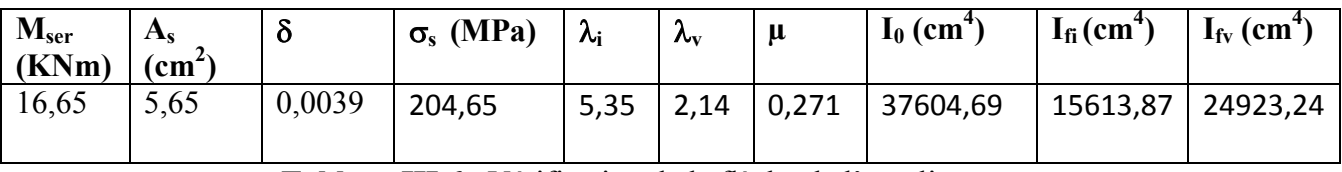

**Tableau.III.6** : Vérification de la flèche de l'escalier

Donc :

Ξ

$$
f_i = 0,418cm
$$
  
\n
$$
f_v = 0,785cm
$$
  
\n
$$
\bar{f} = \frac{L}{500} = \frac{355}{500} = 0,71cm
$$
  
\n
$$
\bar{f} = \frac{L}{500} = \frac{355}{500} = 0,71cm
$$
  
\n
$$
\Rightarrow \Delta f_T = 0,367cm < \bar{f} = 0,71cm
$$
...

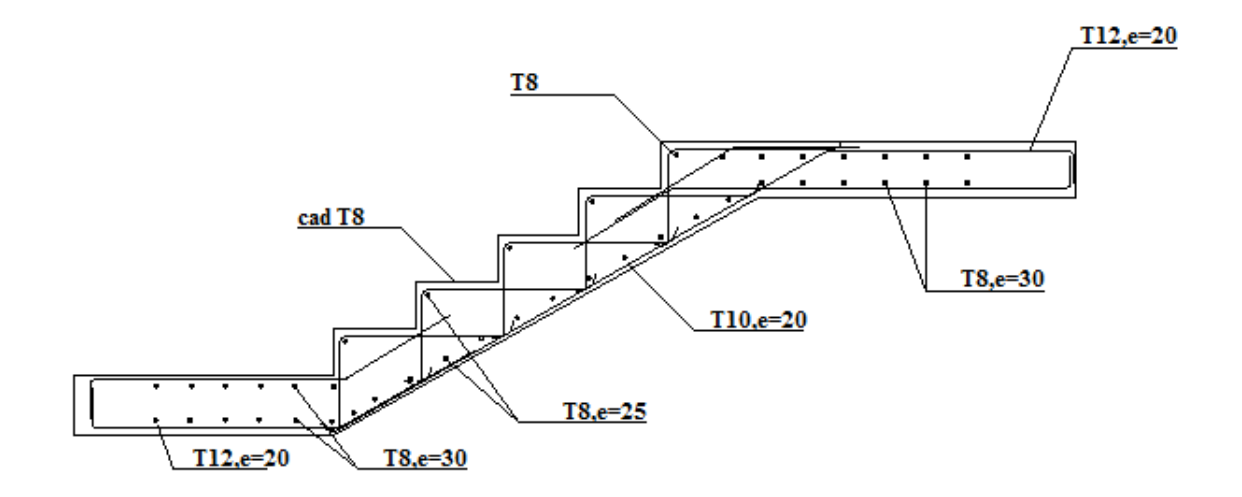

**Figure III.8** Ferraillage de l'Escalier.

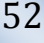

### **III.3 ETUDE DES PLANCHES**

### **III.3.1.** *Introduction*

Les planchers sont des éléments plans horizontaux et qui ont pour rôle :

- Isolation des différents étages du point de vue thermique et acoustique.  $\hat{\Phi}$
- Répartir les charges horizontales dans les contreventements.  $\hat{\mathbf{r}}$
- Assurer la compatibilité des déplacements horizontaux.  $\stackrel{\rightarrow}{\rightarrow}$

#### **III.3.2.** *Plancher en dalle pleine*

Les dalles sont des éléments plans d'épaisseur faible par rapport aux autres dimensions, supposés infiniment rigides dans leur plan, reposant avec ou sans continuité sur deux, trois ou quatre appuis.

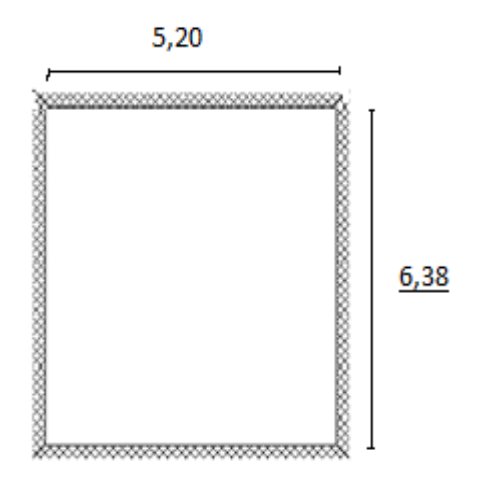

**Figure III. 9**: Forme du Panneau le Plus Sollicité.

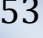

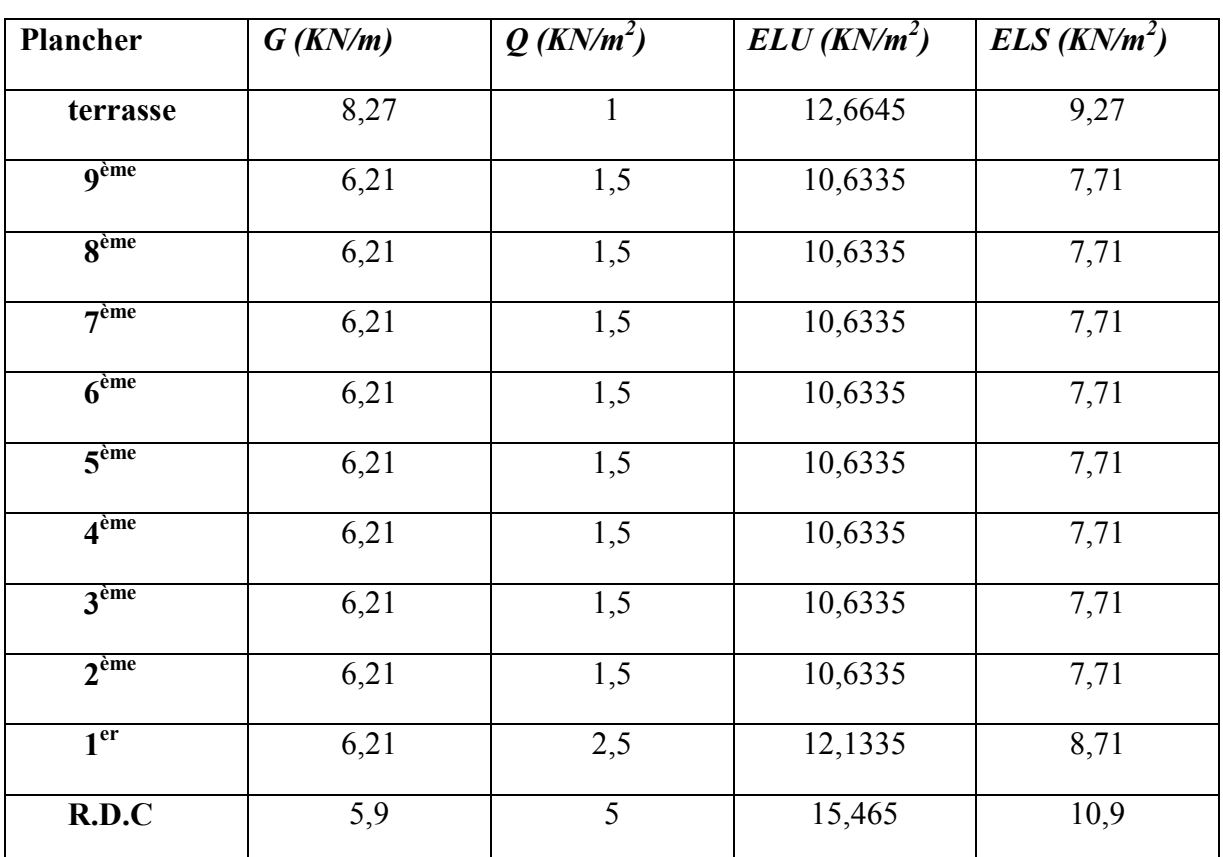

#### **a) Evaluation des charges**

Tableau III.7 : Evaluation des charges.

#### **b) Exemple de calcule**

 $=\frac{E_x}{I}=\frac{3.2}{1.2} \approx 0.82 > 0.4 \Rightarrow$ 6,38 5,2 *y x L*  $\rho = \frac{L_x}{L_x} = \frac{5.2}{5.2 \times 0.82} \approx 0.82 > 0.4 \Rightarrow$  La dalle travaille dans les deux sens.

#### **1. Calcul des moments**

- $\triangleright$  Dans le sens de la petite portée :  $M_x = \mu_x q_u L_x^2$
- $\triangleright$  Dans le sens de la grande portée :  $M_y = \mu_y M_x$

 $\triangleright$  Les coefficients  $\mu_x$  et  $\mu_y$  sont fonction de *y x L*  $\rho = \frac{L_x}{L}$  et de *v*.

*ν*: Coefficient de poisson  $\overline{\mathcal{L}}$ ⇃  $\int$ *là ELS là ELU*  $0,2 \quad \dot{a}l'$  $0 \quad \dot{a} l'$ 

 $\mu_x$  et  $\mu_y$  sont donnés par l'abaque de calcul des dalles rectangulaire.

*Projet de fin d'étude 2013* 54

² *secondaires Calcul des éléments* 

$$
\rho = 0.96 \Rightarrow \begin{cases} \mu_x = 0.0539 \\ \mu_y = 0.6313 \end{cases}
$$

Ë

 $M_y = \mu_y M_x = 14,229$  *kNm*  $M_x = \mu_x q_u L_x^2 = 22{,}539$ kNm

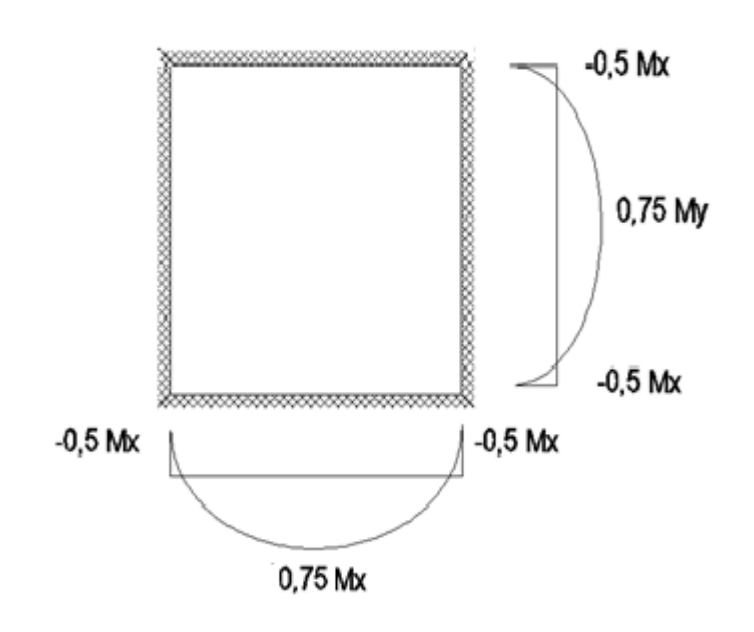

#### **Moments en travées**

 $M_{tx}$ =0,75 $M_x$ =16,904 KN.m

 $M_{tv}$ =0,75 $M_{v}$ =10,672 KN.m

#### **Moments sur appuis**

 $M_{ax} = -0.5M_x = -11, 27$  KN.m

 $M_{av}$ =-0,5 $M_{x}$ =-11,27 KN.m

#### **2. Ferraillage de la dalle**

b=100cm; h=16cm; d=0,9h=14,4 cm; f<sub>e</sub>=400MPa; f<sub>c28</sub>=25MPa; f<sub>t28</sub>=2,1MPa;  $\sigma_s$ =348MPa.

Les résultats sont récapitulés dans le tableau suivant :

### ² *secondaires Calcul des éléments*

|               | <b>Sens</b> | $M_u$<br>(kNm) | $\mu$ | $A_{s}$ '<br>$(cm^2)$ | $\boldsymbol{A}$ | $Z$ (cm) | $\overline{A_s}^{cal}$<br>$(cm^2)$ | Choix            | $A_s^{adp}$<br>$(cm^2)$ | <b>Esp</b><br>(cm) |
|---------------|-------------|----------------|-------|-----------------------|------------------|----------|------------------------------------|------------------|-------------------------|--------------------|
| Travée        | $x-x$       | 16,904         | 0,058 | $\mathbf{0}$          | 0,074            | 13,973   | 3,476                              | 5T <sub>10</sub> | 3,93                    | 20                 |
|               | $y-y$       | 10,672         | 0,036 | $\mathbf{0}$          | 0,046            | 14,134   | 2,17                               | 4T10             | 3,14                    | 25                 |
|               | $x-x$       | 11,27          | 0,038 | $\boldsymbol{0}$      | 0,049            | 14,118   | 2,293                              | 4T10             | 3,14                    | 25                 |
| <b>Appuis</b> | $y-y$       | 11,27          | 0,038 | $\boldsymbol{0}$      | 0,049            | 14,118   | 2,293                              | 4T10             | 3,14                    | 25                 |

**Tableau III.8** Ferraillage de la dalle pleine.

### **Espacement**

*Travée* 

Sens x-x: 
$$
esp = \frac{100}{5} = 20cm < Min(3h; 33cm) = 33cm
$$
............*Vérifier*

Sens y-y: 
$$
esp = \frac{100}{4} = 25cm < Min(4h;45cm) = 45cm
$$
............*Vérifier*

### *Appuis*

Sens x-x: 
$$
esp = \frac{100}{4} = 25cm < Min(3h;33cm) = 33cm
$$
............*Vérifier*

Sens y-y: 
$$
esp = \frac{100}{4} = 25cm < Min(3h;33cm) = 33cm
$$
............*Vérifier*

#### **3. Condition de non fragilité**

$$
h = e = 20cm \quad ; \quad b = 100cm
$$

$$
\begin{cases} A_x \ge \rho_0 \frac{(3-\rho)}{2}bh = 1,395cm^2\\ A_y \ge \rho_0 bh = 1,28cm^2 \end{cases}
$$

$$
Avec: \begin{cases} \rho_0 = 0.8\% & \text{pour les barres à haute adhérence} \\ \rho = \frac{L_x}{L_y} = 0.82 \end{cases}
$$

#### *Travée*

Sens x-x: 
$$
A_x = 3,93cm^2 > A_s^{min} = 1,395cm^2
$$
............*Vérifiée*

Sens y-y: 
$$
A_y = 3.14cm^2 > A_s^{\min} = 1.28cm^2 \dots \dots \dots \dots v \text{érifi'ee}
$$

#### *Appuis*

 *Sens x-x* : *A cm A cm vérifiée <sup>x</sup> <sup>s</sup>* 14,3 ,1 395 ............... 2 min 2 = > =

 *Sens y-y* : *A cm A cm vérifiée <sup>y</sup> <sup>s</sup>* 14,3 ,1395 ............... 2 min 2 = > =

#### **4. Calcul des armatures transversales**

Les armatures transversales ne sont pas nécessaires si la condition ci dessous est vérifiée :

$$
\tau_u = \frac{T_u^{\text{max}}}{bd} < \overline{\tau}_u = 0.05 f_{c28} = 1.25 MPa
$$

$$
T_x = \frac{q_u L_x L_y}{2L_x + L_y} = \frac{15,465x5,2x6,38}{2x5,2 + 6,38} = 30,576kN
$$
  
\n
$$
T_y = \frac{q_u L_x}{3} = 26,806kN
$$
  
\n
$$
T_u^{\text{max}} = Max(T_x; T_y) = 30,576kN
$$
  
\n
$$
\tau_u = \frac{30,576.10^3}{1000x144} = 0,212MPa < \bar{\tau}_u = 1,25MPa
$$
............*Vérifier*

#### **5. Vérification à l'ELS**

#### **5.1 Evaluation des sollicitations à l'ELS**

$$
\rho = 0.96 \Rightarrow \begin{cases} \mu_x = 0.0607 \\ \mu_y = 0.7381 \end{cases}
$$

 $\overline{\mathcal{L}}$  $\vert$ ┤  $\overline{ }$  $=\mu_{v}M_{x}$  =  $=\mu_{x}q_{ser}L_{x}^{2}=$  $M_v = \mu_v M_x = 13{,}205$ kNm  $M_{x} = \mu_{x} q_{ser} L_{x}^{2} = 17,890$  kNm  $y = \mu_y$ <sub>*x*</sub>  $\mu_x$  $\mu_x - \mu_x \mathbf{y}_{ser} \mathbf{L}_x$ 13,205  $n_x^2 = 17,890$  $\mu$  $\mu$ 

#### **Moments en travées**

 $M_{tx} = 0.75M_x = 13,418$  KNm

$$
M_{ty}=0,75M_y=9,904
$$
 kNm

#### **Moments sur appuis**

$$
M_{ax} = -0.5 M_x = -8.945
$$
 kN m.

 $M_{av}$ =-0,5 $M_x$ =-8,945 KN m.

### **5.2 Vérification des contraintes**

**5.2.a** *Béton :* nous devons vérifier que :

$$
\sigma_{bc} \leq \overline{\sigma_b} = 0, 6f_{c28} = 15MPa.
$$

Avec :  $\sigma_{bc} = \frac{M_{ser}}{I}$ ù *y*

- y : position de l'axe neutre, déterminée par l'équation suivante :

$$
\frac{b y^2}{2} - 15 A_s (d - y) + 15 \hat{A}_s (y - d) = 0
$$

- I : moment d'inertie, donné par :

$$
I = \frac{b y^3}{3} + 15[A_s (d - y)^2 + A_s (y - d)^2]
$$

 *5.2.b Acier :* nous devons vérifier que :

$$
\sigma_s \leq \overline{\sigma_s} = min\left(\frac{2}{3} f_e; max\left(\frac{f_e}{2}; 110\sqrt{\eta f_{t28}}\right)\right) = 201,67 MPa
$$

Avec:  $\sigma_s = 15 \frac{M_{ser}}{I}$ . (d – y).

Les résultats trouvés sont regroupés dans le tableau suivant :

|               | <b>Sens</b> | $M_{ser}$ | $A_{s}$  | $\boldsymbol{Y}$ | $\boldsymbol{I}$   | $\sigma_{bc}$ | $\overline{\sigma}_{bc}$ | <i>Vér</i> | $\sigma_{s}$ | $\sigma_{s}$ |     |
|---------------|-------------|-----------|----------|------------------|--------------------|---------------|--------------------------|------------|--------------|--------------|-----|
|               |             | (kNm)     | $(cm^2)$ | (cm)             | (cm <sup>4</sup> ) | MPa           | <b>MPa</b>               |            | <b>MPa</b>   | <b>MPa</b>   | Vér |
| <b>Travée</b> | $x-x$       | 13,418    | 3,93     | 3,57             | 8430,82            | 5,69          | 15                       | OK         | 258,48       | 201,67       | Non |
|               | $y-y$       | 9,904     | 3,14     | 3,11             | 5989.81            | 5,15          | 15                       | OK         | 255.14       | 201,67       | Non |
|               | $X-X$       | 8,945     | 3,14     | 3,24             | 6999,84            | 4,14          | 15                       | OK         | 213,88       | 201,67       | Non |
| <b>Appuis</b> | $y-y$       | 8,945     | 3,14     | 3,24             | 6999,84            | 4,14          | 15                       | OK         | 213,88       | 201,67       | Non |

**Tableau III.9** Vérification des contraintes à l'ELS.

*Projet de fin d'étude 2013* 58

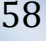

*Correction de la contrainte d'acier :* 

On pose:  $\sigma_s = \overline{\sigma_s} = 15 \frac{M_{ser}}{I}$ .  $(d - y)$ 

÷

$$
A_s = (I - \frac{b \cdot y^3}{3} - 15A_s(y - d)) \frac{1}{15(d - y)^2}
$$

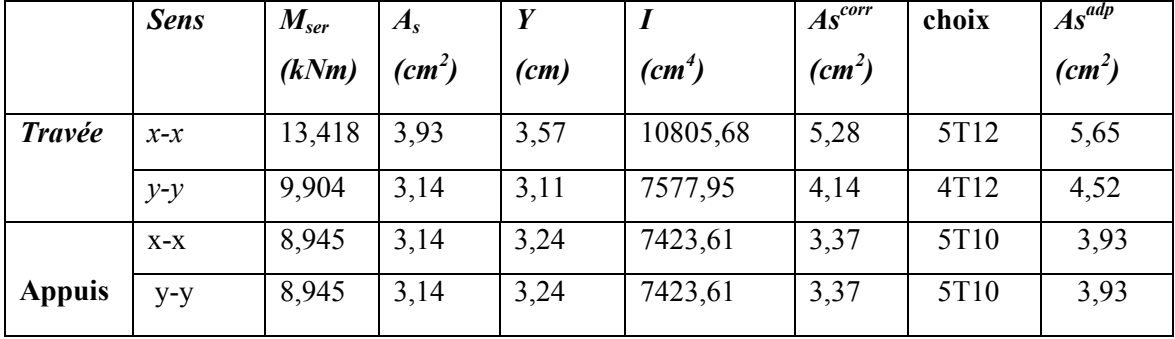

**Tableau III.10** Correction des contraintes d'acier à l'ELS.

#### **6. Vérification de la flèche**

 Il n'est pas nécessaire de faire la vérification de la flèche, si les trois conditions citées ci dessous sont vérifiées simultanément :

1. 
$$
\frac{h}{L_x} \ge \frac{M_t}{20M_x}
$$
  
\n2.  $\frac{h}{L_x} \ge \frac{1}{27} \frac{d}{d} \frac{1}{35}$   $\Rightarrow$   $\begin{cases} 0,0384 > 0,0374............ & veirifier \\ 0,0384 > 0,028 & a 0,037............non veirifier \\ 2,617.10-3 < 5.10-3...........veirifier \end{cases}$   
\n3.  $\frac{A}{bd} \le \frac{2}{f_e}$ 

On remarque que conditions sont vérifiées, donc le calcul de la flèche est nécessaire.

-**Calcule de la flèche** :

$$
f_i = \frac{M_{ser} \times L^2}{10E_i H_i} \qquad ; \qquad f_v = \frac{M_{ser} \times L^2}{10E_v H_v}
$$

$$
\sum_{E_v = 3700 \times \sqrt[3]{f_{c28}}} = 32164, 2 \text{ MPA}
$$

*Projet de fin d'étude 2013* 59

Avec :

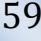

÷

² *secondaires Calcul des éléments* 

*b=100 cm ; h=16 cm ; d=0,9h=14,4 cm ; As=3,93 cm2 ; y=3,57 cm.* 

I=37604, 69cm4  
\n
$$
\rho = \frac{A_s}{b.d} = \frac{5.65}{100x14,4} = 0,00392
$$
\n
$$
\sigma = Mser/As*d = 164,921 \text{ Mpa}
$$
\n
$$
\mu = 1 - \frac{1,75.f_{128}}{4.\rho.\sigma_s + f_{128}} \Rightarrow \mu = 1 - \frac{1,75x2.1}{4*0,00392*164,921+2,1} = 0,216
$$
\n
$$
\mu = 0,216 \ge 0
$$
\n
$$
\begin{cases}\n\lambda_i = \frac{0,05 f_{128}}{\rho \left(2 + \frac{3b_0}{b}\right)} = 5,357 \\
\lambda_v = 0,4\lambda_i = 2,14\n\end{cases}
$$
\nIf  $i = \frac{1,1*I}{1 + \lambda i * \mu} = 19178,69 \text{ cm}^4$   
\n
$$
H_v = \frac{1,1*I}{I + \lambda v * \mu} = 28279,33 \text{ cm}^4
$$
\n
$$
\int_{f_v} f_v = 5,88 \text{ mm}
$$
\n
$$
\int_{f_v} = 11,86 \text{ mm}
$$

 $\Rightarrow \Delta f$ <sub>T</sub> = 0,598 cm < f = 1,02 cm............. vérifiée. 1,02 1000  $0,5+\frac{520}{1000}$ 1000  $\bar{f} = 0.5 + \frac{L}{1000} = 0.5 + \frac{520}{1000} = 1.02$  cm 0,598 ,1186 0,588  $f_r = f_v - f_i = 0,598$ *cm*  $f_v = 1,186$ cm  $f_i = 0,588$ *cm*  $T = J_v$   $J_i$ *v*  $\downarrow$ <sup>*i*</sup> =  $\downarrow$   $\downarrow$   $\rightarrow$   $\Delta f_r = f_v - f_i =$ J  $\left\{ \right.$  $\vert$ = =

La flèche est vérifiée

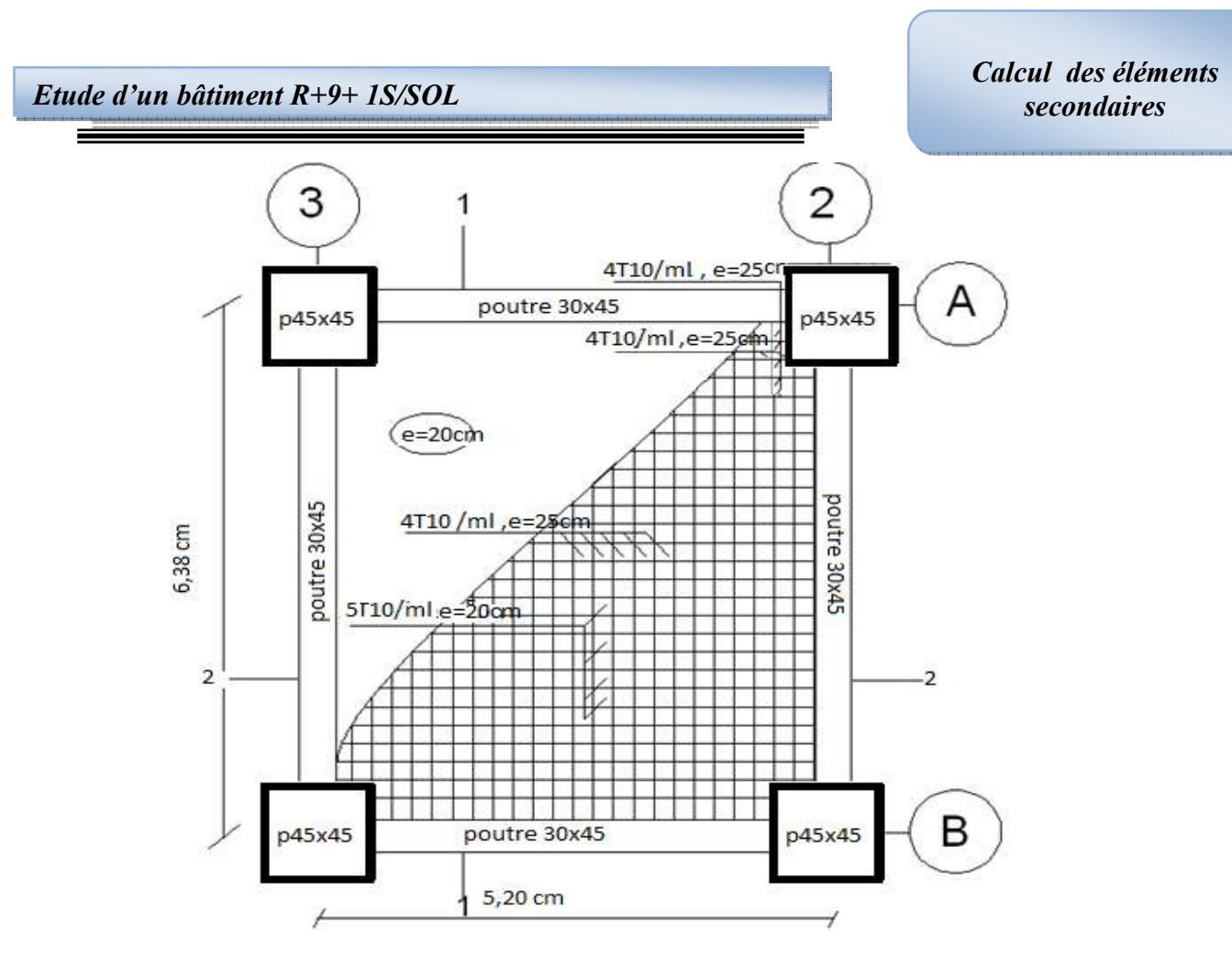

**Figure III.10** : Ferraillage de la dalle pleine en travée et appui

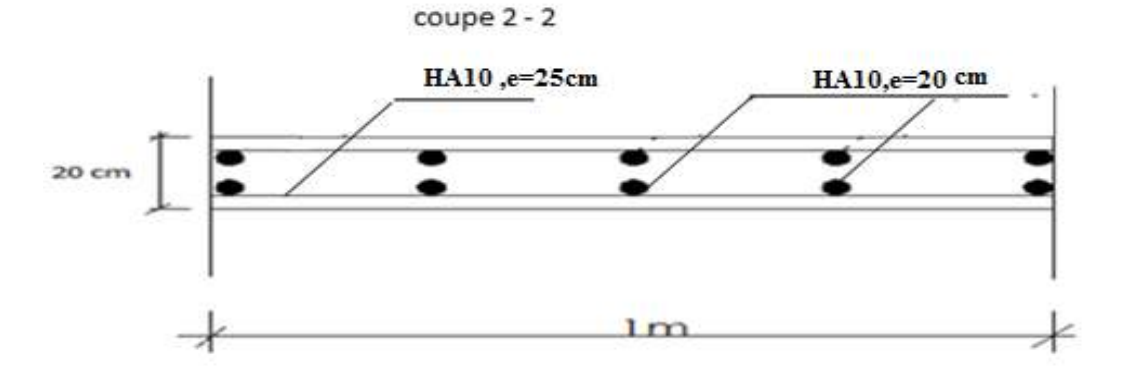

**Figure III.11** : Ferraillage de la dalle pleine sens (x-x)

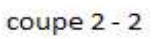

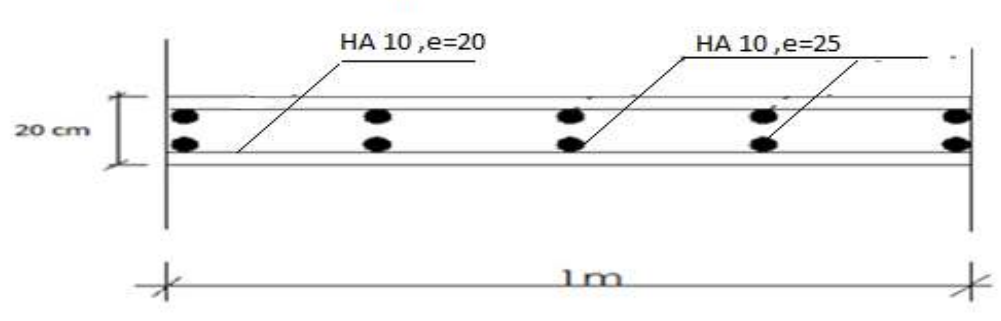

**Figure III.12** : Ferraillage de la dalle pleine sens (y-y)

**The Contract of the Contract of the Contract of the Contract of the Contract of the Contract of the Contract o** 

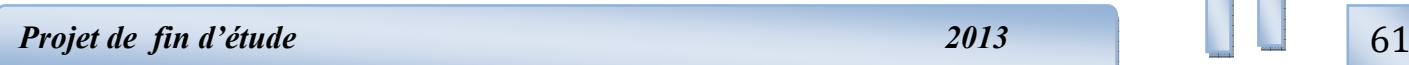

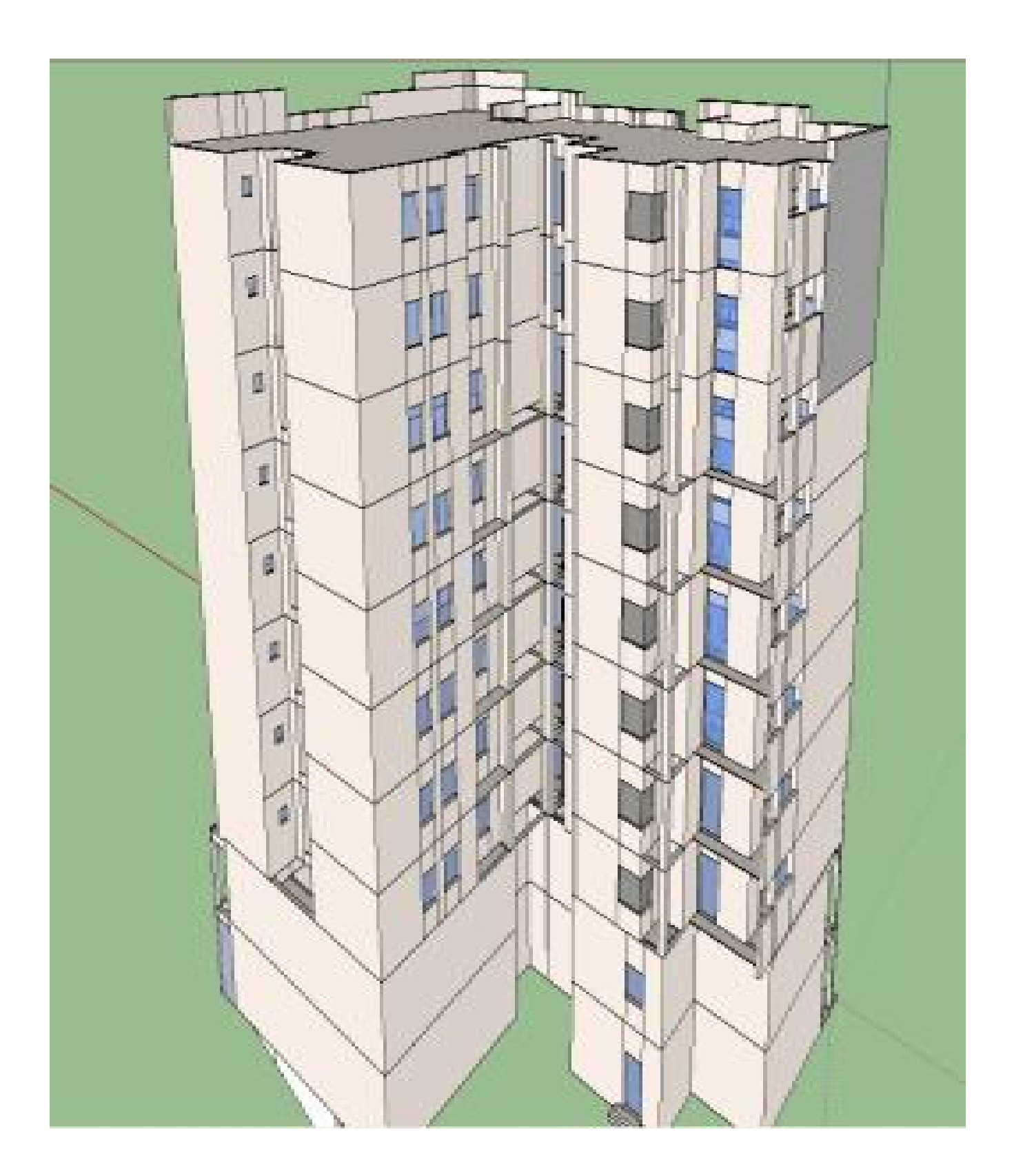

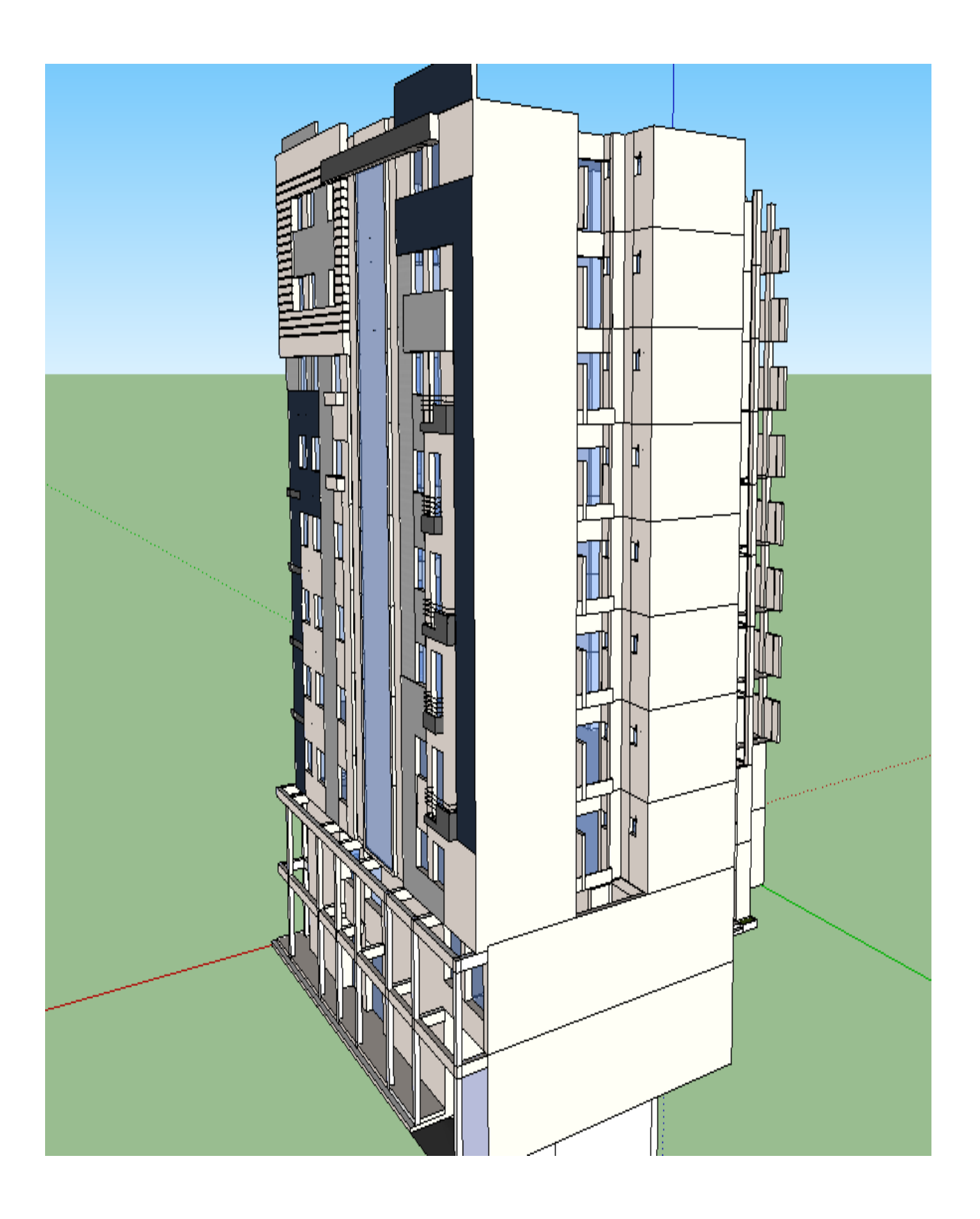

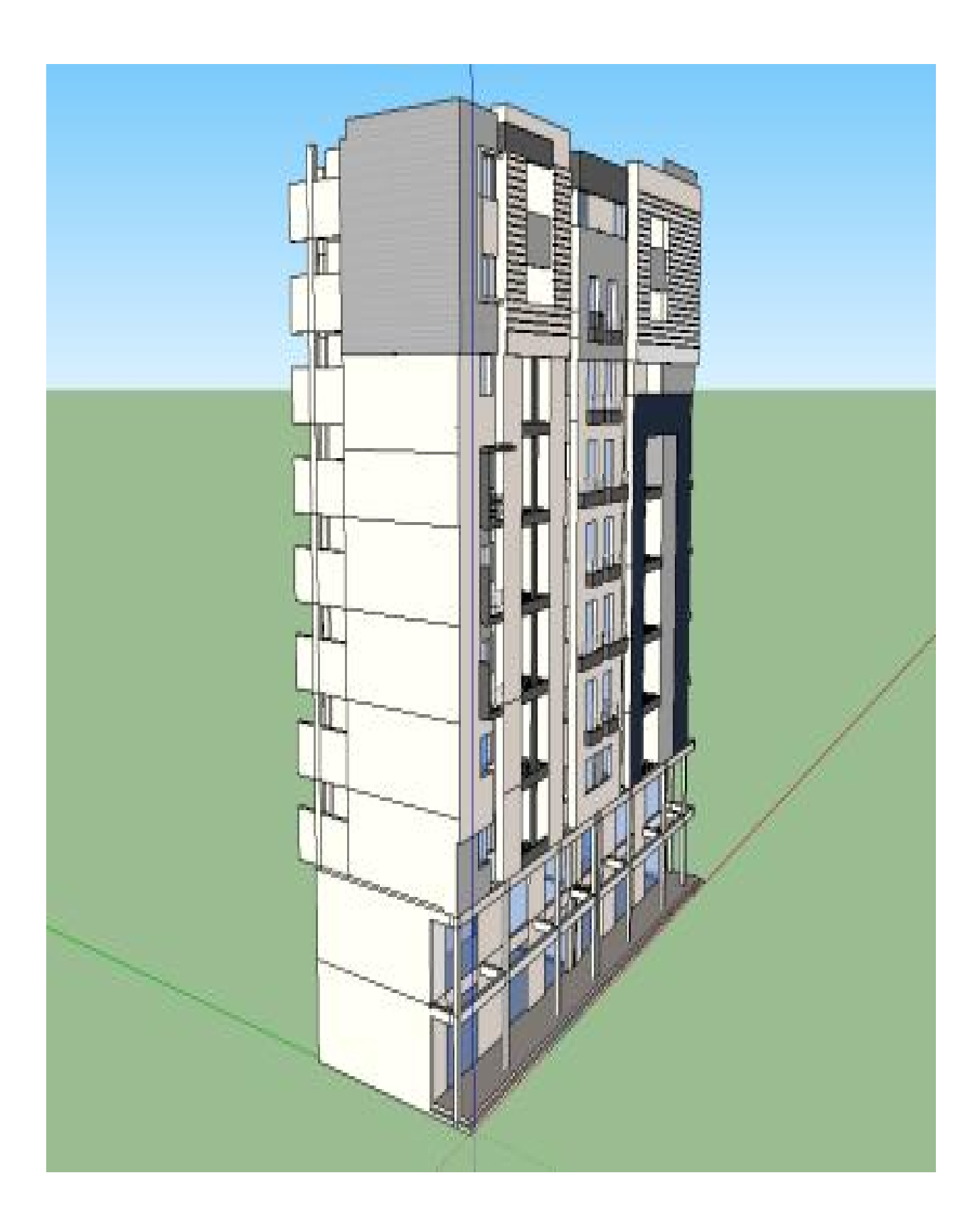

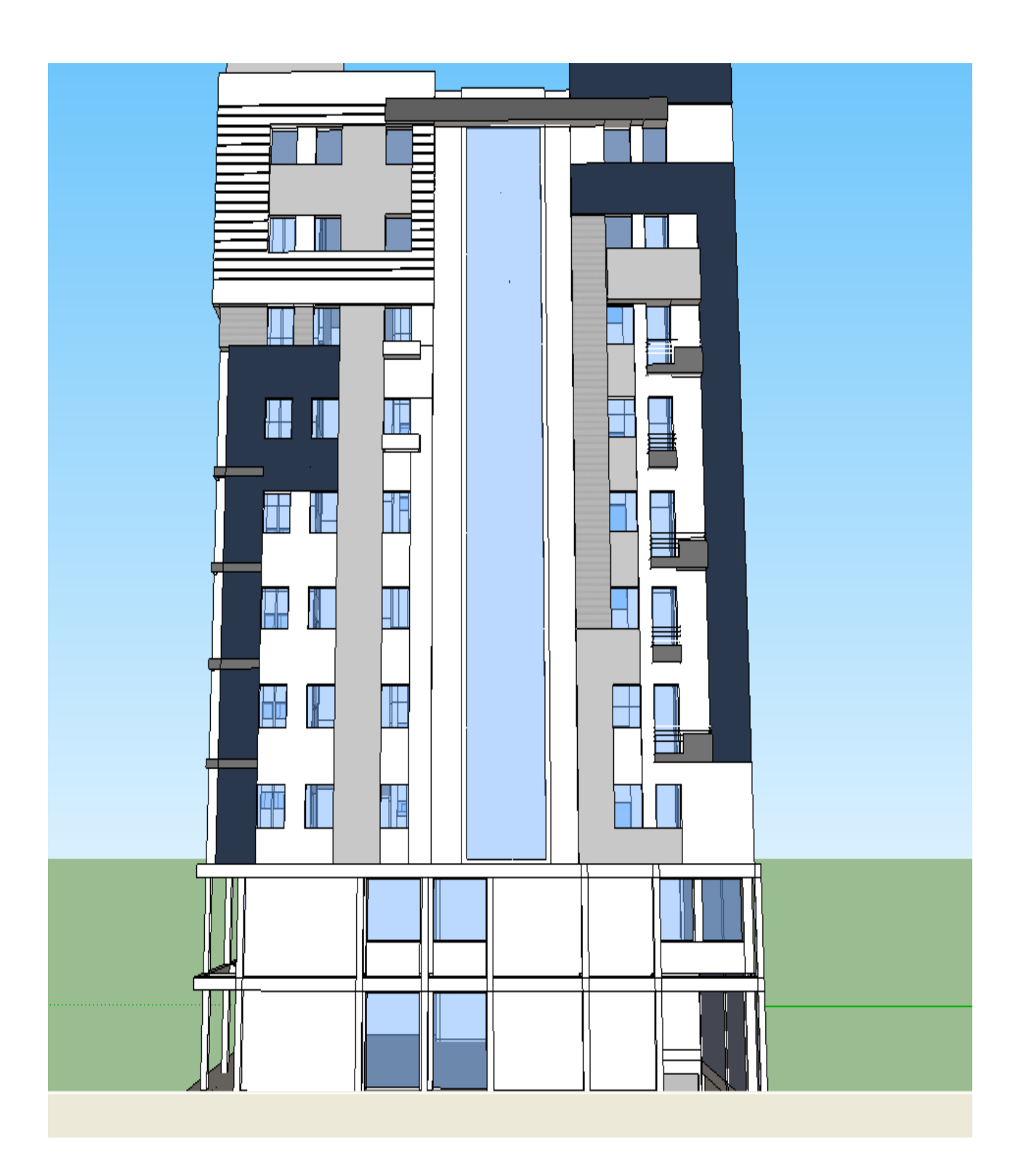

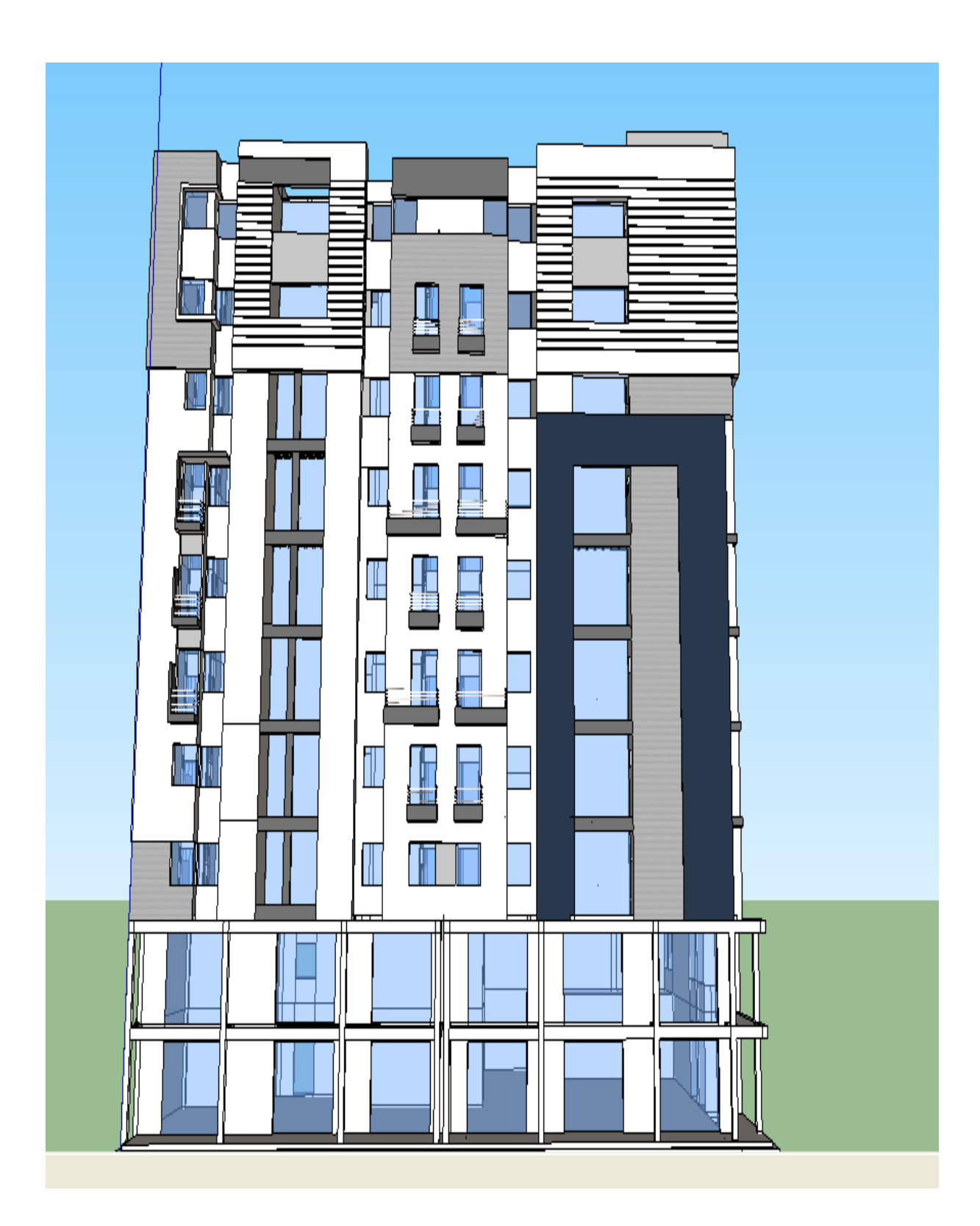

### **ORGANIGRAMME -I-**

#### SECTION RECTANGULAIRE A LGE.L.U EN FLEXION SIMPLE

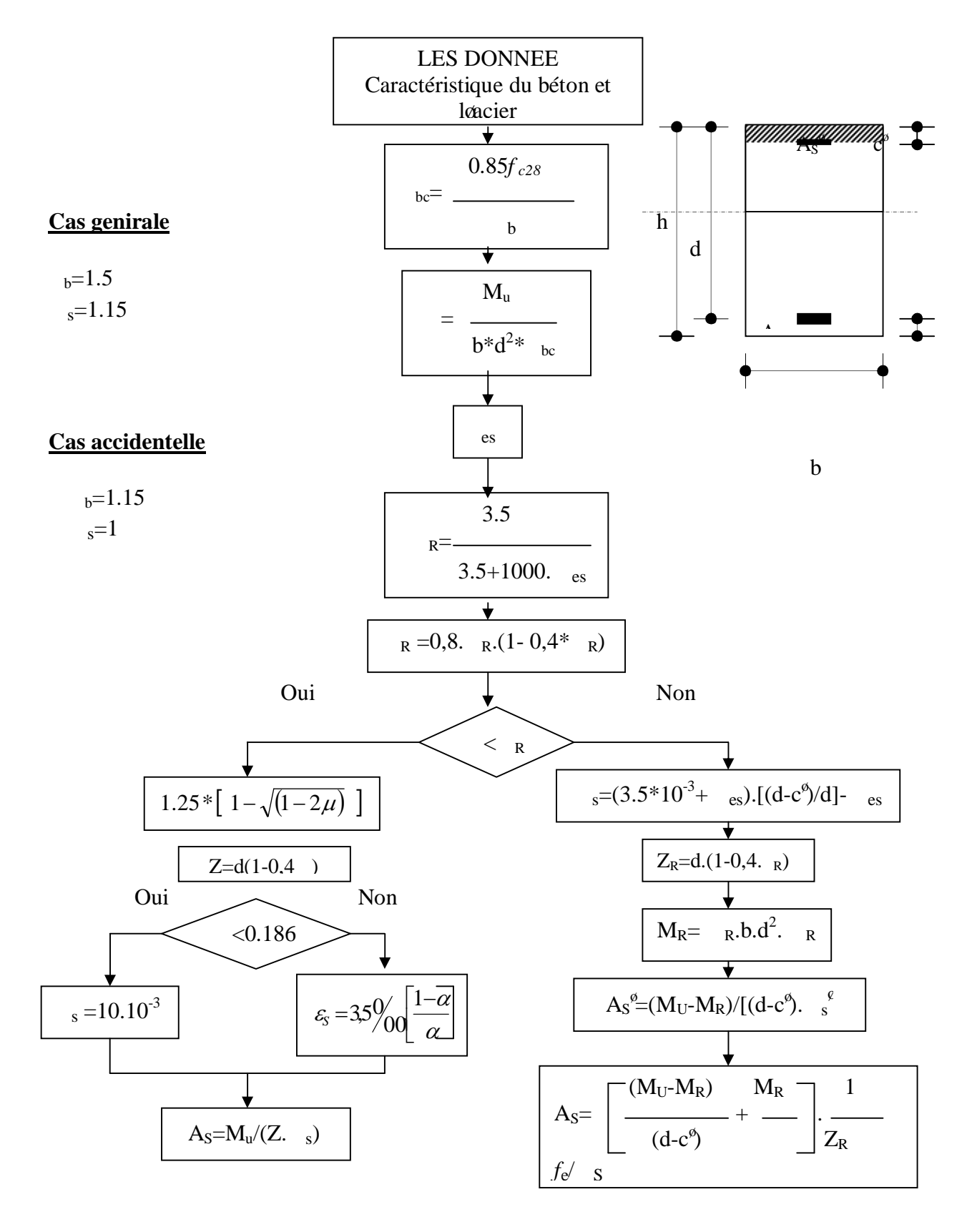

### **ORGANIGRAMME -II-**

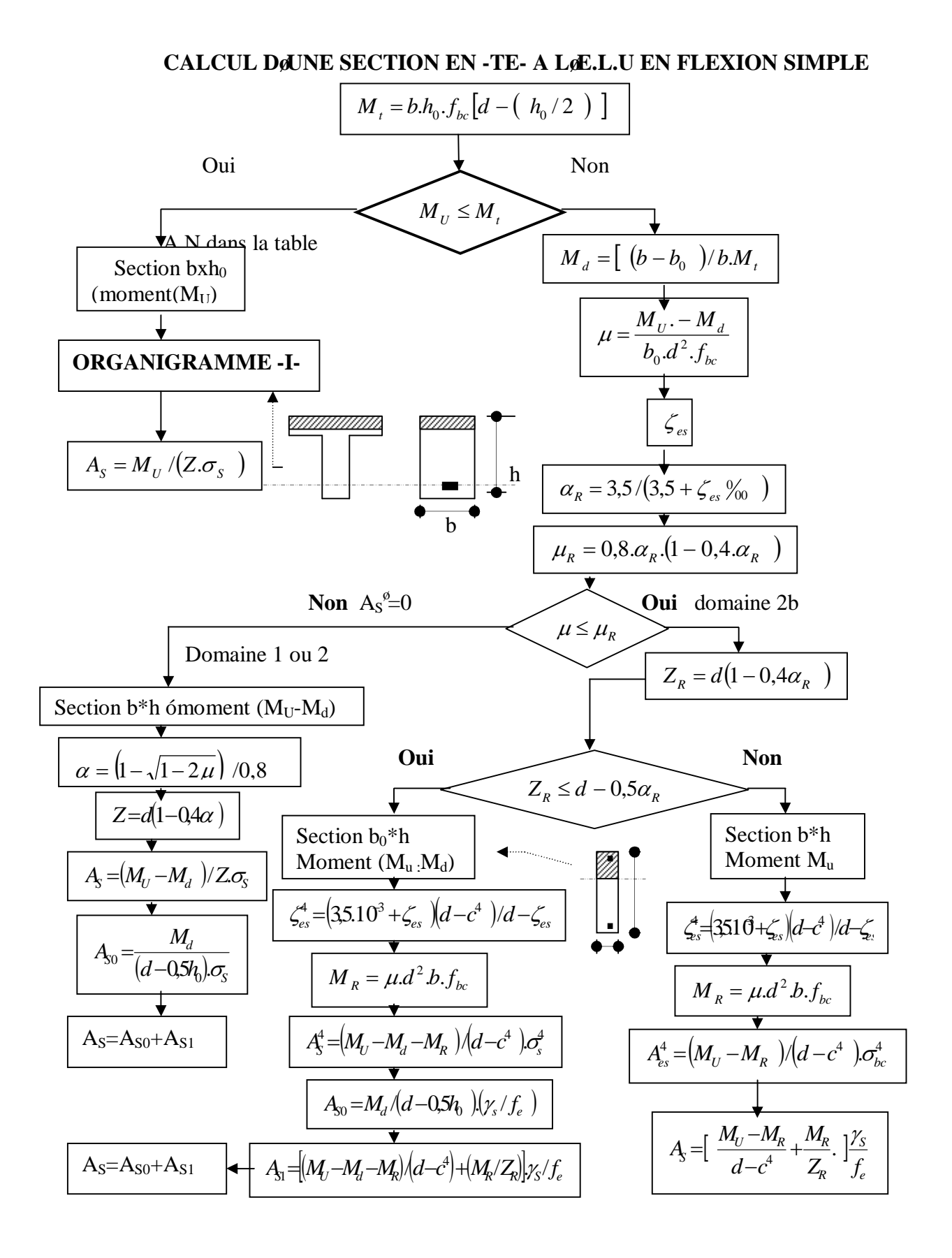

 $\mathbf{1}$ 

#### **ORGANIGRAMME-III-**

#### **TRACTION SIMPLE**

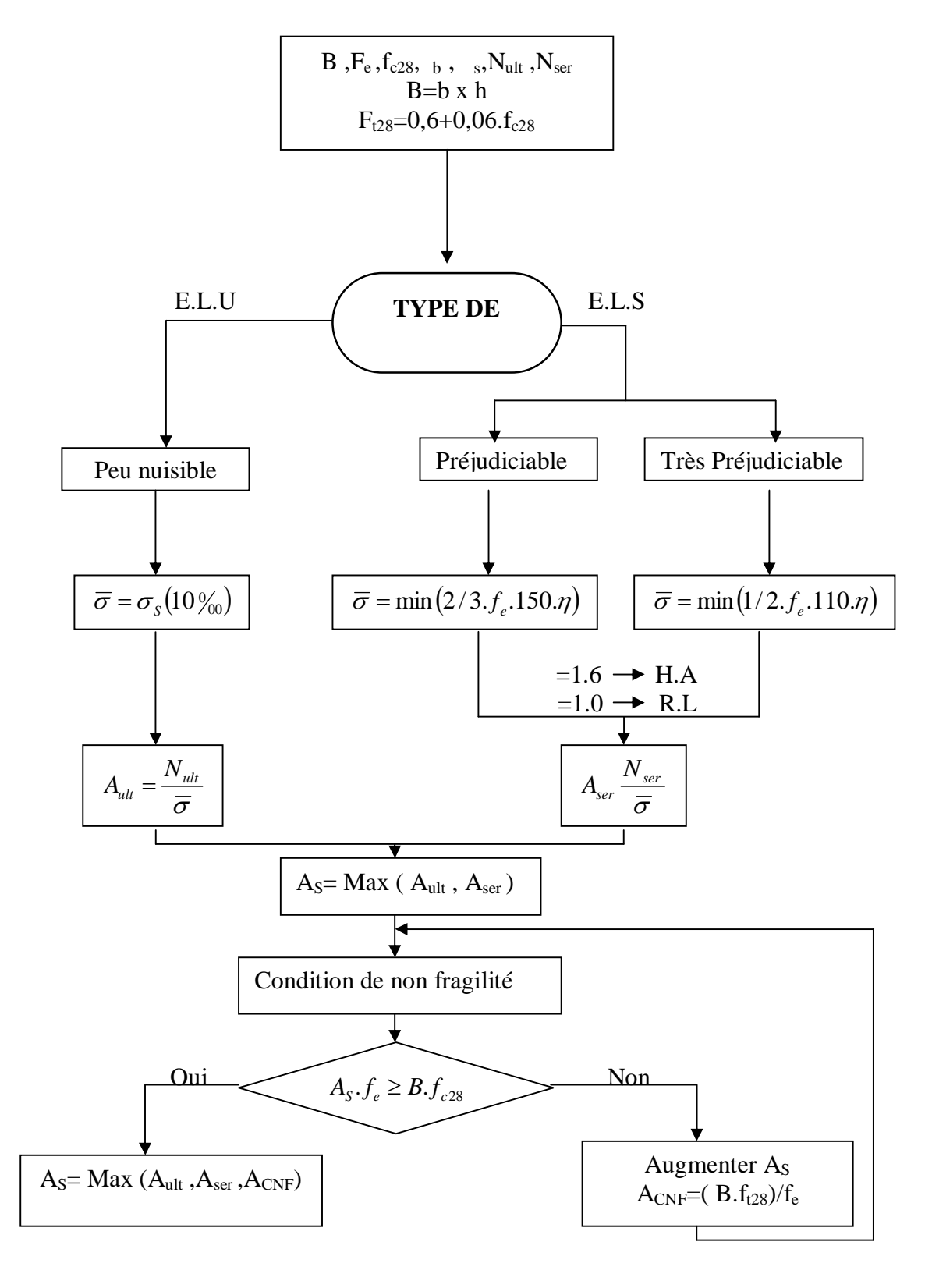

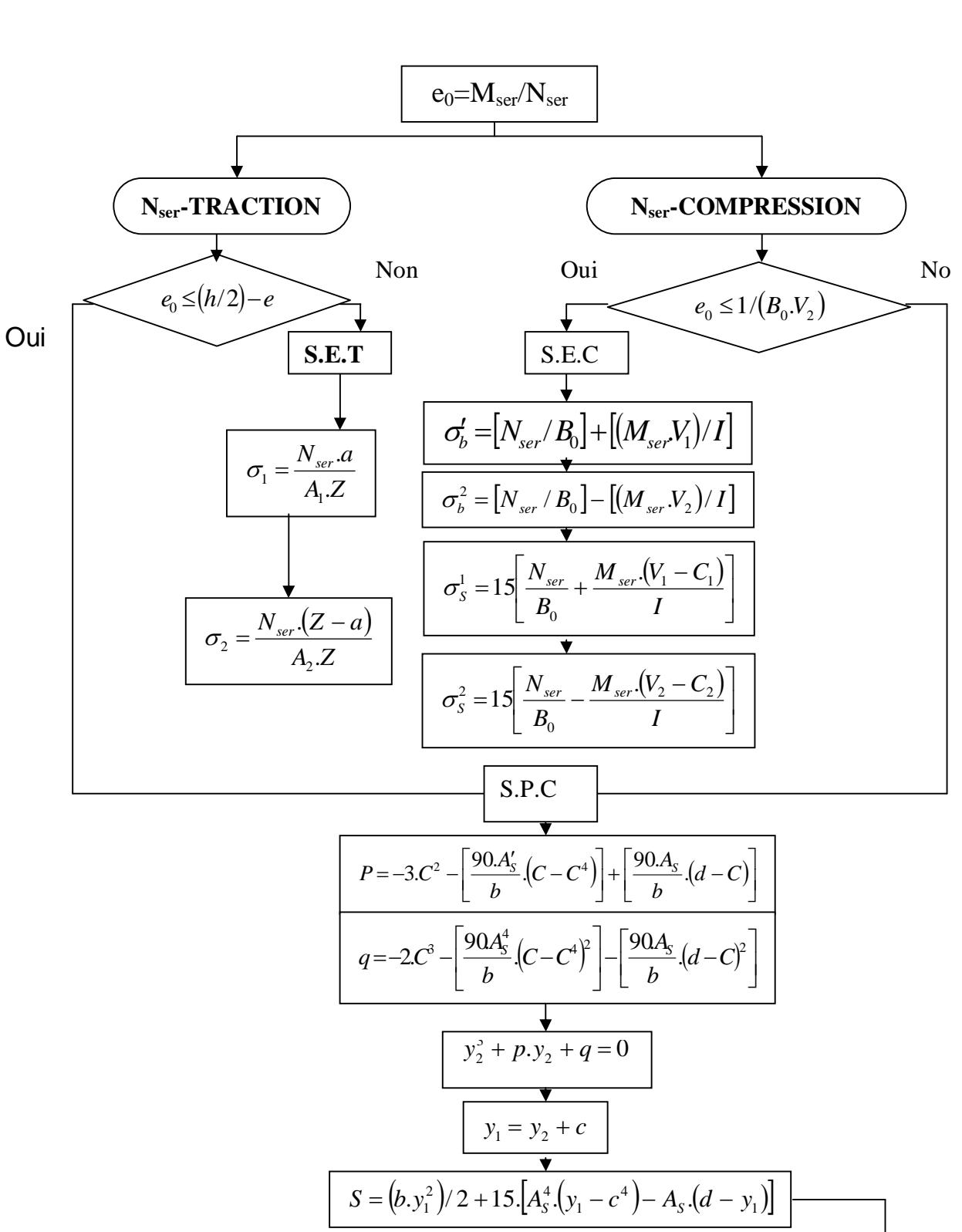

 $b^{\ell} = K.Y_1$  $s^{\phi}$ =15.K.(Y<sub>1</sub>-C<sup>o</sup>)

 $_{b}$ =15.K.(d ó Y<sub>1</sub>)

 $K=N<sub>ser</sub>/S$ 

#### **ORGANIGRAMME-VI-FLEXION COMPOSEE A E.L.S**

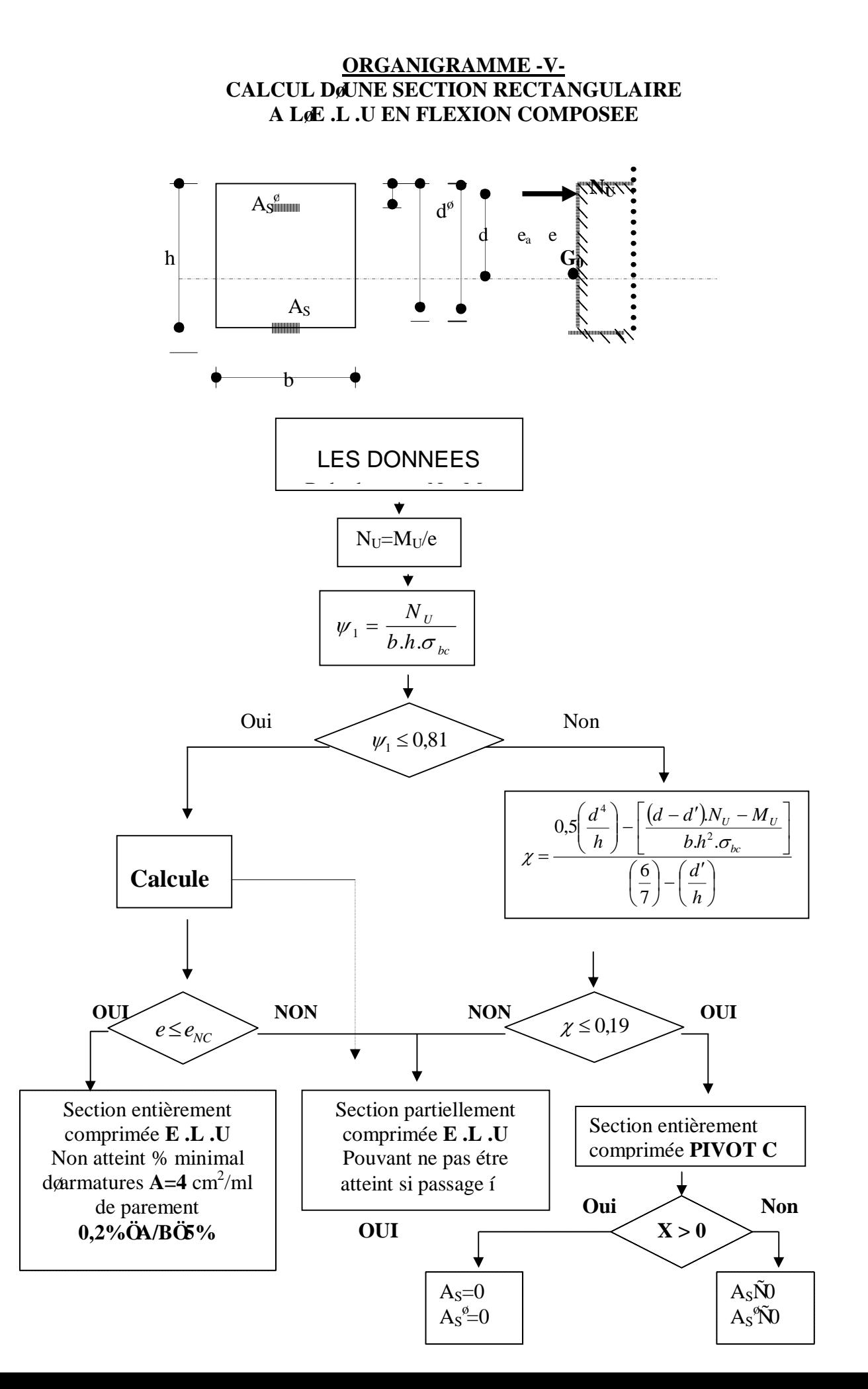

#### **ORGANIGRAMME -IV-**

#### **VERIFICATION DØUNE SECTION RECTANGULAIRE A óLÆ.L.U**

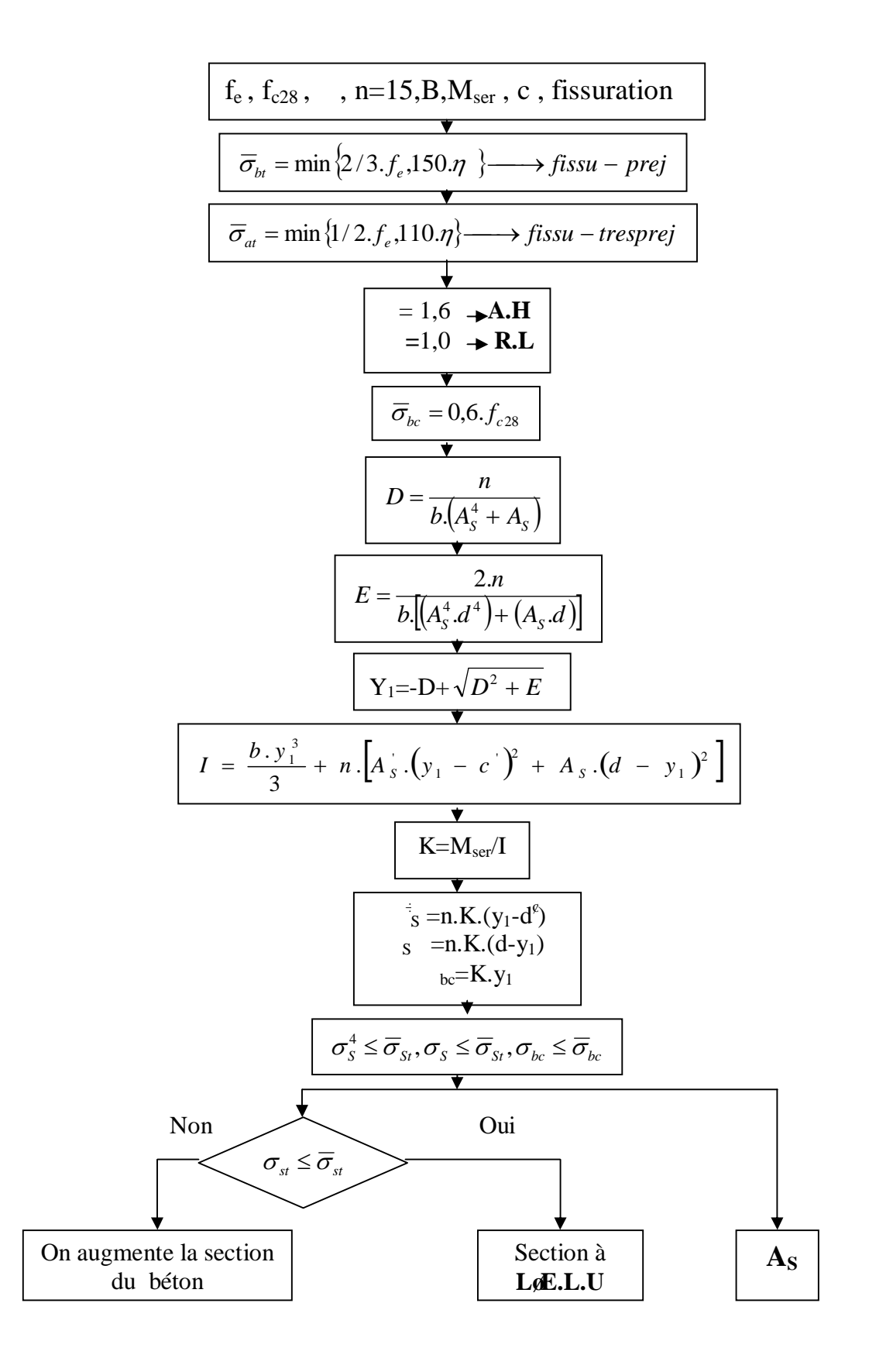

 $\mathbf{1}$ 

**Annexe** 

#### **ORGANIGRAMME -VII-**

#### **CALCUL DES ARMATURES DøUNE POUTRE SOUMISE**

#### A LØEFFORT TRANCHANT

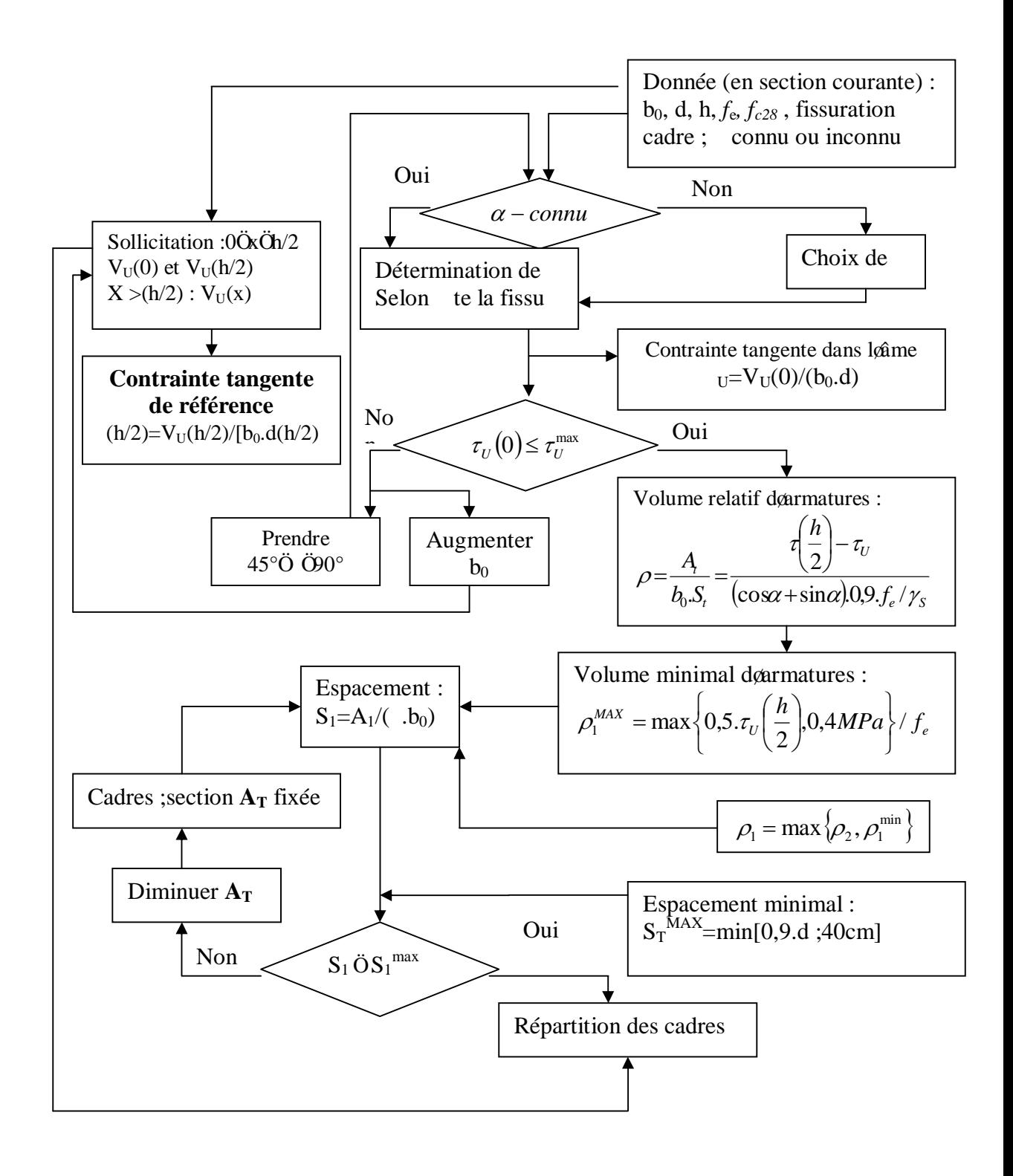

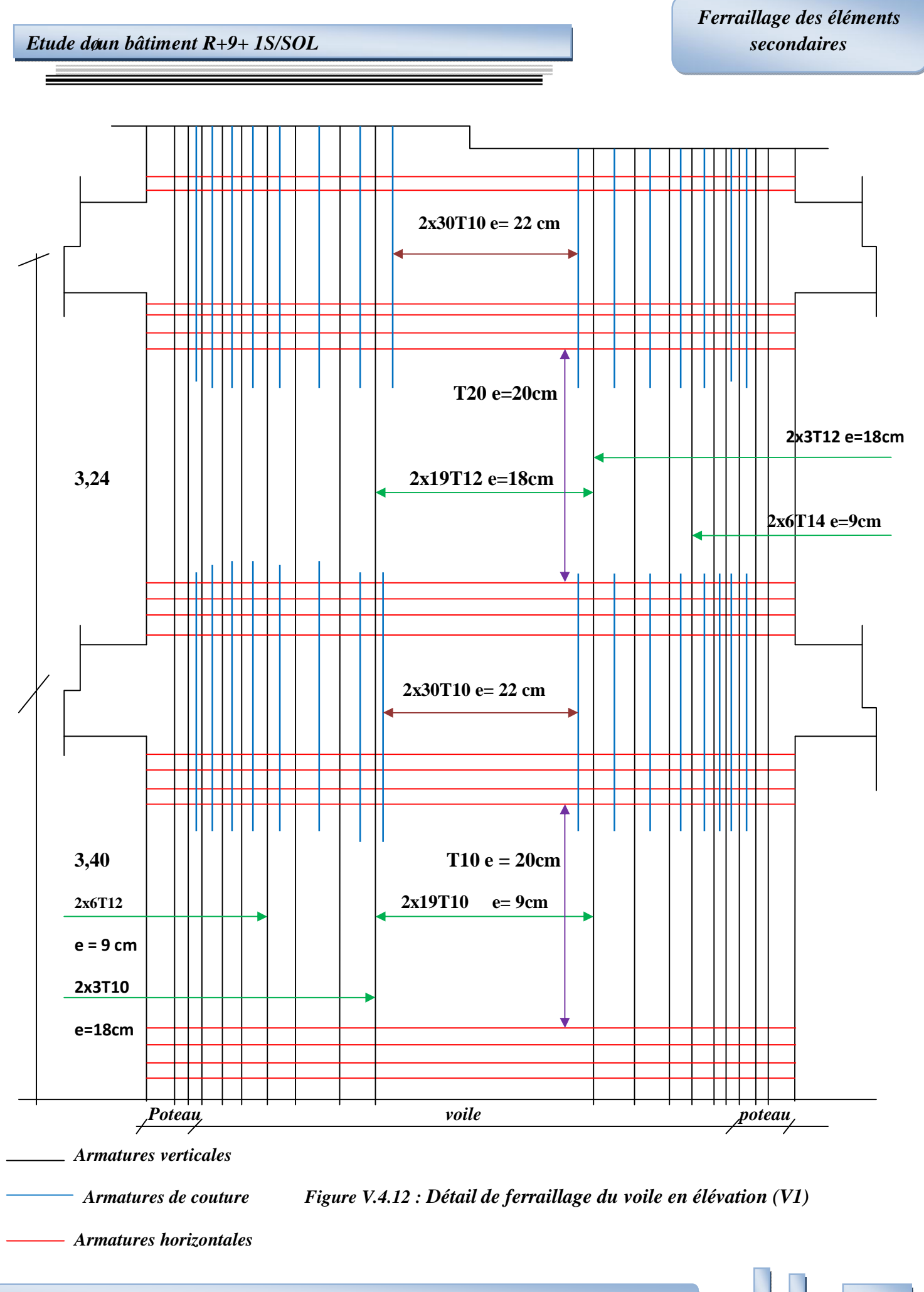

*Projet de fin d'étude 2013* 171

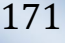

### *CHAPITRE I :*

## *PRESENTATION DE L'OUVRAGE*

### *INTRODUCTION GENERALE :*

L'étude des structures est une étape clef et un passage obligé dans l'acte de bâtir. Cette étude vise à mettre en application les connaissances acquises durant notre Formation à travers løétude døun ouvrage en béton armé.

Construire a toujours été laun des premiers soucis de la homme, et laune de ses occupations privilégiées. De nos jours également, la construction connait un grande essor dans la plus part des pays, et très nombreux sont les professionnels qui se livrent à l'activité de bâtir dans le domaine du bâtiment ou des travaux publics.

 Cependant, si le métier de construire peut être considéré comme le plus ancien exercé par lghomme, il faut reconnaitre quoil leur a fallu au cours des dernières décennies, s'adapter pour tenir compte de logivolution des goûts et des mòurs, mais surtout aux nouvelles techniques de constructions qui permettent une fiabilité maximum de la structure vis-à-vis des aléas naturel tel que les séismes et le vent.

Une structure doit être calculée et conçue de telle manière à ce :

- Ou elle reste apte à l'autilisation pour laquelle elle a été prévue, compte tenue de sa Durée de vie envisagée et de son coût.
- · Elle ne doit pas être endommagé par des événements, tels que : Explosion, choc ou Conséquences dœrreurs humaines.
- Elle doit résister à toutes les actions et autres influences susceptibles de sœxercer aussi Bien pendant læxécution que durant son exploitation et quælle ait une durabilité Convenable au regard des coûts dœntretien.

 Pour satisfaire aux exigences énoncée ci-dessus, on doit choisir convenablement les Matériaux définir une conception, un dimensionnement et des détails constructifs appropriés. Spécifier les procédures de contrôles adaptées au projet considéré, au stade de la construction et de læxploitation.

Pour ce faire il faut impérativement se munir des règlements propres à chaque pays (RPA 99 / Version 2003 et CBA 93 pour le cas de løAlgérie).

### *I.1 .OBJECTIF*

Lobjectif du présent chapitre est de fournir la liste des données du bâtiment analysé en ce qui concerne le type de structure, des éléments, la géométrie et les propriétés des matériaux.

### *I.2. STRUCTURE ETUDIÉE*

Dans le cadre de ce projet de fin dœtude, nous avons procédé au calcul de un bâtiment comportant un RDC plus 9 étages et l'étude complète des éléments résistants et secondaires de ce dernier qui est à usage mixte (habitation, bureaux, commerce), il est implanté dans la wilaya døAlger.

Le bâtiment est composé de :

- Un sous sol utilisés comme parking.
- · Un rez de chaussée à usage commercial.
- · Le premier étage est à usage de bureaux.
- Le reste des étages sont à usage de habitation.

### *I.3. DIMENSIONS GEOMETRIQUES*

La structure du bâtiment présente une forme irrégularité en plan et en élévation. Il se compose de 9 étages.

#### **a- Dimensions en élévation :**

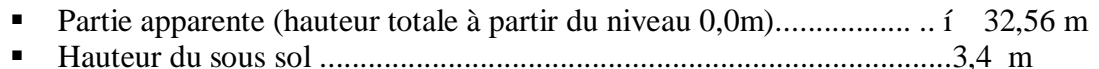

- ß Hauteur du RDC ...................................................................................3,4 m
- ß Hauteur de l'étage courant .....................................................................3,24 m

#### **b- Les dimensions en plan :**

- ß Longueur totale en plan .....................................................................35,05 m
- ß Largeur totale en plan ........................................................................28m

### **Données du site :**

- ß Le bâtiment est implanté dans une zone classée par le RPA 99/Version 2003 comme zone de forte sismicité (zone III).
- L'ouvrage appartient au groupe d'usage 2.
- Le site est considéré comme meuble: catégorie S3
- Contrainte admissible du sol  $\sigma$  = 1.5 bars.

*Présentation de L'ouvrage*

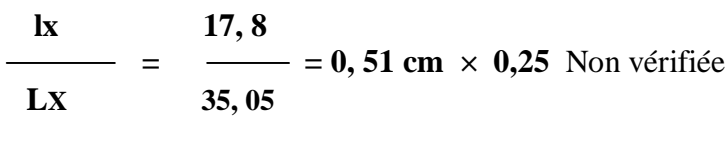

**ly 25,83**  $= 0.92$  cm  $\times$  0.25 Non vérifiée ly **LY 28**

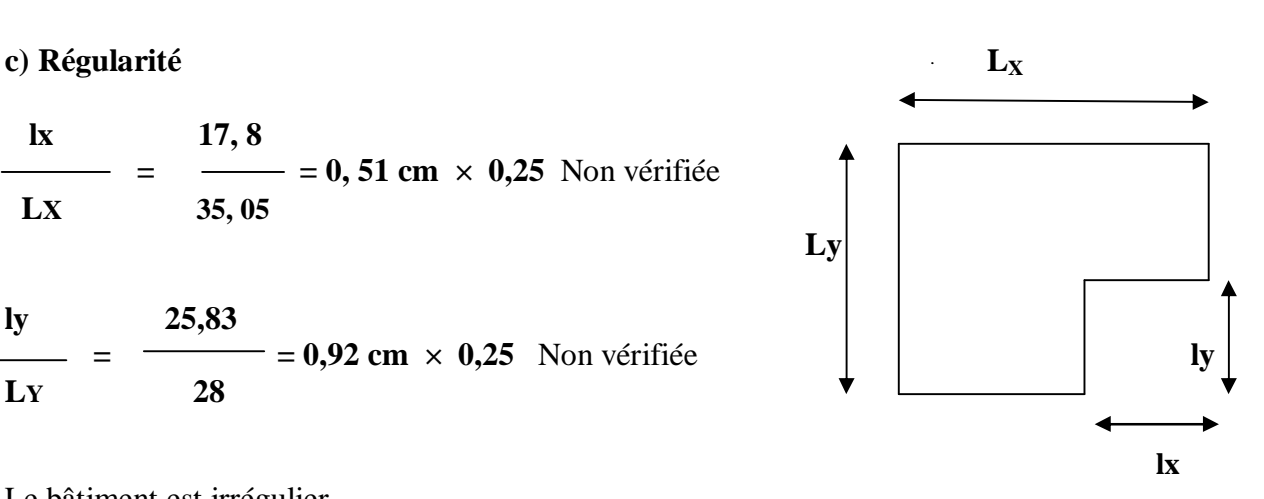

Le bâtiment est irrégulier.

### *1.4. STRUCTURE PORTEUSE*

#### **1.4.1. Ossature**

D'après le règlement parasismique algérien (RPA 99/version 2003), notre structure comporte des portiques auto-stables (poteaux-poutres) en béton armé suivant les deux directions, et des voiles de contreventement. Les charges verticales et horizontales seront reprises simultanément par les portiques et les voiles, et cela proportionnellement à leurs rigidités relatives (type 4.a).

#### **1.4.2. Les Planchers**

On a opté pour un plancher en dalle pleine utilisé pour touts les panneaux de la structure. Qui présente les avantages suivants :

- $\triangleright$  Facilité de réalisation.
- $\triangleright$  Il fait fonction desolation acoustique et thermique.
- $\triangleright$  Economie dans le coût de coffrage

#### **I.4.3. Escalier**

 Ils servent à relier les niveaux successifs et à faciliter les déplacements inter étages. Notre Structure comporte un escalier droit (palier / volée).

#### **I.4.4. Local d'ascenseur**

Lascenseur est un appareil élévateur permettant le déplacement vertical et accès aux

Différents niveaux du bâtiment, il est composé essentiellement de la cabine et de sa

Machinerie.

#### **I.4.5. Maçonnerie**

Les murs de notre structure seront exécutés en plaque de plâtre.

- **≻** *Murs extérieurs* **:** ils sont constitués d*e*une cloison de nouveaux matériaux. Fibre de ciment de 0,8 cm, lame doair de10 cm, Brique creuse de 15 cm doépaisseur pour la paroi externe du mur, plaque de plâtre de 15 cm doépaisseur pour la paroi interne du mur.
- **≻** *Murs intérieurs :* ils sont constitués par une cloison plaque de plâtre d¢épaisseur de 12,5 cm qui sert à séparer deux services.

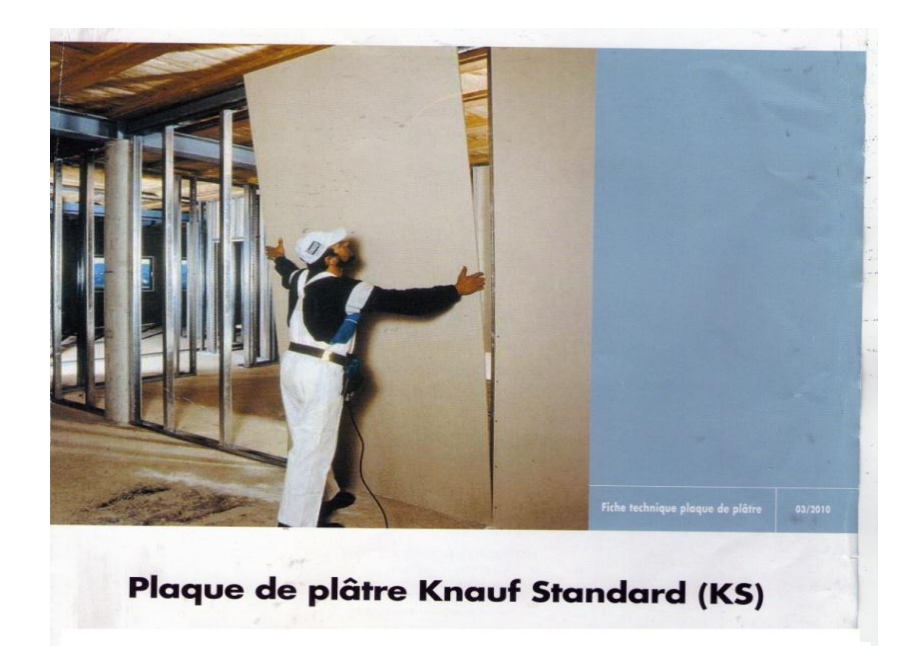

#### *Murs intérieurs*

#### **I.4.6. Les Revêtements**

- o Mortier de ciment : pour le sous sol et les salles d'eau.
- o Plâtre pour les cloisons et les plafonds.
- o Carrelage scellé pour les escaliers.
- o Dalle de sol pour les planchers et les Balcons.
# **I.4.7. LES NOUVEAUX MATERIAUX**

#### ÿ *Fibre de ciment :*

 Le fibre-ciment est un matériau original en raison de sa composition. Si son aspect ressemble au bois le fibre-ciment est un matériau principalement minéral. La cellulose, le sable et le ciment sont mélangés pour constituer des planches légères et solides. Le fibre-ciment est un matériau qui résiste très bien dans le temps. Il résiste à lœau et løhumidité, au gel, aux moisissures ainsi quœux insectes et animaux nuisibles. Il est également anti-feu. Son prix équivaut à celui dan bon bardage en bois autoclave. Il offre ainsi de nombreux avantages pour le doublage des murs extérieurs, isolés ou non.

#### Fibre-ciment est un matériau de ciment composite renforcé par les fibres:

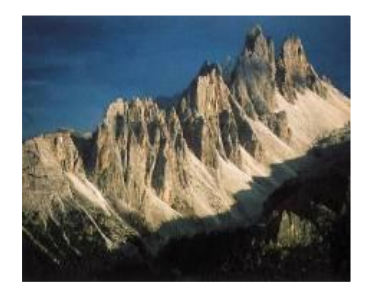

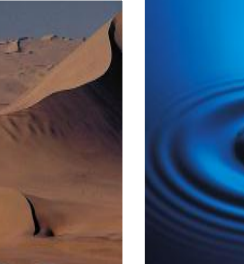

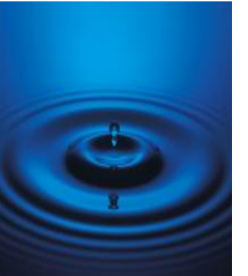

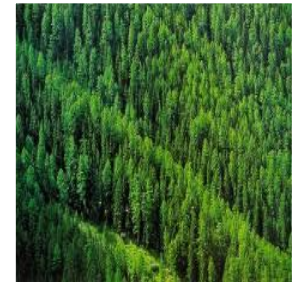

**Ciment Portland Sable Eau Cellulose- et fibres textile**

#### *Composition du produit :*

Les plaques sont composées de :

- ciment Portland
- charges minérales sélectionnées pour une surface extra lisse
- fibres de renforcement naturelles organiques
- pigments minéraux
- Sable
- additifs fonctionnels.

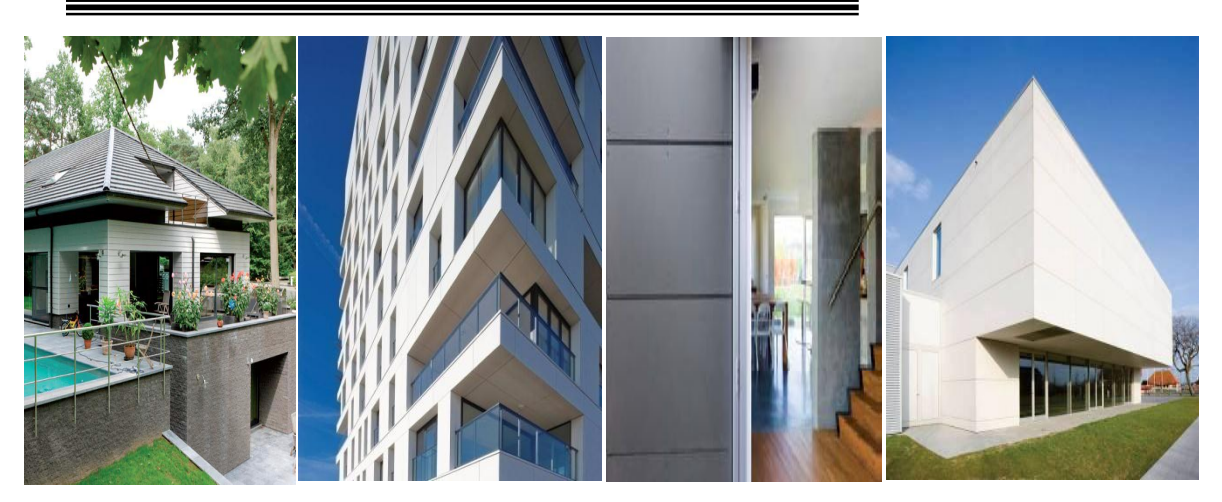

#### *Avantages*

 Si les directives d'application sont respectées, les plaques en fibres-ciment présentent les Caractéristiques suivantes :

**Ébon comportement au feu (non inflammable, ne propage pas lancendie)** Ébon comportement à la isolation acoustique Érésistance aux variations de température • résistance à l'eau (conformément à la norme d'application) • résistance aux organismes vivants (moisissures, bactéries, insectes, vermine, etc.) • résistance à de nombreux produits chimiques • non-polluant, pas d'émission de gaz nocifs • résistance à l'humidité et à la corrosion • résistance à l'abrasion et aux rayures **Écouleur et finitions** Ématériaux naturels, Solide et résistant, Durable • installation facile et flexible.

De plus il présente les caractéristiques spécifiques suivantes :

• plaque robuste et rigide **Ésurface lisse esthétique aux nuances de coloration naturelles** • colorée dans la masse

#### *Applications*

Utilisé dans les applications suivantes:

- Façade: revêtement de façade
- Revêtement de plafond décoratif

# ÿ *Plaque de plâtre Knauf Standard (KS)*

Les plaques de plâtre Knauf standard (KS), sont des panneaux composés d*e*un cò ur à base de plâtre compris entre deux parements cartonnés.il søagit de panneaux légers destinés à la réalisation de systèmes constructifs pour le second ò uvre ,offrant une isolation acoustique et des propriétés supérieures à celles des matériaux de construction classiques .

Les plaques de plâtre Knauf sont fabriquées à base de plâtre de qualité supérieure, dont le niveau de pureté est supérieur ou égal à 95 %. Le processus de fabrication est soumis à des procédures strictes de contrôle de la qualité.

# ß *Caractéristiques du produit*

-Apparence : papier couleur grise

- -Epaisseur : 12,5 ; 15 et 18mm
- -largeur : 1200mm

-longueur : 2400mm ∕ 2800mm ∕ 3000mm

# ß **Poids:**

 $-12$ , 5mm: 9,7kg / m<sup>2</sup> nominal

-15mm: 11, 6 kg /  $m^2$  nominal

 $-18$  mm:  $14 \text{ kg} / \text{m}^2$  nominal

-Absorption dœau: 30-50%

- -Densité: 720 kg /  $m^3$  (+-10%)
	- $\blacksquare$  Systems de finition :
		- Enduit ou papier adhésif & jointé gris
		- Face décorative
	- ß *AVANTAGES*
		- Légèreté, simplicité, rapidité et adaptabilité
		- Temps de main dø uvre réduit
		- Solutions thermiques, acoustiques et esthétiques
		- Régulation de la température ambiante et de le humidité dans les pace
		- Permet la décoration et les formes courbes
		- Respect de lænvironnement
		- Finitions parfaites.

#### **B** DOMAINES DøAPPLICATION

Cloisons sèches et doublages

Plafonds suspendus

Eléments constructifs préfabriqués

Constructions neuves ou réhabilitations.

# *I.5. Hypothèse de calcul*

Dans notre étude les hypothèses de calcul adoptées sont *:*

- $\triangleright$  La résistance à la compression du béton à 28 jours : fc28 = 25 MPa.
- $\triangleright$  La résistance à la traction du béton : ft28 = 2.1 MPa.
- $\triangleright$  Module døélasticité longitudinal différé : Evj = 10818.865 MPa.
- $\triangleright$  Module døélasticité longitudinal instantané : Eij = 32164,195MPa.
- $\triangleright$  Limite élastique du lgacier : fe = 400 MPa.

# *I.6.CARACTERISTIQUES MECANIQUES DES MATERIAUX*

 Les caractéristiques mécaniques du matériau utilisé pour le calcul et la construction de cet ouvrage est le béton armé, constitué de béton et d'acier. Le bâtiment doit être conforme aux règles techniques de construction et de calcul des ouvrages en béton armé (BAEL91*)* et à la réglementation en vigueur en Algérie (RPA99 version 2003, CBA93).

#### **I.6.1. Béton**

Le béton est un matériau constitué par un mélange de ciment, de granulat et dœau

Respectant des rapports bien définis.

Le béton de ciment présent une résistance à la compression assez élevée, de logardre de 25 a

40MPa, mais sa résistance à la traction est faible, de l'ordre de 1/10 de sa résistance en

Compression.

Le chois de la qualité du béton, doit répondre aux conditions suivantes :

**-** Le béton doit être plutôt ductile, ce qui conduit à ne choisir que des bétons à résistance élevée.

**-** Pour éviter que des désordres ou des endommagements ne se produisent trop facilement, il est recommandé de ne pas utiliser des bétons de trop faible résistance  $(\times 22 \text{ MPA})$ .

**-** Les formes de coffrages et les dispositions du ferraillage seront conçues de façon à faciliter la mise en place du béton, particulièrement dans les nòuds dossature et les éléments verticaux.

*Etude døun bâtiment R+9+ 1S/SOL* 

#### **a. Composition**

Le béton utilisé est un béton courant doser à 350 kg/m3 de ciment. Sa composition Courante

Pour 1 m3 est comme suit:

- $\checkmark$  Ciment : 350kg de CPA325.
- $\checkmark$  Gravier : 800 litres de 15/25 mm.
- $\checkmark$  Sable : 400 litres de 0/5mm.
- $\checkmark$  Eau : 175 litres dœau de gâchage.

#### **b. Résistance du béton**

Le béton est caractérisé par sa résistance à la compression, et sa résistance à la traction, mesurée à " j" jours doâge.

#### ™ **Résistance à la compression :**

Désignée par  $f_{c28}$  (résistance à la compression à 28 jours), elle est obtenue par écrasement en compression axiale sur des éprouvettes cylindriques normalisées (16×32) cm² dont la hauteur (32cm) est double du diamètre (16cm) et leurs section est de 200 cm².Pour les ouvrages courants, on admet une résistance caractéristique à la compression à 28 jours égale à 25 MPa.

La résistance caractéristique à la compression  $f$ cj à longe de *j*  $\ddot{\text{O}}60$  jours, est :

• Pour des résistances fc28≤ 40MPa :

$$
\begin{cases}\nf_{c_j} = \frac{j}{4.76 + 0.83j} f_{c_{28}} & \text{si } j < 60 \text{ jours} \\
f_{c_j} = 1.1 f_{c_{28}} & \text{si } j > 60 \text{ jours}\n\end{cases}
$$

• Pour des résistances fc28 > 40MPa :

$$
\begin{cases}\nf_{c_j} = \frac{j}{1.40 + 0.95j} f_{c_{28}} & \text{si } j < 28 \text{ jours} \\
f_{c_j} = f_{c_{28}} & \text{si } j > 28 \text{ jours}\n\end{cases}
$$

*Projet de fin d'étude 2013* 9

#### ™ **Résistance à la traction :**

La résistance caractéristique à la traction du béton à j jours, notée ftj, est conventionnellement Définie par les relations :

$$
\begin{cases} f_{t_j} = 0.6 + 0.06 f_{c_j} & \text{si } f_{c_{28}} \le 60 MPa \\ f_{t_j} = 0.275 f_{c_j}^{2/3} & \text{si } f_{c_{28}} > 60 MPa \end{cases}
$$

#### **C. Module de déformation longitudinale du béton**

 On distingue les modules de Young instantané Eij et différé Evj. Le module instantané est Utilisé pour les calculs sous chargement instantané de durée inférieure à 24 heures. Pour des Chargements de longue durée (cas courant), on utilisera le module différé, qui prend en Compte les déformations de fluage du béton.

Celles-ci représentant approximativement deux fois les déformations instantanées, le

Module différé est pris égal à trois fois le module instantané: Eij = 3Evj.

 $Eij = 11\,000$   $(f_{ci})^{1/3}$  (MPa) Pour :  $f_{c28} = 25 \text{ MPa}$  on trouve :  $E_{i28} = 32164,19 \text{ MPa}$ 

Le module de Young différé du béton dépend de la résistance caractéristique à la compression du béton :

 $E_{vi} = 3700.$   $(f_{ci})^{1/3}$  (MPa)

Pour :  $fc_{28} = 25 \text{ MPa}$  on trouve :  $E_{v28} = 10818,86 \text{ MPa}$ .

#### **d. Coefficient de poisson**

Il représente la variation relative de dimension transversale danne pièce soumise à une variation relative de dimension longitudinale.

> *raccourcissement relatif longitudinal*  $v = \frac{allowment\ relative\ 1}$  *relatif du côté de la* sec *tion*

 $\geq$  = 0,2 pour le calcul des déformations et pour les justifications aux états-limites de service (béton non fissuré).

 $\geq$  = 0 pour le calcul des sollicitations et dans le cas des états ó limites ultimes (béton fissuré).

#### **e. Contraintes limites de calcul**

En se référant au règlement du BAEL 91(modifié 99) ; on distingue deux états limites.

#### *e.1. Etat limite ultime « E .L .U »*

Cœst un état au de la duquel le bâtiment nœst plus exploitable et dont le déplacement entraîne la ruine de løouvrage. Dans ce cas il faut justifier :

-la résistance de tous les éléments de la construction

-la stabilité de ces éléments compte tenu des effets du 2éme ordre.

-loéquilibre statique de los ouvrage.

La valeur de calcul de la résistance en compression du béton  $f_{bu}$  est donnée par:

$$
f_{bu} = \frac{0.85 f_{c28}}{\gamma_b}
$$

Avec :  $b = \text{coefficient de sécurité.}$ 

 $b = \begin{bmatrix} 1, 5 \end{bmatrix}$  cas de situations durables ou transitoires 1,15 cas de situations accidentelles

 *fc28 =* résistance caractéristique à la compression à 28 jours.

Le coefficient de minoration 0,85 a pour objet de couvrir lærreur faite en négligeant le fluage du béton.

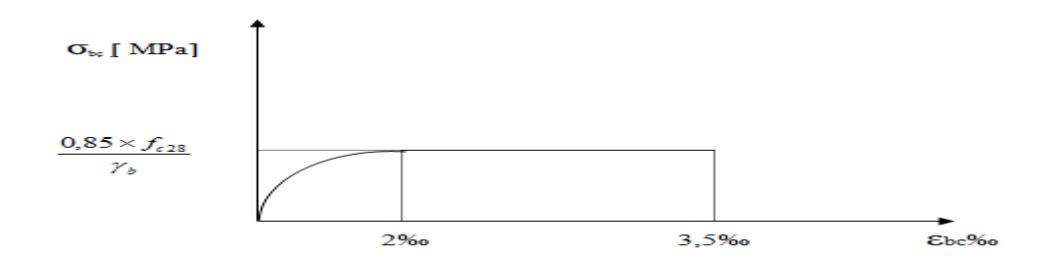

Fig. I.1: Diagramme contrainte - déformation de calcul à løELU.

#### *e.2. Etat limite de service « E. L. S »*

 L'état limite de service est un état de chargement au-delà du quel la construction ne peut Plus assurer le confort et la durabilité pour lesquels elle a été conçue ; on distingue :

- · L'état limite de service vis-à-vis de la compression de béton
- · L'état limite de service d'ouverture des fissures.

· L'état limite de service de déformation.

Les déformations nécessaires pour atteindre le ELS sont relativement faibles et on suppose donc que le béton reste dans le domaine élastique. On adopte donc la loi de Hooke de lgélasticité pour d'écrire le comportement du béton à lgELS, avec pour des charges de longue durée  $Eb = Eyj$  et = 0,2. La résistance mécanique du béton tendu est négligée. De plus, on adopte en général une valeur forfaitaire pour le module de Young du béton égale à 1/15 de celle de løacier.

La contrainte limite de service est donnée par :  $\sigma_{bc} = 0.6 f_{c28}$ 

 $f_{c28}$  = 25 MPa on trouve :  $b_c = 15 \text{ MPa}$ 

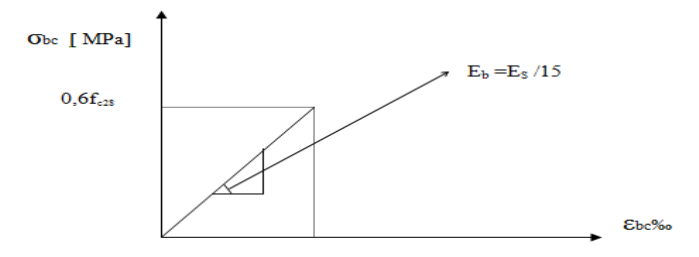

Figure I. 2: Diagramme contraintes déformations du béton à læLS

# **I.6.2. Acier**

Leacier est un matériau caractérisé par sa bonne résistance à la traction (et aussi à la compression pour des élancements faibles), de l'ordre de 500MPa, mais si aucun traitement n'est réalisé, il subit les effets de la corrosion. De plus, son comportement est ductile, avec des déformations très importantes avant rupture.

#### ¸ **Caractéristiques mécaniques :**

On notera quan seul modèle est utilisé pour décrire les caractéristiques mécaniques Des différents types dencier, ce modèle étant fonction de la limite de lasticité garantie fe. *Etude d* ² *'un bâtiment R+9+ 1S/SOL*

*Présentation de L'ouvrage*

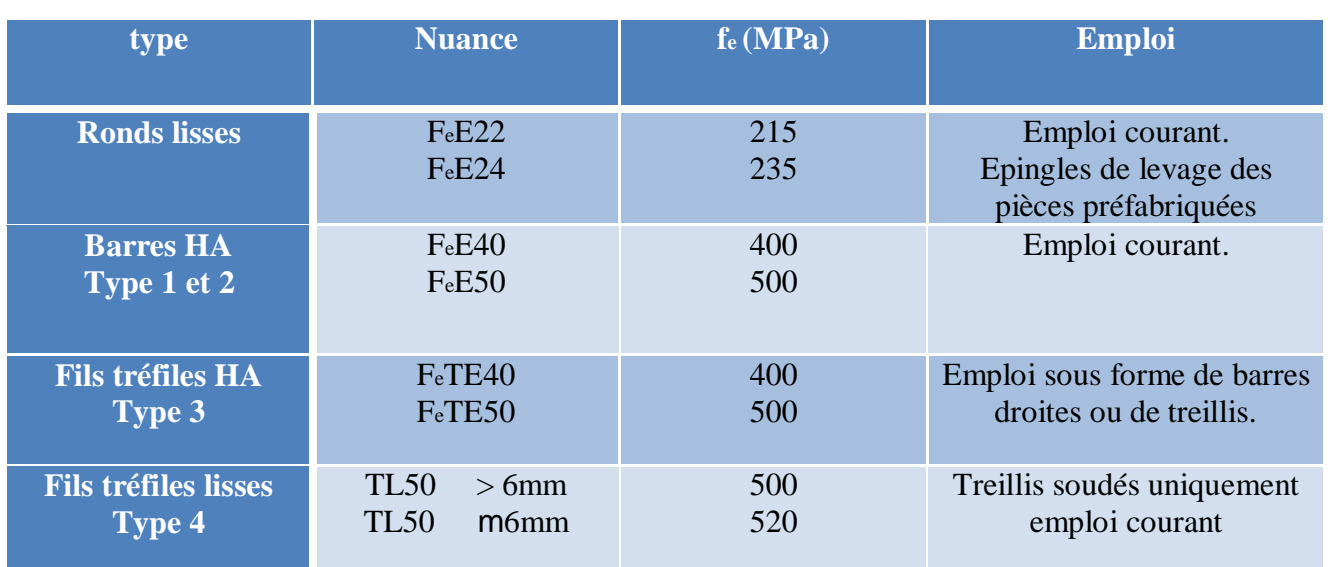

**Tableau I.1** des Valeurs de la limite døélasticité garantie, fe.

# ¸ **Contrainte limite des Aciers :**

Les caractéristiques mécaniques des aciers dearmature sont données de façon empirique à partir des essais de traction, en déterminant la relation entre et la déformation relative .

# *Etat limite ultime :*

Le comportement des aciers pour les calculs à le ELU vérifie une loi de type élasto-plastique parfait, comme décrit sur le diagramme contrainte -déformation.

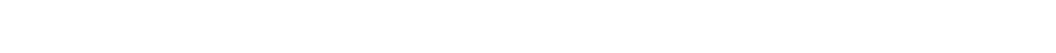

**Fig. I.3 :** Diagramme contrainte déformation de calcul de lancier `a la ELU.  $s =$ contrainte de loncier à loELU

La contrainte de calcul, notée  $s$  et qui est définie par la relation : *s e s f* Y  $\sigma_s =$ 

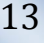

 $\blacksquare$ 

#### Avec :

s : est le coefficient de sécurité de leacier qui a pour valeur :

$$
s = \begin{cases} 1,15 & \text{ situation durable ou transitoire} \\ 1,0 & \text{ situation accidentelle} \end{cases}
$$
  
 
$$
s = 348 \text{ MPa} \qquad \text{ situation durable ou transitoire} \\ \bullet \text{ halute adhérence} \qquad \qquad \bullet
$$

haute adhé

$$
s = 400 MPa
$$
 situation accidentelle

 $s =$  allongement relatif de l $\phi$ acier : *L*  $\varepsilon$ <sub>s</sub> =  $\frac{L}{I}$ 

#### **Allongement de rupture**

s = allongement de loacier à loELU égale à  $10\ddot{Y}$ .

#### **Module d'élasticité longitudinale**

Le module dœlasticité de lœcier est la pente du diagramme contraintes ó déformations ; il sera pris égale à :  $E_s = 2,1.10^5$  [MPa]

#### *Etat limite de service :*

On ne limite pas la contrainte de l'acier sauf en état d'ouverture des fissures :

- Fissuration peu nuisible : pas de limitation de contraintes
- Fissuration préjudiciable : s  $\ddot{O} = \sigma_s = \min(\frac{2}{3} \text{fe}; 110 \times \sqrt{\eta \cdot f_{ij}})$ - Fissuration très préjudiciable : s  $\ddot{O} = \sigma_s = \min(\frac{1}{2} f e; 90 \times \sqrt{\eta f_i})$

AVEC :

= coefficient de fissuration tel que :

 1,0 pour les aciers ronds lisses. = 1,6 pour les aciers à haute adhérence.

# *CHAPITRE II :*

# *PRE DIMENSIONNEMENT*

#### **II.1.** *INTRODUCTION*

Loévaluation des différentes sections des éléments de notre structure : poteaux, poutres et voiles et autres, passe impérativement par un dimensionnement préliminaire, appelé « pré dimensionnement ».qui se base sur le principe de la descente des charges verticales et les règles qui sont mentionnées dans les règlements **RPA99 /version 2003, BAEL 91 version 99**  et **CBA 93.**

#### **II.2.** *PRE DIMENSIONNEMENT DES PLANCHERS*

Les planchers sont des plaques minces dont loépaisseur est faible par rapport aux autres dimensions et peuvent reposer sur 2,3 ou 4 appuis.

Ils sont conçus afin de supporter leurs poids propres et les charges d'exploitation, assurer lgisolation thermique et phonique et assurer la transmission des charges aux éléments de contreventements.

Dans notre structure un seul types de plancher : plancher en dalle pleine

#### **Dalle pleine :**

L'épaisseur des dalles dépend le plus souvent des conditions d'utilisation que des vérifications de résistance, on déduira donc l'épaisseur des dalles à partir des conditions suivantes :

#### · **Résistance au feu [6]**

e =7 cm Pour une heure de coupe feu. e =11 cm Pour deux heures de coupe feu. On admet : **e =11 cm**.

· **Résistance à la flexion** Selon **CBA 93 [3]**:

Pour  $-\leq$ , la dalle pleine porte dans une direction

Pour  $\rightarrow$  , la dalle pleine porte dans deux directions

Les conditions qui doivent être vérifiées selon **BAEL 91 version 99 [1]**

Pour une dalle portant dans deux directions :

- pour les dalles sur appuis simples  $\frac{l_x}{40}$  Ö e  $\ddot{C}$ 25  $\frac{l_{x}}{l_{x}}$ . -Pour les dalles continues :

$$
\frac{l_x}{50} \quad \text{O} \text{ e } \text{ O } \frac{l_x}{35}.
$$

 Avec Lx : La petite portée du panneau le plus sollicité. Ly : la grande portée du panneau le plus sollicité.

On a  $Lx = 5.50$  ó  $0.30 = 5.2$  m

 $Ly = 6.68 - 0.30 = 6.38$  m

 $=\frac{3.28}{1.38}$  = 0,82  $>$  0,4  $\Rightarrow$ 6.38 5.20  $\succ$ *y x L*  $\frac{L_x}{L_x} = \frac{5.20}{1.60} = 0.82 \times 0.4 \Rightarrow$  La dalle travaille dans les deux sens.

 $Lx = 5.20$  m La dalle repose sur quatre appuis On aura donc :  $10.40 \text{ O}e \text{ O}14.85 \text{ (cm)}$ . On admet : **e =14 cm**.

# · **Isolation phonique :**

Selon les règles techniques « CBA93 » en vigueur en løAlgérie løépaisseur du plancher Doit être supérieur ou égale à 15 cm pour obtenir une bonne isolation acoustique.

#### **On limite donc notre épaisseur à : e=16 cm.**

# **II.3.** *EVALUATION DES CHARGES*

Cette étape consiste à déterminer les charges selon le **DTR B.C.2.2. [4],** qui influent sur la résistance et la stabilité de notre ouvrage.

# **a)Charges permanentes**

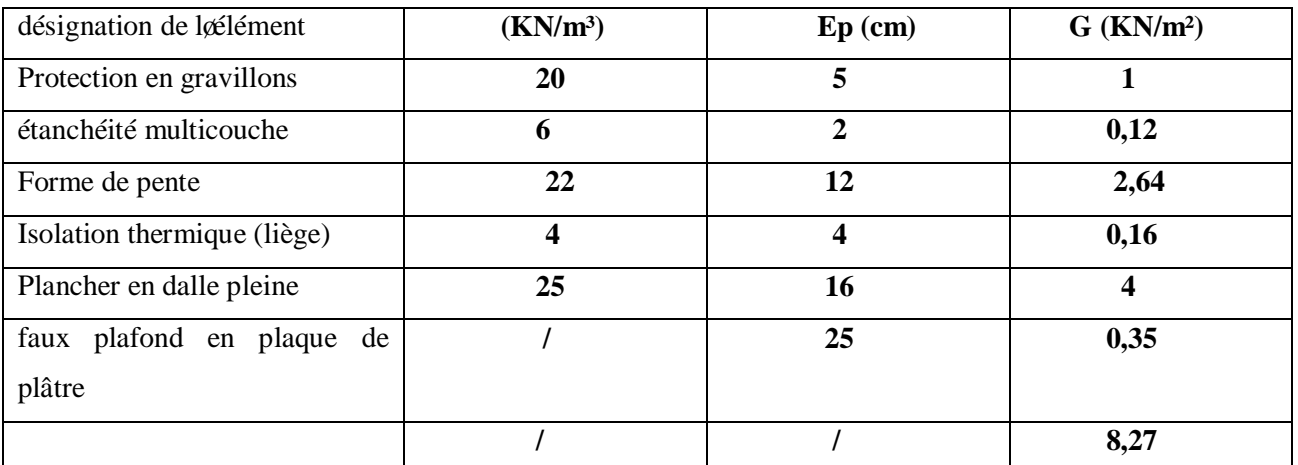

#### **a.1. Plancher terrasse (inaccessible) :**

**Tableau. II.1.** Les charges permanentes sur le plancher terrasse.

*Projet de fin d'étude 2013* 16

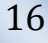

# G=8,27 KN/m²

 $\equiv$ 

# **a.2. Plancher étage courant :**

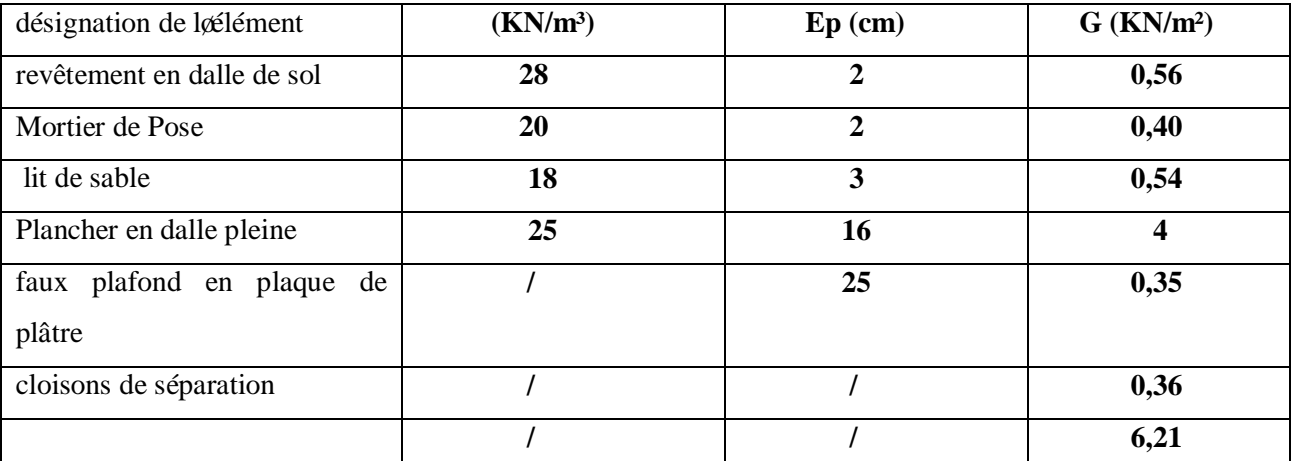

**Tableau .II.2.** Les charges permanentes sur le plancher étage courant.

# G=6,21 KN/m²

# **a.3. Plancher RDC :**

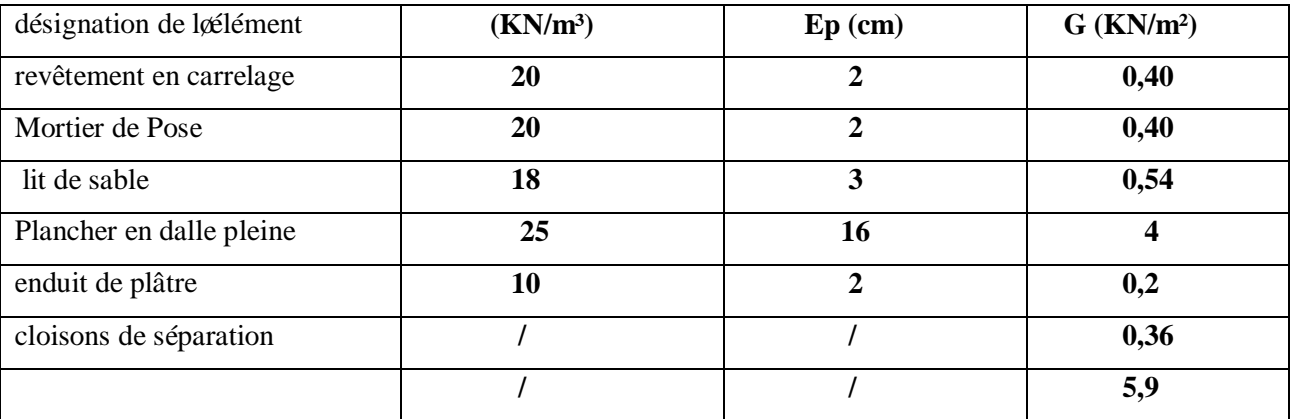

**Tableau .II.3.** Les charges permanentes sur le plancher RDC.

G=5,9 KN/m²

# **a.4. Mur extérieur :**

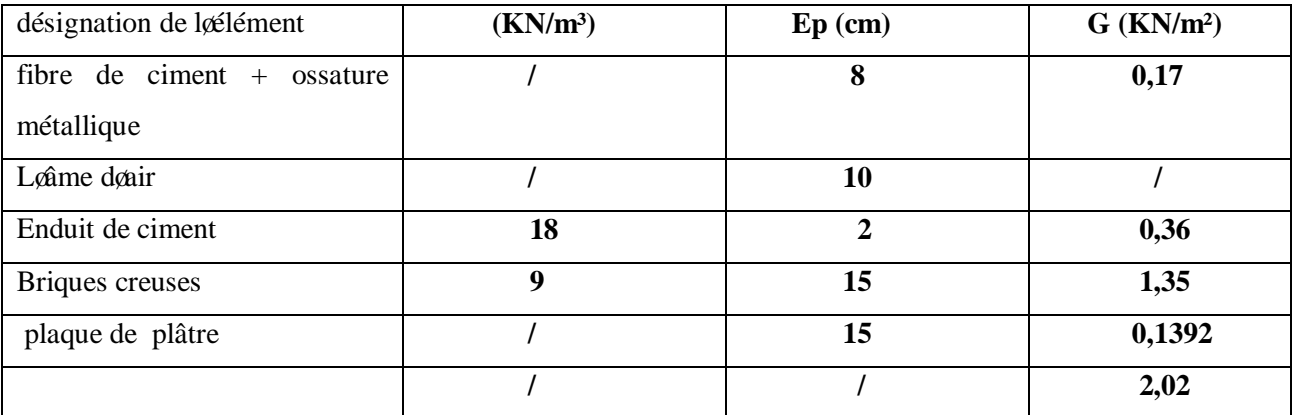

**Tableau II.4** Les charges permanentes des murs extérieurs.

G=2, 02 KN/m²

*Projet de fin d'étude 2013* 17

#### **a.6. Acrotère :**

• Poids propre :  $G1 = P<sub>b</sub> x S$ S : surface latérale de loacrotère.  $S = (0.02X0, 1)/2 + (0.08x0, 1) + (0.1x0, 6) = 0.069$  m<sup>2</sup>  $G1 = 0.069X25 = 1,725KN/ml.$ 

· Revêtement de façade (fibres-ciment) :  $G2 = 0.15$  x U U : périmètre de la section de l'acrotère  $U = (0, 6+0, 1)$  x2 = 1, 4 m  $G2 = 0.15x$  1,  $4 = 0.21$ KN/ml.

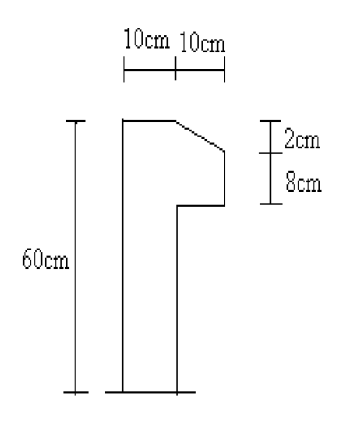

# **b) Charges d'exploitations**

Vu la nature des planchers et leurs usage, on distingue les charges d'exploitations suivantes :

 **G = 1,94KN/ml**

- Acrotère……………………………………………………..…………...…….Q=1,0 kN/ml - Plancher terrasse (inaccessible) $\hat{i}$  i i i i i i i i i i i i i i i  $\hat{i}$  i i  $\hat{i}$  i i  $\hat{i}$  i i  $\hat{i}$  i i  $\hat{j}$  i i  $\hat{i}$  i  $\hat{j}$  i  $\hat{i}$  i  $\hat{j}$  i  $\hat{i}$  i  $\hat{j}$  i  $\hat{i}$  i  $\hat{j}$  i  $\hat{i}$  i  $\hat{j}$  i  $\hat{i}$ - Plancher courant (habitation) i i i i i i i i i i i i i i i i i  $\sim$  Q=1,5 kN/m<sup>2</sup> - plancher de 1er étage (bureaux)<br/>í í í í í í í í í í í í í í í í í …… $Q = 2.5 \text{ kN/m}^2$ - Plancher RDC (commerce)……………………………………………....……..Q= 5,0 kN/m2 - Escaliers....................................................................................................….......Q= 2,5 kN/m2 -sous sol (parking)………………………………………………………………..Q=2,5 kN/m2

# **II.4.** *PRE DIMENSIONNEMENT DES POUTRES*

Les poutres sont des éléments porteurs horizontaux en béton armé, leurs rôles est de transmettre aux poteaux les efforts dus aux charges transmises par les planchers.

Leurs pré dimensionnement sæffectue par des formules données par les BAEL91 (modifié 99), les sections trouvées doivent vérifier les conditions imposées par le règlement parasismique Algérien (RPA99).

Les deux étapes précédentes sont résumées dans ce qui suit :

# **Selon les règles BAEL 91**

- · La hauteur h de la poutre doit être : 10 max 15  $\frac{L \max}{L} \leq h \leq \frac{L}{L}$
- La largeur b de la poutre doit être :  $0,3h \leq b \leq 0,7h$

Avec :  $L_{MAX}$  : La plus grande portée entre nus døappuis.

h : hauteur de la poutre.

b : largeur de la poutre.

#### **Selon le RPA 99(ver .03) pour la zone I**

- La hauteur h de la poutre doit être :  $h \geq 30cm$
- La largeur b de la poutre doit être :  $b \ge 20cm$
- Le rapport hauteur largeur doit être :  $\frac{h}{b} \le 4$

# **A. Poutres sens (x-x) :**

 Dans notre structure on a une seul longueur de poutre à considérer : L  $_{\text{max}}$  = 6,55 - 0,30 = 6,25 m L  $_{\text{max}}$  = 6,25 m

#### · **selon BAEL91 :**

41,66Öh Ö62,5 cm  $\Rightarrow$  h = 45cm  $13.5 \leq b \leq 31.5 \text{ cm} \implies b = 30 \text{ cm}$ Nous choisissons une poutre de **: b** x  $h = 30x 45$  cm<sup>2</sup>

#### · **Vérification selon le RPA99 :**

 $b = 30 \text{ cm} \ge 20 \text{ cm}$ <br> $h = 45 \text{ cm} \ge 30 \text{ cm}$ les trois conditions dictées par le RPA99 sont vérifiées  $= 1,5$ *b*  $\frac{h}{1} = 1.5 \leq 4$ **B. Poutres sens (y-y):**

L  $_{\text{max}}$  =6,68-0,30=6,38 m L  $_{\text{max}=6,38m}$ 

```
· selon BAEL91
```
 $42,54 \leq h \leq 63,8$  cm  $\Rightarrow$  h = 45cm  $13.5 \le b \le 31.5 \text{ cm}$   $\Rightarrow b = 30 \text{ cm}$ Nous choisissons une poutre de **: b**  $x h = 30x 45$  cm<sup>2</sup>

· **Vérification selon le RPA99**

 $b = 30$  cm  $\geq$  20cm  $h = 45$  cm  $\geq 30$ cm  $\qquad \Rightarrow$  les trois conditions dictées par le RPA99 sont vérifiées  $\frac{n}{1} = 1,5$ *b*  $\frac{h}{1} = 1.5 \leq 4$ 

#### **Conclusion :**

**Toutes les conditions des RPA99 v 2003 sur les dimensions des poutres sont satisfaites, Donc on adopte :**

- **Des poutres sens (x-x): (b**  $\times$  **h) = (30**  $\times$  **45) cm<sup>2</sup>**
- **Des poutres sens**  $(v-v)$ **:**  $(b \times h) = (30 \times 45)$  **cm<sup>2</sup>**

# **II.6.** *LES POTEAUX*

# **a) Principe**

Les poteaux sont pré-dimensionnés en compression simple en choisissant les poteaux les plus sollicités de la structure, c'est-à-dire, un poteau central, un poteau de rive et un poteau døangle.

Chaque type de poteau est affecté de la surface du plancher chargé lui revenant, et on utilisera un calcul basé sur la descente de charge. On appliquera la loi de dégression des charges do exploitation.

# **b) Étapes de pré dimensionnement (calcul)**

- · Calcul de la surface reprise par chaque poteau.
- · Évaluation de l'effort normal ultime de la compression à chaque niveau.
- La section du poteau est alors calculée aux états limite ultime (ELU) vis-à-vis de la Compression simple du poteau.

La section du poteau obtenue doit vérifier les conditions minimales imposées par le **« RPA99 version 2003 » [2]** .

Vérification préliminaire de læffort normal réduit pour éviter læcrasement du béton.

# **c) Loi de dégression**

 Comme il est rare que toutes les charges d'exploitation agissent simultanément, on applique pour leur détermination la loi de dégression qui consiste à réduire les charges identiques à chaque étage de 10% jusquoà 0,50.

# Q : Charge do exploitation.

Lorsque le nombre d $\phi$ étage est supérieur à cinq (n×5) on applique la loi suivante :

$$
Q_0 + \frac{3+n}{2n}(Q_1 + Q_2 + \dots + Q_n)
$$
 Donnée par [DTR B.C.2.2][4].

Avec :

n : nombre døétage.

 $Q_T$ : la surcharge d $\alpha$ exploitation sur la terrasse.

 $Qp_9$ ,  $Qp_8$ ,  $\acute{i}$  ,  $Qp_n$ : les surcharges dexploitation des planchers respectifs.

# **d) Dégression des surcharges**

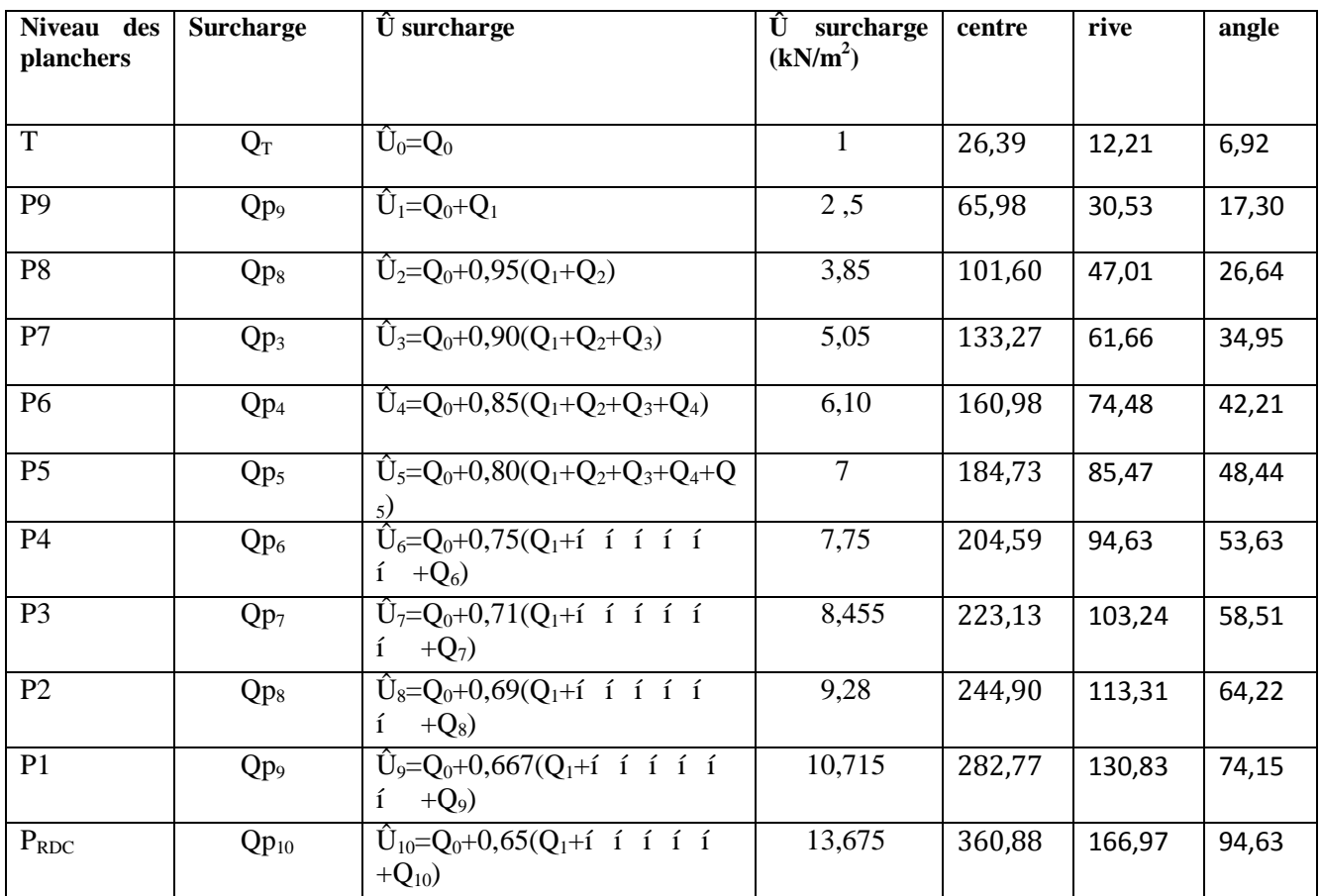

**Tableau II.5** Dégression des surcharges

Avec :

$$
Q_0 = 1 \text{KN/m}^2.
$$
  
\n
$$
Q_1, Q_2, i \quad i \quad, Q_8 = 1, 5 \text{KN/m}^2.
$$
  
\n
$$
Q_9 = 2, 5 \text{KN/m}^2.
$$
  
\n
$$
Q_{10} = 5 \text{KN/m}^2.
$$

#### **e) Dimensionnement des poteaux**

Le pré dimensionnement est déterminé en supposant que les poteaux sont soumis à la compression simple par la formule suivante :

$$
N_{u} = \alpha \left[ \frac{Br.f_{c28}}{0.9\gamma_{b}} + \frac{A_{s}fe}{\gamma_{s}} \right] \dots \dots \dots \dots (1) \text{Art (B-8-4-1) [1]}
$$

Avec :

\* 
$$
N_u
$$
: effort normal ultimate (compression) =1,35G+1,5Q;

\* : coefficient réducteur tenant compte de la stabilité  $(\alpha = f(\lambda))$ .

: élancement dæULER 
$$
\left(\lambda = \frac{l_f}{i}\right)
$$
.

 $l_f$ : longueur de flambement ;

*i* : rayon de giration 
$$
\left(i = \sqrt{\frac{I}{B}}\right)
$$
.

*Projet de fin døétude* 21

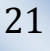

 $I$ : moment de inertie de la section par rapport à leaxe passant par son centre de gravité et

perpendiculaire au plan de flambement  $I = \frac{nv}{12}$  $\overline{\phantom{a}}$  $\overline{\phantom{a}}$ ˆ  $\left(I = \frac{hb^3}{12}\right).$ 

- \* *B* : surface de la section du béton *(B=a x b)*
- \* *b*: coefficient de sécurité pour le béton  $\binom{p-1}{b}$  í í ... situation durable.
- \*  $_s$ : coefficient de sécurité pour leacier  $(s=1,15)$ i í í situation durable.
- \* *fe* : limite élastique de l'acier *(fe=400MPa)* .
- \* *fc28* : contrainte caractéristique du béton à 28 jours *(fc28=25MPa).*
- $* A_s$ : section døacier comprimée.

 \* *Br* : section réduite d'un poteau, obtenue en réduisant de sa section réelle *1cm* d'épaisseur sur toute sa périphérie *(Br= (a-0,02) (b-0,02)) [m2 ]*.

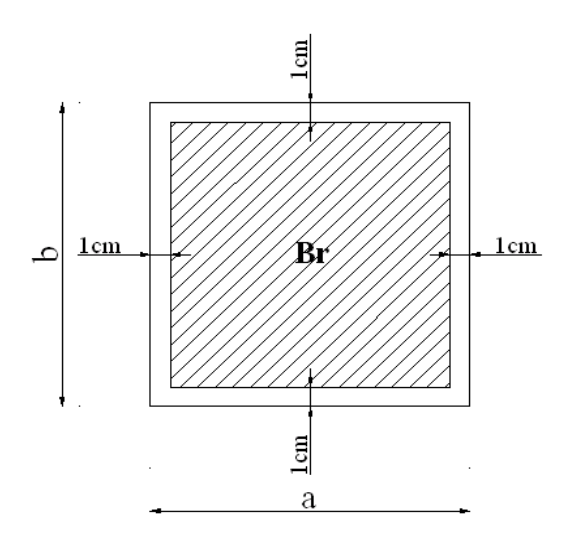

**Figure II.2 :** Section réduite du poteau

ÿ **Selon le « BAEL 91 modifié 99 »**

$$
0.2\% \leq \frac{A_s}{B} \leq 5\%
$$

On cherche à dimensionner le poteau de telle sorte que :  $\frac{1}{n}$  = 1% *B As*

$$
\begin{cases}\n= \frac{0.85}{1 + 0.2 \left(\frac{1}{35}\right)^2} & \text{pour } \leq 50 \\
= 0.6 \left(\frac{50}{1}\right)^2 & \text{pour } 50 \leq 50\n\end{cases}
$$

Pour les poteaux carrés, il est préférable de prendre  $\lambda = 35 \rightarrow \alpha = 0,708$ 

On tire de loéquation (1) la valeur de *Br* :

$$
Br \ge \frac{N_u}{\alpha \left( \frac{f_{c28}}{0.9\gamma_b} + \frac{A_s}{B} \frac{fe}{\gamma_s} \right)} = 0,062 N_u
$$

# ÿ **Le minimum requis par « RPA99 version 2003 »**

Pour une zone sismique III, on doit avoir au minimum :

$$
* Min(a;b) \ge 30cm
$$

$$
* Min(a;b) > \frac{h_e}{20}
$$

$$
* \frac{1}{4} < \frac{a}{b} < 4
$$

Avec :

 $\sqrt{ }$ 

 *(a ; b)* : dimensions de la section.

*h<sub>e</sub>* : hauteur døétage.

On opte pour des poteaux de section carrée *(a=b)*.

# **f) Vérification:**

On calcule la section minimale du béton « B » aux ELS selon *l'EUROCODES 02* c à d :

$$
\frac{N_S}{B + n A_S} \le 0.6 \times f_{c28}
$$

Avec :

 $N<sub>S</sub>$ : effort normal pondéré à løELS tel que  $N<sub>S</sub> = G + Q$ 

B : section de béton du poteau.

n : coefficient døéquivalence  $n = \frac{ES}{15} = 15$ *E*  $n = \frac{E}{A}$ *b S*

A<sub>S</sub>: section des armatures, supposée égale à 1%B.

En remplaçant dans lø équation (2) les différents termes par leurs valeurs on obtient :

$$
\sigma_{\scriptscriptstyle ser} = \frac{N_{\scriptscriptstyle ser}}{1,15B} \leq 0,6f_{\scriptscriptstyle c28} = 15 MPa
$$

# **g) Calcul des poteaux**

Les poteaux les plus sollicités son :

 Poteau central ……………………………… S=26,39 m2 Poteau de rive……………………………… S=12,21 m2 Poteau d'angle……… ……… ………….. S=6,92 m2

*Projet de fin d'étude 2013* 23

*Etude doun bâtiment R+9+ 1S/SOL Pré dimensionnement* 

# **g).1 Le poteau central :**

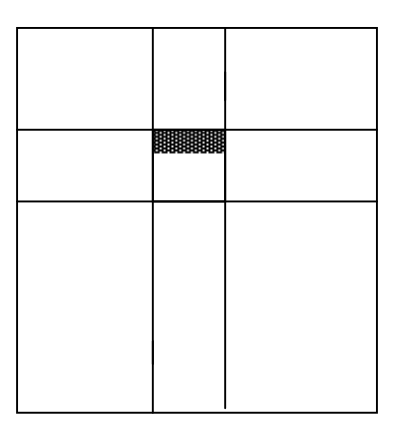

**Figure II.4** Surface revenant au poteau central.

# · **Surface afférente**

S=26,39 m².

La portée de la poutre sens  $(x-x) = 5,95m$ 

La portée de la poutre sens (y-y) =4,435m

# · **Calcul des différents poids :**

#### **- terrasse :**

Plancher …….....…........................................................ 8,27x26,39 = 218,245 kN. Poutre  $\hat{i}$   $\hat{i}$   $\hat{j}$   $\hat{k}$   $\hat{k$ 

#### **- étage courant :**

Plancher … …….…………….………………………... 6,21¥26,39 = 163,882 KN. Poutre i i ... i i i ...  $(5.95 \times 0.3 \times 0.45 + 4.435 \times 0.3 \times 0.45) \times 25 = 35.05$  KN. Mur extérieure pot doangle i i i i  $\therefore$  2,02x4,665x(3,24-0,45) = 26,291 KN. Mur extérieure pot de riveí í í ...í í ...2,02x4,265x (3,24-0,45) = 24,036KN.

# **- RDC :**

Plancher … ……..…………….…………………..……….5,9¥26,39 = 155,701 KN. Poutre  $\tilde{i}$   $\tilde{i}$  ……………........ (5,95 x0,3 x 0,45 + 4,435x 0,3x 0,45) x 25= 35,05 KN. Mur extérieure pot doangleí ... í í í í í .2, 02x4, 665x (3,4-0,45) = 27,798KN. Mur extérieure pot de rive  $i \in \{1, ..., 1, 1, ..., 2, 02x4, 265x (3,4-0,45) = 25,415KN.\}$ 

#### -**poids des poteaux**

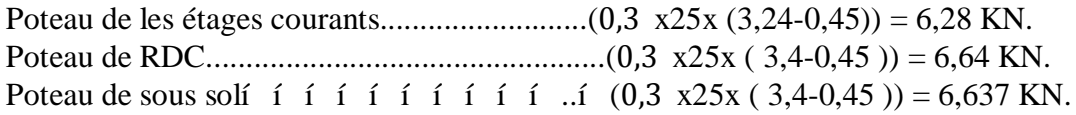

# *Etude doun bâtiment R+9+ 1S/SOL Pré dimensionnement*

E

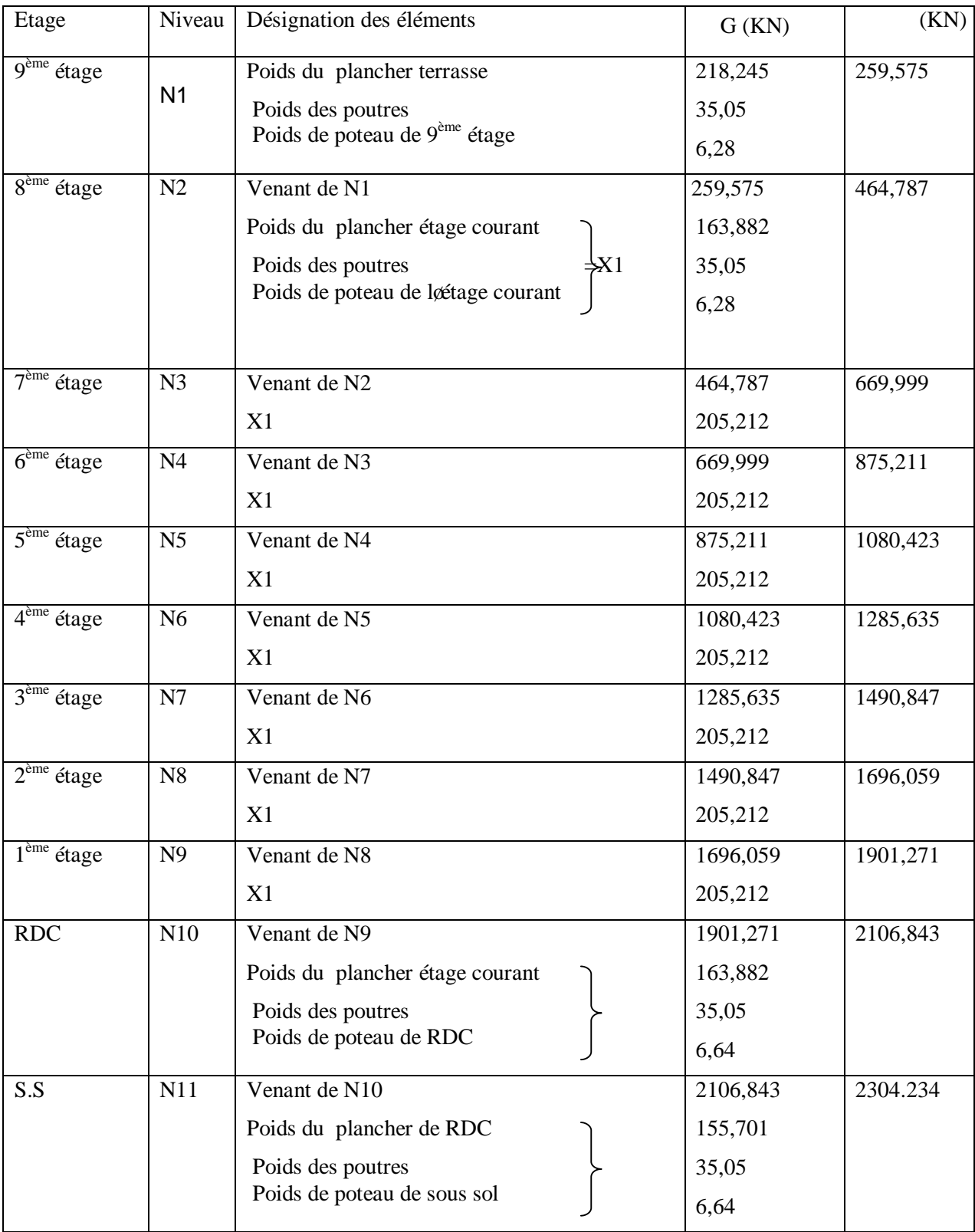

**Tableau II.6 :** Descente de charge du poteau centrale

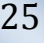

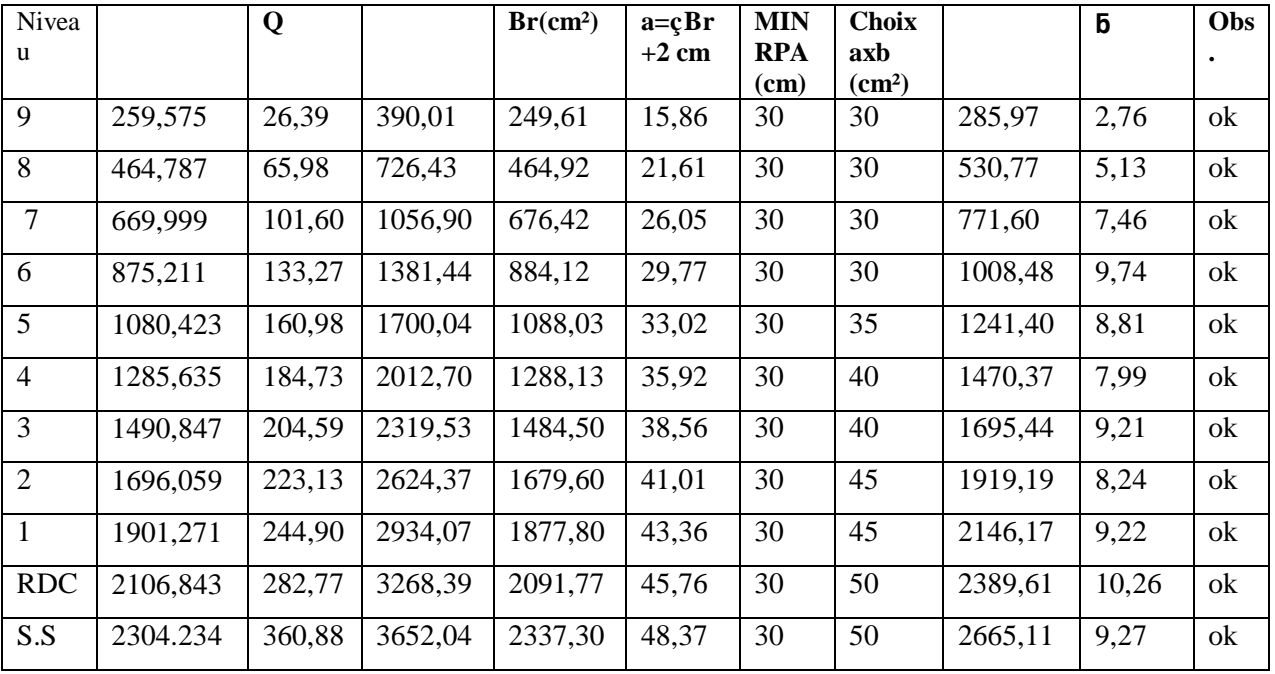

· **Choix des sections des poteaux centraux :** 

**Tableau II.7** : Choix des poteaux avec vérification à løELS

# **g).2 Le poteau de rive :**

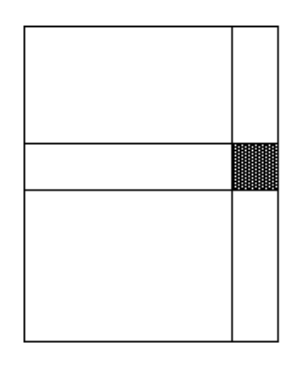

**Figure II.5** Surface revenant au poteau de rive.

# · **Surface afférente**

S=12,21 m².

La portée de la poutre sens  $(x-x) = 4,565$  m

La portée de la poutre =2,675 m

Ε

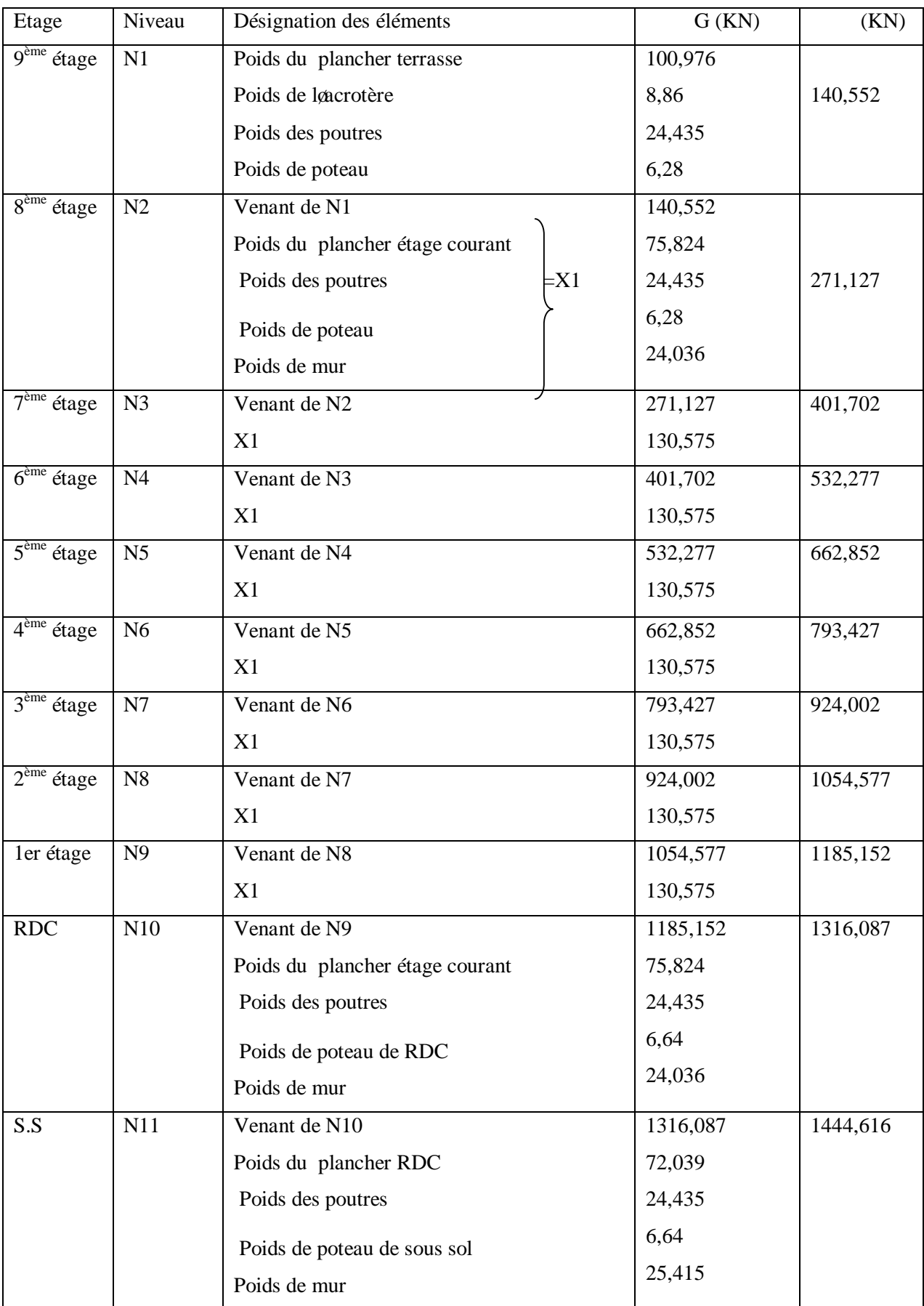

**Tableau II.8 :** Descente de charge du poteau de rive**.**

÷

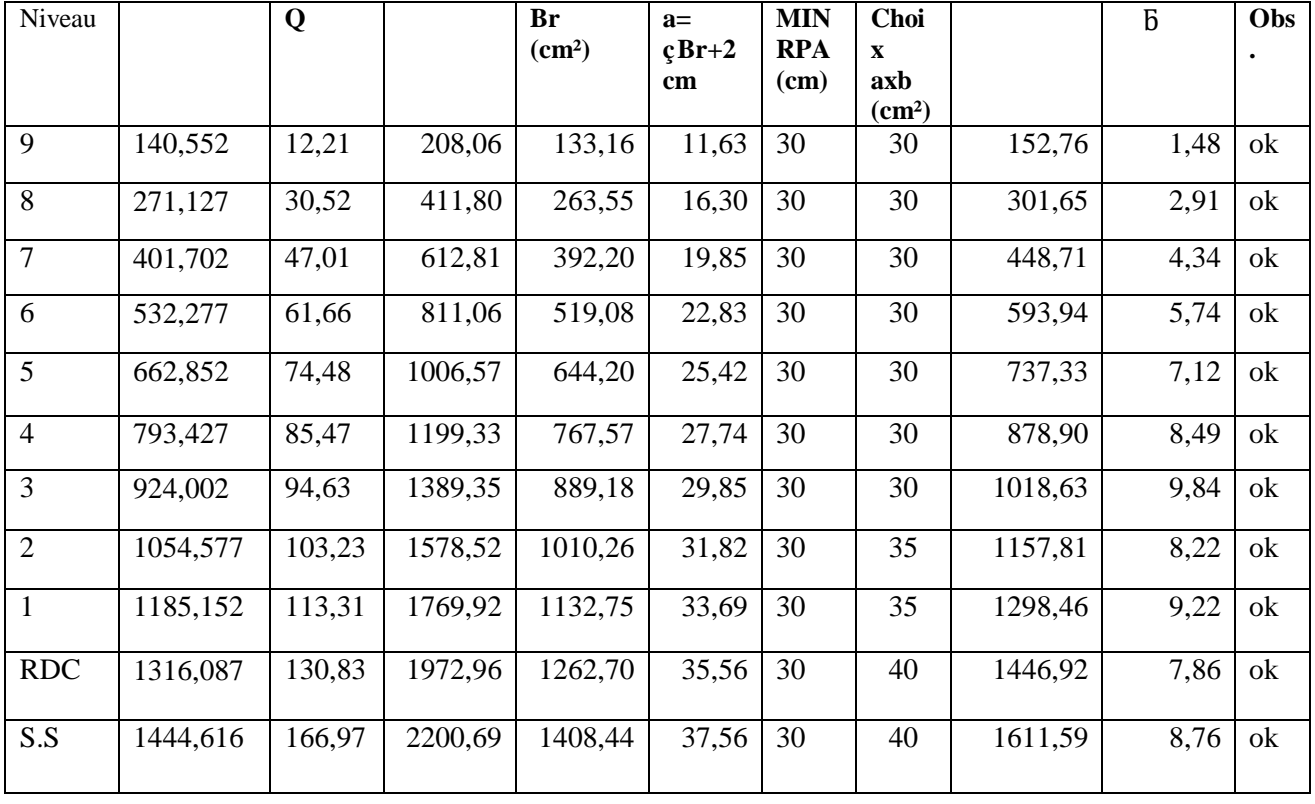

# · **Choix des sections des poteaux de rive :**

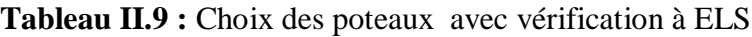

# **g).3 Poteaux d'angle :**

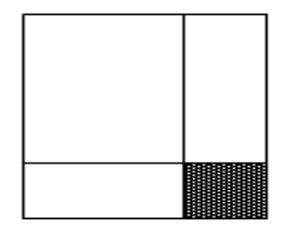

Figure II.6 : Surface revenant au poteau døangle.

# · **Surface afférente**

S=6,92 m².

La portée de la poutre sens  $(x-x) = 2,75m$ 

La portée de la poutre =2,515m

# *Etude doun bâtiment R+9+ 1S/SOL Pré dimensionnement*

Ε

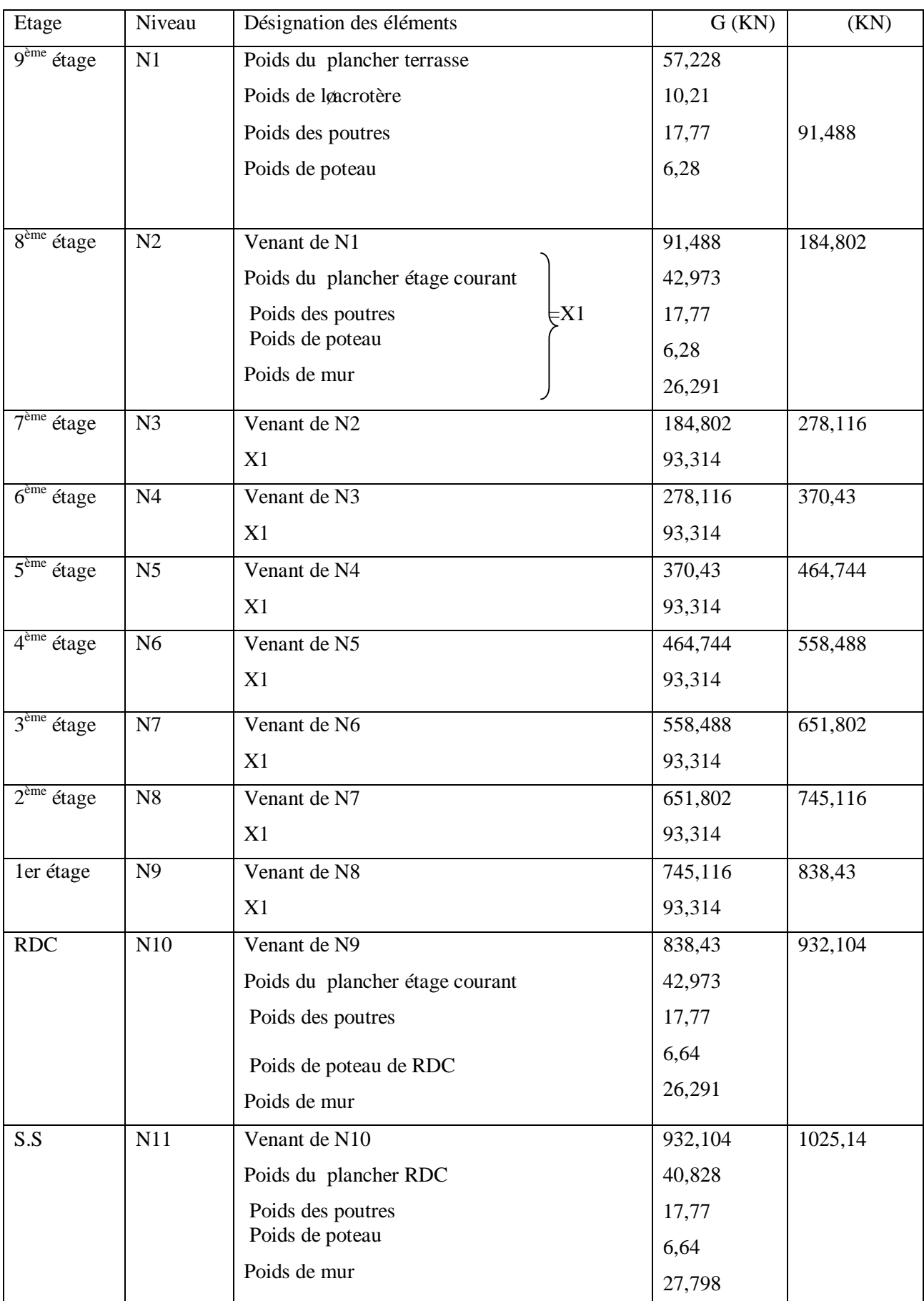

Tableau II.10 : Descente de charge du poteau døangle.

| Niveau         |         | Q     |         | Br(cm <sup>2</sup> ) | $a = \emptyset$ F | <b>MIN</b>         | <b>Choix</b>              |         | Б    | Obs |
|----------------|---------|-------|---------|----------------------|-------------------|--------------------|---------------------------|---------|------|-----|
|                |         |       |         |                      | $+2$ cm           | <b>RPA</b><br>(cm) | axb<br>(cm <sup>2</sup> ) |         |      |     |
| 9              | 91,488  | 6,92  | 133,89  | 85,69                | 9,36              | 30                 | 30                        | 98,41   | 0,95 | ok  |
| 8              | 184,802 | 17,30 | 275,43  | 176,28               | 13,35             | 30                 | 30                        | 202,10  | 1,95 | ok  |
| $\overline{7}$ | 278,116 | 26,64 | 415,42  | 265,87               | 16,37             | 30                 | 30                        | 304,76  | 2,94 | ok  |
| 6              | 370,43  | 34,95 | 552,51  | 353,60               | 18,86             | 30                 | 30                        | 405,38  | 3,92 | ok  |
| 5              | 464,744 | 42,21 | 690,72  | 442,06               | 21,07             | 30                 | 30                        | 506,95  | 4,90 | ok  |
| $\overline{4}$ | 558,488 | 48,44 | 826,62  | 529,04               | 23,04             | 30                 | 30                        | 606,93  | 5,86 | ok  |
| 3              | 651,802 | 53,63 | 960,38  | 614,64               | 24,83             | 30                 | 30                        | 705,43  | 6,82 | ok  |
| 2              | 745,116 | 58,51 | 1093,67 | 699,95               | 26,49             | 30                 | 30                        | 803,63  | 7,76 | ok  |
| $\mathbf{1}$   | 838,43  | 64,22 | 1228,21 | 786,05               | 28,07             | 30                 | 30                        | 902,65  | 8,72 | ok  |
| <b>RDC</b>     | 932,104 | 74,15 | 1369,57 | 876,52               | 29,64             | 30                 | 30                        | 1006,25 | 9,72 | ok  |
| S.S            | 1025,14 | 94,63 | 1525,88 | 976,57               | 31,28             | 30                 | 35                        | 1119,77 | 7,95 | ok  |

· **Choix des sections des poteaux d'angle :** 

**Tableau II.11 :** Choix des poteaux avec vérification à ELS

# **h) choix finale des sections de poteaux**

Pour leur conférer une meilleure résistance aux sollicitations sismiques, il est recommandé de donner aux poteaux døangles et de rives, des sections comparables à celles des poteaux centraux [RPA-7.4.1].

Donc on adoptera les sections suivantes :

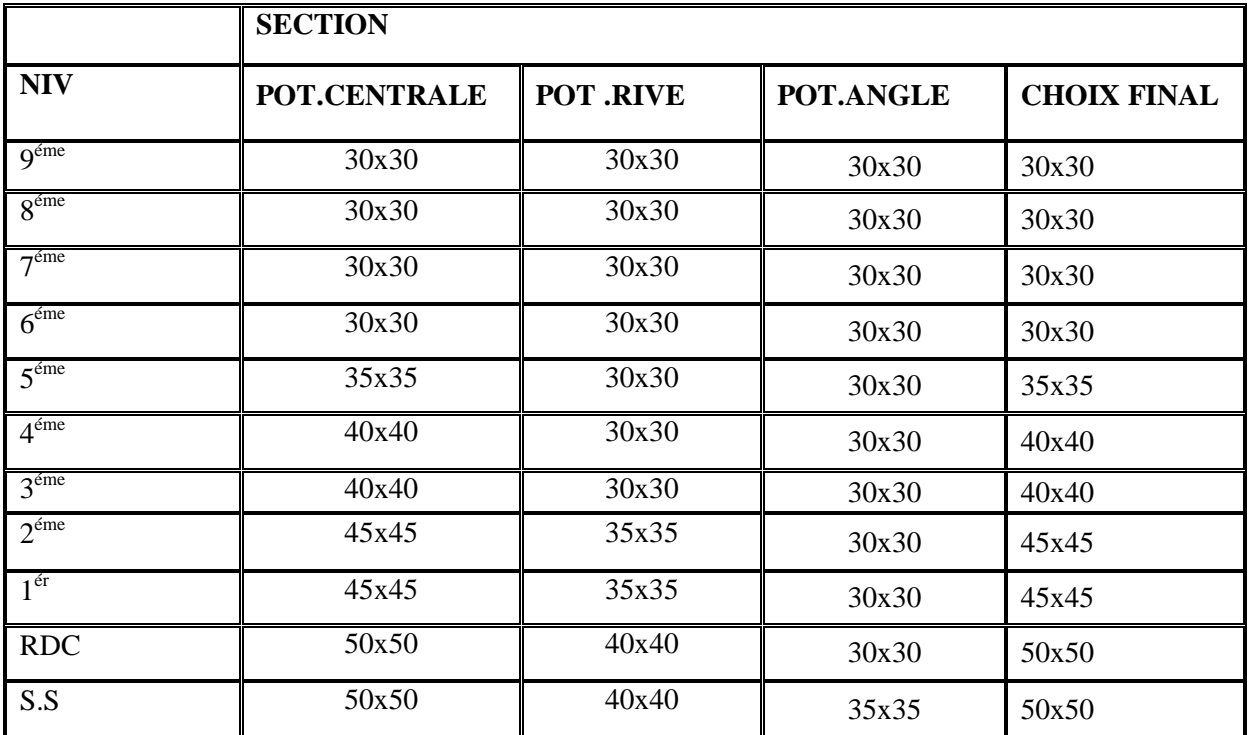

**Tableau II.12 :** Tableau comparatif des sections des poteaux.

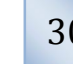

#### **II.5.** *PRE DIMENSIONNEMENT DES VOILES*

On appelle voiles, les murs réalisés en béton armé, ils sont conçus de façon à reprendre les charges et surcharges verticales, et assure la stabilité de l'ouvrage vis-à-vis des charges horizontales (séisme). Pour leur pré dimensionnement, nous nous sommes basés sur les recommandations du RPA99 version 03.

Døaprès le RPA99 article7.7.1«les éléments satisfaisants la condition (L  $\times$ 4 e) » sont considérés comme des voiles, contrairement aux éléments linéaires.

Avec : L : portée du voile. , e : épaisseur du voile.

Learticle 7.7.1 RPA99 « leépaisseur minimale est de 15 cm », de plus leépaisseur doit être déterminée en fonction de la hauteur libre doétage he et des conditions de rigidité au extrémités comme indiquées à la figure ci- dessous.

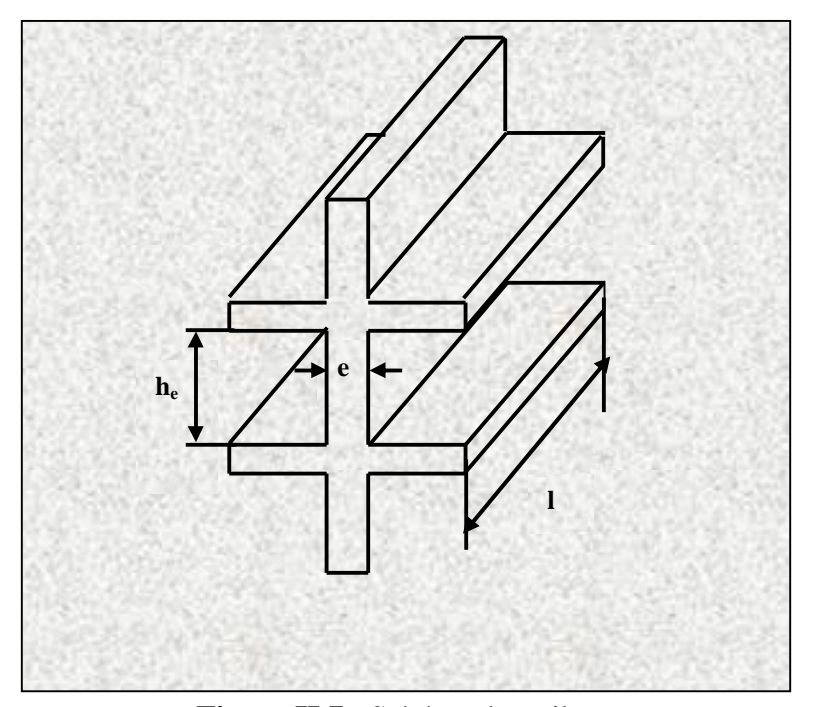

**Figure II.7** : Schéma du voile

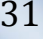

*Etude doun bâtiment R+9+ 1S/SOL Pré dimensionnement* 

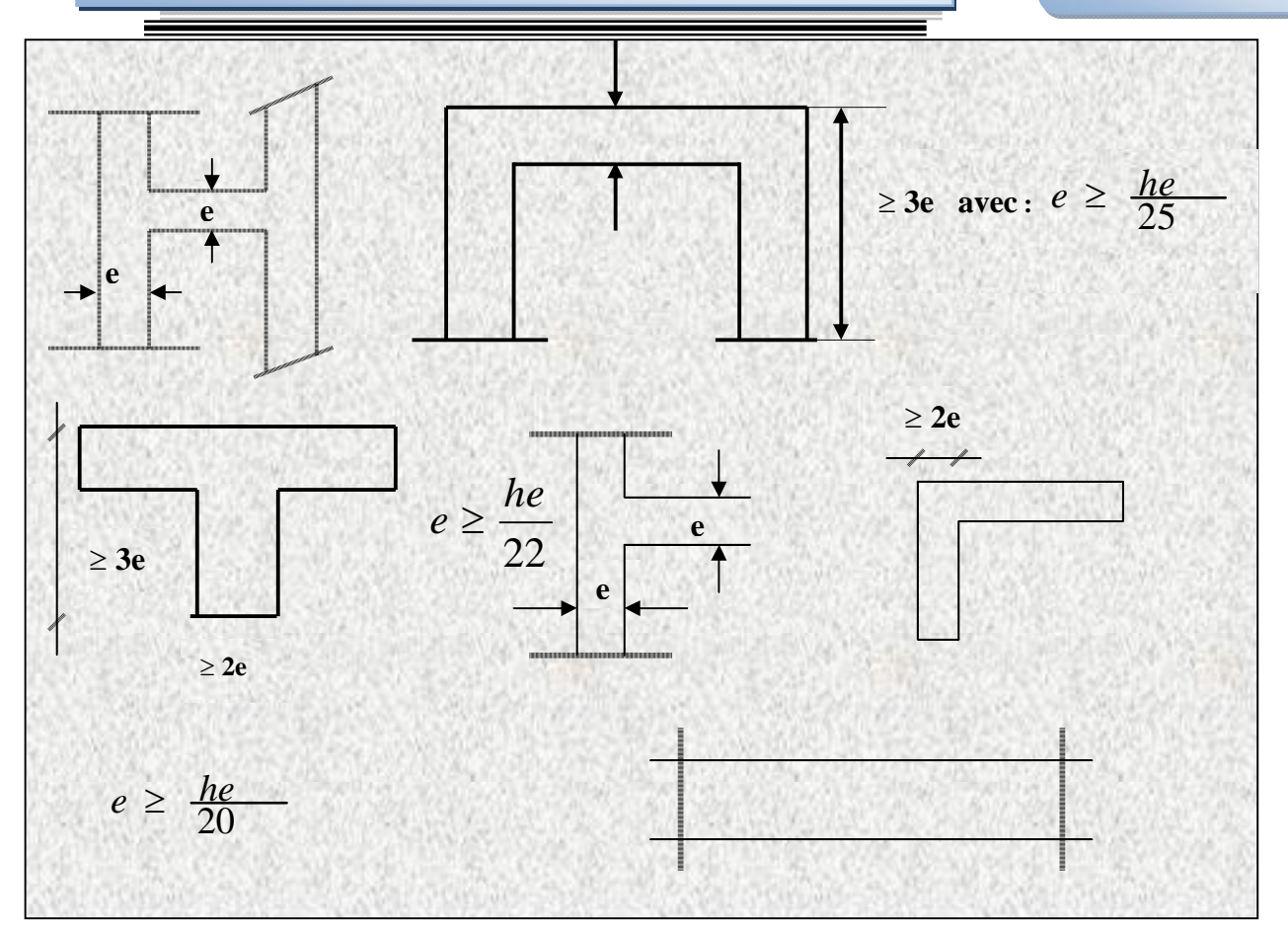

**Figure II.8** « **Coupe de voile en plan »**

Donc

Dans notre cas :

a min  $\times$  max (15 cm; h<sub>e</sub> / 25; h<sub>e</sub> / 22; h<sub>e</sub> / 20) (art:7-7-1) [2]

he : hauteur dø etage.

a min: épaisseur de voile

- Pour le S.S  $h_e = (2,80-0,45)=2,35$ m. a min  $\times$  max {15 cm ; 9,4cm ; 10,68cm ; 11,75} => a min  $\times$  15 cm.
- Pour le RDC  $h_e = (3, 4-0, 45)=2.95$  m.

```
a min \times max {15 cm; 11,8cm; 13,41cm; 14,75cm} => a min \times 15 cm.
```
• Pour l'étage courant  $h_e = (3,24-0,45)=2,79$ m

a min  $\times$  max {15 cm ; 11,16cm ; 12,68cm ; 13,95cm} => a min  $\times$  15 cm.

# **Conclusion**

On opte pour  $a = 15$  cm

*Projet de fin d'étude 2013* 32

# *CHAPITRE IV : ETUDE DYNAMIQUE EN ZONE SISMIQUE*

#### *IV.1. INTRODUCTION*

Parmi les catastrophes naturelles qui affectent la surface de la terre, les secousses sismiques sont sans doute celles qui ont le plus doeffets sur les structures dans les zones urbanisées.

Une grande partie de løAlgérie a de tout temps été susceptible døetre soumise à døimportantes activités sismiques. Laintensité de ces secousses est suffisante pour causer damportants dommages et qui peut même entraîner la ruine des constructions, ainsi que des pertes humaines très considérables, à moins que celles ci n'étaient conçues et construites de manière adéquate pour résister à ces effets. Læxemple le plus concret en Algérie des conséquences sismiques est bien la catastrophe de 21 mai 2003 dans la région de Boumerdes et Alger.

 Pour cela, le but de cette étude est de prévoir les mesures nécessaires à la conception et à læxécution des constructions de façon à fournir un degré de protection acceptable aux vies humaines et aux biens matériels.

#### *IV.2. NOTIONS DE SISMOLOGIE :*

 Le mot séisme vient du grec seismos qui signifie « secousse ». Un séisme correspond à une vibration du sol provoquée par une libération soudaine, imprévisibles et localisées d'énergie de déformation On parle également de tremblement de terre.

L'activité sismique est due principalement à la nature géologique de la région maghrébine et à ses caractéristiques tectoniques à la frontière des plaques africaines et eurasiennes qui est en mouvement compressif permanent.

Le séisme se manifeste par une série de secousses brutales et violentes qui ébranlent le sol, leurs effets sont souvent catastrophiques. Ces secousses sismiques imposent aux constructions des accélérations particulières, il en résulte des efforts pouvant sœxercer suivant des directions quelconques.

#### *IV.3. OBJECTIFS DE L'ETUDE DYNAMIQUE*

Lobjectif initial de loétude dynamique donne structure est la détermination de ses caractéristiques dynamiques propres, Ceci est obtenu en considérant son comportement en vibration libre non- amortie. Elle nous permet aussi de calculer les efforts et les déplacements maximums dus au séisme.

Letude dynamique de une structure telle queelle se présente réellement, est souvent très complexe et demande un calcul très fastidieux voir impossible. Cœst pour cette raison quøon fait souvent appel à des modélisations qui permettent de simplifier suffisamment le problème pour pouvoir løanalyser.

#### *IV.4. MODELISATION MATHEMATIQUE*

 La modélisation revient à représenter un problème physique possédant un nombre de degré de liberté (DDL) infini, par un modèle ayant un nombre de DDL fini, et qui reflète avec une bonne précision les paramètres du système d'origine (la masse, la rigidité et l*c*amortissement).

En dœutres termes, la modélisation est la recherche dœun modèle simplifié qui nous rapproche le plus possible du comportement réel de la structure, en tenant compte le plus correctement possible de la masse et de la rigidité de tous les éléments de la structure.

#### *IV.5. DETERMINATION DES FREQUENCES ET MODES PROPRES*

 Les caractéristiques propres de la structures sont obtenue a partir du système non amortie et non forcé, løéquation døun tel système est donné par :

$$
[M]\{\ddot{x}(t)\} + [K]\{x(t)\} = \{0\}
$$
........(1)

Avec :

- **-** : Matrice de masse de la structure.
- **-** : Matrice de rigidité de la structure.
- $\{\ddot{X}\}\{\dot{X}\}\$ : Vecteur des accélérations et vecteur des déplacements respectivement de la structure.

Lanalyse dan système à plusieurs degrés de liberté *VLNA*, nous fournit les propriétés dynamiques les plus importantes de ce système, qui sont les fréquences propres et modes propres.

*Projet de fin d'étude 2013* 63

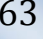

Chaque point de la structure exécute un mouvement harmonique autour de sa position dø équilibre. Ce qui est donné par :

$$
\{x(t)\} = \{A\}\sin(\omega t + \varphi) \quad \text{if} \quad \text{if} \quad (2)
$$

Avec :

- {A} : vecteur des amplitu%des
- $\omega$ : Fréquence de vibration
- $\varphi$  : Angle de déphasage

Les accélérations en *VLNA* sont alors données par

$$
\{\ddot{x}(t)\} = -\omega^2 \{A\} \sin(\omega t + \varphi) \quad \text{if} \quad \text{if} \quad (3)
$$

En reportant les équations (2) et (3) dans lø équation (1), on aura :

$$
\left[ [K] - \omega^2 [M] \right] \{A\} \sin(\omega t + \varphi) = \{0\} \quad \text{if} \quad \text{if} \quad (4)
$$

 Cette équation doit être vérifiée quelque soit le temps (t), donc pour toutes les valeurs de la fonction sinus, ce qui donne :

$$
\left[ [K] - \omega^2 [M] \right] \mid A \rangle = \{0\} \quad \text{if} \quad \text{if} \quad (5)
$$

Ce système de équation est un système à (n) inconnues Ai. Cetest un système de équation homogène qui ne peut admettre une solution non-nulle que si le déterminant de la matrice carrée søannule, cøest à dire :

$$
det[[K] - \omega^2[M]] = 0 \text{ if } (6)
$$

L'expression ci-dessus est appelée **« Equation caractéristique »**.

En développant læguation caractéristique, on obtient une équation polynomiale de degré (n) en.

Les n solutions  $(\omega_1^2, \omega_2^2, ..., \omega_n^2)$  $\omega_1^2, \omega_2^2, ..., \omega_n^2$ ) sont les carrés des pulsations propres des (n) modes de vibration possibles.

Le 1<sup>er</sup> mode vibratoire correspond à  $\omega_1$  et il est appelé mode fondamental ( $\omega_1 < \omega_2 < ... < \omega_n$ ).

A chaque pulsation propre, correspond une forme dosscillation appelée mode propre  ${A}$ ou forme modale (modal Shape).

# *IV.5.1. MODELISATION DE LA STRUCTURE ETUDIEE*

Leune des étapes les plus importantes lors deune analyse dynamique de la structure est la modélisation adéquate de cette dernière. Rappelons que Le bâtiment étudié présente des irrégularités en plan et en élévation.

Par ailleurs, vu la complexité et le volume de calcul que requiert la analyse du bâtiment, laitilisation de locutil informatique sompose. Dans le cadre de cette étude nous avons opté pour un logiciel de calcul existant depuis quelques années et qui est à notre porté : il s*g*agit du *SAP2000* (ver.14.2.2).

#### **a. Modélisation de la rigidité**

On considère que notre structure à **p** nò uds et comporte au total n **DDL** numérotés de 1 à n, dans le cas général il existe six DDL par nòud, le nombre **n** a donc pour valeur : **n=6.p**.

La modélisation des éléments constituant le système de contreventement (rigidité) est effectué comme suit :

- ÿChaque poutre et chaque poteau de la structure a été modélisé par un élément poutre  $(f$ rame) à deux nòuds, chaque nòud possède 6 degré de liberté (trois translations et trois rotations).
- $\triangleright$  Les voiles ont été modélisés par des éléments coque (shell elements) à 04 nòuds, **Leur rôle :**
	- **-** Assurer la stabilité des ouvrages vis-à-vis des charges horizontales
	- Raidir la structure**.**
- $\triangleright$  Les planchers ne sont pas modéliser, cependant à tous les nòuds d'oun même plancher nous avons attribués une constrainte de type diaphragme ce qui correspond à des planchers infiniment rigide dans leur plan (donc indéformable).

# **b. Modélisation de la masse**

- $\triangleright$  La masse est calculée par loéquation (G + 80) imposée par le "RPA99 version 2003". La masse des éléments modélisés est introduite de façon implicite, par la prise en compte du poids volumique correspondant à celui du béton armé à savoir  $25KN/m^3$ .
- ÿ La masse volumique attribuée au matériau constituant les poteaux et les poutres est prise égale à celle du béton à savoir  $25KN/m^3$ .

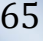

- ÿ La masse des éléments non modélisées, à savoir, Acrotère, Balcon, Escalier, plancher et maçonnerie double cloison est déduite du chargement correspondant de chacun de ces éléments (Mass source / from loads) dans le SAP 2000 .
	- Tq : **=0,2** pour les bâtiments à usage administratif.

# *IV.6. ETUDE SISMIQUE*

#### *IV.6.1. INTRODUCTION*

 La seule prévention valable en zone à risque sismique est la construction parasismique, coestóà-dire loart de construire de manière telle que les bâtiments, même endommagés, ne sæffondrent pas.

Toute structure implantée en zone sismique est susceptible de subir, durant sa durée de vie, une excitation dynamique de nature sismique.

 De ce fait, la détermination de la réponse de la structure est incontournable lors de l'analyse et de la conception parasismique de cette dernière. Ainsi, le calcul doun bâtiment vis-à-vis dan séisme probable vise à évaluer les charges susceptibles dœtre engendrées dans le système structurel lors dann séisme.

Loétude sismique consiste à évaluer les efforts de lonction accidentelle (séisme) sur la structure.

#### *IV.6.2. STRATEGIE DU CALCUL SISMIQUE*

Le choix de la méthode de calcul et la maîtrise de la modélisation de la structure doivent donc avoir pour objectif une approche aussi fidèle que possible du comportement réel de lcouvrage considéré, compte tenu non seulement du type dossature, mais aussi des caractéristiques du matériau constitutif.

La détermination de la réponse de la structure peut se faire par trois méthodes de calcul dont le choix est fonction à la fois du type de la structure et de la nature de læxcitation dynamique, il scagit donc de scorienter vers laune ou leautre des méthodes suivantes :

#### · *Analyse temporelle (transitoire)* **:**

À partir des accélérogrammes, elle donne la valeur de la réponse de la structure en fonction du temps, l'analyse transitoire est en fait une analyse modale pour laquelle l'accélération de chaque mode est déterminée en fonction du temps par laintégrale de Duhamel de løaccélérogramme.

#### · *Calcul dynamique, analyse modale spectrale* **:**

Il søagit de mettre en évidence les modes propres du mouvement libre et døintroduire le spectre de dimensionnement qui fournit la valeur de la réponse maximale à un instant donné.

#### · *Calcul statique équivalent* **:**

Le calcul statique équivalent implique la substitution au calcul dynamique des équivalents statiques qui sont censés produire les mêmes effets. Le calcul statique peut être considéré comme dérivant de l'analyse modale par les simplifications suivantes :

- **-** le mode fondamental est seul pris en compte.
- **-** La déformée du mode fondamentale est arbitrairement assimilée à une droite pour les structure à portique et à une parabole pour les structures en voiles.

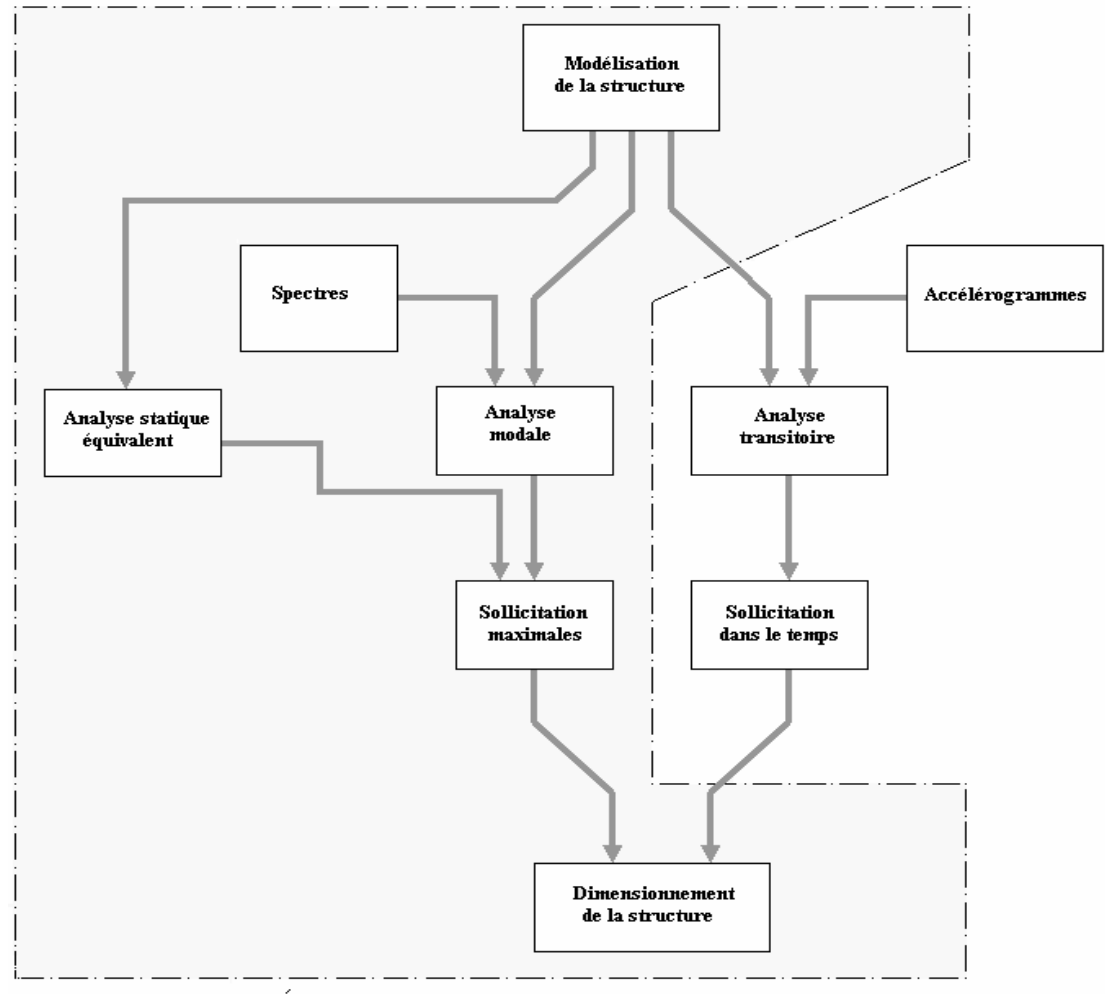

Etapes du calcul sismique

**Figure IV.1** *:* Les étapes du calcul sismique

# *IV.6.3. CHOIX DE LA METHODE DE CALCUL*

La méthode deanalyse dynamique par accélérogramme, demandant un personnel qualifié, est réservée particulièrement pour des ouvrages de grande importance. Ay ant justifié auparavant le choix des séismes de calcul et des lois de comportement utilisées ainsi que la méthode dointerprétation des résultats et les critères de sécurité à satisfaire.

Le RPA99 décrit les conditions et la méthodologie de calcul pour les deux premières, Pour notre projet, vu que la hauteur du bâtiment dépasse les 30m préconises, en zone III, pour latilisation de la méthode statique équivalente, les conditions d'application de cette méthode ne sont pas vérifiés vue son irrégularité en plan et sa hauteur qui dépasse les 17 m.

- Alors, la méthode que nous pouvons utilisée dans le cadre de notre PFE est la méthode d'analyse modale spectrale qui, d'après les RPA99 version 2003 peut être utilisée dans tous les cas, et en particulier, dans le cas où la méthode statique équivalente n'est pas permise.

# *IV.6.4.METHODE DYNAMIQUE MODALE SPECTRALE*

# *Introduction*

Il y a lieu de rappeler que la direction d'un séisme est aléatoire et que par conséquent il convient døanalyser une structure sous les deux composantes horizontales orthogonales døun séisme agissant suivant les deux directions principales de celle-ci.

# *Définition d'un spectre*

Le spectre de réponse est une courbe des réponses maximales en termes de déplacements, de vitesses et d'accélérations pour un système à un seul degré de liberté soumis à une excitation donnée pour des valeurs successives de périodes.

# *Objectifs de l'analyse spectrale :*

Løanalyse spectrale permet døavoir :

1) **Pour chaque mode propre** : la période, les énergies participantes, les masses participantes

2) **Pour chaque direction** : déplacements, réactions et efforts correspondants à chacun des modes propres, ainsi que les efforts et les déplacements quadratiques (CQC).

# *IV.7. RESULTATS DE L'ANALYSE*

# **← Structure initiale**

÷

L'analyse de la structure initiale (structure avec uniquement les voiles de la cage d'escalier) a été conduite pour déterminer ses caractéristiques dynamiques.

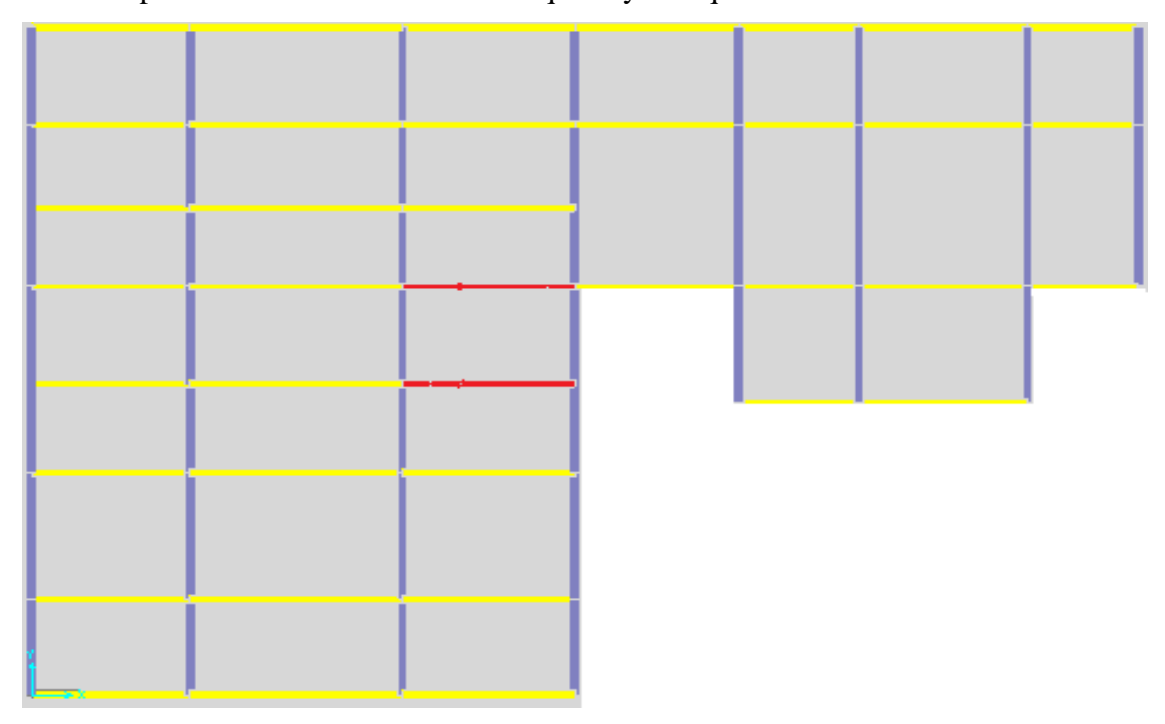

Figure IV.2*:* Modèle initial Niveau RDC et 1<sup>er</sup> Etage

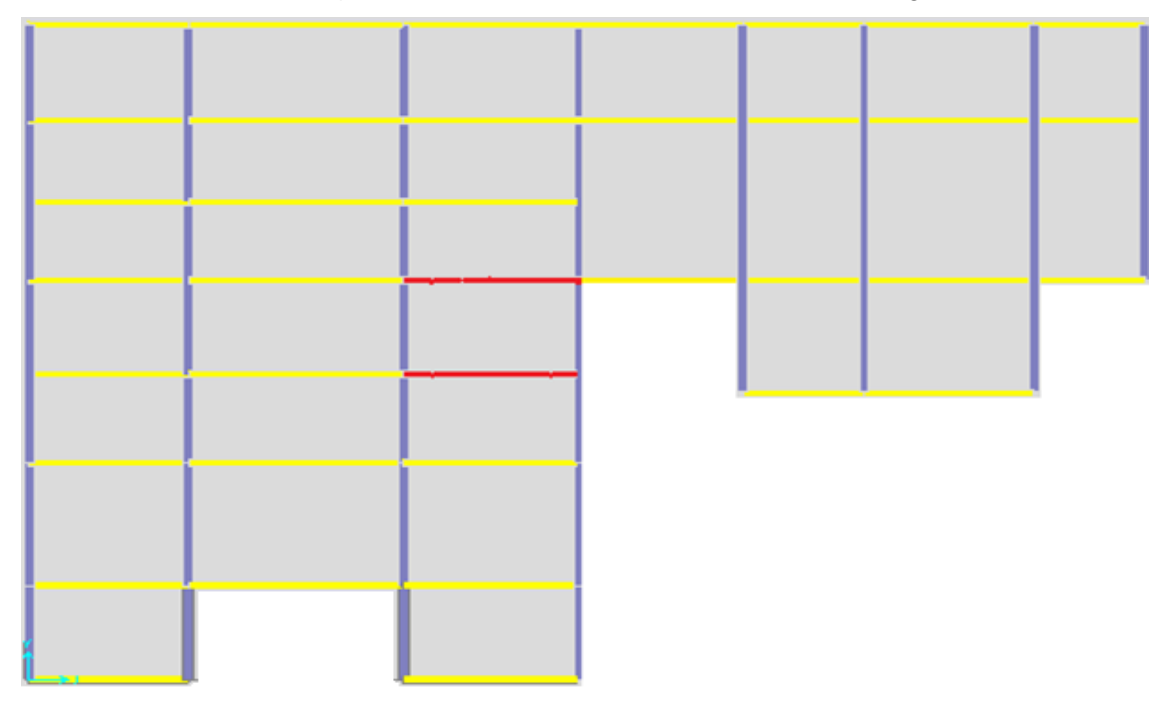

Figure IV.3: Modèle initial Niveau 02í .09 Etage

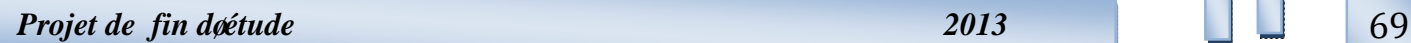

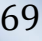
É

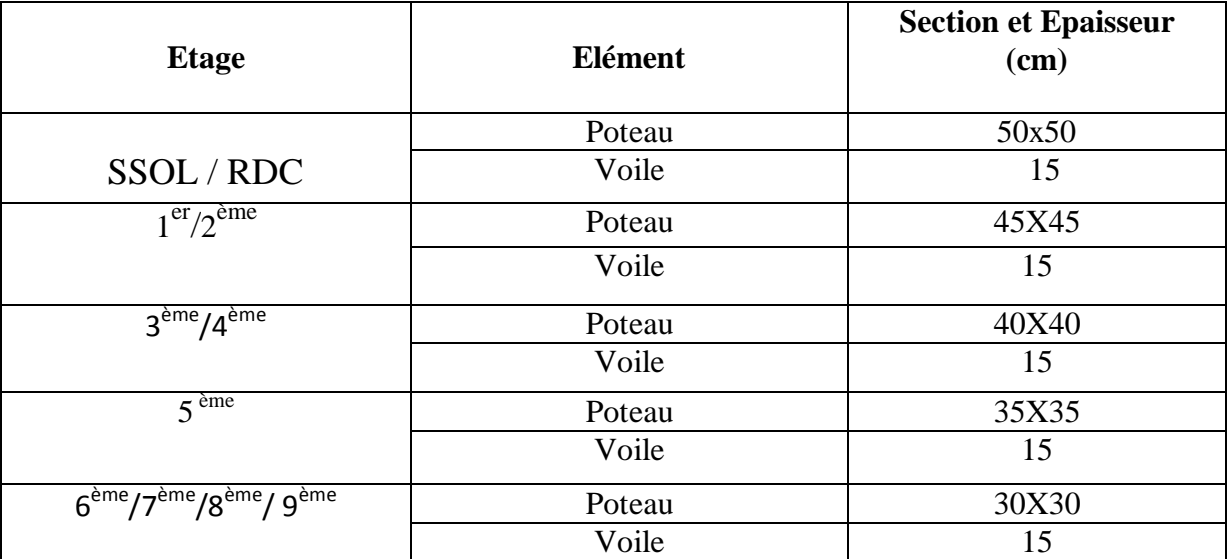

**Tableau IV.1** *:* Dimensions des éléments verticaux

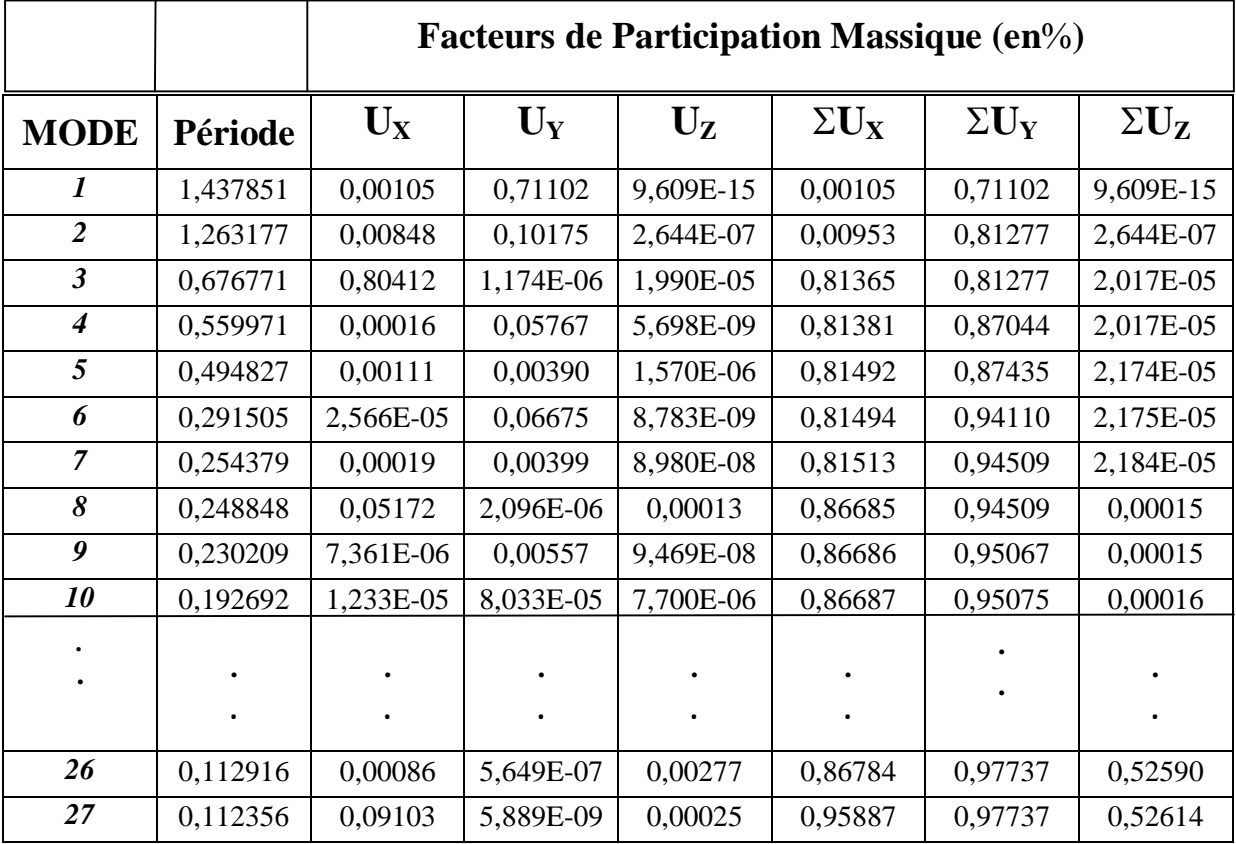

Tableau IV.2<sup>*:*</sup> résultats de lønnalyse modale du modèle initial

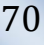

### v **Constatations :**

Leanalyse dynamique de la structure a conduit à :

- Ce modèle présente une période fondamentale  $T = 1,437851s$ .
- Le premier mode est un mode de translation parallèlement à lœuxe global 02.
- Le 2ème est un mode de rotation.
- Le 3ème est un mode de translation parallèlement à laxe global 01.
- La participation massique dépasse le seuil des 90% à partir du  $27<sup>eme</sup>$  mode.
- La figure ci-après montre les 03 premiers modes que prend la structure lors des

VLNA.

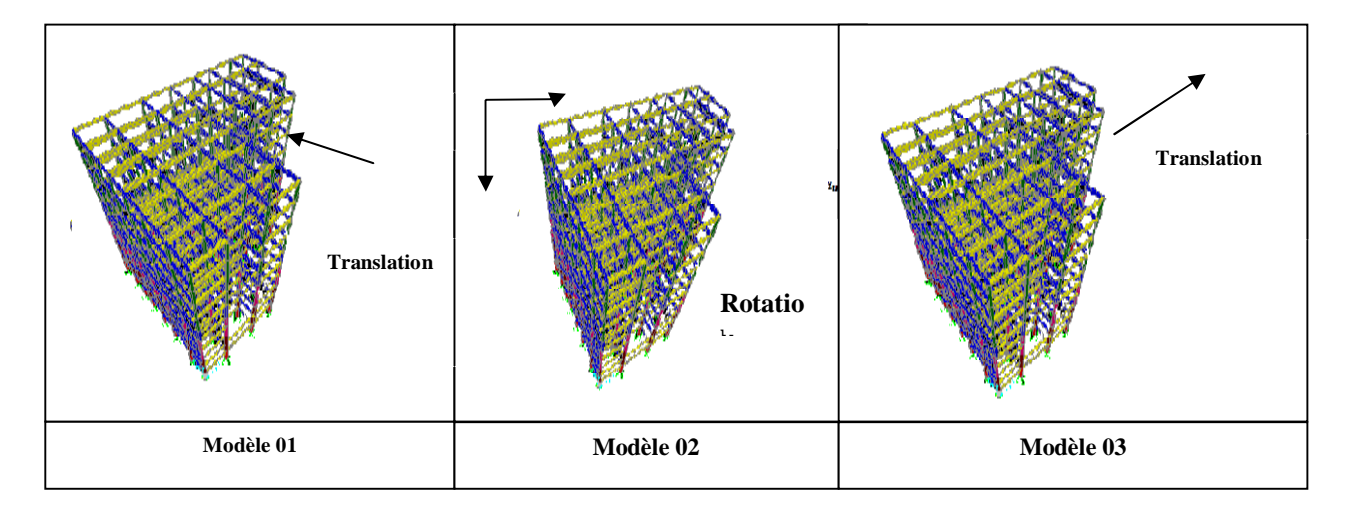

**Figure IV.4***:* Les 03 premiers modes du modèle initial

## *IV.7.2 SPECTRE DE REPONSE*

 En Algérie le spectre de réponse est défini par le règlement parasismique Algérien RPA99; la fonction du spectre de réponse est donnée par le système d'équation suivant :

**Etude doun bâtiment R+9+ 1S/SOL Etude de la <sup>Etude</sup> dynamique En** *Zone Sismique*

$$
\frac{S_a}{g} = \begin{cases}\n1.25 A \left(1 + \frac{T}{T_1} \left(2.5\eta \frac{Q}{R} - 1\right)\right) & \text{OÖT ÖT}_1 \\
2.5 \eta \left(1.25 A\right) \frac{Q}{R} & \text{T}_1 \text{ ÖT ÖT}_2 \\
2.5 \eta \left(1.25 A\right) \frac{Q}{R} \left(\frac{T_2}{T}\right)^{\frac{2}{3}} & \text{T}_2 \text{ ÖT Ö0.3 s} \\
2.5 \eta \left(1.25 A\right) \frac{Q}{R} \left(\frac{T_2}{T}\right)^{\frac{2}{3}} & \text{T} \times 3 \text{ s}\n\end{cases}
$$

Avec :

g : accélération de la pesanteur A : coefficient donce létration de zone

: facteur de correction d'amortissement (quand l'amortissement est différent de 5%)

$$
= \sqrt{\frac{7}{2+\xi}} \ge 0.7
$$

R : coefficient de comportement de la structure. (En fonction du système de contreventement)

 $T_1$ ;  $T_2$ : périodes caractéristiques associées à la catégorie de site

Q : facteur de qualité il est fonction de :

-La redondance et de la géométrie des éléments qui la constituent.

-La régularité en plan et en élévation.

-La qualité du contrôle de la construction.

Donnée par la formule  $Q = 1 + \hat{U} P_q$ .

Dans notre cas ; les valeurs des coefficients sont :

 $-A = 0.25$ 

 $-$  = 0.8819 avec = 7%

- R = 5 (Système de contreventement mixte assuré par des voiles et des portiques avec interaction voile portique).

$$
\begin{cases}\nT_1 = 0.15 \text{ s} \\
T_2 = 0.50 \text{ s}\n\end{cases}
$$
\n
$$
\Rightarrow \text{ Site S}_3
$$

- $\checkmark$  La longueur de løintervalle temporel définissant le spectre de réponse doit comprendre les périodes des -Nø premier modes utiles considérés dans le calcul de la réponse.
- $\checkmark$  Une fois le spectre de réponse injecté dans le fichier de données la réponse sismique est obtenue sous différentes combinaisons de charges (G, Q et E).

#### *IV.7.3 RESULTANTE DES FORCES SISMIQUES DE CALCUL*

Parmi leune des 1<sup>ère</sup> vérifications préconisées par le RPA99ver.03 celle relative à la résultante des forces sismiques. En effet la résultante des forces sismiques à la base  $V_t$  obtenue par combinaison des valeurs modales ne doit pas être inférieure à 80% de la résultante des forces sismiques déterminée par la méthode statique équivalente **V** pour une valeur de la période fondamentale donnée par la formule empirique appropriée.

Si  $V_t$  < 0.8  $V$ , il faudra augmenter tous les paramètres de la réponse (forces, déplacements, moments,...) dans le rapport :

$$
r = \frac{0.80V}{V_t}
$$

#### ™ *CALCUL DE LA FORCE SISMIQUE PAR LA METHODE STATIQUE EQUIVALENTE*

Soit  $V = \frac{WQ}{W}W$ *R ADQ*

Le RPA99 ver.03 préconise de calculer le poids total de la structure de la manière suivante :

$$
W = \Sigma W_{\text{étage}}^i \qquad \text{tel que :} \qquad W_{\text{étage}}^i = W_{Gi} + \beta W_{Qi}
$$

W*<sup>i</sup> étage*: représente le poids concentré au niveau du centre de masse du plancher i.

WGi : poids dû aux charges permanentes (plancher i).

 $W_{\text{O}i}$  : surcharge d $\alpha$ exploitation (plancher i).

 $\beta = 0.2$  pour les étages à usage habitation (consected by coefficient de pondération il est fonction de la nature et de la charge d'exploitation).

W = 70026,515 kN (tirer du fichier résultat du SAP200)

A= 0,25 (groupe 2 zone III) 
$$
Q = 1,10
$$
  $R = 5$   
D = ?

*Projet de fin d'étude 2013* 73

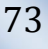

**-** La période fondamentale :

La valeur de la période fondamentale  $(T_f)$  de la structure peut être estimée à partir des formules empiriques qui sont données par le**«** RPA 99 version 2003 » :

Consept le facteur dommitmérication dynamique moyen. Il est fonction de la catégorie du site, du

Plusieurs formules empiriques pour le calcul de la période fondamentale sont proposées par le

facteur de correction d $\alpha$ mortissement  $\eta$  et de la période fondamentale de la structure T.

$$
T_f = C_T (h_N)^{3/4}
$$

 $h_N$  : La hauteur du bâtiment mesurée en mètres à partir de la base de la structure jusqu $\varphi$ au dernier niveau (h)

 $C_T$ : Coefficient en fonction du système de contreventement et du type de remplissage.

Dans notre cas on a : des portiques auto stables en béton armé avec remplissage en maçonnerie  $\Rightarrow$  C<sub>T</sub> = 0,05.

$$
T_f
$$
 = 0,050 (32,56)<sup>3/4</sup> = 0,682s.

$$
\text{Soit} \qquad \qquad \mathbf{T_f} = \frac{\mathbf{T_f}}{\sqrt{2\pi}} \qquad \qquad
$$

Avec :

 $h_N$ : la hauteur mesurée en mètre à partir de la base de la structure jusqu $\alpha$ u dernier niveau N. D : la dimension du bâtiment mesurée à la base dans la direction de calcul considérée.  $AN:$ 

 $h_N = 32,56$  m  $f \Rightarrow X-X : L_X = 35,05 \text{ m} \Rightarrow T_X = 0,495 \text{ s}$  Avec  $T_1 = 0,15$  (site S<sub>3</sub>)  $\Rightarrow$ Y-Y: L<sub>Y</sub> = 28 m  $\Rightarrow$  T<sub>Y</sub> = 0,554 s T<sub>2</sub> = 0,50 (site S<sub>3</sub>) Alors

**Suivant la direction (x**  $\acute{o}$  **x) :** 

 $Tx \leq (T \, 2) \Rightarrow D = 2.5n$ 

$$
Dx = 2.5 \times 0, 8819 = 2,20
$$

**Suivant la direction (y – y) :** 

$$
T_2 \le (T_y) \le 3s \Rightarrow D = 2.5\eta \left(\frac{T_2}{T}\right)^{2/3}
$$
  
Dy = 2.5 x (0,8819)  $\left(\frac{0.5}{0.554}\right)^{\frac{2}{3}} = 2.06$ 

DONC:

$$
V_X = \frac{(0.25)(2.20)(1.10)}{(5)} (70026.515) = 8473.208 \text{ kN} \implies 0.8 \text{ V}_X = 6778.566 \text{ KN}
$$

$$
V_Y = \frac{(0.25)(2.06)(1.10)}{(5)} (70026.515) = 7934.004 \text{ kN} \implies 0.8 \text{ V}_Y = 6347.203 \text{ kN}
$$

Or døaprès le fichier des résultats du SAP2000 on a :

$$
F_I = V_t^X = 6603.557 \text{ kN}
$$
  $F_2 = V_t^Y = 3926.658 \text{ kN}$ 

Ce qui donne  $V_t^x < 0.8 V^x$  et  $V_t^y < 0.8 V^y$ 

$$
\Rightarrow \qquad \mathbf{r}_{\mathbf{x}} = \frac{0.8 \, V^x}{V_t^x} = 1.0265 \Rightarrow \mathbf{r}_{\mathbf{x}} = 1.0265
$$
\n
$$
\mathbf{r}_{\mathbf{y}} = \frac{0.8 \, V^y}{V_t^y} = 1.62 \quad \Rightarrow \mathbf{r}_{\mathbf{y}} = 1.62
$$

Les déplacements utilisés dans la vérification qui suit seront multipliés soit par  $r_x$  soit par  $r_y$ (selon le cas).

### *IV.7.4 VERIFICATION DES DEPLACEMENTS LATERAUX INER-ETAGES*

 La seconde vérification préconisées par le **«** *RPA99 version 2003* **»** Concerne les déplacements latéraux inter- étages. En effet, selon l¢article 5.10 du RPA99ver.03, lønégalité ci-dessous doit nécessairement être vérifiée  $\Delta_K^x \leq \overline{\Delta}$  et  $\Delta_K^y \leq \overline{\Delta}$  $\sum_{K}^{x} \leq \overline{\Delta}$  et

Avec :  $\overline{\Delta} = 0.01$ *he* 

Où : he représente la hauteur de løétage.

$$
\delta_K^x = R r_x \delta_{ek}^x \qquad et \qquad \delta_K^y = R r_y \delta_{ek}^y
$$

$$
\Delta_K^x = \delta_K^x - \delta_{K-1}^x \qquad et \qquad \Delta_K^y = \delta_K^y - \delta_{K-1}^y
$$

Avec :

 $\Delta_K^x$ : Correspond au déplacement relatif au niveau K par rapport au niveau K-1 dans le sens

x-x (idem dans le sens y-y,  $\Delta_K^y$ ).

 $\delta_{eK}^{x}$  : Est le déplacement horizontal dû aux forces sismiques au niveau K dans le sens x-x (idem dans le sens y-y,  $\delta_{eK}^y$ ).

| Z(m)  | $\delta_{\scriptscriptstyle eK}^{x}(cm)$ | $\delta_{\scriptscriptstyle eK}^{\scriptscriptstyle y}(cm)$ | $\delta_{\kappa}^{x}(cm)$ | $\delta_{\kappa}^{y}(cm)$ | $\Delta^x_{\kappa}(cm)$ | $\Delta^{\rm y}_K$ (cm) | $\Delta$ (cm) | <i><b>Observation</b></i> |
|-------|------------------------------------------|-------------------------------------------------------------|---------------------------|---------------------------|-------------------------|-------------------------|---------------|---------------------------|
| 32,56 | 2,71                                     | 6,15                                                        | 13,897                    | 49,815                    | 1,282                   | 3,402                   | 3,24          | Non vérifier              |
| 29,32 | 2,46                                     | 5,73                                                        | 12,615                    | 46,413                    | 1,488                   | 5,508                   | 3,24          | Non vérifier              |
| 26,08 | 2,17                                     | 5,05                                                        | 11,127                    | 40,905                    | 1,427                   | 6,268                   | 3,24          | Non vérifier              |
| 22,84 | 1,89                                     | 4,77                                                        | 9,700                     | 34,637                    | 1,437                   | 0,212                   | 3,24          | Non vérifier              |
| 19,60 | 1,61                                     | 4,25                                                        | 8,263                     | 34,425                    | 0,41                    | 1,863                   | 3,24          | Non vérifier              |
| 16,36 | 1,53                                     | 4,02                                                        | 7,853                     | 32,562                    | 1,489                   | 4,617                   | 3,24          | Non vérifier              |
| 13,12 | 1,24                                     | 3,45                                                        | 6,364                     | 27,945                    | 1,924                   | 8,343                   | 3,24          | Non vérifier              |
| 9,88  | 1,06                                     | 2,42                                                        | 4,440                     | 19,602                    | 1,258                   | 7,857                   | 3,24          | Non vérifier              |
| 6,64  | 0,62                                     | 1,45                                                        | 3,182                     | 11,745                    | 2,002                   | 7,452                   | 3,24          | Non vérifier              |
| 3,40  | 0,23                                     | 0,53                                                        | 1,180                     | 4,293                     | 1,180                   | 4,293                   | 3,40          | Non vérifier              |

**Tableau IV.3***:* Vérification des déplacements inter-étages pour le modèle initiale

#### **Remarque :**

Les déplacements inter étage dépassent les valeurs admissibles, il faut donc augmenter la rigidité latérale. Pour ce faire nous allons rajouter des voiles de contreventement dans les deux directions de calcul et de manière symétrique et dans la mesure du possible le plus éloigné du centre de rigidité.

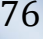

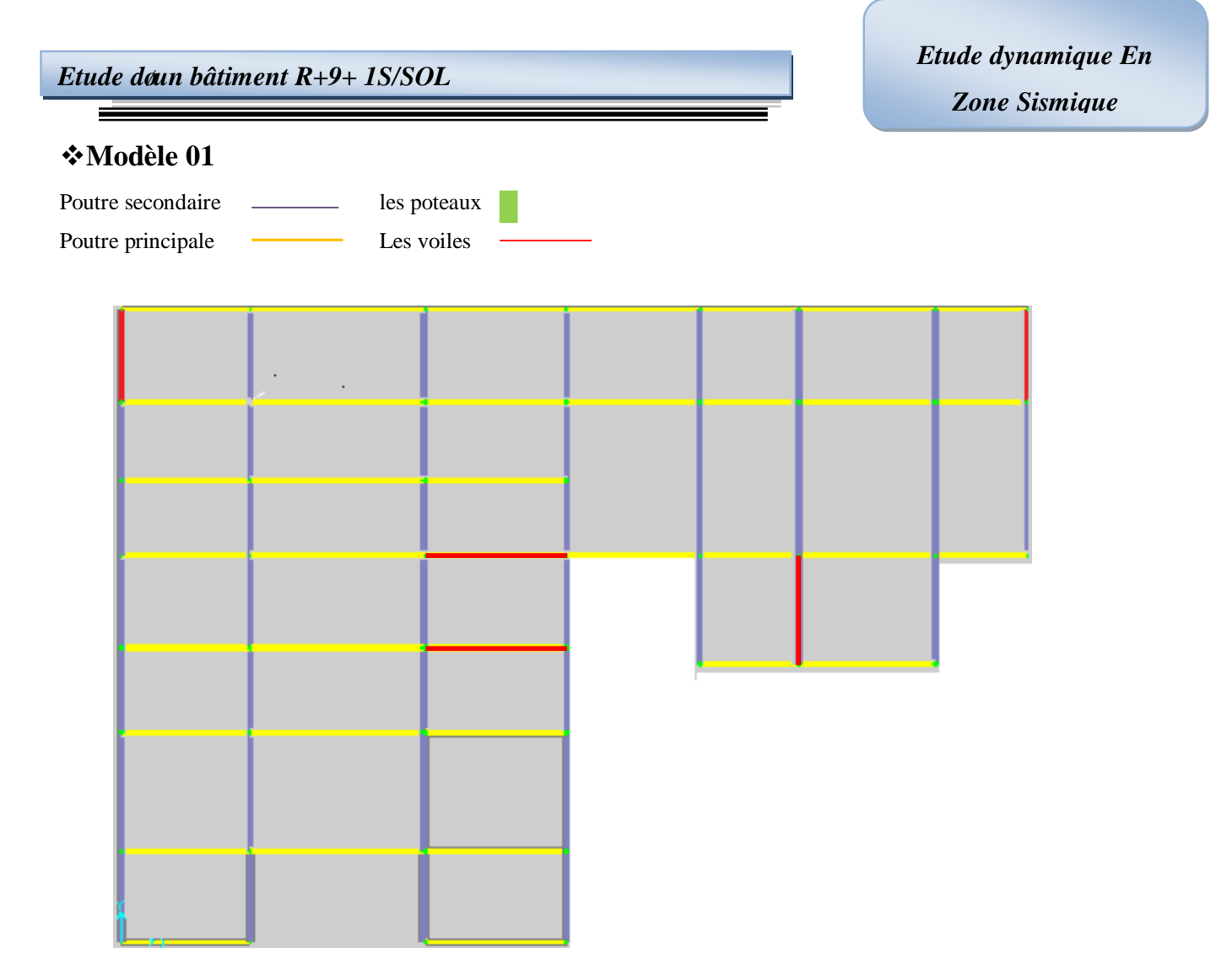

**Figure VI.5** *:* Modèle 01

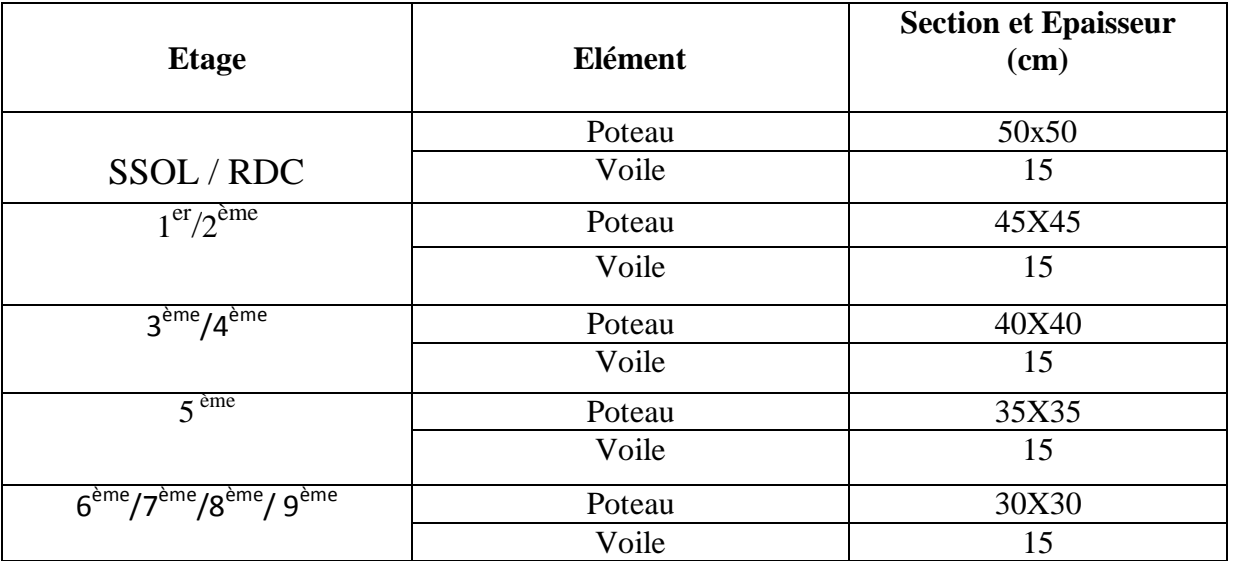

**Tableau IV.4** *:* Dimensions des éléments verticaux

*Projet de fin d'étude 2013* 77

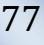

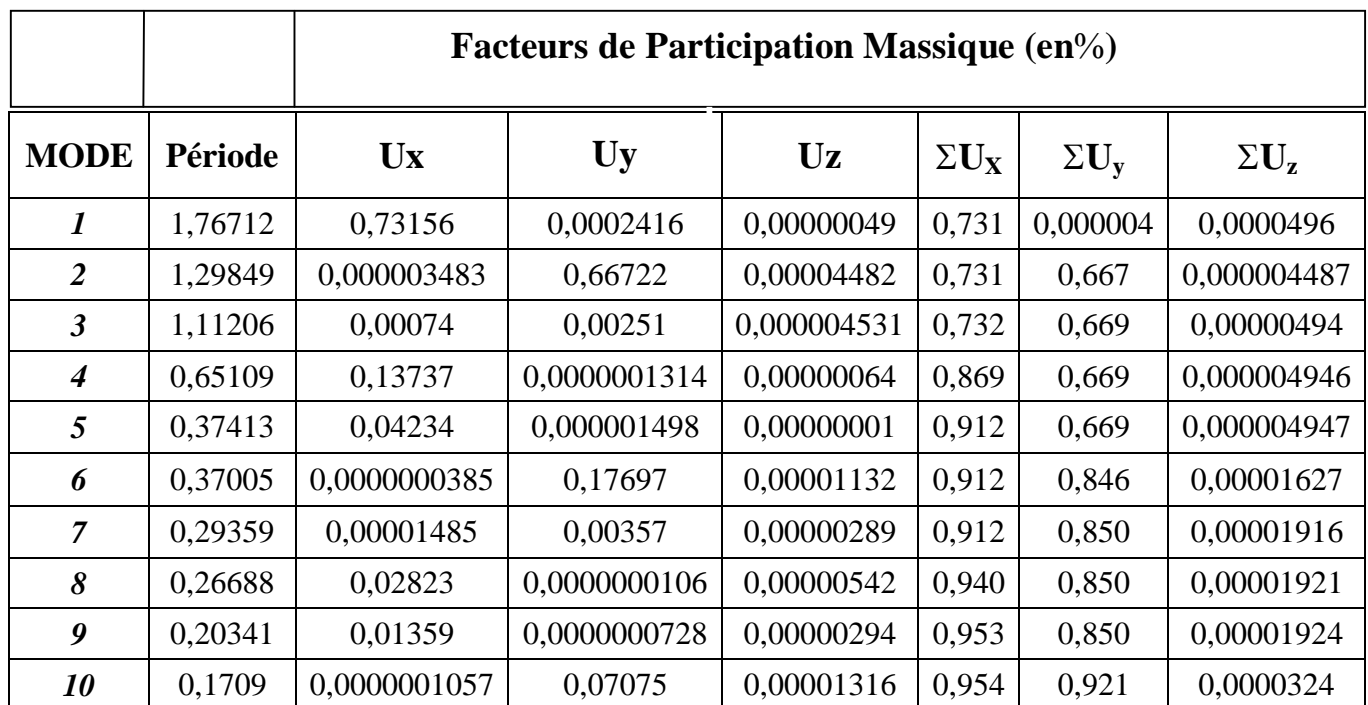

**Tableau IV.5** *:* résultats de l'analyse modale du modèle 01

### v **Constatations :**

- Période fondamentale  $T = 1,7671s$
- Translation selon løaxe X-X pour le premier mode
- Translation selon løaxe Y-Y dans le deuxième mode.
- · Torsion autour de l'axe Z, au troisième mode.
- La participation massique dépasse le seuil des 90% à partir du  $10^{\text{eme}}$  mode.

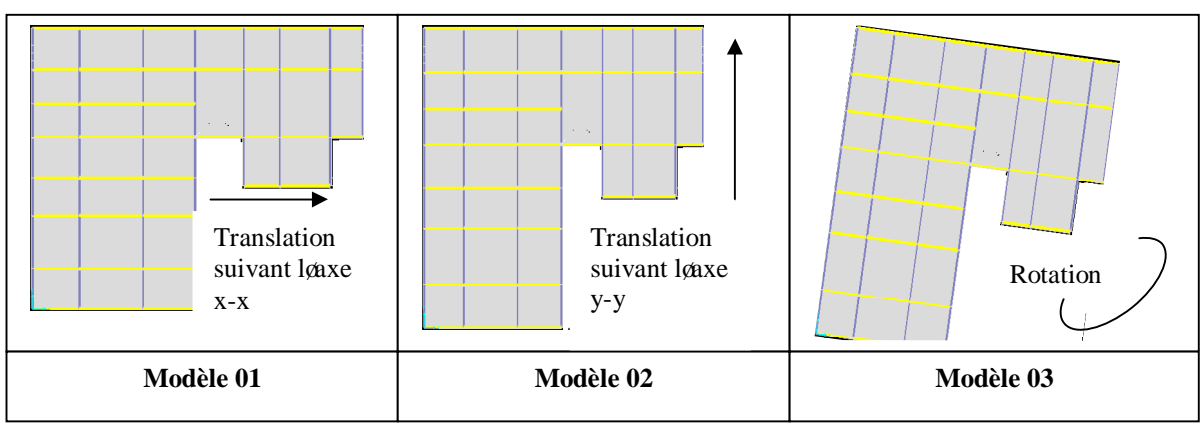

**Figure VI.6***:* Les 03 premiers modes du modèle 01

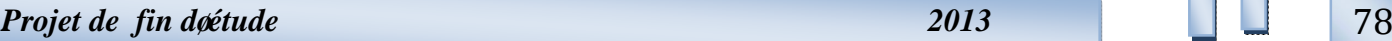

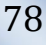

v **Calcul de la force sismique**

W =69715, 189 KN  
\n
$$
R = 5 \text{ Dx} = 2, 20 \text{ Dy} = 2, 06 \text{ Q} = 1.10 \text{ A} = 0.25
$$
\n
$$
V^{x} = \frac{(0.25)(2,20)(1.10)}{(5)} (69715,189) = 8435, 54 KN \Rightarrow 0, 8 V^{x} = 6748, 43kN
$$
\n
$$
V^{y} = \frac{(0.25)(2,06)(1.10)}{(5)} (69715,189) = 7898, 73 KN \Rightarrow 0, 8 V^{y} = 6318, 98 KN
$$

Or døaprès le fichier des résultats du SAP2000 on a :

 $F_1 = V_t^x = 3385, 815$  kN et  $F_2 = V_t^y = 4004, 761$  kN

Ce qui donne  $V_t^x < 0.8 V^x$  et  $V_t^y < 0.8 V^y$ 

$$
\Rightarrow \quad \mathbf{r_x} = \frac{0.8 \, V^x}{V_t^x} = 1,99 \qquad \Rightarrow \quad \mathbf{r_x} = 1,99
$$
\n
$$
\Rightarrow \quad \mathbf{r_y} = \frac{0.8 \, V^y}{V_t^y} = 1,58 \qquad \Rightarrow \quad \mathbf{r_y} = 1,58
$$

| Z(m)  | $\delta_{\mathscr{K}}^x$ (cm) | $\delta_{\scriptscriptstyle eK}^{\scriptscriptstyle y}(cm)$ | $\delta_{\kappa}^{x}(cm)$ | $\delta_{\kappa}^{y}(cm)$ | $\Delta^x_{\kappa}(cm)$ | $\Delta^{\rm y}_K(cm)$ | $\Delta$ (cm) | <i><b>Observation</b></i> |
|-------|-------------------------------|-------------------------------------------------------------|---------------------------|---------------------------|-------------------------|------------------------|---------------|---------------------------|
|       |                               |                                                             |                           |                           |                         |                        |               |                           |
| 32,56 | 6,76                          | 4,87                                                        | 67,262                    | 38,473                    | 3,582                   | 4,661                  | 3,24          | Non vérifier              |
| 29,32 | 6,40                          | 4,28                                                        | 63,68                     | 33,812                    | 5,870                   | 4,819                  | 3,24          | Non vérifier              |
| 26,08 | 5,81                          | 3,67                                                        | 57,81                     | 28,993                    | 7,76                    | 4,898                  | 3,24          | Non vérifier              |
| 22,84 | 5,03                          | 3,05                                                        | 50,05                     | 24,095                    | 8,46                    | 4,977                  | 3,24          | Non vérifier              |
| 19,60 | 4,18                          | 2,42                                                        | 41,59                     | 19,118                    | 8,86                    | 4,582                  | 3,24          | Non vérifier              |
| 16,36 | 3,29                          | 1,84                                                        | 32,73                     | 14,536                    | 7,258                   | 4,266                  | 3,24          | Non vérifier              |
| 13,12 | 2,56                          | 1,30                                                        | 25,472                    | 10,27                     | 7,862                   | 3,792                  | 3,24          | Non vérifier              |
| 9,88  | 1,77                          | 0,82                                                        | 17,61                     | 6,478                     | 7,862                   | 3,081                  | 3,24          | Non vérifier              |
| 6,64  | 1,06                          | 0,43                                                        | 10,547                    | 3,397                     | 7,063                   | 2,212                  | 3,24          | Non vérifier              |
| 3,40  | 0,38                          | 0,15                                                        | 3,781                     | 1,185                     | 3,781                   | 1,185                  | 3,40          | Non vérifier              |

**Tableau IV.6** *:* Vérification des déplacements inter-étages pour le modèle 01

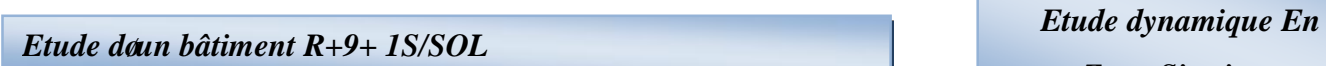

## **Modèle 02**

 $\equiv$ 

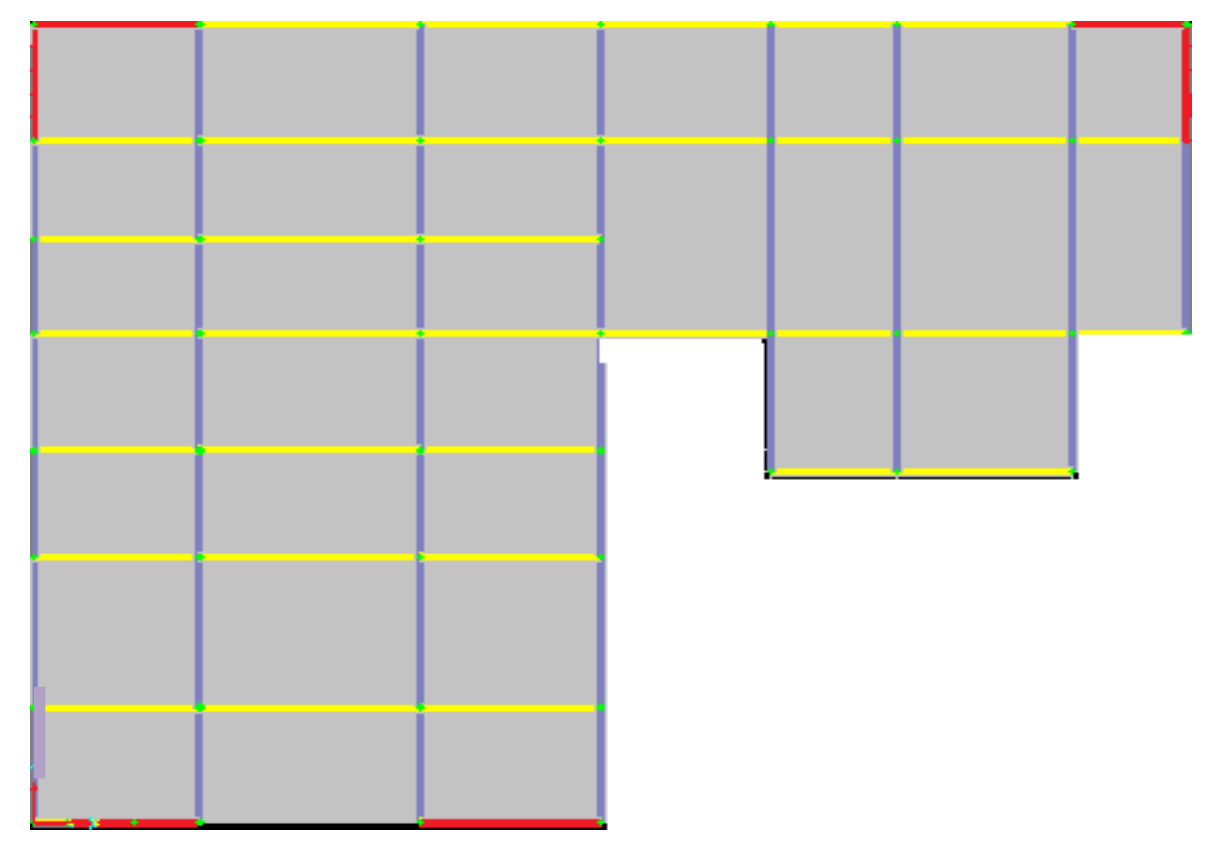

**Figure VI.7** *:* Modèle 02 Avec 6Voiles

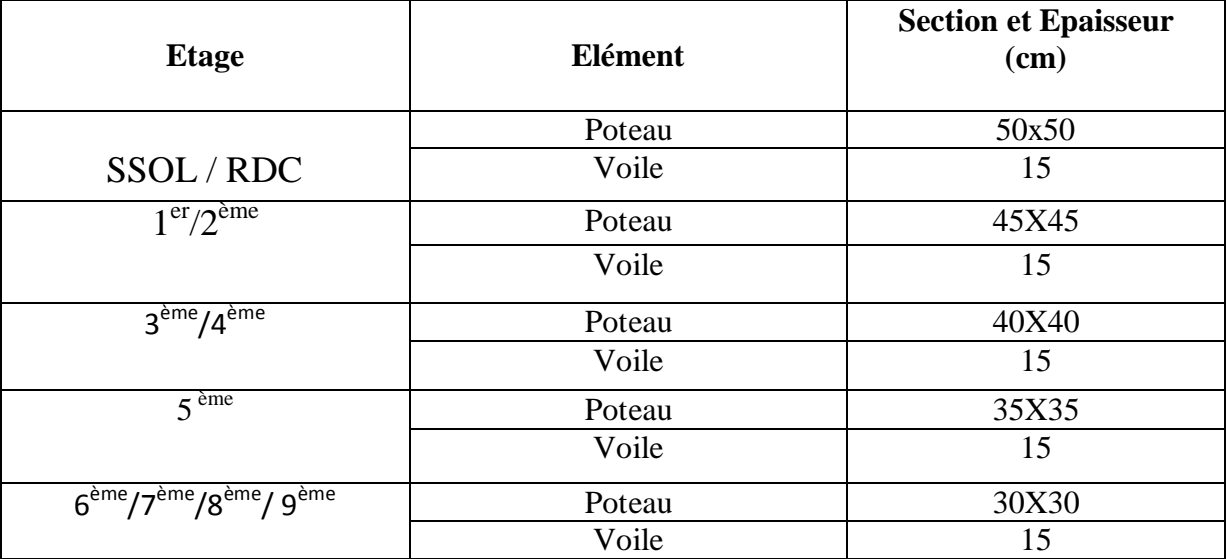

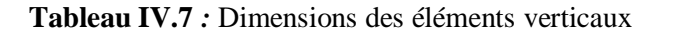

*Projet de fin d***øétude 2013** 80

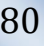

 $\equiv$ 

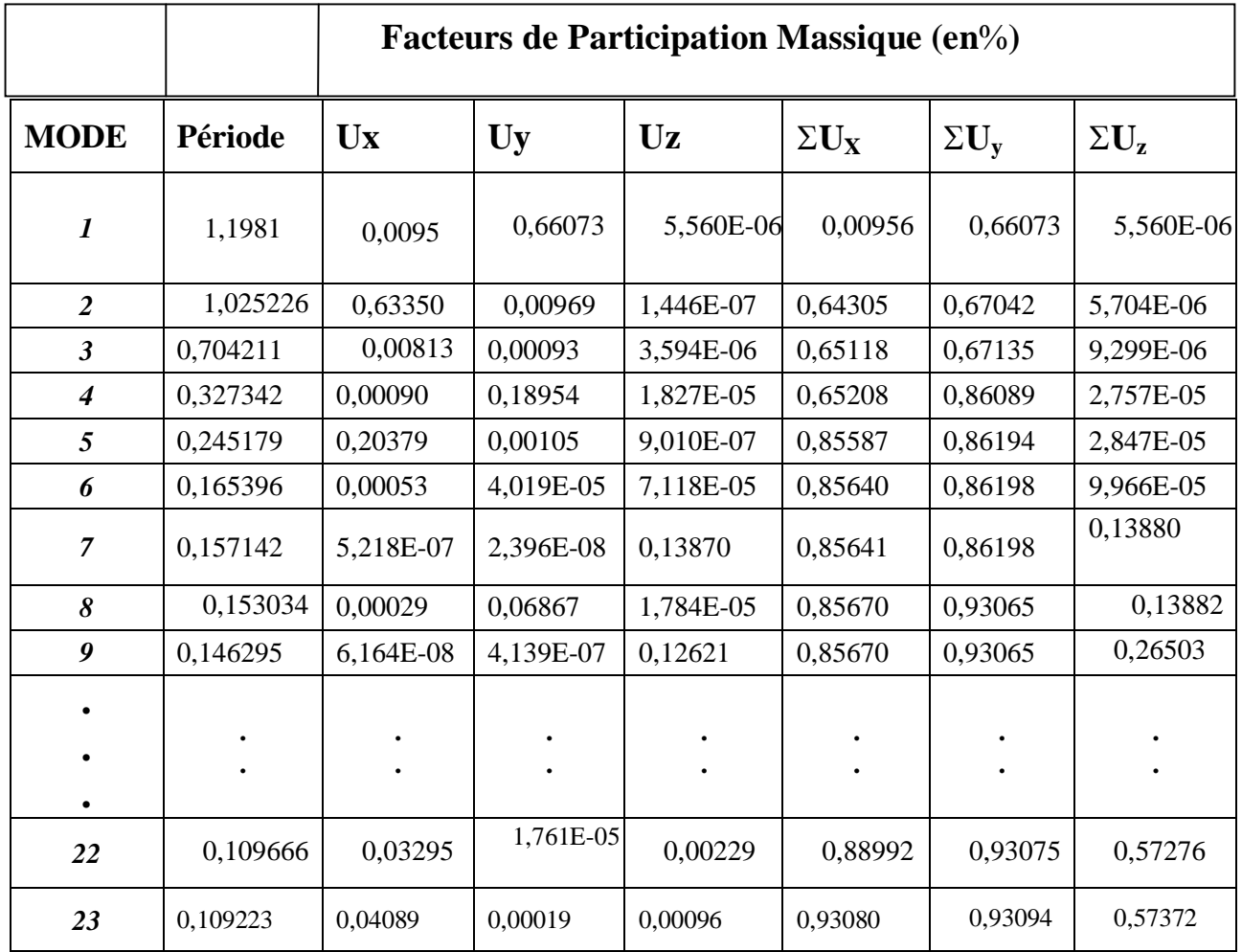

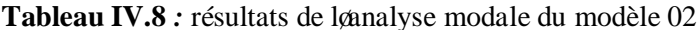

## v **Constatations :**

- Période fondamentale  $T = 1,1981s$
- · Translation selon l'axe Y-Y pour le premier mode
- Translation selon leaxe X-X dans le deuxième mode.
- · Torsion autour de l'axe Z, au troisième mode.
- · La participation massique dépasse le seuil des 90% à partir du 23ème mode.

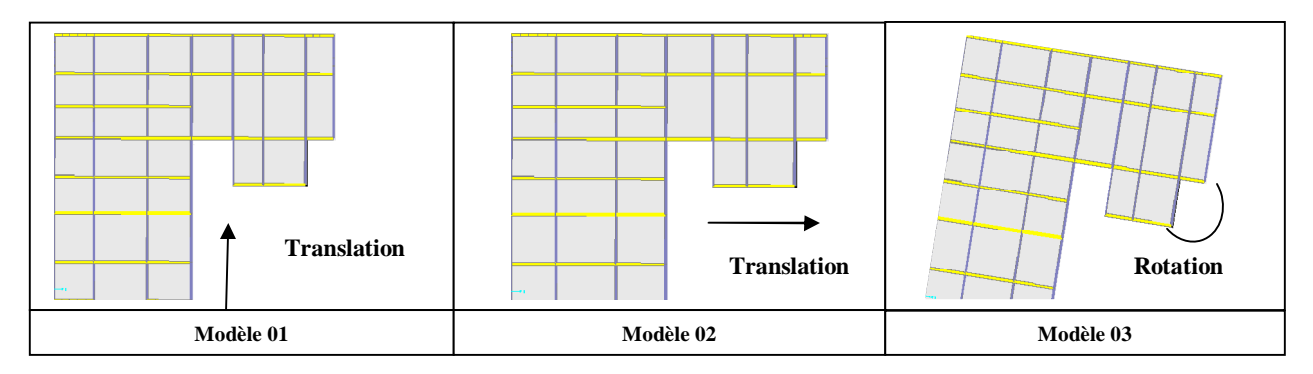

#### **Figure IV. 10** *:* Modèle 02

## v **Calcul de la force sismique**

W =71936, 385 kN 
$$
R = 5
$$
 Dx = 2, 20 Dy = 2, 06 Q=1.10 A=0.25  
\n
$$
V^{x} = \frac{(0.25)(2,20)(1.10)}{(5)}(71936,385) = 8704, 30 kN \Rightarrow 0, 8 V^{x} = 6963, 44kN
$$
\n
$$
V^{y} = \frac{(0.25)(2,06)(1.10)}{(5)}(71936,385) = 8150,392 kN \Rightarrow 0, 8 V^{y} = 6520, 31 kN
$$
\nOr døaprès le fichier des résultats du SAP2000 on a :

 $F_1 = V_t^x = 4712,138$  kN et  $F_2 = V_t^y = 4400,601$  kN

Ce qui donne  $V_t^x < 0.8 V^x$  et  $V_t^y < 0.8 V^y$ 

$$
\Rightarrow \quad \mathbf{r}_{\mathbf{x}} = \frac{0.8 \, V^x}{V_t^x} = 1,48 \quad \Rightarrow \quad \mathbf{r}_{\mathbf{x}} = 1,48
$$

$$
\Rightarrow \quad \mathbf{r}_{\mathbf{y}} = \frac{0.8 \, V^x}{V_t^x} = 1.48 \quad \Rightarrow \quad \mathbf{r}_{\mathbf{y}} = 1.48
$$

| Z(m)  | $\delta_{\epsilon K}^x$ (cm) | $\delta_{\epsilon K}^{\rm y}(cm)$ | $\delta_{\kappa}^{x}(cm)$ | $\delta_{\kappa}^{y}(cm)$ | $\Delta^x_{\kappa}(cm)$ | $\Delta^{\rm y}_K$ (cm) | $\Delta$ (cm) | <b>Observation</b> |
|-------|------------------------------|-----------------------------------|---------------------------|---------------------------|-------------------------|-------------------------|---------------|--------------------|
|       |                              |                                   |                           |                           |                         |                         |               |                    |
| 32,56 | 3,79                         | 4,35                              | 28,05                     | 32,19                     | 3,70                    | 3,85                    | 3,24          | Non vérifier       |
| 29,32 | 3,29                         | 3,83                              | 24,35                     | 28,34                     | 3,78                    | 4,08                    | 3,24          | Non vérifier       |
| 26,08 | 2,78                         | 3,28                              | 20,57                     | 24,27                     | 3,77                    | 4,07                    | 3,24          | Non vérifier       |
| 22,84 | 2,27                         | 2,73                              | 16,80                     | 20,20                     | 3,55                    | 4,06                    | 3,24          | Non vérifier       |
| 19,60 | 1,79                         | 2,18                              | 13,25                     | 16,13                     | 3,41                    | 3,85                    | 3,24          | Non vérifier       |
| 16,36 | 1,33                         | 1,66                              | 9,84                      | 12,28                     | 3,03                    | 3,55                    | 3,24          | Non vérifier       |
| 13,12 | 0,92                         | 1,18                              | 6,81                      | 8,73                      | 2,59                    | 3,18                    | 3,24          | vérifier           |
| 9,88  | 0,57                         | 0,75                              | 4,22                      | 5,55                      | 2,07                    | 2,52                    | 3,24          | vérifier           |
| 6,64  | 0,29                         | 0,41                              | 2,15                      | 3,03                      | 1,46                    | 1,99                    | 3,24          | vérifier           |
| 3,40  | 0,093                        | 0,14                              | 0,69                      | 1,04                      | 0,69                    | 1,04                    | 3,40          | vérifier           |

**Tableau IV.9 :** Vérification des déplacements inter-étages pour le modèle 02

## v **Modèle 03**

Ξ

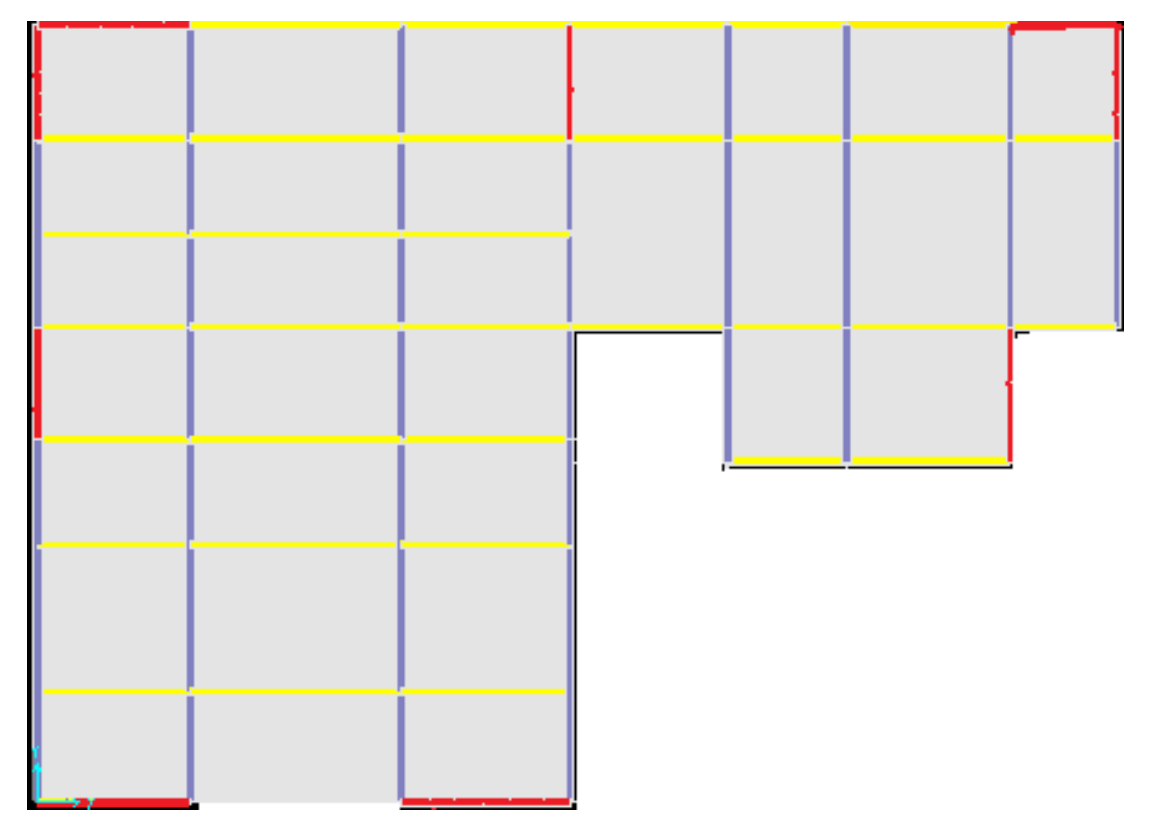

**Figure IV.9:** Modèle 03Avec 9 voiles

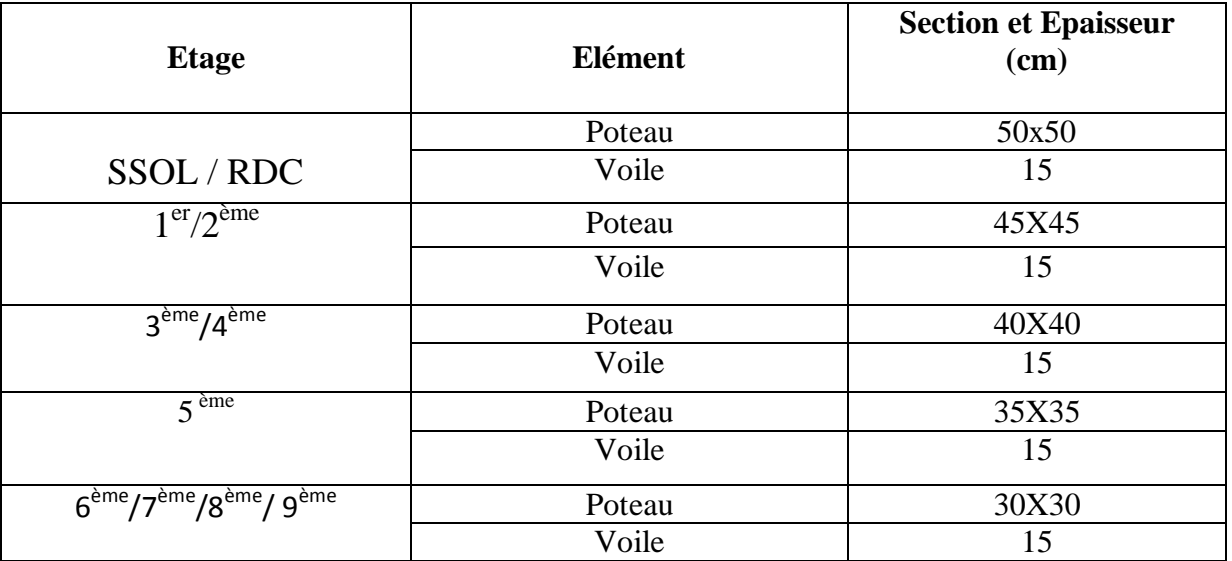

**Tableau IV.10 :** Dimensions des éléments verticaux

*Projet de fin døétude* 83

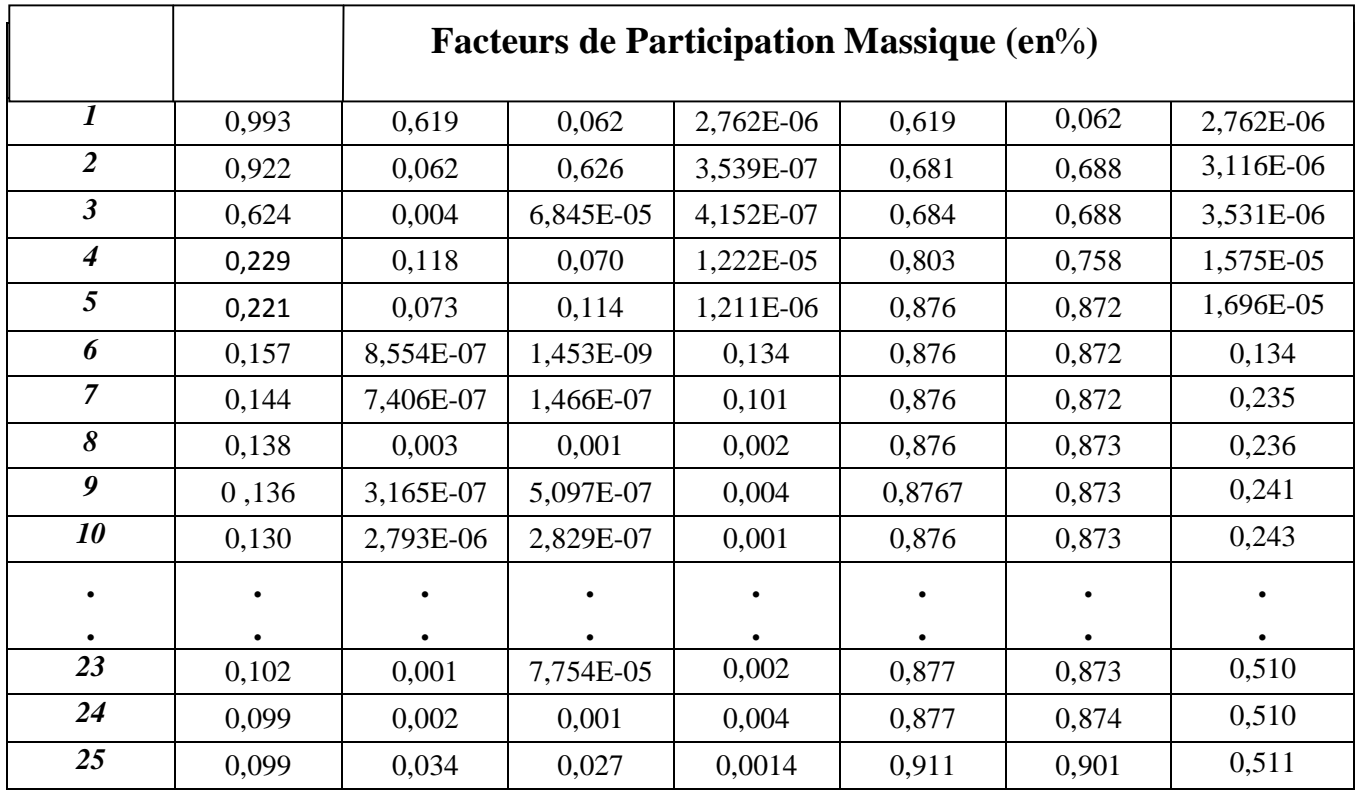

Tableau IV.11 : résultats de løanalyse modale du modèle 03

## v **Constatations :**

- Période fondamentale  $T = 0.993s$
- · Translation selon l'axe X-X pour le premier mode
- Translation selon leaxe Y-Y dans le deuxième mode.
- · Torsion autour de l'axe Z, au troisième mode.
- La participation massique dépasse le seuil des 90% à partir du  $25<sup>eme</sup>$  mode.

#### v **Calcul de la force sismique**

W =73466, 675 kN  $R = 5$  Dx =2, 20 Dy = 2, 06 Q=1.10 A=0.25

$$
V^{x} = \frac{(0.25)(2,20)(1.10)}{(5)}(73466,675) = 8889, 47 \text{ kN} \implies 0, 8 \text{ V}^{x} = 7111, 57 \text{kN}
$$
\n
$$
V^{y} = \frac{(0.25)(2,06)(1.10)}{(5)}(73466,675) = 8323, 77 \text{ kN} \implies 0, 8 \text{ V}^{y} = 6659, 02 \text{ KN}
$$

*Projet de fin døétude* 84

**Etude doun bâtiment R+9+ 1S/SOL Etude dynamique En** *Zone Sismique*

Or døaprès le fichier des résultats du SAP2000 on a :

$$
F_1 = V_t^x = 5078,864
$$
 kN et  $F_2 = V_t^y = 5234,868$  kN

Ce qui donne  $V_t^x < 0.8 V^x$  et  $V_t^y < 0.8 V^y$ 

$$
\Rightarrow \quad \mathbf{r}_{\mathbf{x}} = \frac{0.8 \, V^x}{V_t^x} = 1,40 \quad \Rightarrow \quad \mathbf{r}_{\mathbf{x}} = 1,40
$$
\n
$$
\Rightarrow \quad \mathbf{r}_{\mathbf{y}} = \frac{0.8 V^y}{V_t^y} = 1,27 \quad \Rightarrow \quad \mathbf{r}_{\mathbf{y}} = 1,27
$$

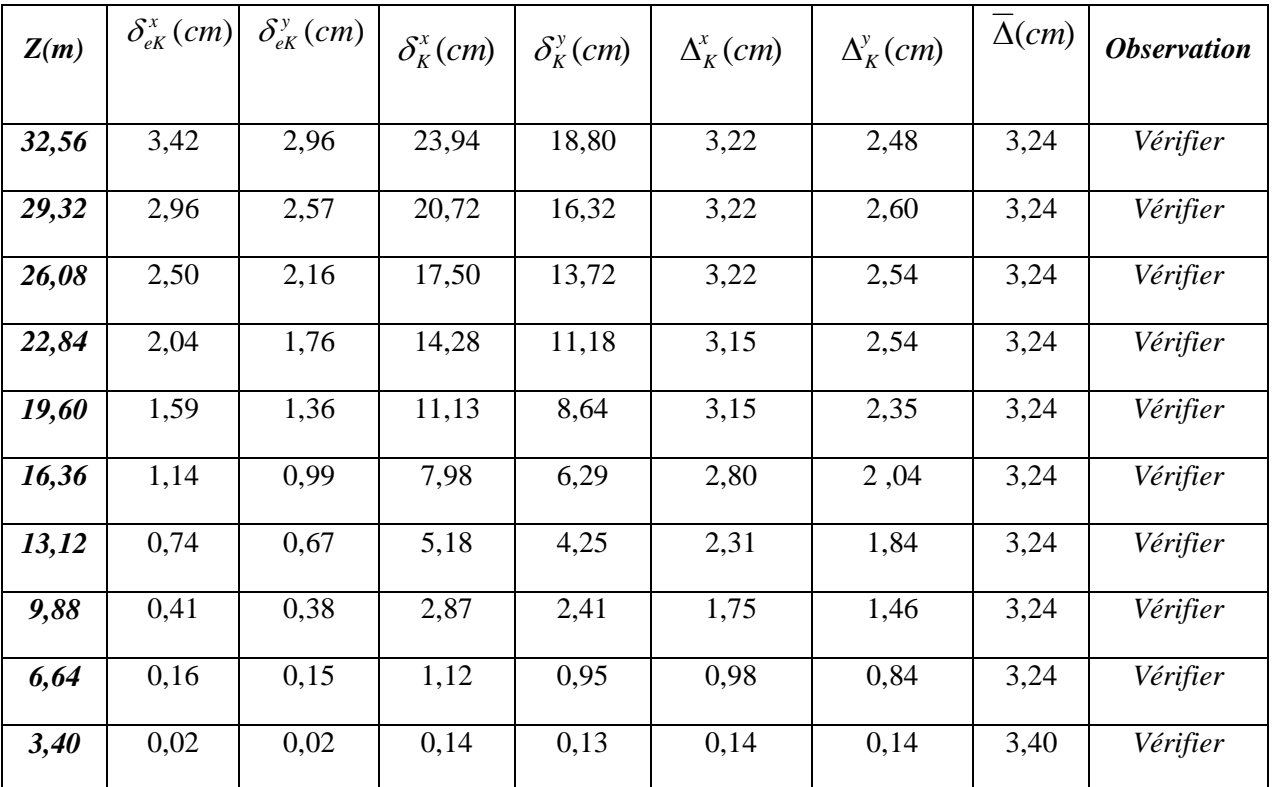

**Tableau IV.12 :** Vérification des déplacements inter-étages pour le modèle 03

## *IV.8. JUSTIFICATION DE L'EFFORT NORMAL REDUIT*

 Outre les vérifications prescrites par le C.B.A et dans le but d'éviter ou limiter le risque de rupture fragile sous sollicitations d'ensemble dues au séisme, l'effort normal de compression de calcul est limité par la condition suivante :

$$
v = \frac{N_d}{B_c \cdot f_{c28}} \le 0.30
$$

Ė

 $N_d$ : l'effort normal de compression correspond à la combinaison de charge  $G + Q \perp E$ 

*Bc* : est l'aire (section brute) de cette dernière

*F<sub>c28</sub>* : est la résistance caractéristique du béton.

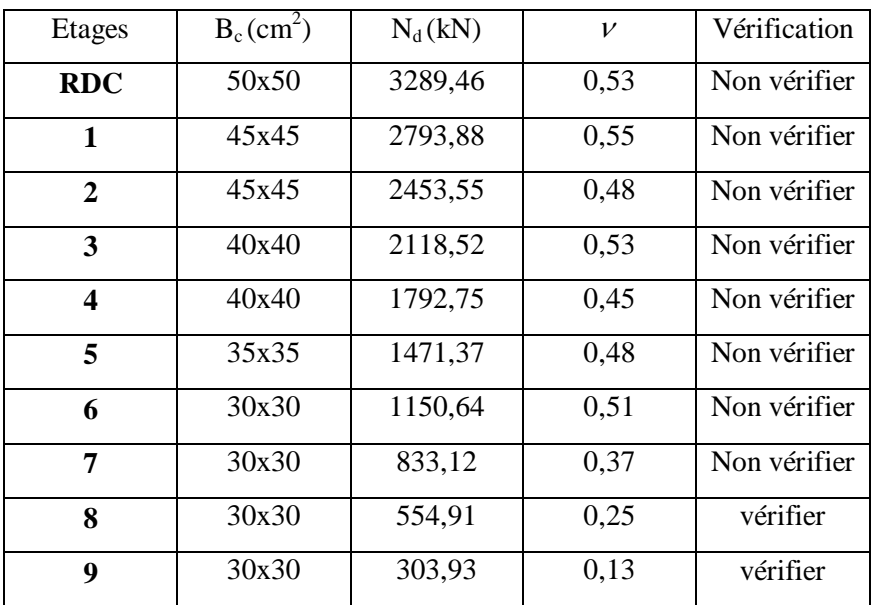

Tableau IV.13 : Vérification de læffort normal réduit pour le modèle 03

#### **Remarque**

Les valeurs de  $\nu$  dépassent la valeur admissible, il faut donc augmenter les sections des poteaux.

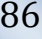

## v **Modèle final**

E

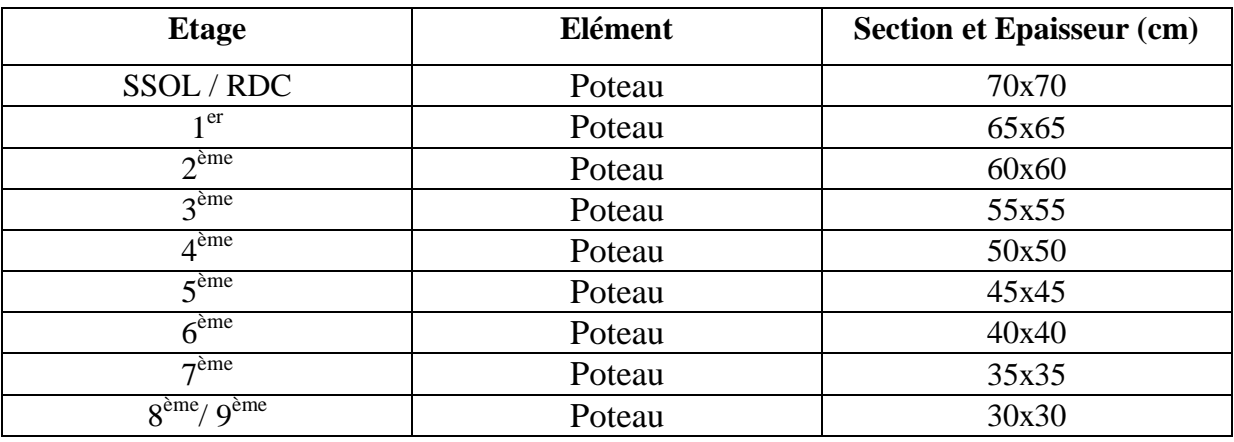

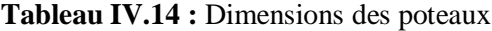

## v **Justification de l'effort normal réduit**

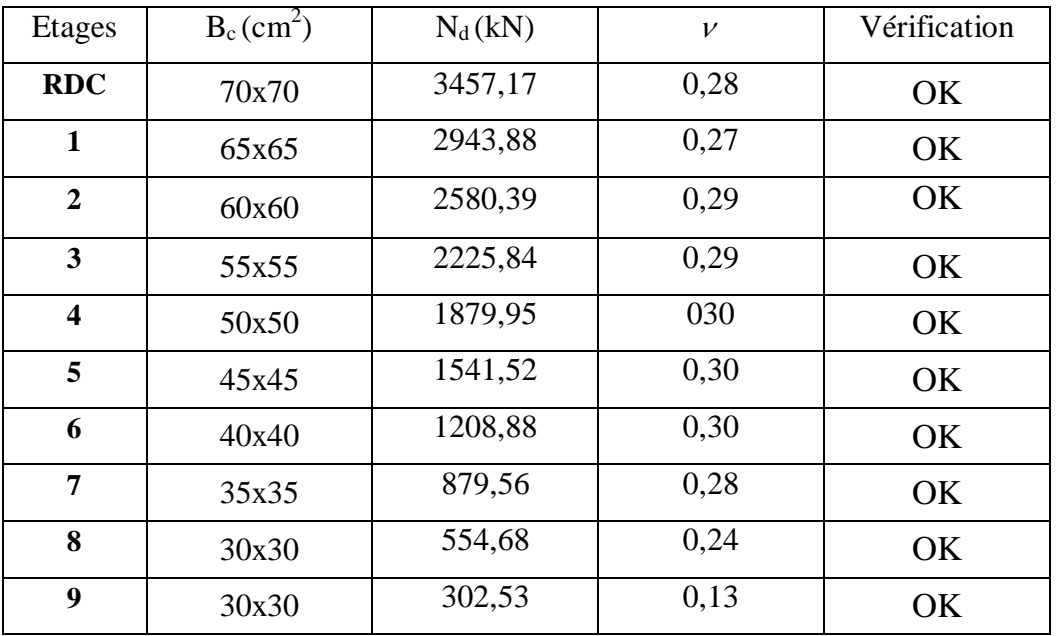

Tableau IV.15 : Vérification de læffort normal réduit pour le modèle final

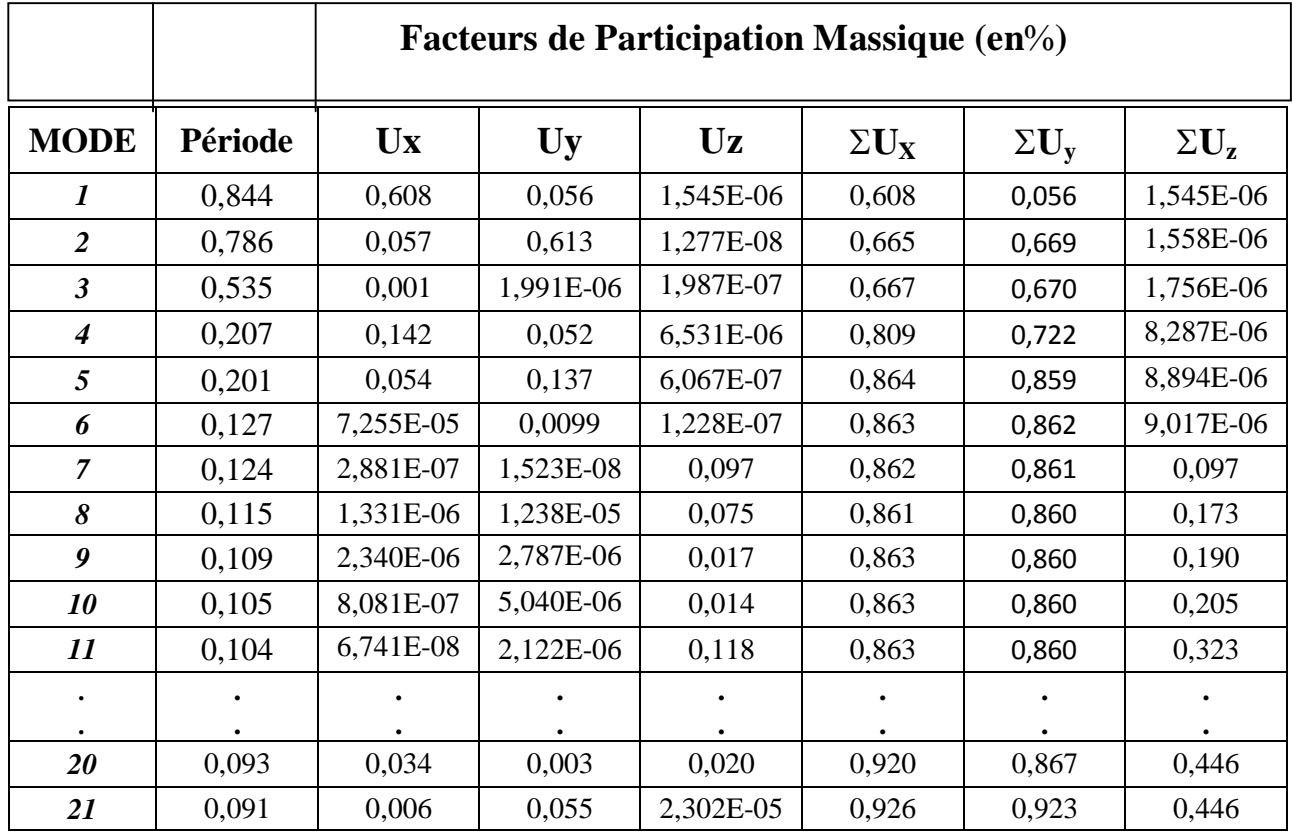

Tableau IV.16 : résultats de løanalyse modale du modèle final (sans ouverture)

## v **Constatations :**

- Période fondamentale  $T = 0,884s$ .
- · Translation selon l'axe X-X pour le premier mode.
- Translation selon løaxe Y-Y dans le deuxième mode.
- · Torsion autour de l'axe Z, au troisième mode.
- · La participation massique dépasse le seuil des 90% à partir du 21ème mode

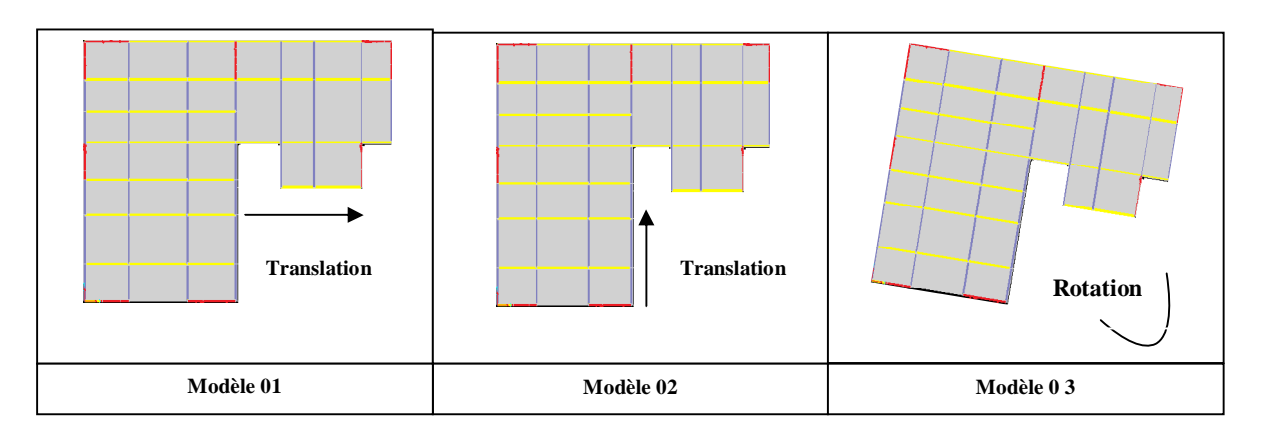

**Figure IV.12 :** Modèle final (sans ouverture)

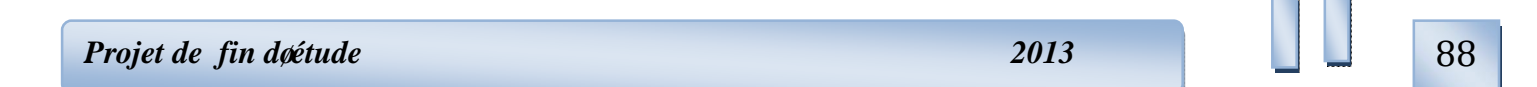

## v **Calcul de la force sismique**

W =77365, 71 kN 
$$
R = 5
$$
 Dx = 2, 20 Dy = 2, 06 Q=1.10 A=0.25  
\n
$$
V^{x} = \frac{(0.25)(2,20)(1.10)}{(5)}(77365,71) = 9361, 25 kN \Rightarrow 0, 8 V^{x} = 7489 KN
$$
\n
$$
V^{y} = \frac{(0.25)(2,06)(1.10)}{(5)}(77365,71) = 8765, 53 kN \Rightarrow 0, 8 V^{y} = 7012, 43 KN
$$

Or døaprès le fichier des résultats du SAP2000 on a :

$$
F_1 = V_t^x = 5410,70 \text{ kN} \text{ et } F_2 = V_t^y = 5519,04 \text{ kN}
$$

Ce qui donne  $V_t^x < 0.8 V^x$  et  $V_t^y < 0.8 V^y$ 

$$
\Rightarrow \quad r_x = \frac{0.8 V^x}{V_t^x} = 1,40 \quad \Rightarrow \quad r_x = 1,38
$$

$$
\Rightarrow \quad r_y = \frac{0.8 V^y}{V_t^y} = 1,27 \quad \Rightarrow \quad r_y = 1,27
$$

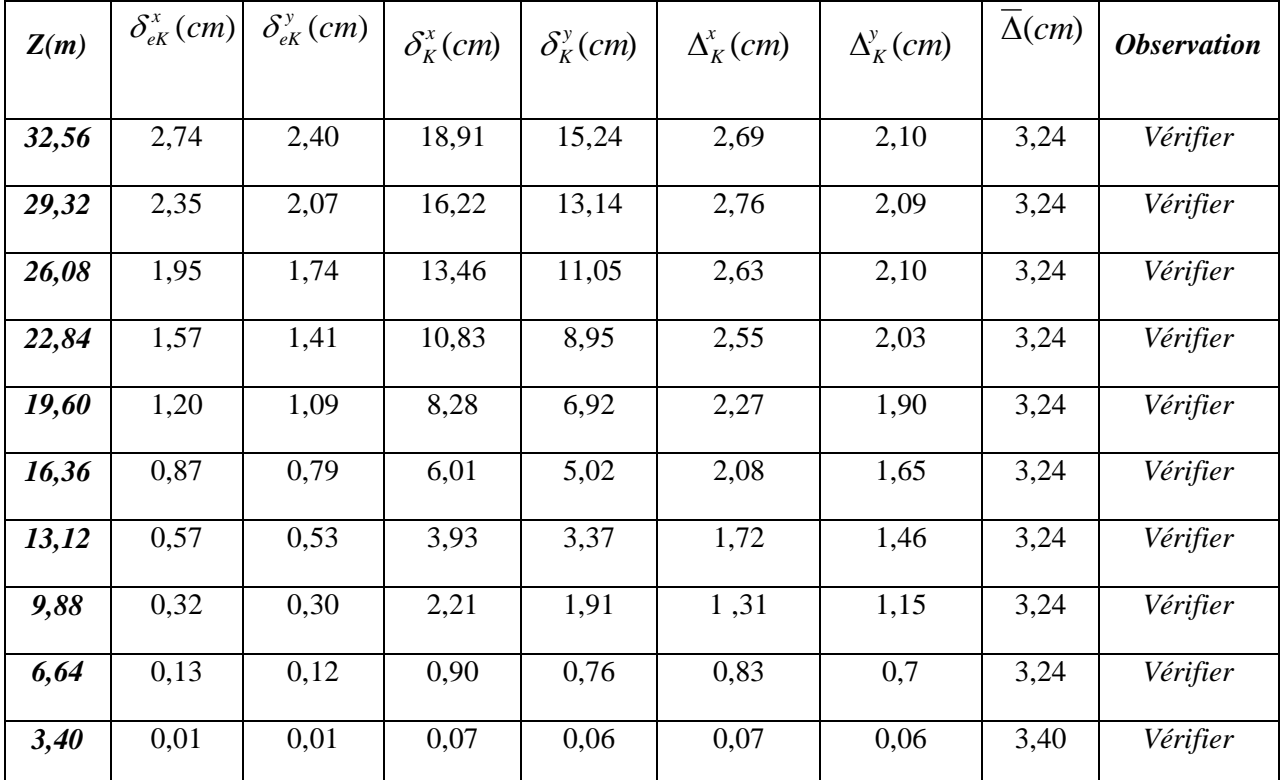

**Tableau IV.17** *:* Vérification des déplacements inter-étages pour le modèle final (sans ouverture)

### **IV.9. JUSTIFICATION DU CHOIX DU COEFFICIENT DE COMPOTEMENT**

#### **-Justification de l'interaction portique-voiles**

 Dans le système de contreventement mixte assuré par des voiles et des portiques avec justification døinteraction portiques-voiles (système 4.a) ainsi définie par løRPA99 v2003, Les voiles de contreventement doivent reprendre au plus 20% des sollicitations dues aux charges verticales, et ils reprennent conjointement avec les portiques les charges horizontales proportionnellement à leurs rigidités relatives ainsi que les sollicitations résultant de leurs interactions à tous les niveaux.

Les portiques doivent reprendre, outre les sollicitations dues aux charges verticales, au moins 25% de læffort tranchant dætage.

#### **a) Pourcentage des charges verticales reprises par les voiles**

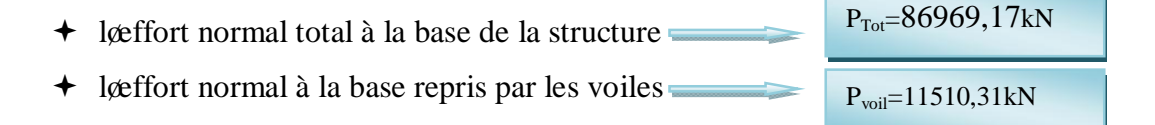

← Le pourcentage des charges verticales reprises par les voiles  $P_{\text{vol}}/P_{\text{Tot}} = 13,79\%$ 

Alors les voiles de contreventement reprennent moins de 20% des sollicitations dues aux charges verticales.

**b)** Le tableau suivant nous donne le **Pourcentage** des efforts tranchants repris par les portiques par rapport aux efforts tranchants d'étage.

 $V_{\text{port}}$ : læffort tranchant repris par les portiques.

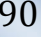

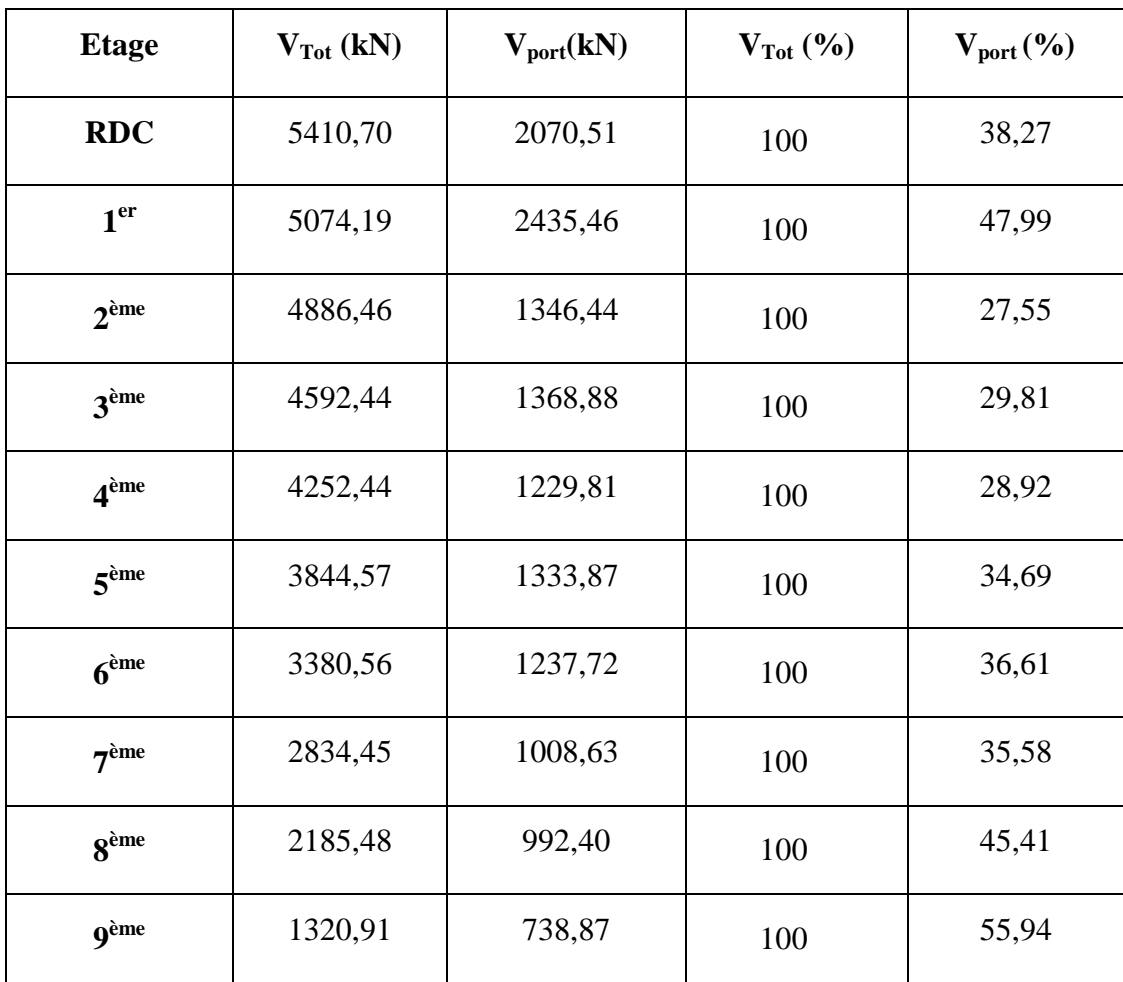

-**sens x-x**

Ξ

**Tableau IV.18:** Pourcentage des efforts tranchants repris par le portique dans le sens X

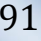

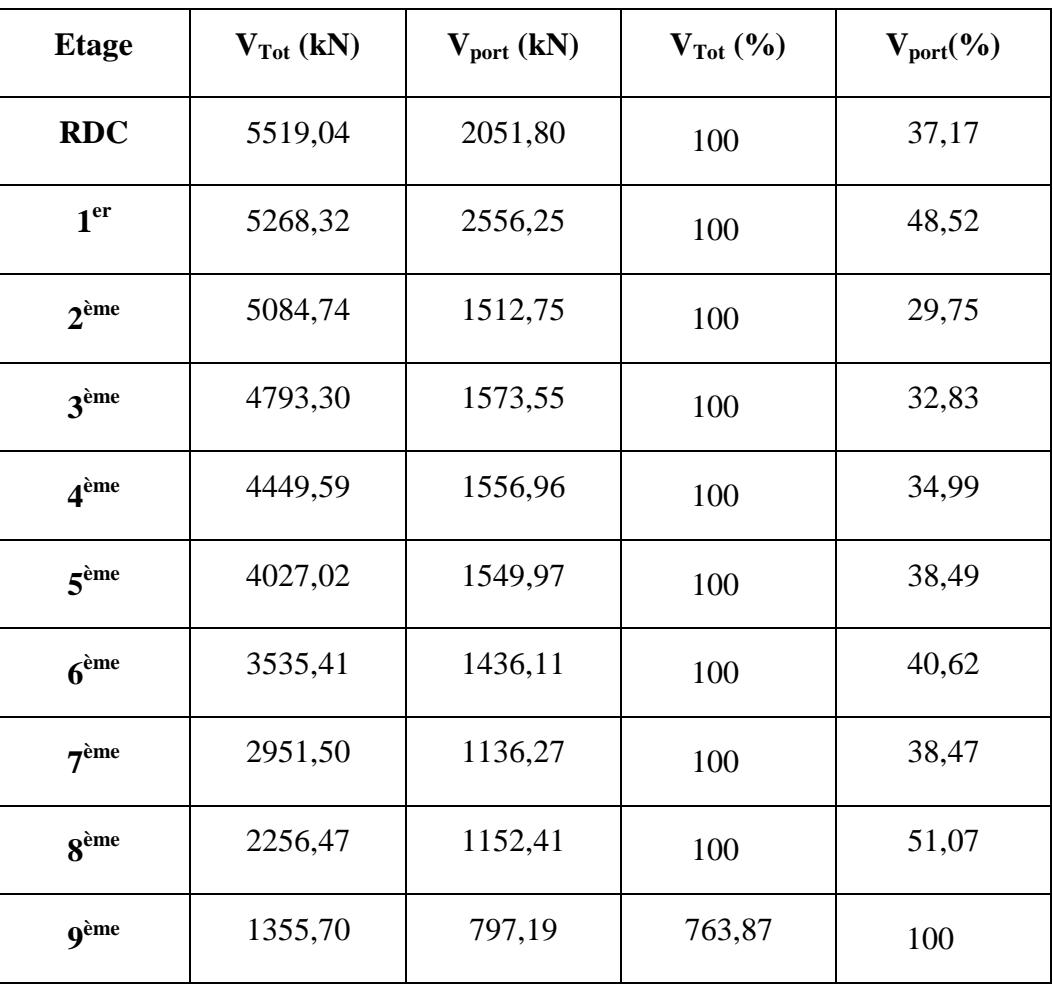

-**sens y-y**

 $\equiv$ 

**Tableau IV.19 :** Pourcentage des efforts tranchants repris par le portique dans le sens Y

#### **Remarque**

On remarque que tous les pourcentages sont supérieurs à 25%, lanteraction voiles- portique est donc justifiée.

#### **Conclusion**

- Les voiles de contreventement reprennent moins de 20% des sollicitations dues aux charges verticales.
- Les portiques reprennent, outre les sollicitations dues aux charges verticales, plus de 25% de læffort tranchant dætage.

Alors, le choix du coefficient de comportement global de la structure (R=5) est justifié.

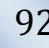

### **Remarque :**

÷

Maintenant, et étant donné que ce modèle est acceptable, il est nécessaire de le revérifier après réalisation des ouvertures (fenêtres).

## v **Modèle Final**

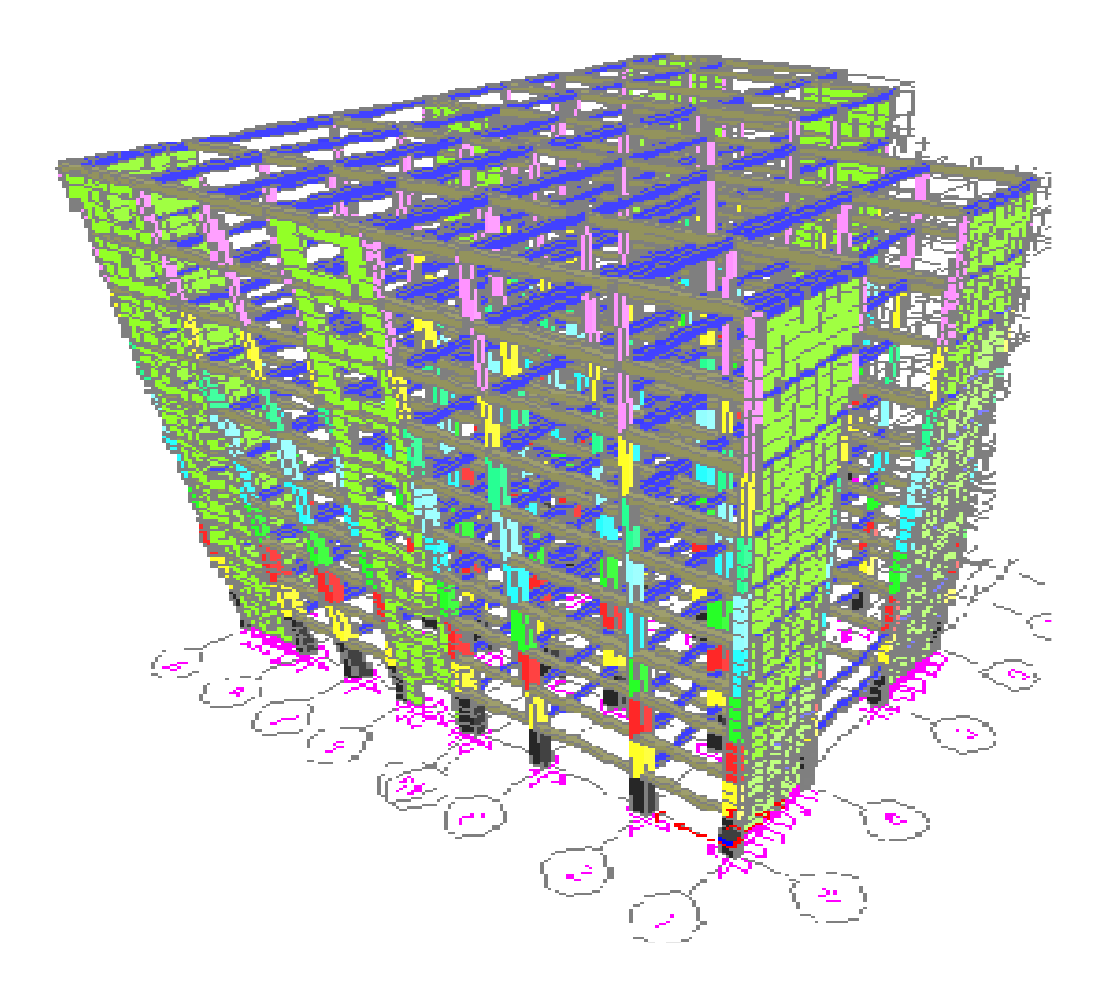

**Figure IV.13 :** Modèle Final (9 voiles avec ouvertures)

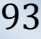

 $\equiv$ 

|                             |         | <b>Facteurs de Participation Massique (en%)</b> |           |           |                         |                |              |  |  |  |
|-----------------------------|---------|-------------------------------------------------|-----------|-----------|-------------------------|----------------|--------------|--|--|--|
| <b>MODE</b>                 | Période | <b>Ux</b>                                       | <b>Uy</b> | Uz        | $\Sigma$ U <sub>X</sub> | $\Sigma U_{v}$ | $\Sigma U_z$ |  |  |  |
| $\boldsymbol{I}$            | 0,851   | 0,593                                           | 0,072     | 9,938E-07 | 0,593                   | 0,072          | 9,938E-07    |  |  |  |
| $\overline{2}$              | 0,803   | 0,072                                           | 0,599     | 3,077E-08 | 0,666                   | 0,671          | 1,025E-06    |  |  |  |
| $\overline{\mathbf{3}}$     | 0,549   | 0,003                                           | 0,036     | 1,013E-06 | 0,666                   | 0,671          | 2,037E-06    |  |  |  |
| $\overline{\boldsymbol{4}}$ | 0,216   | 0,011                                           | 0,171     | 4,223E-06 | 0,677                   | 0,843          | 6,260E-06    |  |  |  |
| 5                           | 0,211   | 0,181                                           | 0,009     | 3,319E-07 | 0,859                   | 0,853          | 6,592E-06    |  |  |  |
| 6                           | 0,133   | 0,001                                           | 0,004     | 3,841E-05 | 0,860                   | 0,857          | 4,501E-05    |  |  |  |
| $\overline{7}$              | 0,124   | 6,717E-07                                       | 6,030E-09 | 0,097     | 0,860                   | 0,857          | 0,097        |  |  |  |
| 8                           | 0,115   | 3,928E-07                                       | 2,204E-05 | 0,076     | 0,860                   | 0,857          | 0,174        |  |  |  |
| $\boldsymbol{g}$            | 0,109   | 3,677E-06                                       | 9,931E-06 | 0,017     | 0,860                   | 0,857          | 0,191        |  |  |  |
| 10                          | 0,105   | 4,274E-06                                       | 5,408E-05 | 0,014     | 0,860                   | 0,850          | 0,206        |  |  |  |
| 11                          | 0,104   | 5,224E-08                                       | 1,350E-05 | 0,119     | 0,860                   | 0,857          | 0,326        |  |  |  |
| 12                          | 0,102   | 3,328E-05                                       | 7,457E-05 | 0,027     | 0,860                   | 0,857          | 0,354        |  |  |  |
| 13                          | 0,101   | 0,022                                           | 0,055     | 0,016     | 0,862                   | 0,913          | 0,354        |  |  |  |
| 14                          | 0,099   | 2,954E-05                                       | 0,042     | 0,017     | 0,862                   | 0,913          | 0,371        |  |  |  |
| 15                          | 0,099   | 0,0021                                          | 7,630E-05 | 0,020     | 0,862                   | 0,913          | 0,391        |  |  |  |
| 16                          | 0,097   | 7,936E-05                                       | 2,363E-06 | 0,007     | 0,862                   | 0,913          | 0,392        |  |  |  |
| 17                          | 0,096   | 0,055                                           | 0,033     | 2,521E-05 | 0,918                   | 0,917          | 0,392        |  |  |  |

Tableau IV.20 : résultats de løanalyse modale du modèle final

#### v **Constatations :**

- Période fondamentale  $T = 0,851$  s.
- · Translation selon l'axe X-X pour le premier mode.
- Translation selon løaxe Y-Y dans le deuxième mode.
- · Torsion autour de l'axe Z, au troisième mode.
- La participation massique dépasse le seuil des 90% à partir du 17<sup>ème</sup> mode.

#### v **Calcul de la force sismique**

W =77084, 94 kN 
$$
R = 5
$$
 Dx = 2, 20 Dy = 2, 06 Q=1.10 A=0.25  
\n
$$
V^{x} = \frac{(0.25)(2,20)(1.10)}{(5)}(77084,94) = 9327, 28 KN \Rightarrow 0, 8 V^{x} = 7461, 82KN
$$
\n
$$
V^{y} = \frac{(0.25)(2,06)(1.10)}{(5)}(77084,94) = 8733, 72 KN \Rightarrow 0, 8 V^{y} = 6986, 98 KN
$$

Or døaprès le fichier des résultats du SAP2000 on a :  $F_1 = V_t^x = 5314,20$  kN et  $F_2 = V_t^y = 4909,59$  kN

Ce qui donne  $V_t^x < 0.8 V^x$  et  $V_t^y < 0.8 V^y$ 

$$
\Rightarrow \quad \mathbf{r}_{\mathbf{x}} = \frac{0.8 \, V^x}{V_t^x} = 1,40 \quad \Rightarrow \quad \mathbf{r}_{\mathbf{x}} = 1,40
$$
\n
$$
\Rightarrow \quad \mathbf{r}_{\mathbf{y}} = \frac{0.8 \, V^y}{V_y^y} = 1,42 \quad \Rightarrow \quad \mathbf{r}_{\mathbf{y}} = 1,42
$$

*t V*

| Z(m)  | $\delta_{\epsilon K}^x$ (cm) | $\delta_{\epsilon K}^{\rm y}(cm)$ | $\delta_{\kappa}^{x}(cm)$ | $\delta_{\kappa}^{y}(cm)$ | $\Delta^x_{\kappa}(cm)$ | $\Delta^{\rm y}_K$ (cm) | $\Delta$ (cm) | <b>Observation</b> |
|-------|------------------------------|-----------------------------------|---------------------------|---------------------------|-------------------------|-------------------------|---------------|--------------------|
|       |                              |                                   |                           |                           |                         |                         |               |                    |
| 32,56 | 2,68                         | 2,51                              | 18,76                     | 17,82                     | 2,66                    | 2,34                    | 3,24          | Vérifier           |
| 29,32 | 2,30                         | 2,18                              | 16,10                     | 15,48                     | 2,66                    | 2,42                    | 3,24          | Vérifier           |
| 26,08 | 1,92                         | 1,84                              | 13,44                     | 13,06                     | 2,66                    | 2,41                    | 3,24          | Vérifier           |
| 22,84 | 1,54                         | 1,50                              | 10,78                     | 10,65                     | 2,52                    | 2,41                    | 3,24          | Vérifier           |
| 19,60 | 1,18                         | 1,16                              | 8,26                      | 8, 24                     | 2,31                    | 2,21                    | 3,24          | Vérifier           |
| 16,36 | 0,85                         | 0,85                              | 5,95                      | 6,03                      | 2,03                    | 2,13                    | 3,24          | Vérifier           |
| 13,12 | 0,56                         | 0,57                              | 3,92                      | 3,90                      | 1,65                    | 1,63                    | 3,24          | Vérifier           |
| 9,88  | 0,31                         | 0,32                              | 2,17                      | 2,27                      | 1,75                    | 1,49                    | 3,24          | Vérifier           |
| 6,64  | 0,12                         | 0,11                              | 0,84                      | 0,78                      | 1,33                    | 1,49                    | 3,24          | Vérifier           |
| 3,40  | 0,03                         | 0,02                              | 0,21                      | 0,14                      | 0,21                    | 0,14                    | 3,40          | Vérifier           |

**Tableau IV.21 :** Vérification des déplacements inter-étages pour le modèle final

 $\blacksquare$ 

™ On remarque que les déplacements ne dépassent pas la valeur limite pour tous les niveaux.

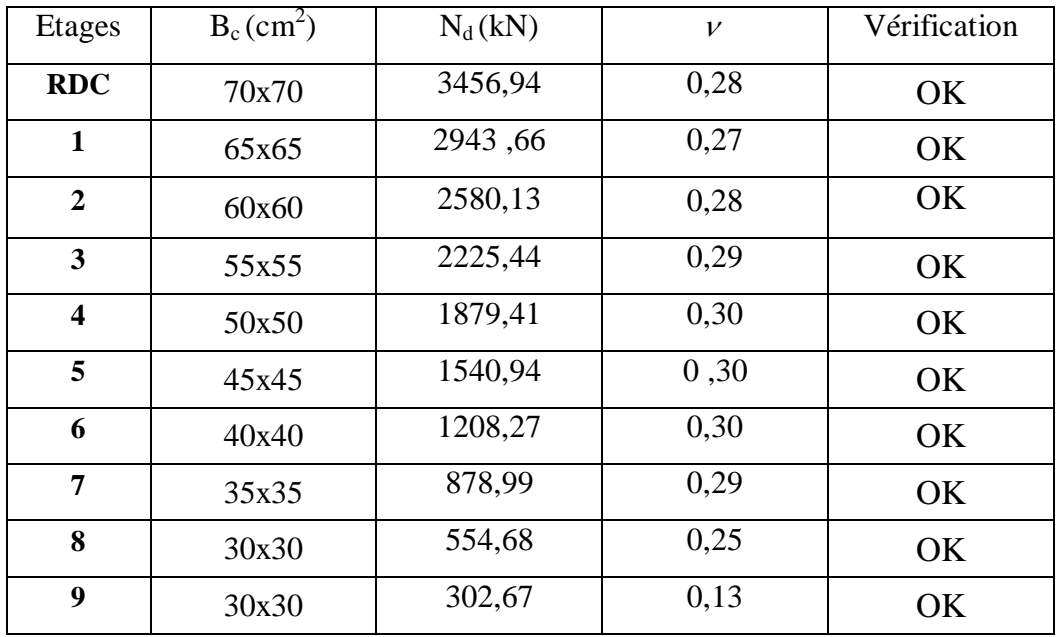

## v **Justification de l'effort normal réduit**

Tableau IV.22: Vérification de læffort normal réduit pour le modèle final

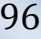

# *CHAPITRE V FERRAILLAGE DES ELEMENTS RESISTANTS* **V.1** *INTRODUCTION*

Le ferraillage des éléments résistants devra être conforme aux règlements en vigueur

en l'occurrence le BAEL91 et le règlement parasismique Algérien RPA 99ver.03.

Notre structure est composée essentiellement de trois éléments résistants à savoir

- $\checkmark$  poteaux
- $\checkmark$  poutres
- $\checkmark$  voiles

## **V.2** *FERRAILLAGE DES POTEAUX*

## **V.2.1. Introduction**

Les poteaux sont des éléments structuraux verticaux, ils constituent des points d'appuis pour les poutres et jouent un rôle très important dans la transmission des efforts vers les fondations.

Les sections des poteaux sont soumises à la flexion composée (N,M) qui est due à læxcentricité de læffort normale (N) par rapport aux axes de symétrie, et à un moment fléchissant (M) dans le sens longitudinal et transversal (du à l'action horizontale).

Une section soumise à la flexion composée peut se présenter suivant l'un des trois cas

suivants:

- Section entièrement tendue : S.E.T.
- Section entièrement comprimée : S.E.C.
- Section partiellement comprimée : S.P.C.

Les armatures seront calculées sous læffet des sollicitations les plus défavorables

suivant les deux sens (longitudinal et transversal) et dans les situations suivantes :

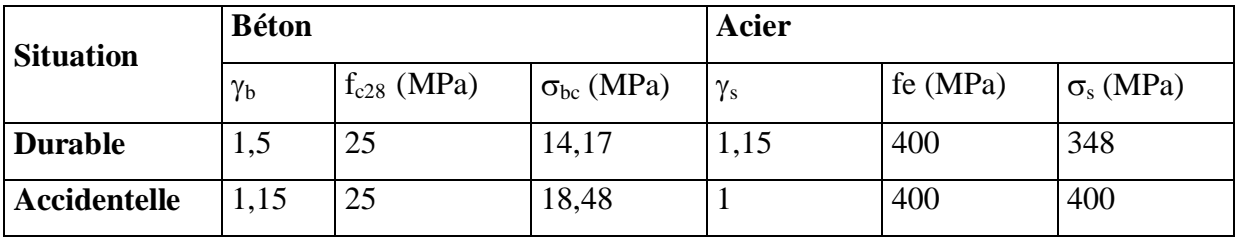

**Tableau V.1:** Coefficients de sécurité et contraintes caractéristiques

#### **V.2.2. Combinaisons des charges**

En fonction du type de sollicitation, nous distinguons les différentes combinaisons suivantes :

#### **Selon BAEL 91 [1]**

 $-E.L.U: Situation \, durable : 1,35 G + 1,5 Q \, i \, i \, i \, i \, i \, i \, ... \, (1)$ 

-E.L.S: Situation durable :  $G + Q$  i i i i i i i ... (2)

 **Selon le R.P.A 99 :** Situation accidentelle (article 5.2) **[2]**

 $G + Q \pm E$ í í í í í í í í í...(2)

 $0.8 \text{ G} + \text{E}$ i í í í í í í ... í ...(3)

La section deacier sera calculée pour différentes combinaisons deeffort internes à savoir :

 $1^{\text{ere}}$ )  $N^{\text{max}}$ ,  $M^{\text{corr}}$  $2^{\text{ème}}$ )  $N^{\text{min}}$  ,  $M^{\text{corr}}$  $3<sup>ème</sup>$  M<sup>max</sup> , N<sup>corr</sup>

La section finale choisit correspondra au max des trois valeurs (cas le plus défavorable).

#### **V.2.3. Calcul des armatures longitudinales**

#### **A.** . **Recommandations selon les B.A.E.L.91 modifiées 99**

La section  $A_1$  des armatures longitudinales doit respecter les conditions suivantes :

4 cm2 par mètre de longueur de parement.  $A_1 = min \begin{cases} 1 \\ 1 \end{cases}$ 0,2%  $\ddot{\text{O}}$  A<sub>l</sub>/B  $\ddot{\text{O}}$  5% B: section de béton comprimé.

#### **B. Recommandation du RPA99/version 2003**

Døaprès le RPA99/version 2003 (article 7.4.2), les armatures longitudinales doivent être a haute adhérence droites et sans crochet. Leur pourcentage en zone sismique III est limité par :

$$
A_{\text{max}} = \frac{A_{\text{S}}}{bh} < 3\% \text{ i} \text{ i} \text{ i} \text{ .en zone courante.}
$$
\n
$$
A_{\text{max}} = \frac{A_{\text{S}}}{bh} < 6\% \text{ i} \text{ i} \text{ i} \text{ .en zone de recouverment.}
$$

 $A_{\min} = A_s > 0.9$  %bh (zone III)

- Le diamètre minimal est de  $\varnothing_1 = 12$  mm.
- La longueur minimale de recouvrement est de  $50$  L en zone III.
- La distance verticale entre les barres dans une face du poteau ne doit pas dépasser 20 cm en zone III.
- Les jonctions par recouvrement doivent être faites si possible, à læxtérieur des zones nodales (zone critiques).

Avec:

As: section d'acier

B: section du poteau  $(B = a \times b)$ 

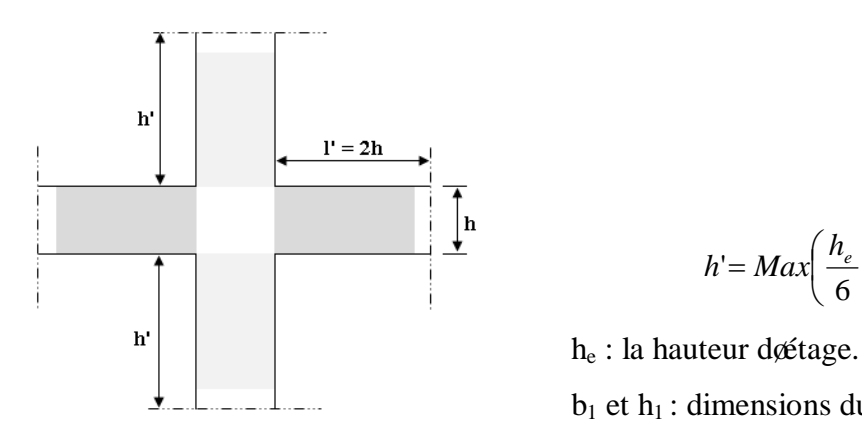

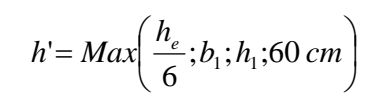

 $b_1$  et  $h_1$ : dimensions du poteau.

 **Figure VI.1 :** Zone Nodale.

#### Calcul de la contrainte de cisaillement  $\tau_u$  et de sa valeur limite

Le calcul de la contrainte de cisaillement se fait au niveau de l¢axe neutre.

La contrainte de cisaillement est exprimée en fonction de læffort tranchant à lætat limite ultime par :

$$
\tau_u = \frac{T}{b_0 d}
$$

Où  $\tau_u$  : contrainte de cisaillement

 $T_u$ : effort tranchant à løétat limite ultime de la section étudiée

 $b<sub>o</sub>$ : la largeur de la section étudiée

 $d$  : la hauteur utile  $(d = h-c)$ .

La contrainte de cisaillement est limitée par une contrainte admissible  $\tau_u$  égale à :

¸ **Selon** *le B.A.E.L. 91 modifiées 99* **: [1]** Armatures droites ( $= 90^{\circ}$ ). Fissuration peu nuisible :

$$
\overline{\tau_u} = Min \left[ 0, 2 \frac{f_{c28}}{\gamma_b}; 5 MPa \right] = \begin{cases} \overline{\tau_u} = 3,33 MPa \rightarrow \text{situation durable} \\ \overline{\tau_u} = 4,35 MPa \rightarrow \text{situation accidentelle} \end{cases}
$$

Fissuration préjudiciable ou très préjudiciable :

$$
\overline{\tau_u} = Min \left[ 0, 15 \frac{f_{c28}}{\gamma_b}; 4 MPa \right] = \left\{ \frac{\overline{\tau_u}}{\tau_u} = 2, 50 MPa \rightarrow \text{situation} \text{ durable} \right\}
$$
  

$$
\overline{\tau_u} = 3, 26 MPa \rightarrow \text{situation} \text{ accidentel le}
$$

¸ **Selon** *RPA 99 V2003* **: [2]**  $\begin{aligned} si \lambda \ge 5 \\ si \lambda < 5 \end{aligned}$  $\overline{\mathcal{L}}$ Ì  $\sqrt{2}$  $\lambda$   $<$  $\rho_{\rm d} = \begin{cases} 0.075 & \text{si } \lambda \geq 0 \\ 0.04 & \text{if } \lambda \geq 0 \end{cases}$  $\tau_{\rm bu} = \rho_{\rm d} f_{\rm c28}$ 0,04 0,075 d

## **Élancement**

 $\overline{\phantom{a}}$  $\overline{\phantom{a}}$  $\int$  $\overline{\phantom{a}}$  $\left\{ \right.$  $\Big\}$ =  $\lambda =$ B  $i = \sqrt{\frac{1}{2}}$ *i f l* Pour une section rectangulaire de hauteur h, loélancement a pour valeur :

$$
\lambda = \frac{\ell_f}{h} \sqrt{12} \approx 3.46 \frac{\ell_f}{h}
$$

- $\blacksquare$  i : Rayon de giration.
- $\blacksquare$  I : Moment døinertie de la section du poteau dans la direction considérée.
- $\blacksquare$  B : Section du poteau.
- $\blacksquare$  L<sub>f</sub>: Longueur de flambement

#### · **Armatures transversales**

Les armatures transversales doivent entourer les barres longitudinales, leurs  $\mathcal{O}_t$  est donnée par la relation :

*<sup>l</sup> <sup>Ø</sup><sup>l</sup> <sup>Ø</sup>* <sup>³</sup> *<sup>Ø</sup>*<sup>3</sup> 1 <sup>t</sup> : étant le plus grand diamètre des armatures longitudinales.

Les tableaux suivants résument les résultats trouvés

#### **1. Situation durable :**

 $\equiv$ 

• Combinaison :  $1,35G+1,5Q$ 

**a. (Nmax,Mcorr) :**

| Etage                                                 | <b>Sections</b><br>$(cm^2)$ | $N^{max}$<br>(kN) | $M^{corr}$<br>(kNm) |            | $A'$ .<br>$(c m^2)$ | $A_{s}$<br>$(cm^2)$ | $A_{s(RPA)}^{\min}(cm^2)$ |
|-------------------------------------------------------|-----------------------------|-------------------|---------------------|------------|---------------------|---------------------|---------------------------|
| q <sup>ème</sup>                                      | <b>30x30</b>                | $-440,088$        | 20,6652             | <b>SEC</b> | $\Omega$            | $\Omega$            | 8,1                       |
| $8^{\underline{\grave{e}}\underline{m}\underline{e}}$ | <b>30x30</b>                | $-778.85$         | 15,8181             | <b>SEC</b> | $\overline{0}$      | $\overline{0}$      | 8,1                       |
| $\overline{7}$ <sup>ème</sup>                         | 35x35                       | $-1207,256$       | $-19,585$           | <b>SEC</b> | $\theta$            | $\overline{0}$      | 11,3                      |
| 6 <sup>ème</sup>                                      | <b>40x40</b>                | $-1646,856$       | 19,1665             | <b>SEC</b> | $\overline{0}$      | $\overline{0}$      | 14,4                      |
| 5 <sup>ème</sup>                                      | 45x45                       | $-2090,423$       | $-25,8034$          | <b>SEC</b> | $\overline{0}$      | $\overline{0}$      | 18,22                     |
| 4 <sup>ème</sup>                                      | 50x50                       | $-2541,854$       | $-27,4928$          | <b>SEC</b> | $\overline{0}$      | $\overline{0}$      | 22,5                      |
| 3 <sup>ème</sup>                                      | <i>55x55</i>                | $-3003,97$        | $-28,9025$          | <b>SEC</b> | $\theta$            | $\overline{0}$      | 27,22                     |
| $\hat{P}$                                             | <b>60x60</b>                | $-3479,029$       | $-29,9573$          | <b>SEC</b> | $\overline{0}$      | $\overline{0}$      | 32,4                      |
| $1^{\underline{\grave{e}r}}$                          | <b>65x65</b>                | $-3967,544$       | 40,5645             | <b>SEC</b> | $\overline{0}$      | $\overline{0}$      | 38,04                     |
| RDC                                                   | 70x70                       | $-4662,009$       | 31,113              | <b>SEC</b> | $\overline{0}$      | $\overline{0}$      | 44,1                      |

**Tableau V.2 :** Ferraillages des poteaux situation durable  $(N^{max}, M^{corr})$ .

## **b. (Nmin ,Mcorr) :**

| Etage            | <b>Sections</b> | $N^{min}$   | $M^{corr}$ |            | A'             | $A_{s}$            | $A_{s(RPA)}^{\min}(cm^2)$ |
|------------------|-----------------|-------------|------------|------------|----------------|--------------------|---------------------------|
|                  | $(cm^2)$        | (kN)        | (kNm)      |            | $(c m^2)$      | (cm <sup>2</sup> ) |                           |
| q <sup>ème</sup> | <b>30x30</b>    | $-57,251$   | 31,2934    | <b>SPC</b> | $\overline{0}$ | 2,7                | 8,1                       |
| $8^{\text{ème}}$ | <b>30x30</b>    | $-185,804$  | 25,7677    | <b>SPC</b> | $\overline{0}$ | 0,27               | 8,1                       |
| 7 <sup>ème</sup> | <i>35x35</i>    | $-292,58$   | 36,8092    | <b>SEC</b> | $\overline{0}$ | $\theta$           | 11,3                      |
| 6 <sup>ème</sup> | 40x40           | $-410,848$  | 40,1093    | <b>SEC</b> | $\overline{0}$ | $\overline{0}$     | 14,4                      |
| 5 <sup>ème</sup> | 45x45           | $-539,172$  | 42,9707    | <b>SEC</b> | $\overline{0}$ | $\overline{0}$     | 18,22                     |
| 4 <sup>ème</sup> | 50x50           | $-676,349$  | 44,6277    | <b>SEC</b> | $\overline{0}$ | $\theta$           | 22,5                      |
| 3 <sup>ème</sup> | 55x55           | $-821,335$  | 45,9269    | <b>SEC</b> | $\overline{0}$ | $\overline{0}$     | 27,22                     |
| $\tilde{C}$      | <b>60x60</b>    | $-973,25$   | 46,2648    | <b>SEC</b> | $\overline{0}$ | $\overline{0}$     | 32,4                      |
| $1^{\text{er}}$  | 65x65           | $-1131,073$ | 48,9488    | <b>SEC</b> | $\overline{0}$ | $\overline{0}$     | 38,04                     |
| RDC              | 70x70           | $-3467,726$ | 18,3505    | <b>SEC</b> | $\overline{0}$ | $\theta$           | 44,1                      |

**Tableau V.3 :** Ferraillages des poteaux situation durable *(Nmin,Mcorr).*

## **b. (Mmax,Ncorr) :**

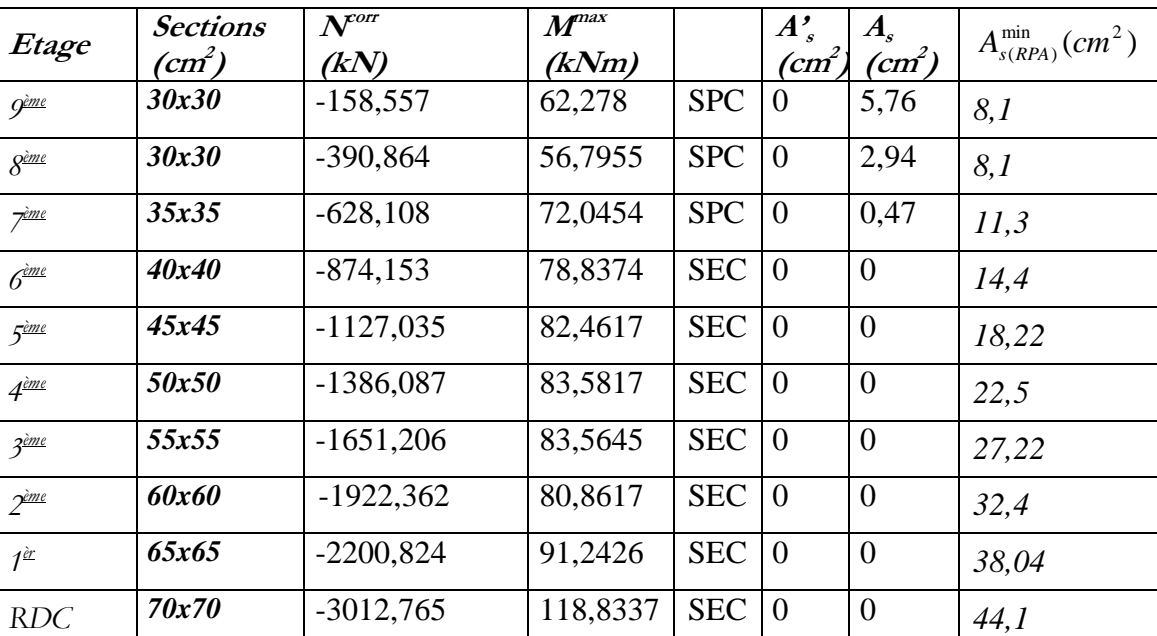

Tableau V.4 : Ferraillages des poteaux situation durable (M<sup>max</sup>, N<sup>corr</sup>).

#### **2. Situation accidentelle N° 01 :**

- Combinaison :  $\overline{G} + Q \pm E$
- **a.** ( $N^{max}, M^{corr}$ ) **:**

| Etage              | <b>Sections</b> | N <sub>max</sub> | $M^{corr}$  |            | A'             | $A_{s}$        | $A_{s(RPA)}^{\min}(cm^2)$ |
|--------------------|-----------------|------------------|-------------|------------|----------------|----------------|---------------------------|
|                    | $(c m^2)$       | (kN)             | (kNm)       |            | (cm            | $(cm^2)$       |                           |
| Q <sup>ème</sup>   | <b>30x30</b>    | $-322,161$       | $-25,5827$  | <b>SEC</b> | $\theta$       | $\Omega$       | 8,1                       |
| $R^{\geq me}$      | 30x30           | $-573,551$       | $-25,4549$  | <b>SEC</b> | $\Omega$       | $\overline{0}$ | 8.1                       |
| 7 <sup>ème</sup>   | 35x35           | $-897,558$       | $-33,4206$  | <b>SEC</b> | $\overline{0}$ | $\overline{0}$ | 11,3                      |
| 6 <sup>eme</sup>   | 40x40           | $-1227,15$       | $-75,6131$  | <b>SEC</b> | $\theta$       | $\overline{0}$ | 14,4                      |
| 5 <sup>ème</sup>   | 45x45           | $-1560,226$      | $-58,6628$  | <b>SEC</b> | $\overline{0}$ | $\overline{0}$ | 18,22                     |
| $4^{\text{ème}}$   | <i>50x50</i>    | $-1899,16$       | $-92,9045$  | <b>SEC</b> | $\theta$       | $\overline{0}$ | 22,5                      |
| 3 <sup>ème</sup>   | <i>55x55</i>    | $-2245,554$      | $-95,6241$  | <b>SEC</b> | $\Omega$       | $\overline{0}$ | 27,22                     |
| $\tilde{C}$        | <b>60x60</b>    | $-2600,563$      | $-94,436$   | <b>SEC</b> | $\theta$       | $\overline{0}$ | 32,4                      |
| $1^{\hat{\alpha}}$ | 65x65           | $-2964,346$      | $-141,5012$ | <b>SEC</b> | $\overline{0}$ | $\overline{0}$ | 38,04                     |
| RDC                | <i>70x70</i>    | $-3477,575$      | $-50,331$   | <b>SEC</b> | $\theta$       | $\overline{0}$ | 44,1                      |

**Tableau V.5 :** Ferraillages des poteaux situation durable  $(N^{max}, M^{corr})$ .

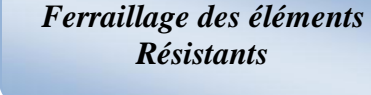

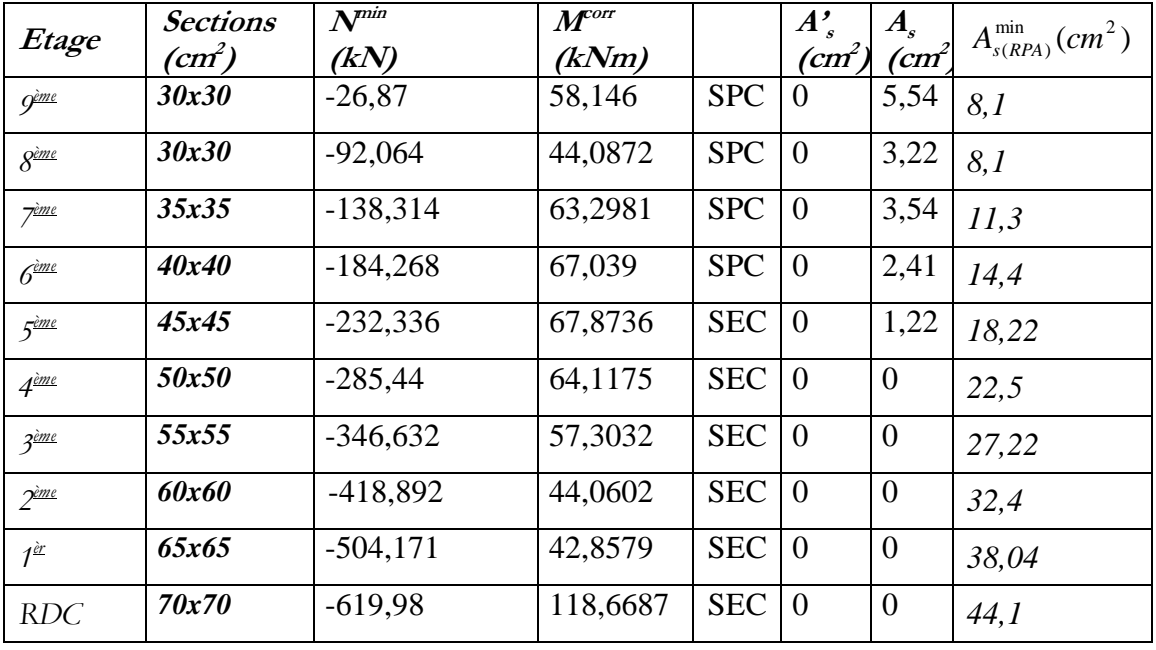

## **b. (Nmin ,Mcorr) :**

 $\equiv$ 

**Tableau V.6 :** Ferraillages des poteaux situation durable  $(N^{min}, M^{corr})$ .

## **b. (Mmax,Ncorr) :**

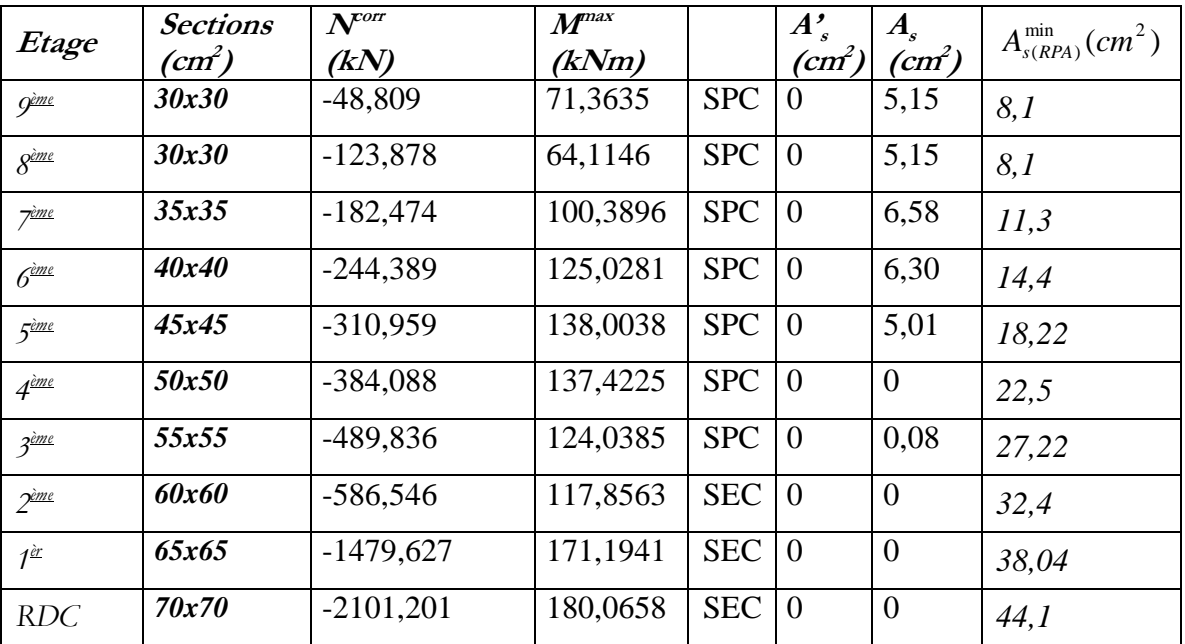

**Tableau V.7 :** Ferraillages des poteaux situation durable  $(M^{max}, N^{corr})$ .

## **3. Situation accidentelle N° 02 :**

- Combinaison :  $0.8G \pm E$
- **a. (Nmax,Mcorr) :**

 $\equiv$ 

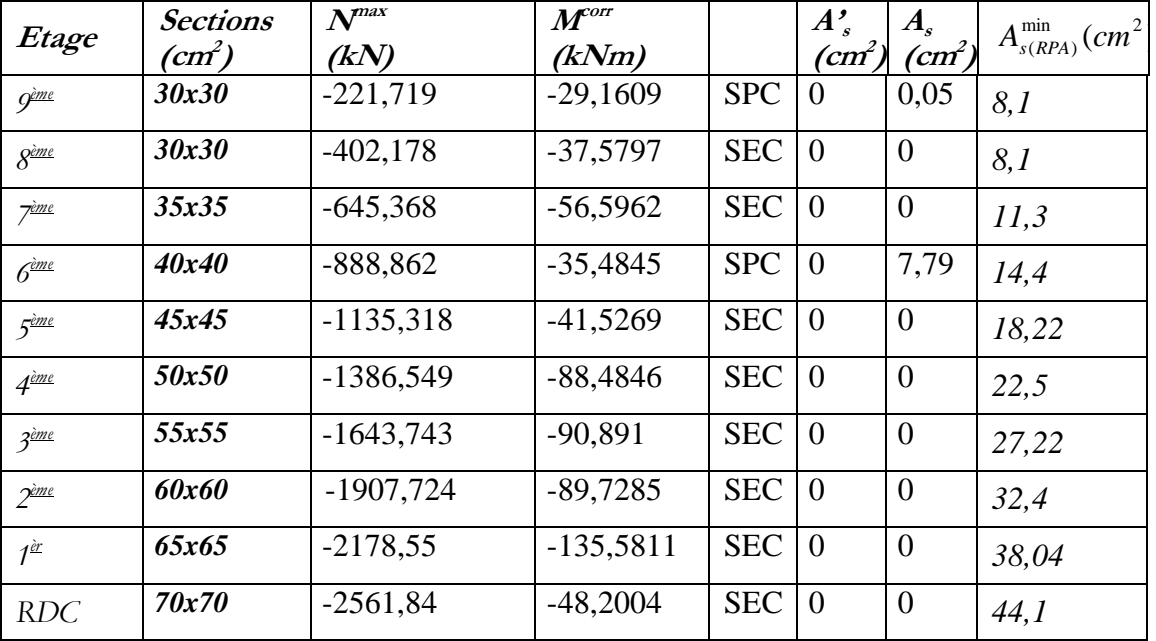

**Tableau V.8 :** Ferraillages des poteaux situation durable *(Nmax,Mcorr).*

**b. (Nmin ,Mcorr) :**

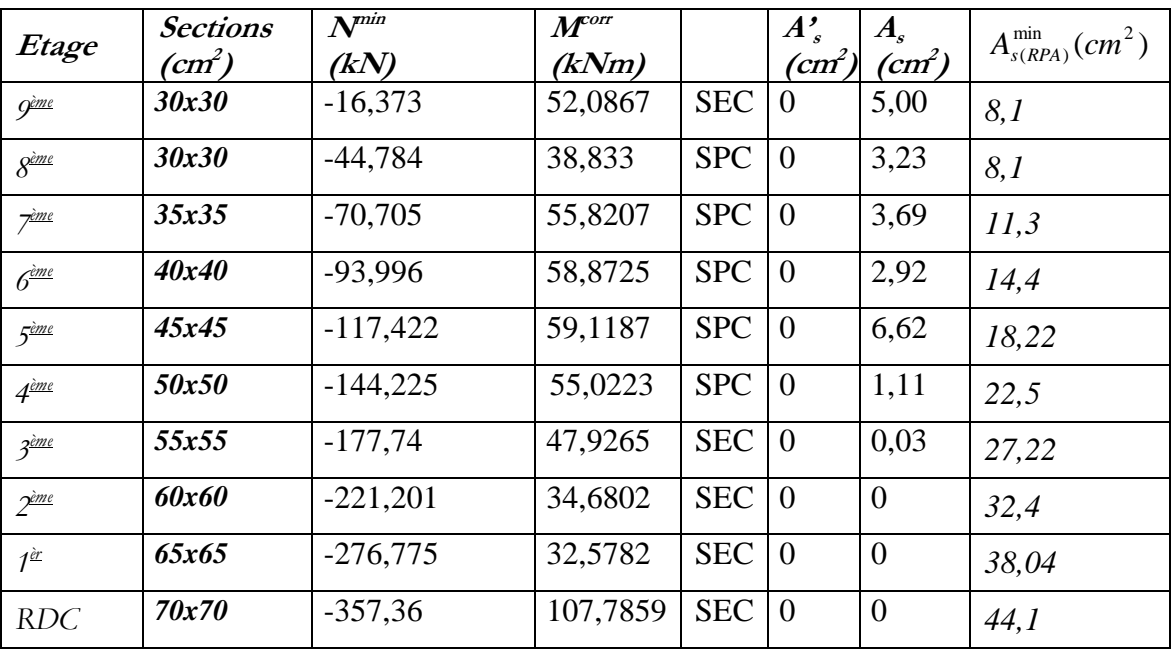

**Tableau V.9 :** Ferraillages des poteaux situation durable *(Nmin,Mcorr)*

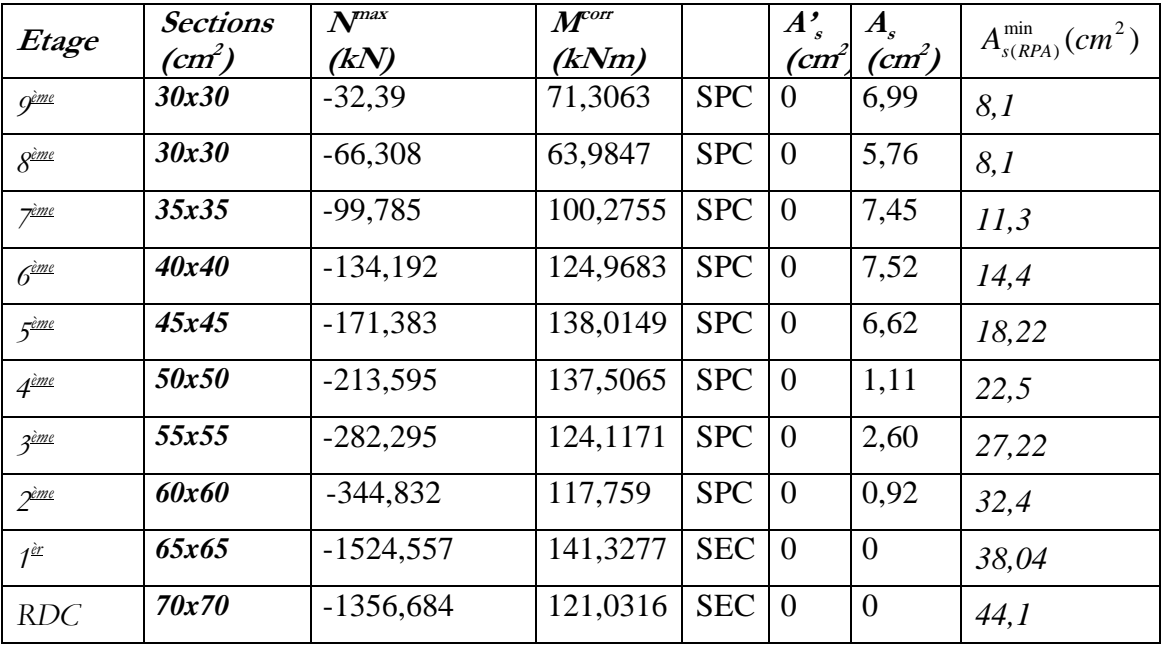

## **b. (Mmax,Ncorr) :**

Ξ

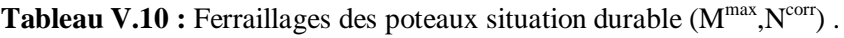

## **Choix des armatures :**

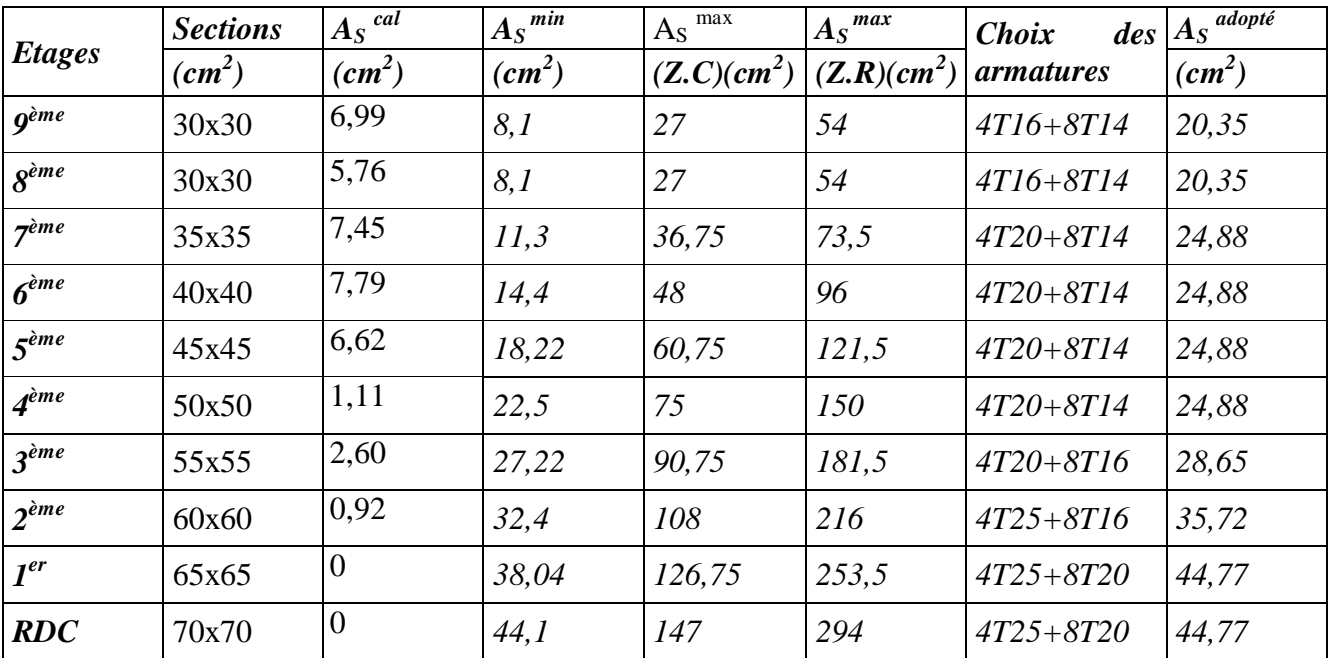

**Tableau V.11 :** Choix des Armatures des Poteaux
#### **V.2.4.Vérification vis -à vis de l'état limite de service**

 Après avoir fait le calcul du ferraillage longitudinal des poteaux, il est nécessaire de faire une vérification à løétat limite de service.

Les contraintes sont calculées à lœtat limite de service sous (Mser, Nser), puis elles sont comparées aux contraintes admissible données par :

- **Béton :**

$$
\sigma_{bc} = 0.6 f_{c28} = 15 MPa
$$

- **Acier :**
- $\triangleright$  Fissuration peu nuisibleí í í í í ....Pas de vérification.
- Fissuration préjudiciablei i i ...  $\overline{\sigma}_s = Min \left| \frac{1}{\sigma} f_e, Max(0.5 f_e; 110 \sqrt{\eta} \times f_i) \right|$  $\overline{\phantom{a}}$  $\left(\frac{2}{\pi}\int_{e}^{f} Max(0.5f_{e};110\sqrt{\eta \times f_{ii}})\right)$  $\overline{\sigma}_s = Min \left( \frac{2}{3} f_e, Max(0.5 f_e; 110 \sqrt{\eta \times f_{ij}}) \right)$
- $\triangleright$  Fissuration très préjudiciableí í ...  $\overline{\sigma}_s = 0.8 \times \eta$

Avec :

=1,6 pour les aciers H.A

Dans notre cas la fissuration est considérée préjudiciable, donc  $s=201,6MPa$ .

Les résultats sont récapitulés dans le tableau suivant :

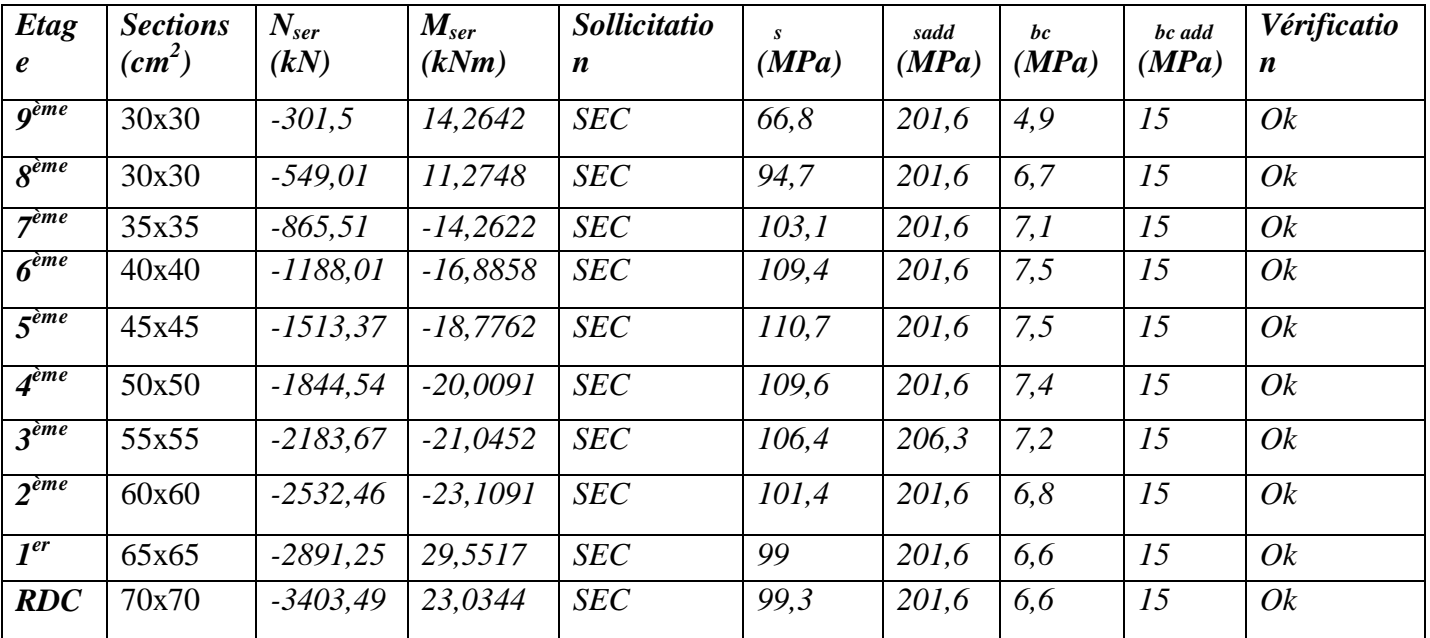

# $\mathbf{a.} \quad \mathbf{N}^{\text{ser}}_{\text{max}}$  **;**  $\mathbf{M}^{\text{ser}}_{\text{corr}}$

Tableau V.12: Vérification vis -à vis de lœtat limite de service

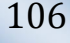

| Etag<br>$\boldsymbol{\ell}$ | <b>Sections</b><br>(cm <sup>2</sup> ) | $N_{\text{ser}}$<br>(kN) | $M_{ser}$<br>(kNm) | <i>Sollicitatio</i><br>$\boldsymbol{n}$ | $\boldsymbol{s}$<br>(MPa) | sadd<br>(MPa) | bc<br>(MPa) | bc add<br>(MPa) | Vérificati<br><b>on</b> |
|-----------------------------|---------------------------------------|--------------------------|--------------------|-----------------------------------------|---------------------------|---------------|-------------|-----------------|-------------------------|
| $q$ <sup>ème</sup>          | 30x30                                 | $-114,679$               | 45,8468            | SPC                                     | 111,7                     | 201,6         | 10          | 15              | Ok                      |
| $\mathbf{R}$ <sup>ème</sup> | 30x30                                 | $-268,139$               | 41,8232            | SPC                                     | 122,2                     | 201,6         | 9,9         | 15              | Qk                      |
| 7 <sup>eme</sup>            | 35x35                                 | $-442,883$               | 53,0772            | SPC                                     | 110,6                     | 201,6         | 8,4         | 15              | Qk                      |
| 6 <sup>eme</sup>            | 40x40                                 | $-624,093$               | 58,0741            | SPC                                     | 100,5                     | 201,6         | 7,3         | 15              | Qk                      |
| 5 <sup>eme</sup>            | 45x45                                 | $-810,354$               | 60,7452            | <b>SEC</b>                              | 92,3                      | 201,6         | 6,6         | 15              | Qk                      |
| $A$ <sup>ème</sup>          | 50x50                                 | $-1001,20$               | 61,5794            | <b>SEC</b>                              | 84,9                      | 201,6         | 5,9         | 15              | Qk                      |
| 3 <sup>eme</sup>            | 55x55                                 | $-1196,58$               | 61,5696            | <b>SEC</b>                              | 77,7                      | 201,6         | 5,4         | 15              | Qk                      |
| 2 <sup>eme</sup>            | 60x60                                 | $-1396,48$               | 59,6322            | <b>SEC</b>                              | 69,6                      | 201,6         | 4,8         | 15              | Qk                      |
| $I^{er}$                    | 65x65                                 | $-1601,87$               | 67,1224            | <b>SEC</b>                              | 66,6                      | 201,6         | 4,5         | 15              | Qk                      |
| <b>RDC</b>                  | 70x70                                 | $-1998,74$               | 101,2023           | <b>SEC</b>                              | 75,2                      | 201,6         | 5,1         | 15              | Qk                      |

 $N^{\text{ser}}_{\text{cor}}$ **;**  $M^{\text{ser}}_{\text{max}}$ 

**Tableau V.13 :** Vérification vis -à vis de lœtat limite de service

#### **V.2.5 Vérification de l'effort tranchant**

#### **V.2.5.1 Vérification de la contrainte de cisaillement**

Il faut vérifier que :

$$
\tau_u = \frac{T_u}{bd} \leq \overline{\tau}_u
$$

Avec :

 $T_u$ : Læffort tranchant pour lættat limite ultime.

*b*: Largeur de la section du poteau.

*d*: Hauteur utile de la section du poteau.

*<sup>u</sup>* : Contrainte de cisaillement.

 $\bar{\tau}_u$  : Contrainte limite de cisaillement du béton.

Les résultats du calcul de la contrainte de cisaillement dans les poteaux les plus sollicités à chaque niveau sont récapitulés dans les tableaux qui suivent :

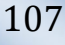

| <b>Niveau</b>    | <b>Sections</b> | $T_{max}$ | $\tau_{\rm u}$ | $\lambda_{\rm g}$ | $\rho_d$ | $\tau_{\text{uRPA99}}$ | $\overline{\tau}_{\text{uBAEL91}}$ | vérif. |
|------------------|-----------------|-----------|----------------|-------------------|----------|------------------------|------------------------------------|--------|
|                  | $\text{cm}^2$   | (kN)      | (MPa)          |                   |          | (MPa)                  | (MPa)                              |        |
| <b>g</b> ème     | 30x30           | 37,033    | 0,457          | 26,157            | 0,075    | 1,875                  | 2.5                                | OK     |
| 8 <sup>ème</sup> | 30x30           | 36,586    | 0,451          | 26,157            | 0,075    | 1,875                  | 2.5                                | OK     |
| 7 <sup>ème</sup> | 35x35           | 48,109    | 0,436          | 22,42             | 0,075    | 1,875                  | 2.5                                | OK     |
| 6 <sup>ème</sup> | 40x40           | 52,401    | 0,364          | 19,62             | 0,075    | 1,875                  | 2.5                                | OK     |
| 5ème             | 45x45           | 54,707    | 0,3            | 17,44             | 0,075    | 1,875                  | 2.5                                | OK     |
| 4 <sup>ème</sup> | 50x50           | 55,215    | 0,245          | 15,7              | 0,075    | 1,875                  | 2.5                                | OK     |
| 3ème,            | 55x55           | 54,9      | 0,201          | 14,267            | 0,075    | 1,875                  | 2.5                                | OK     |
| 2 <sup>eme</sup> | 60x60           | 53,261    | 0,164          | 13,08             | 0,075    | 1,875                  | 2.5                                | OK     |
| 1 <sup>ier</sup> | 65x65           | 56,525    | 0,148          | 12,07             | 0,075    | 1,875                  | 2.5                                | OK     |
| <b>RDC</b>       | 70x70           | 32,164    | 0,073          | 11,764            | 0,075    | 1,875                  | 2.5                                | OK     |

**Tableau V.14 :** Vérification de la Contrainte de Cisaillement pour les Poteaux

#### **V.2.5.2 Ferraillage transversales des poteaux**

 Les armatures transversales sont déterminées à partir des formules du **BAEL91 modifié 99** et celles du **RPA99 version 2003** ; elles sont données comme suit :

## ÿ **Selon BAEL91 modifié 99 [1]**

$$
\begin{cases}\nS_{t} \leq Min \quad (0, 9 d \ ; 40 cm) \\
\varphi_{t} \leq Min \quad \left(\frac{h}{35}; \frac{b}{10}; \varphi_{t}\right) \\
\frac{A_{t} f_{e}}{bS_{t}} \geq Max \quad \left(\frac{\tau_{u}}{2}; 0, 4 MPa\right)\n\end{cases}
$$

- $A_t$ : Section d $\alpha$ armatures transversales.
- $\blacksquare$  b: Largeur de la section droite.
- $\blacksquare$  h: Hauteur de la section droite.
- $S_t$ : Espacement des armatures transversales.
- $\bullet$   $\emptyset$ <sub>t</sub>: Diamètre des armatures transversales.
- $\bullet$   $\emptyset$ <sub>1</sub>: Diamètre des armatures longitudinales.

 $\sqrt{ }$ 

ÿ **Selon le RPA99 version 2003 :**

$$
\frac{A_t}{S_t} = \frac{\rho_a T_u}{hf_e}
$$

Avec :

- $A_t$ : Section d $\alpha$ armatures transversales.
- $S_t$ : Espacement des armatures transversales.
- $\blacksquare$  T<sub>u</sub>: Effort tranchant à løELU.
- $\bullet$  f<sub>e</sub>: Contrainte limite élastique de l $\phi$ acier d $\phi$ armatures transversales.
- h: Hauteur totale de la section brute.
- a: Coefficient correcteur qui tient compte du mode fragile de la rupture par læffort tranchant.

$$
-
$$
 <sub>a</sub>=2,5 $\acute{i}$   $\acute{i}$   $\acute{i}$   $\acute{i}$   $\acute{i}$   $\acute{i}$   $\acute{3}$  <sub>g</sub> $\times$ 5

- $-$  a=3,751 i i i i ...si g <5
- g : Espacement géométrique.
- Læspacement des armatures transversales est déterminé comme suit :

 $S_t$ Öl $0$ cmí í í í í í í í í í …Zone nodale (zone III).

$$
S_t \leq Min\left(\frac{b}{2}; \frac{h}{2}; 10\phi_t\right) \text{if } \text{if } \text{if } \text{...} \text{Zone} \text{ counter (zone III)}.
$$

 $\mathcal{O}_1$ : Diamètre minimal des armatures longitudinales du poteau.

· La quantité d'armatures transversales minimale *S b A t <sup>t</sup>* en (%) est donnée comme suite :

Ï ³ 0,3%......................... 5 *g si* l

 $\overline{ }$ Ì £ 0,8%......................... 3 *g si* l

 $\overline{\phantom{a}}$  $\int$ *Interpolation entre les valeurs* lim tes *précédentes si*  $3 \prec \lambda_{g} \prec 5$ 

- $\bullet$  g: Løélancement géométrique du poteau  $\left| \lambda_{g} = \frac{E_{f}}{g} \right|$  $\overline{\phantom{a}}$ ˆ Á Á  $\left(\lambda_g = \frac{L_f}{a}\right)$
- a : Dimension de la section droite du poteau.
- $\blacksquare$  L<sub>f</sub>: Longueur de flambement du poteau.
- Pour les armatures transversales f<sub>e</sub>=400MPa *(FeE40)*.

E

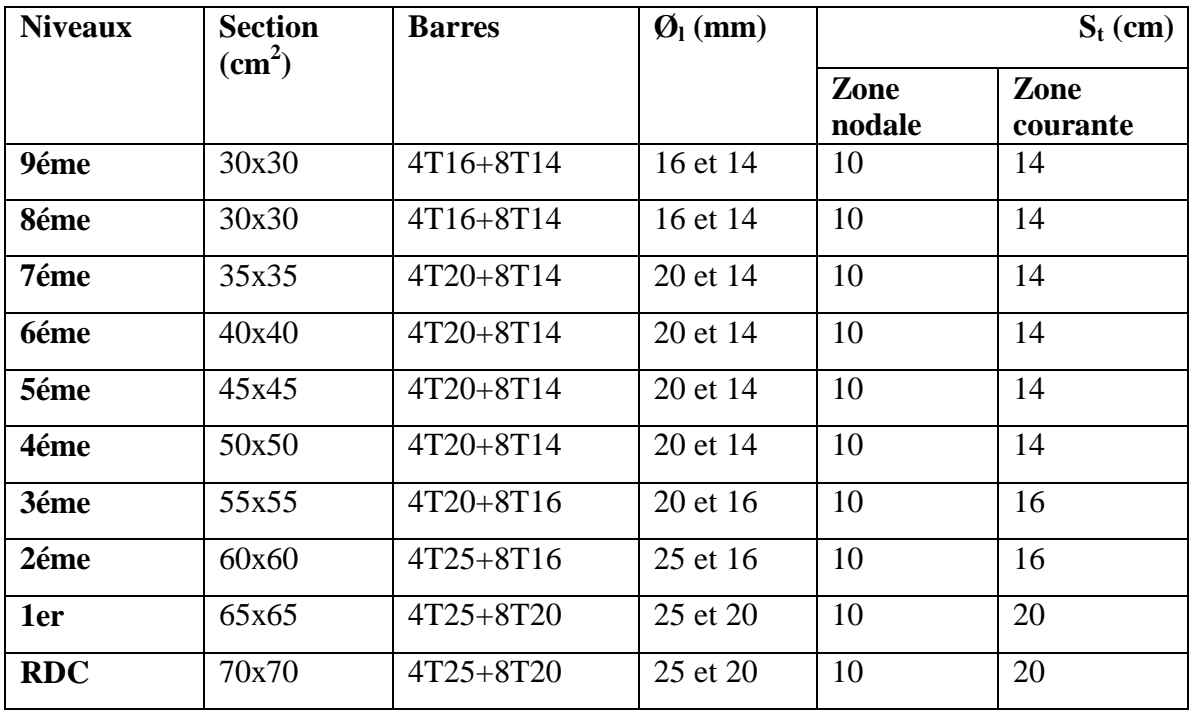

Les deux tableaux suivant rassemblent les résultats des espacements maximums des poteaux :

**Tableau V.15 :** Espacement maximal selon RPA99.

Ë

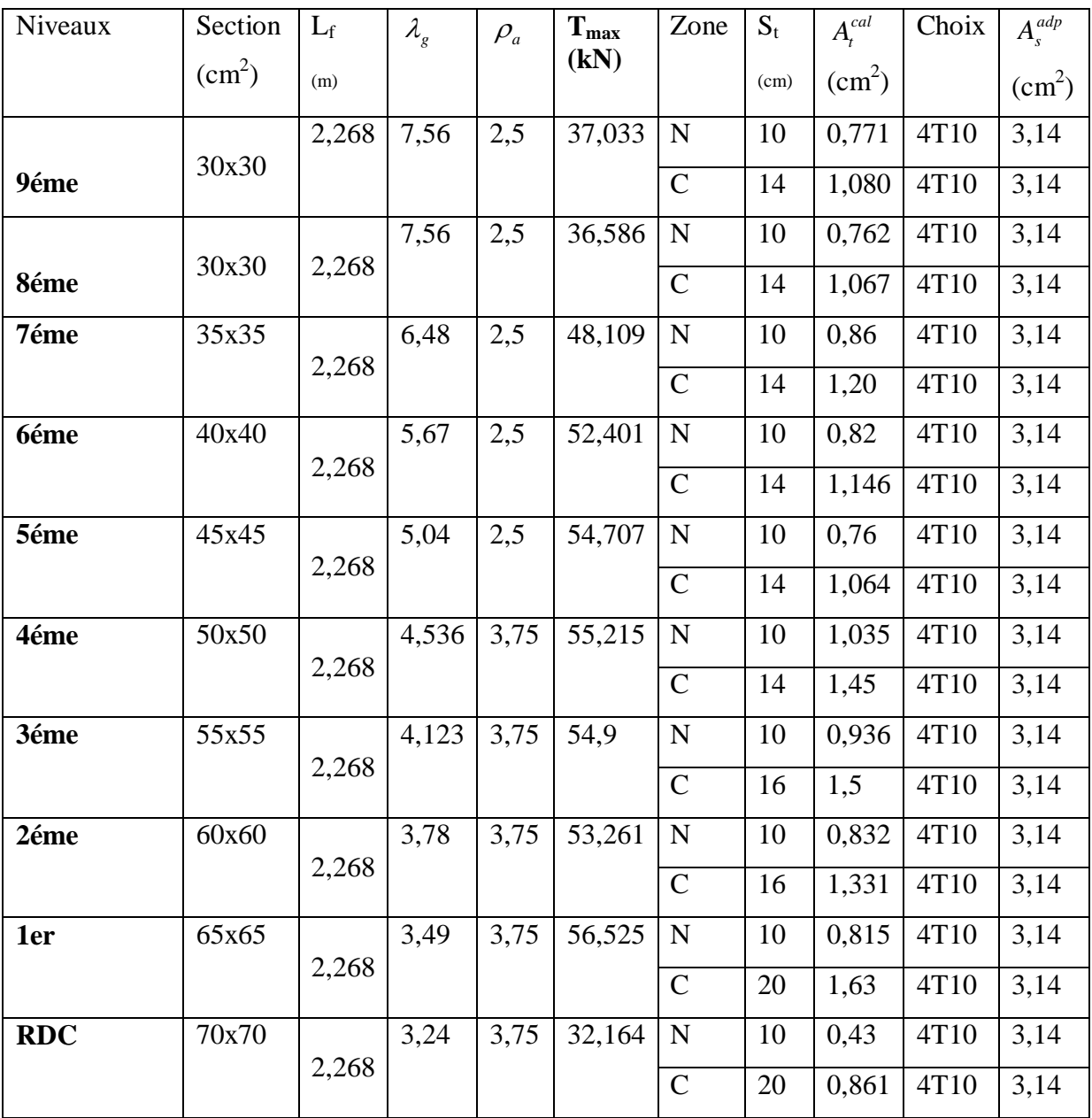

**Tableau V.16 :** Choix des armatures transversales

## *Longueur De Recouvrement*

La longueur minimale de recouvrement est de :  $L_r = 50 \, \Omega$  en zone III.

Pour :

 $-T25i$  i i i i i  $.L_r=125cm$  $-T20$ i i i i i i  $.L_r=100$ cm -T16í í í í í í í .. $L_r = 80cm$  $-T14$ i i i i i i ...L<sub>r</sub> =70cm

#### **V.2.6.***Ferraillage Des Poteaux De L'infrastructure*

#### **V.2.6.1. Ferraillage Longitudinale**

Les poteaux de l'infrastructure sont supposés travailler à la compression simple, la section d'armature longitudinale sera donnée par:

$$
A_s \ge \left[\frac{N_u}{\alpha} - \frac{B_T \cdot f_{c28}}{0.9\gamma_b}\right] \cdot \frac{\gamma_s}{f_e} \quad \text{if} \quad \text{if} \quad \text{if} \quad \text{if} \quad \text{if} \quad \text{if}
$$

Avec :

- $N_u$ : Effort normal de compression simple pondéré.
- $\gamma_b$  : Coefficient de sécurité du béton tel que  $\Rightarrow$  *b* = 1,5 situation durable ou transitoire
- $\gamma_s$ : Coefficient de sécurité de loacier tel que  $\Rightarrow \gamma_s = 1.15$  situation durable ou transitoire
- $\alpha$ : Coefficient de réduction en fonction de

$$
\begin{cases}\n\alpha = \frac{0.85}{1 + 0.2 \left(\frac{\lambda}{35}\right)^2} & \text{Pour } \lambda < 50 \\
= 0.6 \left(\frac{50}{1}\right)^2 & \text{Pour } 50 \leq \lambda \leq 70\n\end{cases}
$$

 $\bullet$   $\lambda$  : Løélancement d'EULER du poteau considéré  $\lambda = \frac{L_{ij}}{i}$ 

- $L_f$ : longueur de flambement, on prend  $L_f=0,7L_0$
- · i : rayon de giration de la section du béton seul avec :  $i = \sqrt{\frac{I}{B}}$
- f<sub>c28</sub> : contrainte de compression du béton à 28 jours f<sub>C28</sub> = 25 MPa
- $f_e$ : contrainte limite élastique des aciers  $f_e = 400 \text{ MPa}$
- $B_r$ : la section réduite dann poteau obtenue en déduisant de la section réelle 1cm d'épaisseur sur tout sa périphérie tel que :

Poteaux carrée i i i i i i  $... B_r = (a - 0.02)^2$  m<sup>2</sup>

#### **a) Calcul de l'effort normal pondéré**

On prend le poteau le plus sollicité dont l'effort normal  $N_u$  (RDC) = 4662,009 kN

- · Poids du plancher .......................... ………… 5,9 x 13,86= 81,774 kN
- Poids des poutres longitudinales.....  $\ldots$  0,3 x 0,45 x 25 x 5,59 = 18,87kN
- Poids des poutres transversales....... í í  $0,3 \times 0.45 \times 25 \times 3.85 = 13 \text{ kN}$

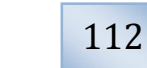

*Ferraillage des éléments Résistants*

· Poids du poteau.............................. ... 0,7 x 0,7 x 25x 2,95 = 36,137kN

$$
\hat{U}G = 249,78 \text{ kN}
$$

Avec une surcharge d'exploitation .............. ………… Q= 2,5x13,86= 34,65 kN

Dø $\alpha$ i: N<sub>u1</sub> = 1,35G+1,5Q = 1,35 (249,78) + 1,5 (34,65) = 389,178 kN

 $N_{u(ss)} = N_{u(RDC)} + N_{u1}$ 

 $N_{u(ss)} = 4662,009 + 389,178 = 5051,19$  kN

#### **b) Choix du ferraillage**

Les résultats obtenus sont regroupés dans le tableau suivant

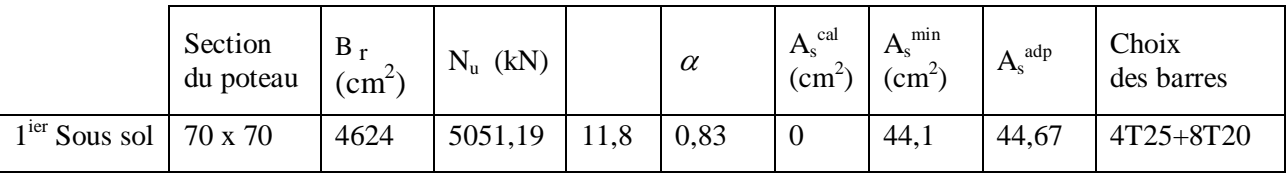

**Tableau V.17:** Ferraillage du poteau de l'infrastructure

## ÿ *VERIFICATION A L'ELS*

On doit vérifier :

$$
\sigma_b = \frac{N_s}{B + n.A_s} \le \overline{\sigma_b} = 0.6 f_{c28}
$$

Avec :  $N_{s(ss)} = N_{s(RDC)} + N_s$ 

*sous sol*

 $N_{s(RDC)} = 3421,234$  kN

$$
N_s = G + Q = 284,43 \text{ kN}
$$

 $N_{s(1ss)} = N_{s(RDC)} + N_s = 3705,664$  kN

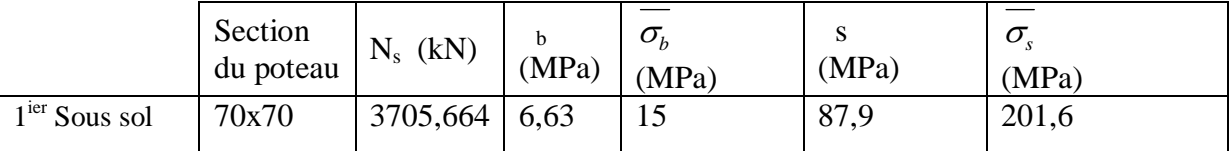

**Tableau V.18:** Vérification des contraintes

## ÿ *DETERMINTION DES ARMATURES TRANSVERSALES*

Pour les poteaux d $\phi$ infrastructure : A<sub>t</sub> = 4T10 = 3,14 cm<sup>2</sup>

Espacement en zone nodale :  $S_t = 10$ cm

Espacement en zone courante :  $S_t = 25$ cm

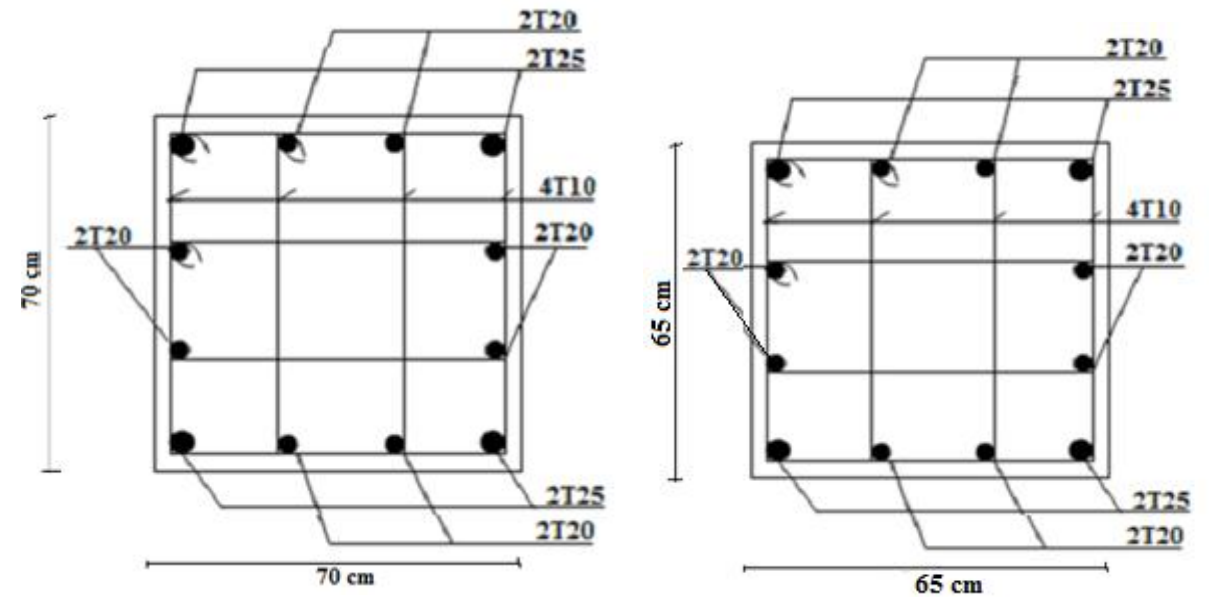

**Figure V. 2 :** Ferraillage des poteaux du

**s-sol** et **RDC** Figure V. 3 **:** Ferraillage des poteaux du1<sup>ier</sup>étage

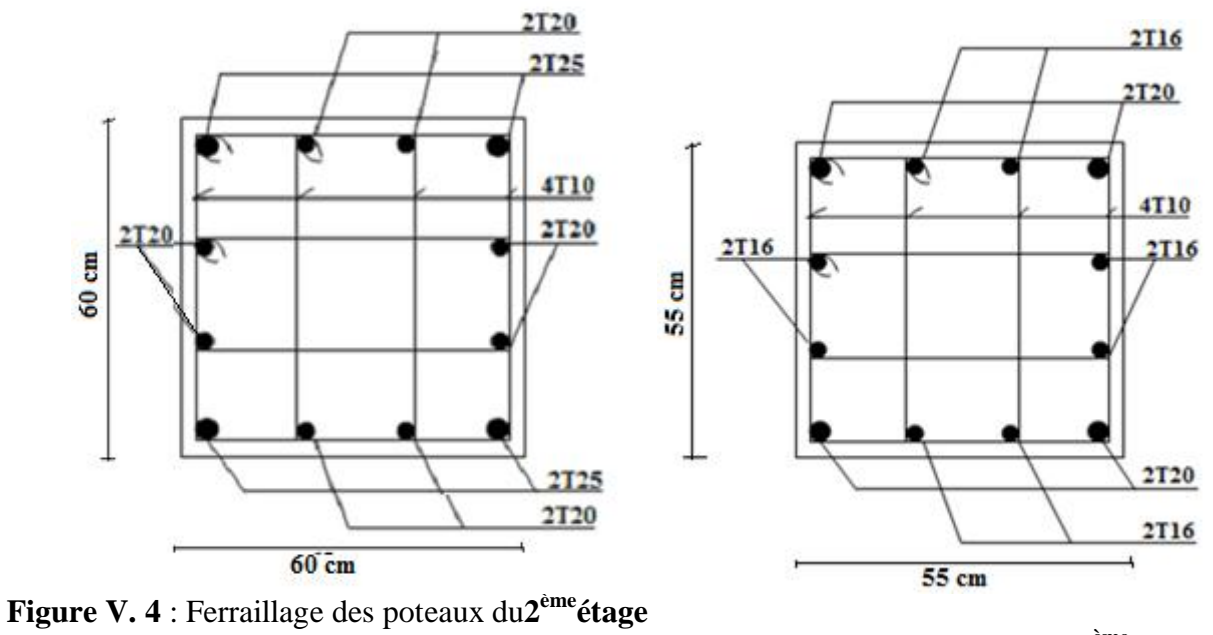

**Figure V. 5** : Ferraillage des poteaux du **3èmeétage**

*Ferraillage des éléments Résistants*

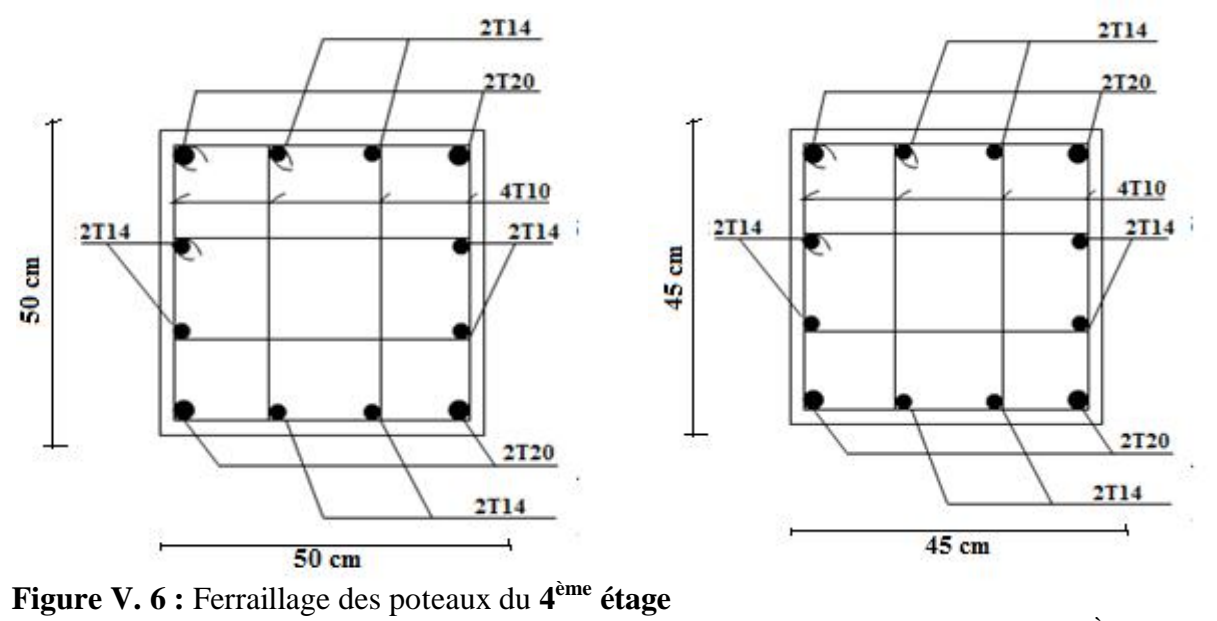

**Figure V. 7**: Ferraillage des poteaux du **5ème étage**

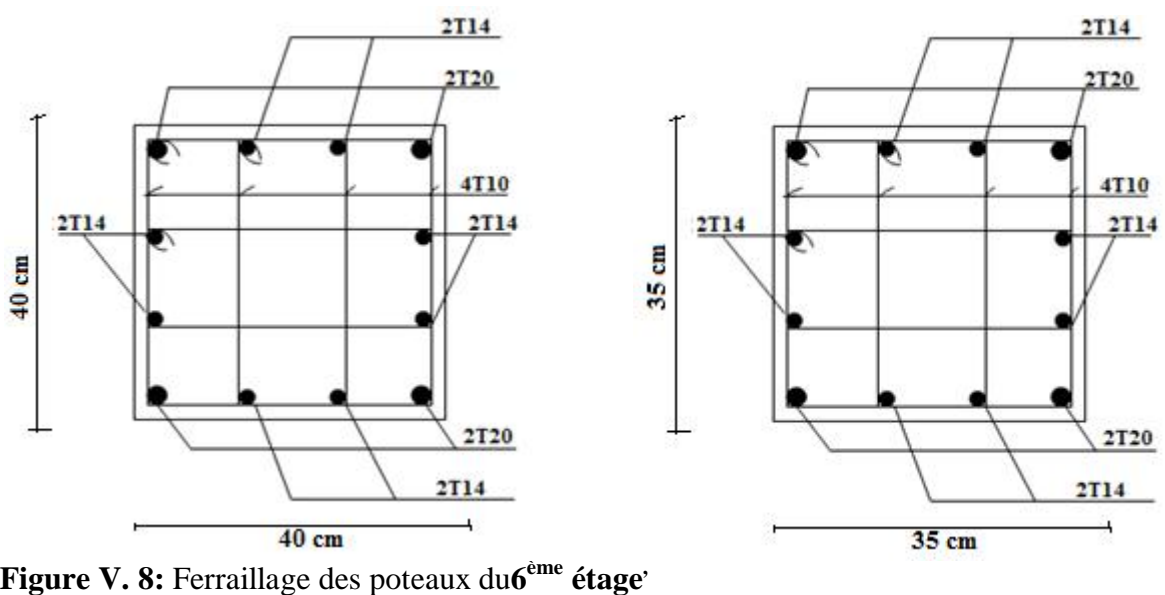

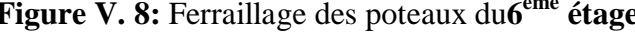

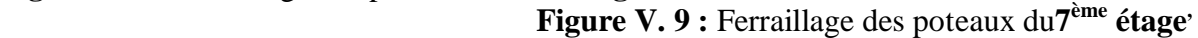

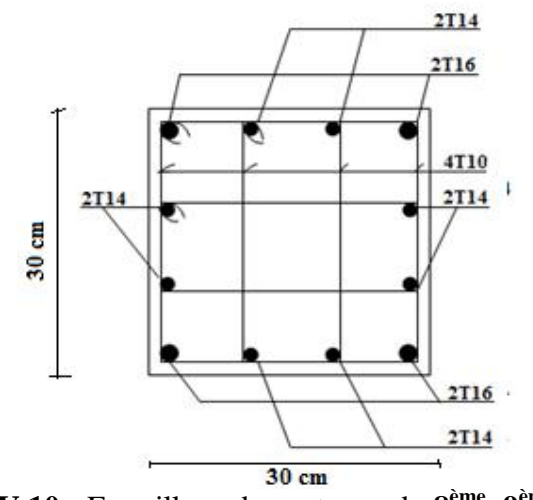

**Figure V.10 :** Ferraillage des poteaux du  $8^{\text{eme}}$ ,  $9^{\text{eme}}$  étage.

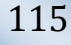

# *V. 3 .FERRAILLAGE DES POUTRES*

# *V.3.1.Ferraillage Longitudinal*

Les poutres sont des éléments structuraux qui transmettent les charges aux poteaux, Elles sont sollicitées en flexion simple.

Elles sont ferraillées à l'état limité ultime sous l'effet des sollicitations les plus défavorables suivant les deux situations.

## *V.3.1.1.Combinaisons D'actions*

 En fonction du type de sollicitation, nous distinguons les différentes combinaisons suivantes:

- ¸ **Combinaisons données par le BAEL91 [1]**
- ELU : situation durable  $1,35$  G+1,5 O
- ELS : situation durable  $G + Q$ 
	- ¸ **Combinaisons données par le RPA99ver 2003 [2]**
- Situation accidentelle :  $\int G + Q \pm E$  $0.8 \text{ G}$   $\pm$  E

G: charge permanente.

```
Q: charge d'exploitation.
```
E: charge sismique.

La section finale des armatures sera calculée suivant toutes les combinaisons en considérant  $M_a^{\text{max}}$  et  $M_t^{\text{max}}$ .

## *V.3.1.2. Recommandations Selon Le Rpa99*

Le pourcentage minimum des aciers longitudinaux sur toute la longueur de la poutre est de 0,5% en toute section.

Le pourcentage total maximum est de :

- 4% en zone courante.
- 6% en zone de recouvrement.

•  $0.5\% \le \frac{1}{1.1} \le 4\%$ b.h  $0.5\% \leq \frac{A}{1.1} \leq$ 

$$
\bullet \quad 0.5\% \leq \frac{A}{b.h} \leq 6\%
$$

b : largeur de la poutre.

- h : hauteur de la poutre.
	- $\checkmark$  La longueur minimale de recouvrement est de 50 (zone III).

 $\checkmark$  Dans les poteaux de rive et d'angle, les armatures longitudinales supérieures et inférieures doivent être effectuées avec des crochets à 90°.

## *V.3.1.3.Résultats Des Efforts Et Ferraillage Des Poutres*

Les résultats des efforts sont donnés par le logiciel SAP2000.

Dans notre structure on dispose de deux types de poutres:

- Sens porteur (Poutres porteuses).
- · Sens non porteur (Poutres non porteuses).

## **a) Présentation des résultats**

Les poutres sont ferraillées par le logiciel *SOCOTEC* (situation durable ou accidentelle). Les tableaux suivants regroupent tous les résultats des efforts ainsi que la section d¢armatures calculée pour chaque type de poutres sous les différentes combinaisons.

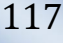

# *1. Sens porteur*

Ē

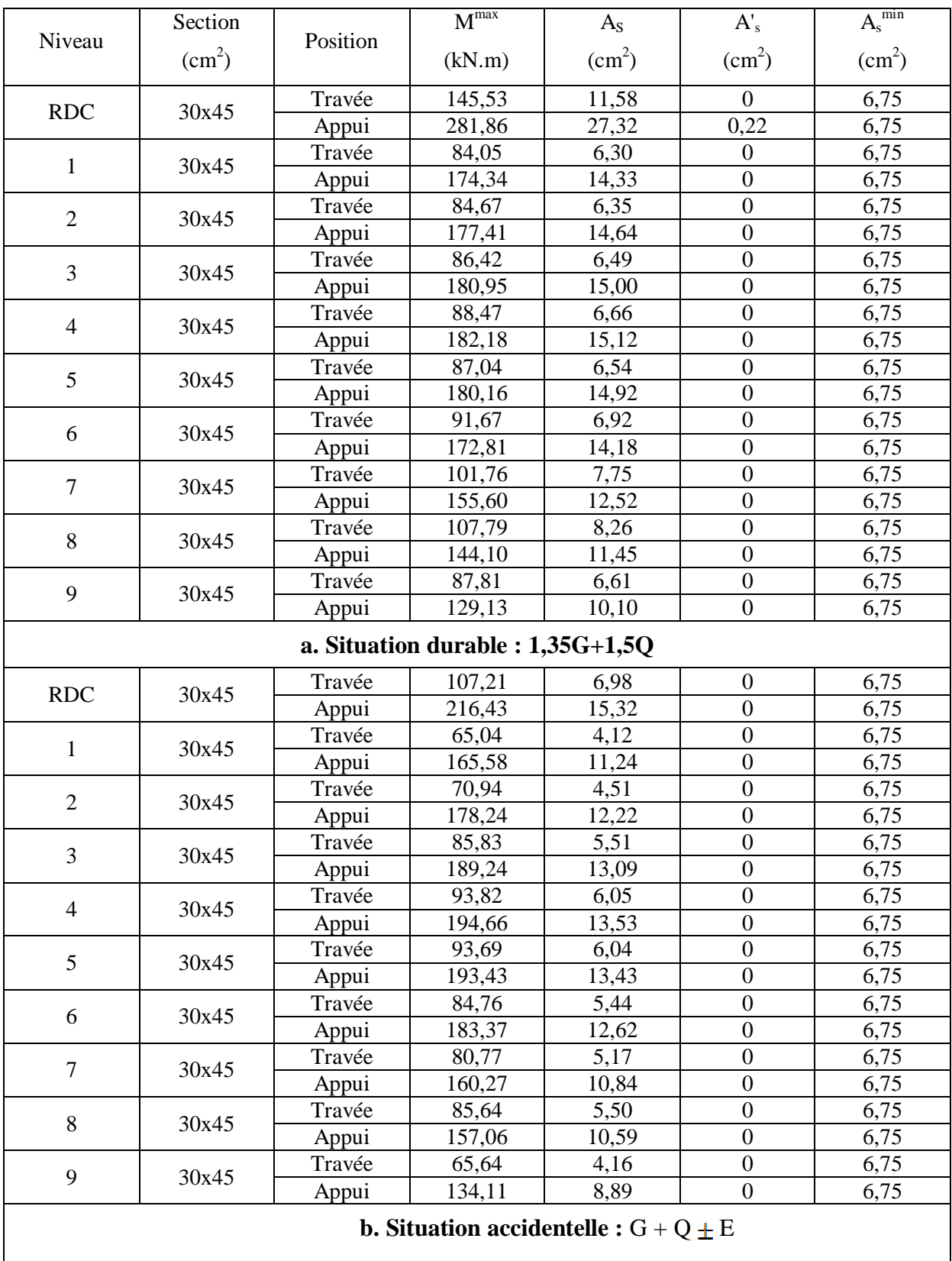

*Projet de fin d*<sup>⁄</sup>*étude* 118

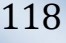

Ē

*Ferraillage des éléments Résistants*

|                                          | Section            |          | M <sub>max</sub> | $A_{S}$                                                                                                    | $A'_{s}$                                                                                                    | $A_s^{min}$     |  |
|------------------------------------------|--------------------|----------|------------------|----------------------------------------------------------------------------------------------------|----------------------------------------------------------------------------------------------------|-----------------|--|
| Niveau                                   | (cm <sup>2</sup> ) | Position | (kN.m)           | (cm <sup>2</sup> )                                                                                                    | $\text{(cm}^2\text{)}$                                                                                                    | $\text{(cm}^2)$ |  |
| <b>RDC</b>                               | 30x45              | Travée   | 81,26            | 5,20                                                                                                    | $\overline{0}$                                                                                                    | 6,75            |  |
|                                          |                    | Appui    | 166,31           | 11,30                                                                                                    | $\boldsymbol{0}$<br>$\boldsymbol{0}$<br>$\boldsymbol{0}$<br>$\boldsymbol{0}$<br>$\boldsymbol{0}$<br>$\boldsymbol{0}$<br>$\boldsymbol{0}$<br>$\mathbf{0}$<br>$\boldsymbol{0}$<br>$\overline{0}$<br>$\boldsymbol{0}$<br>$\boldsymbol{0}$<br>$\boldsymbol{0}$<br>$\boldsymbol{0}$<br>$\boldsymbol{0}$<br>$\boldsymbol{0}$<br>$\mathbf{0}$<br>$\boldsymbol{0}$<br>$\boldsymbol{0}$ | 6,75            |  |
| $\mathbf{1}$                             | 30x45              | Travée   | 51,06            | 3,21                                                                                                    |                                                                                                    | 6,75            |  |
|                                          |                    | Appui    | 135,95           | 9,03                                                                                                    |                                                                                                    | 6,75            |  |
| $\overline{2}$                           | 30x45              | Travée   | 68,24            | 4,33                                                                                                    |                                                                                                    | 6,75            |  |
|                                          |                    | Appui    | 147,84           | 9,90<br>5,18<br>10,66<br>5,61<br>11,05<br>5,54<br>10,98<br>4,95<br>10,32<br>4,10<br>9,02<br>4,36<br>8,87<br>3,12<br>7,56 |                                                                                                    | 6,75            |  |
| 3                                        | 30x45              | Travée   | 80,95            |                                                                                                    |                                                                                                    | 6,75            |  |
|                                          |                    | Appui    | 158,02           |                                                                                                    |                                                                                                    | 6,75            |  |
|                                          | 30x45              | Travée   | 87,26            |                                                                                                    |                                                                                                    | 6,75            |  |
| $\overline{4}$                           |                    | Appui    | 163,08           |                                                                                                    |                                                                                                    | 6,75            |  |
| 5                                        | 30x45              | Travée   | 86,23            |                                                                                                    |                                                                                                    | 6,75            |  |
|                                          |                    | Appui    | 162,14           |                                                                                                    |                                                                                                    | 6,75            |  |
| 6                                        | 30x45              | Travée   | 77,51            |                                                                                                    |                                                                                                    | 6,75            |  |
|                                          |                    | Appui    | 153,42           |                                                                                                    |                                                                                                    | 6,75            |  |
|                                          | 30x45              | Travée   | 64,76            |                                                                                                    |                                                                                                    | 6,75            |  |
| $\overline{7}$                           |                    | Appui    | 135,90           |                                                                                                    |                                                                                                    | 6,75            |  |
| 8                                        | 30x45              | Travée   | 68,73            |                                                                                                    |                                                                                                    | 6,75            |  |
|                                          |                    | Appui    | 133,78           |                                                                                                    |                                                                                                    | 6,75            |  |
| 9                                        | 30x45              | Travée   | 49,74            |                                                                                                    |                                                                                                    | 6,75            |  |
|                                          |                    | Appui    | 115,44           |                                                                                                    |                                                                                                    | 6,75            |  |
| c. Situation accidentelle : $0.8G \pm E$ |                    |          |                  |                                                                                                    |                                                                                                    |                 |  |

**Tableau V.19 :** Ferraillage des poutres porteuses

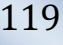

# *2. Sens non porteur*

Ē

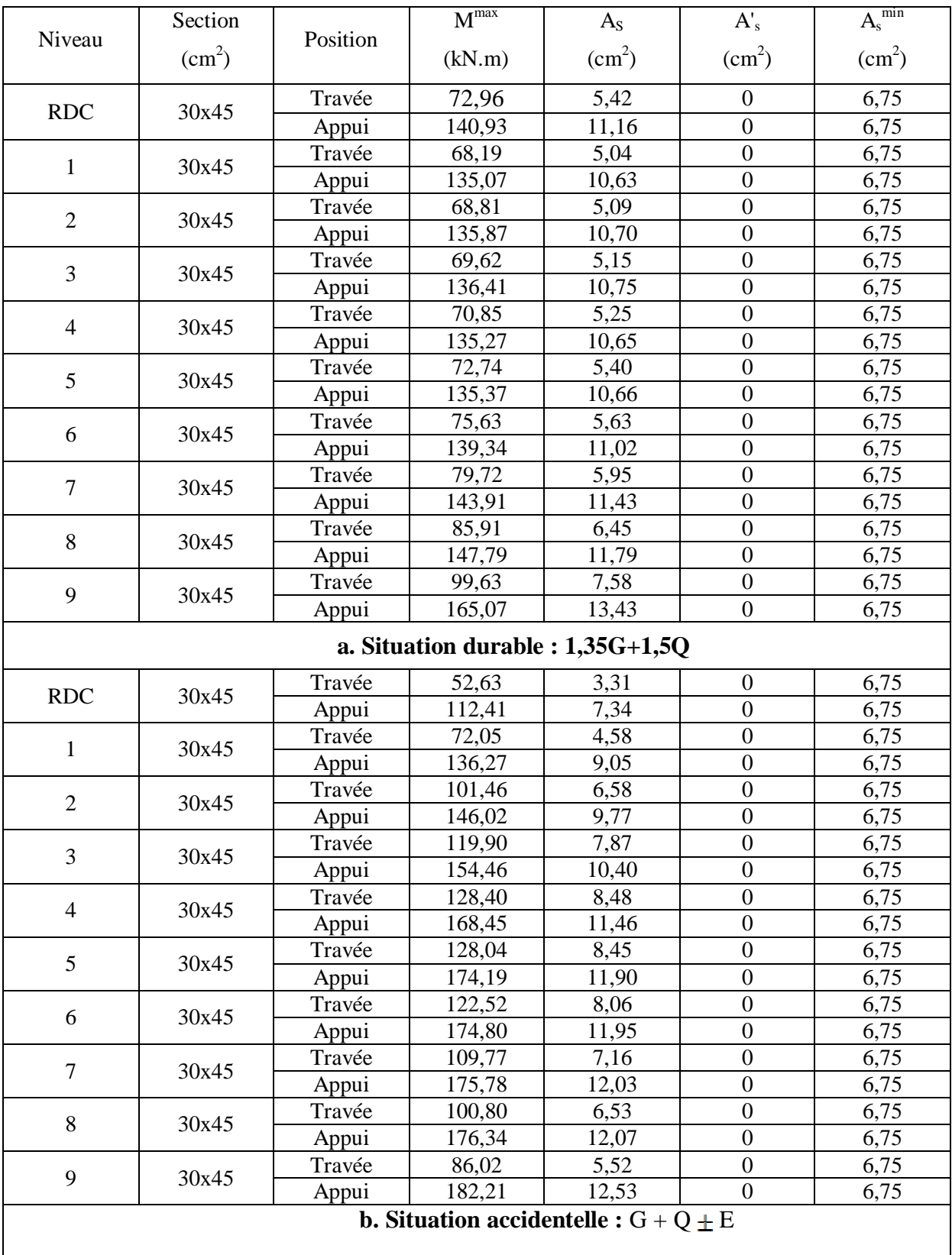

Ē

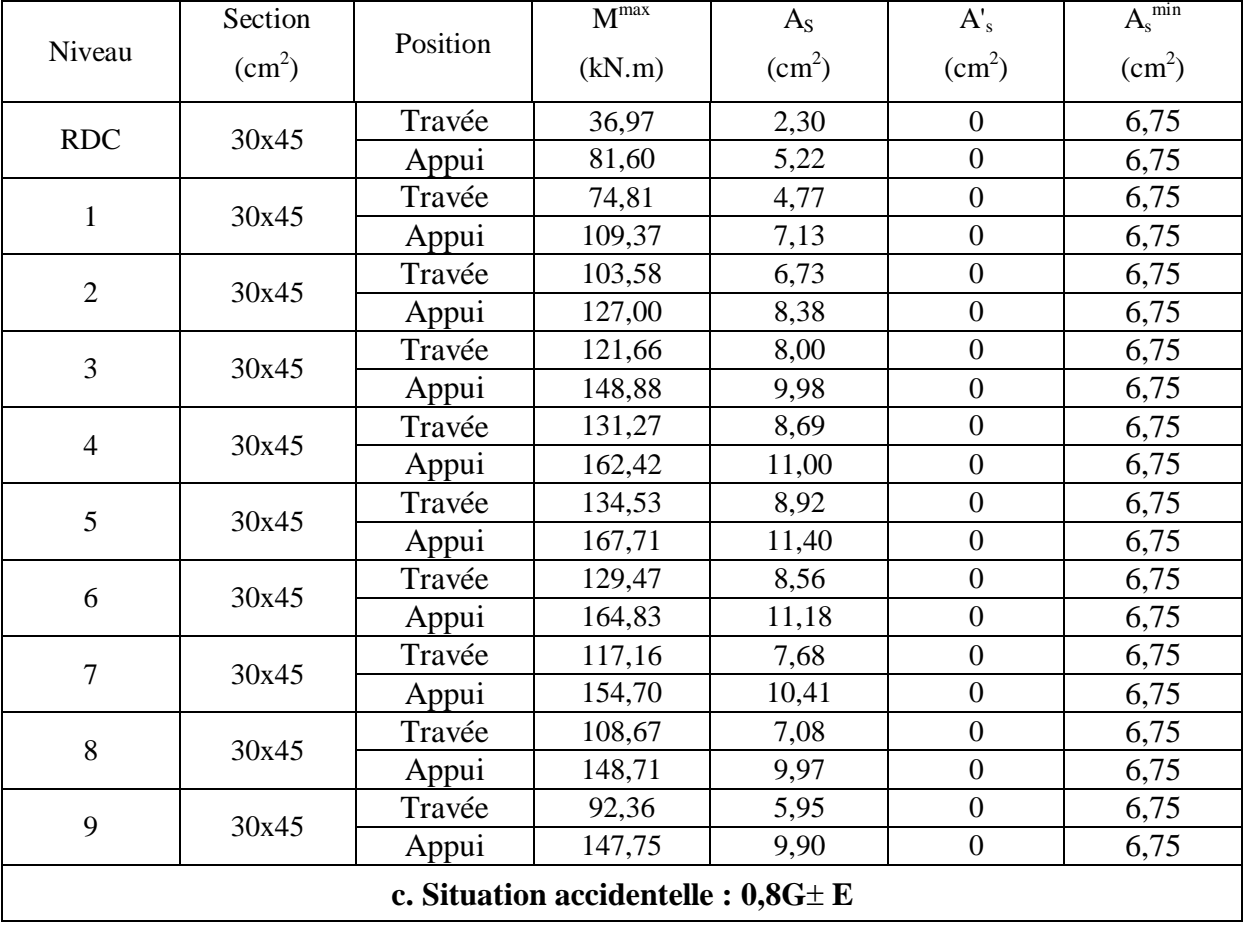

**Tableau V. 20 :** ferraillage des poutres non porteuses

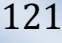

Ξ

# ™ **Choix des armatures longitudinales**

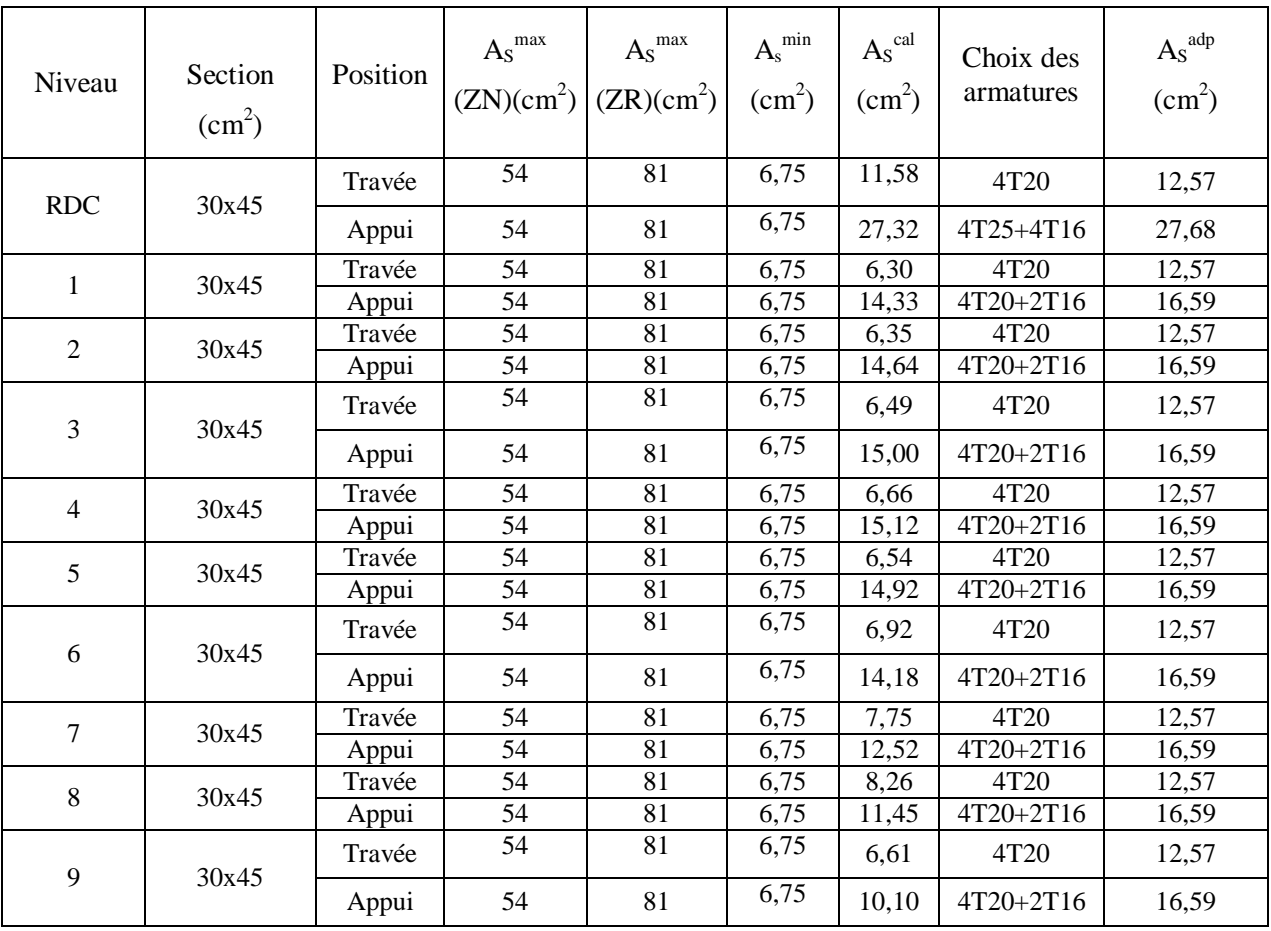

**Tableau V.21:** Ferraillage des poutres porteuses

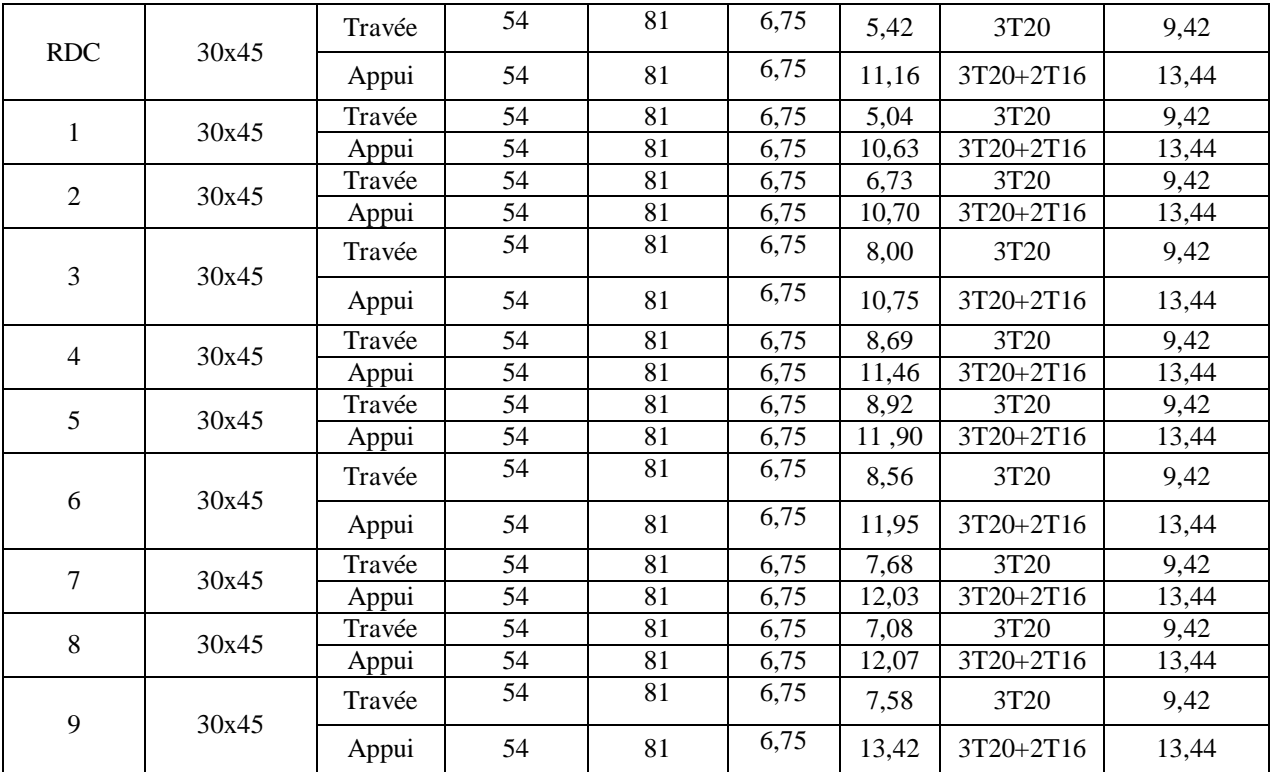

**Tableau V.22:** Ferraillage des poutres non porteuses

## *V.3.2. Vérifications*

#### *V.3.2.1 Vérification de la condition de non fragilité*

$$
A_s \ge A_s^{\min} = 0,23bd \frac{f_{t28}}{f_e}
$$

Avec:

 $\equiv$ 

 $d = 0.9$  h  $f_t = 2.1$  MPa  $f_e = 400$  MPa

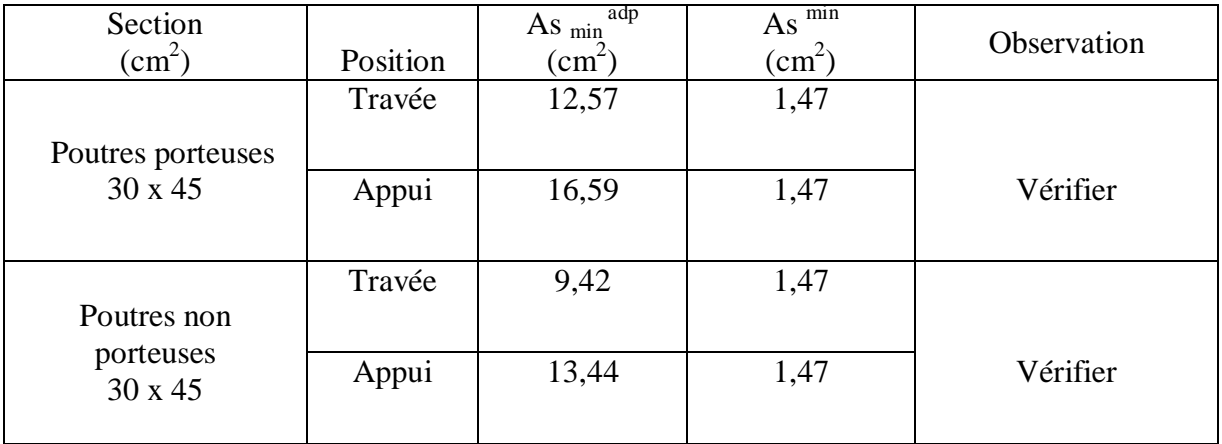

**Tableau V.23:** Vérification de la condition de non fragilité

## *V.3.2.2 Vérification des contraintes à l'ELS*

La vérification des contraintes à løELS se fait comme suite :

· **Béton**

$$
\sigma_{b} = \frac{M_{ser}}{I} Y \leq \overline{\sigma_{b}}
$$

· **Acier**

Fibre supérieure: 
$$
\sigma^{\sup_s} = \frac{M_{ser}}{I}(y-c') \le \overline{\sigma_s}
$$

Fibre inférieure: 
$$
\sigma^{\inf}{}_{s} = \frac{M_{ser}}{I}(d-y) \le \overline{\sigma}_{s}
$$

Avec :

Y: position de læxe neutre déterminée par:  $\frac{1}{2}$ *b*  $y^2 + n A_s'$  (y - co) 6 n, As (d - y) = 0

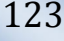

*Ferraillage des éléments Résistants*

I: Moment d
$$
\phi
$$
anertie:  $I = \frac{b}{3} y^3 + n A\phi_s (y - c\phi)^2 + n A s (d - y)^2$ 

As : Section døarmatures tendues

- A<sub>s</sub>: Section døarmatures comprimées
- n : Coefficient døéquivalence égale à 15

La fissuration est considérée préjudiciable  $\int \overline{\sigma}_{bc} = 0.6$  f<sub>c28</sub> = 15 MPa  $\vec{\sigma}_{s} = \min (2/3 f_{e} ; 201,63)$ 

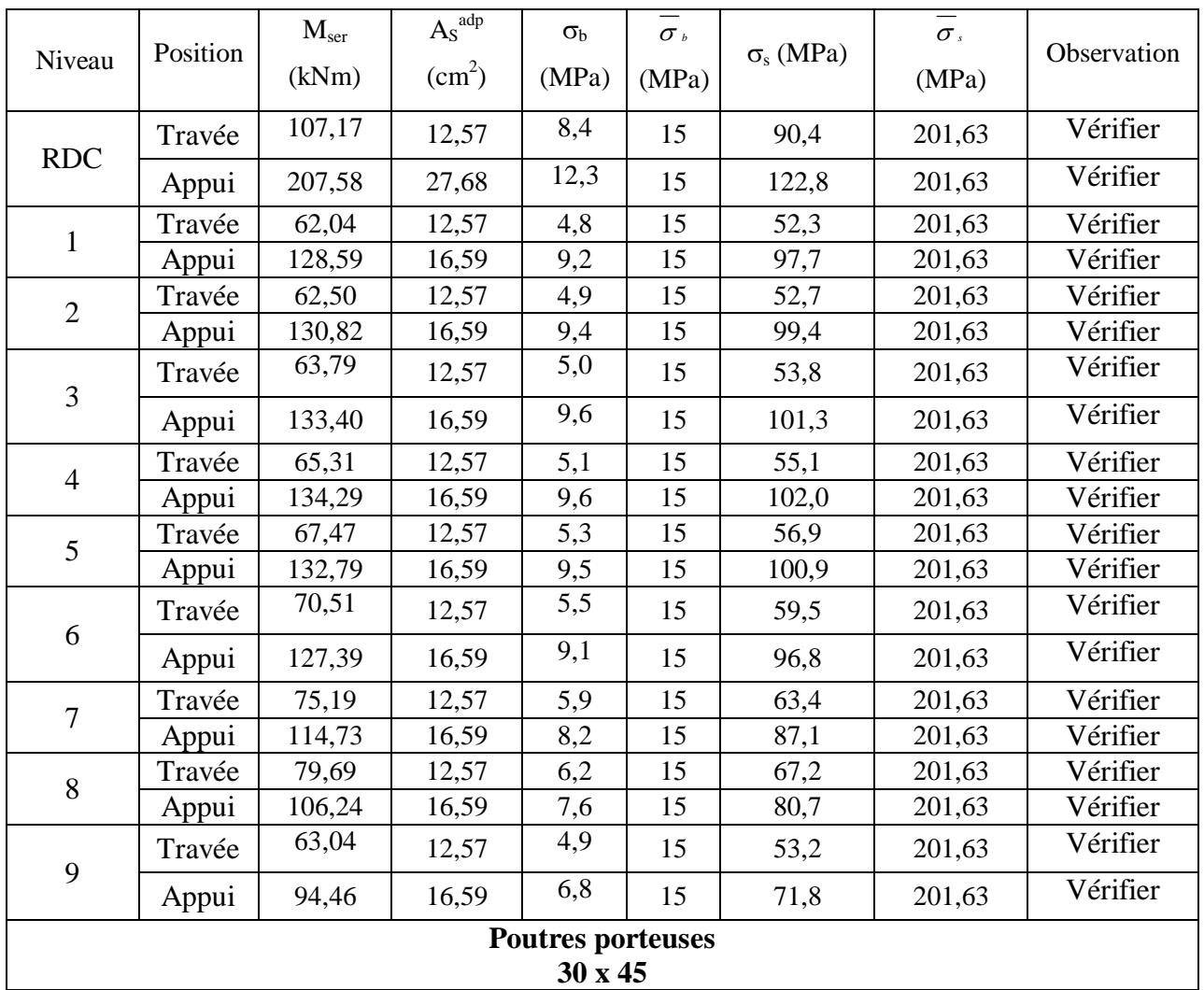

 $\eta = 1,6$  (barre H.A)  $\Rightarrow \overline{\sigma}_s = 201,63MPa$ 

 $\equiv$ 

*Ferraillage des éléments Résistants*

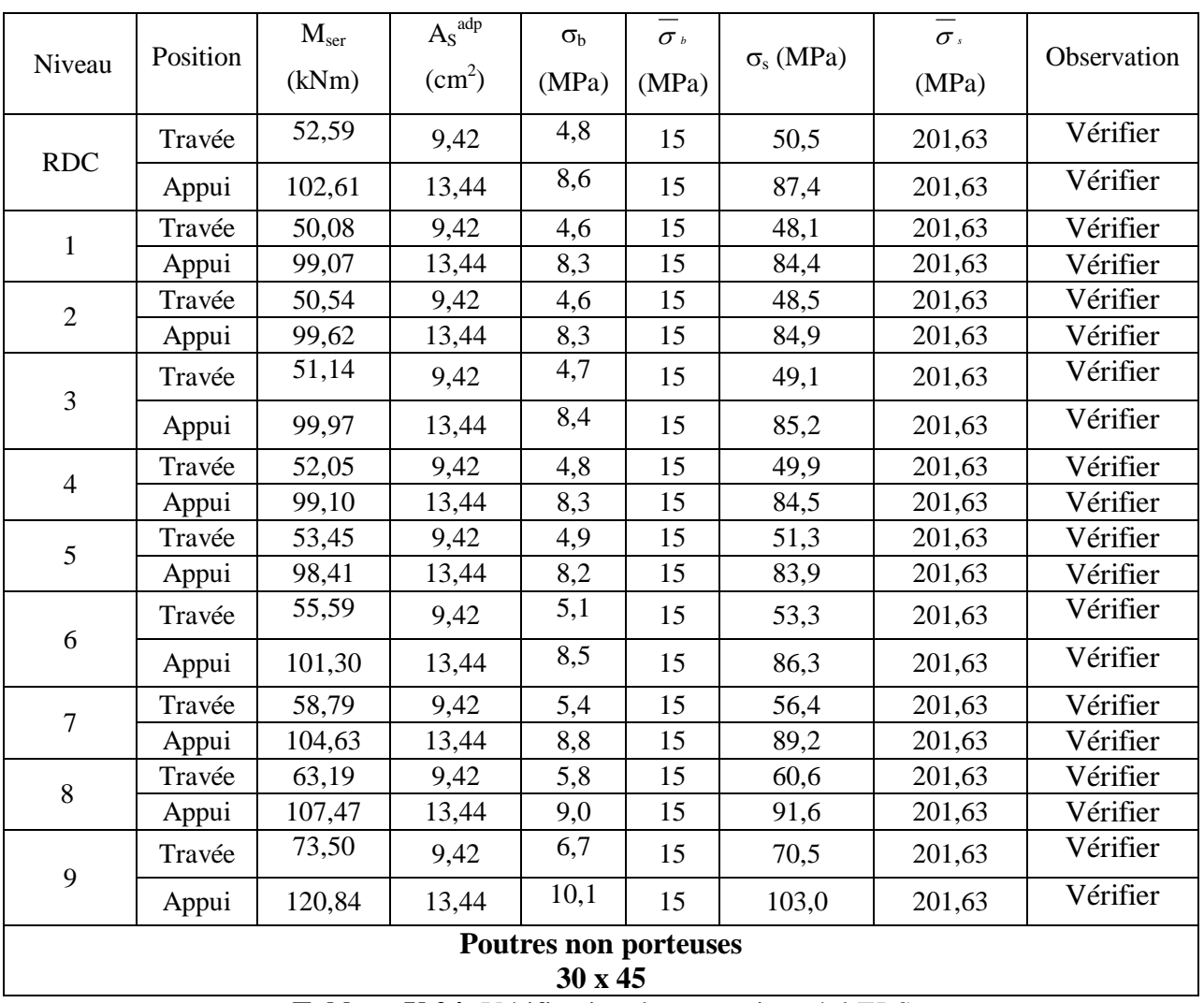

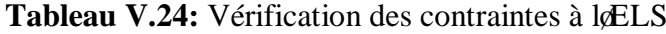

## *V.3.2.3.Vérification de contrainte tangentielle*

Pour des fissurations préjudiciables il faut vérifier que la contrainte de cisaillement :

$$
\tau_u = \frac{T_u}{b \, d} \le \overline{\tau_u}
$$

Avec :

Tu : effort tranchant

b : largeur de la section de la poutre

d : hauteur utile

 $\tau_u$  : contrainte tangentielle

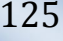

÷

*Ferraillage des éléments Résistants*

La fissuration étant préjudiciable, on prend : 
$$
\tau_u^- \le \min \left\{ \frac{0.15 f_{c28}}{\gamma_b}; 4MPa \right\}
$$

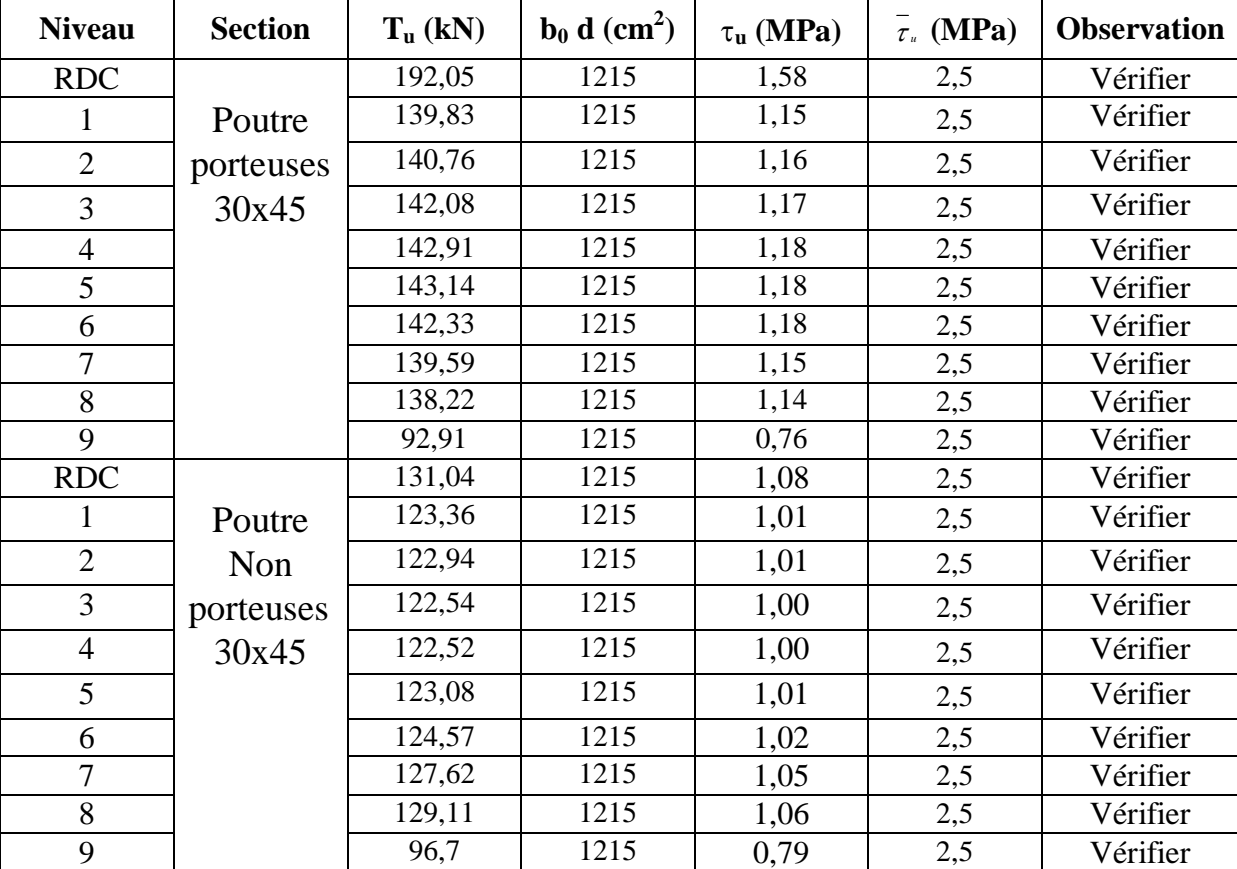

Le tableau suivant traduit les résultats:

**Tableau V.25:** Vérification des contraintes tangentielles

## *V.3.2.4 Calcul des armatures transversales*

Leacier choisi pour les armatures transversales est de type haute adhérence et nuance FeE40  $(f_e=400MPa)$ .

#### · **Selon le BAEL 91 modifié 99**

$$
\begin{cases}\nS_t = Min(0, 9d; 40cm) \\
\frac{A_t}{bS_t} \ge \frac{\tau_u - 0.3f_{t28}K}{0.8f_e} & (K = 1: Pas dereprise debétonnage) \\
\frac{A_t f_e}{bS_t} \ge Max\left(\frac{\tau_u}{2}; 0, 4MPa\right)\n\end{cases}
$$

*Ferraillage des éléments Résistants*

#### ·**Selon le RPA 99 version 2003**

Ô Ô Ô Ó Ô Ô Ô Ì Ï £ ˜ ¯ <sup>ˆ</sup> <sup>Á</sup> Ë <sup>Ê</sup> £ = *Zone courante <sup>h</sup> <sup>S</sup> Zone nodale <sup>h</sup> <sup>S</sup> Min A S b t t l t t* ........................................... <sup>2</sup> ;12 ......................... <sup>4</sup> 0,003 f

Avec :

 $\equiv$ 

$$
\phi_t \leq Min \left( \frac{h}{35}; \phi_l; \frac{b}{10} \right) = 1,28cm
$$

On prend :  $\mathcal{O}_t$ =8mm

Les résultats de calcul sont résumés dans les deux tableaux suivants :

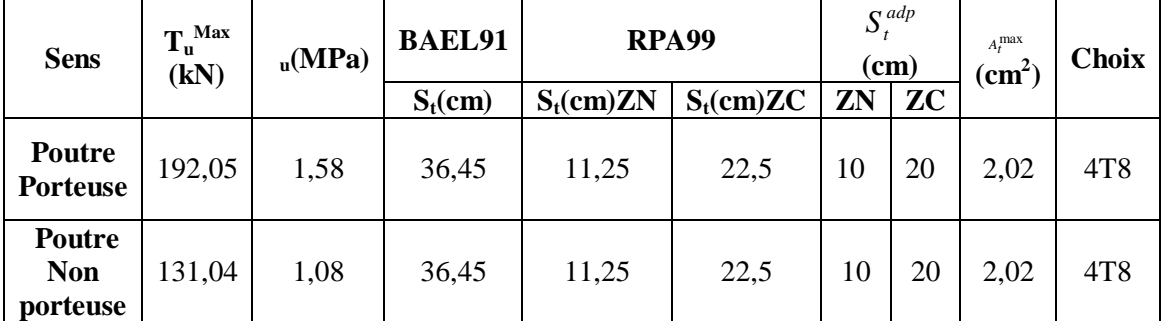

**Tableau V.26:**Armatures transversales.

#### *V.3.2.5 Recouvrement Des Armatures Longitudinales*

 $L_r = 50\%$  (en zone III).

 $L_r$ : Longueur de recouvrement.

On a :

- $\emptyset$ =16mmí í í í ...í í .L<sub>r</sub>=80cm
- $\varnothing$ =20mmí í í í í ........L<sub>r</sub>=100cm
- $\varnothing$ =25mm ……………………… L<sub>r</sub>=125cm

# *V.3.2.6 Vérification Thermique*

Le règlement *C.B.A.93* exige une vérification par une étude thermique pour toute structure ayant des dimensions en plan supérieures à *25m,* ou bien de prévoir un joint de dilatation.

Selon le *C .B.A.93,* les variations uniformes de température sont les suivantes :

En *Algérie* du Nord (climat tempéré) : [35° C, 15° C].

Pour le proche et le moyen Sud : [45° C, 20° C].

Pour l'extrême Sud : [+ 50° C, 30° C].

Sous læffet de la variation de la température, lællongement ou le rétrécissement de l'élément est donné par la formule suivante :

$$
\Delta L = \alpha l_0 \Delta T \dots \dots \dots \dots \dots (1)
$$

$$
\zeta = \frac{\Delta L}{l_0} \dots \dots \dots \dots \dots \dots \dots (2)
$$

On substitue loéquation *(2)* dans loéquation *(1)*, on obtient :

$$
\zeta = \alpha \Delta T \dots \dots \dots \dots (3)
$$

La contrainte est évaluée par la loi de Hooke qui est valable que dans le domaine élastique, son expression est :

$$
\sigma = E.\zeta
$$
............(4)

On remplace les paramètres de l'équation *(3)* dans l'équation *(4)* on obtient :

$$
\sigma = E.\alpha.\Delta T \dots \dots \dots \dots \dots (5)
$$

Avec :

- *L* : Variation de la longueur de lø lément.
- *T* : Variation de la température ( *T*=20c°).
- : Coefficient de dilatation thermique  $( =10^{-5})$
- *l*<sub>0</sub> : Longueur de la poutre.

*Ferraillage des éléments Résistants*

: Contrainte thermique.

÷

E: Module de Young différé (Evj=10818, 865 MPa).

Donc:  $=10818,87.10^{-5}$ .20=2,16 MPa

La fissuration est considérée préjudiciable.

On doit vérifier que : 
$$
\begin{cases} \n\sigma_b = \frac{M_{ser}}{I} y + \frac{N}{A} + \sigma \prec \overline{\sigma}_b = 15MPa \\ \n\sigma_s = 15 \frac{M_{ser}}{I} (d - y) + \frac{N}{A} \le \overline{\sigma}_s = 201,63MPa \n\end{cases}
$$

Les poutres de rive sont

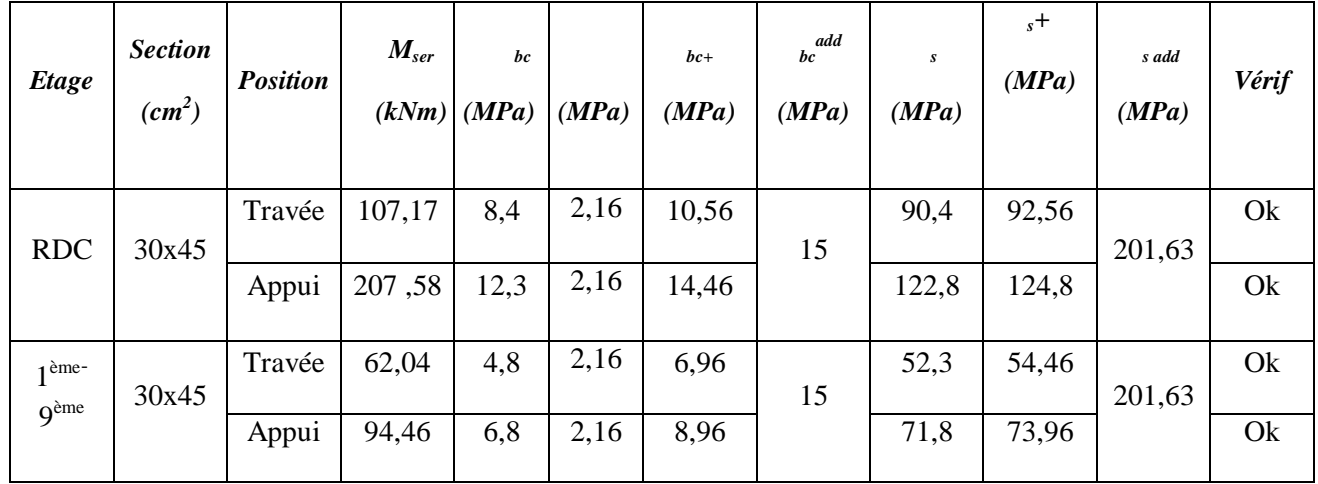

## ™ **Sens porteur :**

Tableau V.27 : Vérification des poutres principales à løELS

#### ™ **Sens non porteur :**

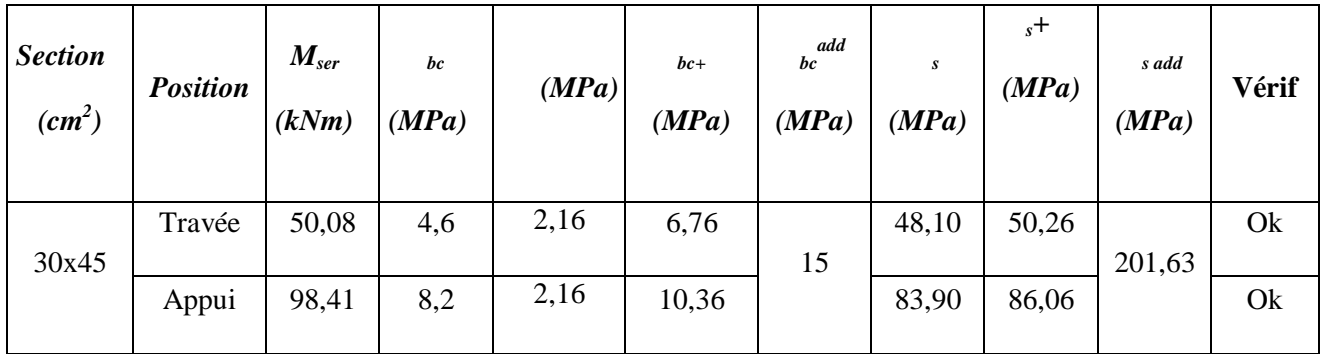

Tableau V.28: Vérification des poutres secondaires à løELS.

*Ferraillage des éléments Résistants*

#### *V.3.2.7 Vérification De La Fleche*

· **Flèche totale :**

 $\equiv$ 

Flèche totale :  $\Delta f_T = f_v - f_i \leq \overline{f}$ 

Avec : Ô Ô Ó Ô Ô Ô Ô Ô Ô Ô Ô Ô Ô Ô Ô Ì Ï = = *fv E v I <sup>M</sup> ser <sup>L</sup> <sup>f</sup> <sup>v</sup> fi I i E M ser L i f* 10 2 10 2

- · *f* i : la flèche due aux charges instantanées.
- · *fv* : la flèche due aux charges de longues durées.

## · **Flèche admissible**

On doit vérifier que :  $f_{\text{max}} \leq \bar{f}$ 

$$
A \text{vec}: \bar{f} = \begin{cases} 0.5 + \frac{L(cm)}{1000} & si & L \succ 5m \\ \frac{L(cm)}{500} & si & L \le 5m \end{cases}
$$

## *Moment døinertie de la section homogène I<sub>0</sub> :*

$$
I_0 = \frac{bh^3}{12} + 15A_s \left(\frac{h}{2} - d\right)^2 + 15A'_s \left(\frac{h}{2} - d'\right)^2
$$

$$
\begin{cases}\nI_{\hat{n}} = \frac{1,1I_0}{1 + \lambda_1 \mu} \\
I_{\hat{n}} = \frac{I_0}{1 + \lambda_1 \mu}\n\end{cases}
$$
Moment dänertie fictive.

Avec :

$$
\begin{cases}\n\lambda_{i} = \frac{0.05 f_{t28}}{\delta \left(2 + \frac{3b_{0}}{d}\right)} \\
\lambda_{v} = \frac{0.02 f_{t28}}{\delta \left(2 + \frac{3b_{0}}{d}\right)} \\
\delta \left(2 + \frac{3b_{0}}{d}\right)\n\end{cases}
$$
\n
$$
\begin{cases}\n\delta = \frac{A_{s}}{b_{0}d} \\
\mu = 1 - \frac{1.75 f_{t28}}{4 \delta \sigma_{s} + f_{t28}} \\
\sigma_{s} = \frac{M_{ser}}{A_{s}d}\n\end{cases}
$$

*Ferraillage des éléments Résistants*

*Ei=32164,20MPa ; Evj=10818,865MPa*

**1- Sens porteur (L=6,55m) :**

Ē

$$
\bar{f} = \frac{655}{1000} + 0.5 = 1.16cm
$$

**2- Sens non porteur (L=6,68m) :** 

$$
\bar{f} = \frac{668}{1000} + 0.5 = 1.17cm
$$

Les résultats sont récapitulés dans ce tableau :

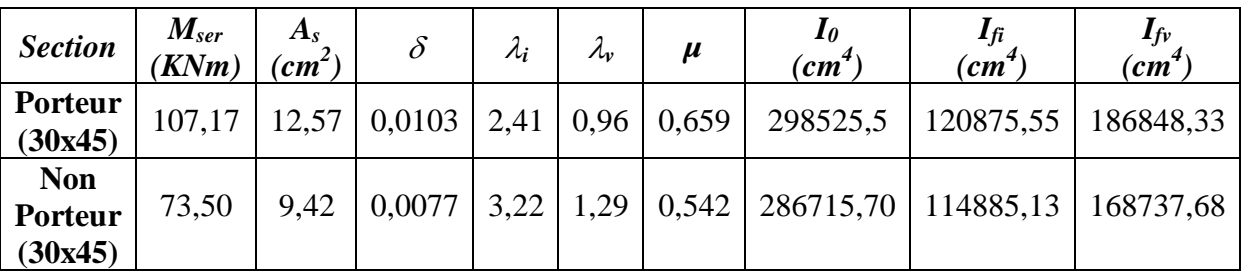

Donc :

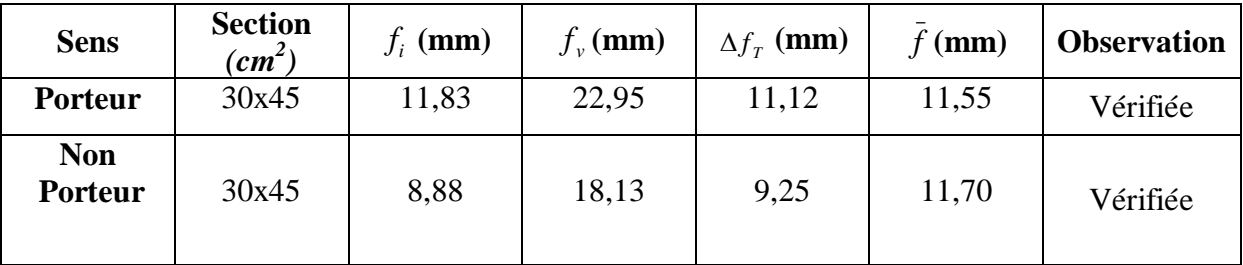

# **Tableau V. 22:** Vérification de la flèche

# *V.3.2. 8 Arrêt Des Barres :*

Armatures inférieures : 
$$
h \leq \frac{L}{10}
$$

Armatures supérieures : 
$$
h' \ge \begin{cases} \frac{L^{\text{max}}}{4} & \text{Appuis } entravée de rive \\ \frac{L^{\text{max}}}{5} & \text{Appuis } entravée \text{ int } ermediaire \end{cases}
$$

Avec : *L=Max (Lgauche ; Ldroite)*.

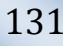

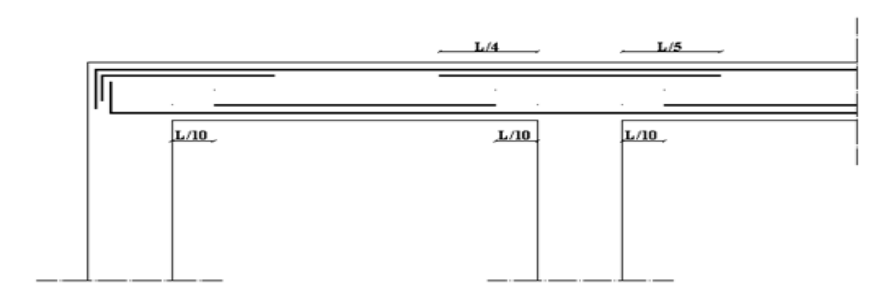

**Figure V.11 :** Arrêt des barres.

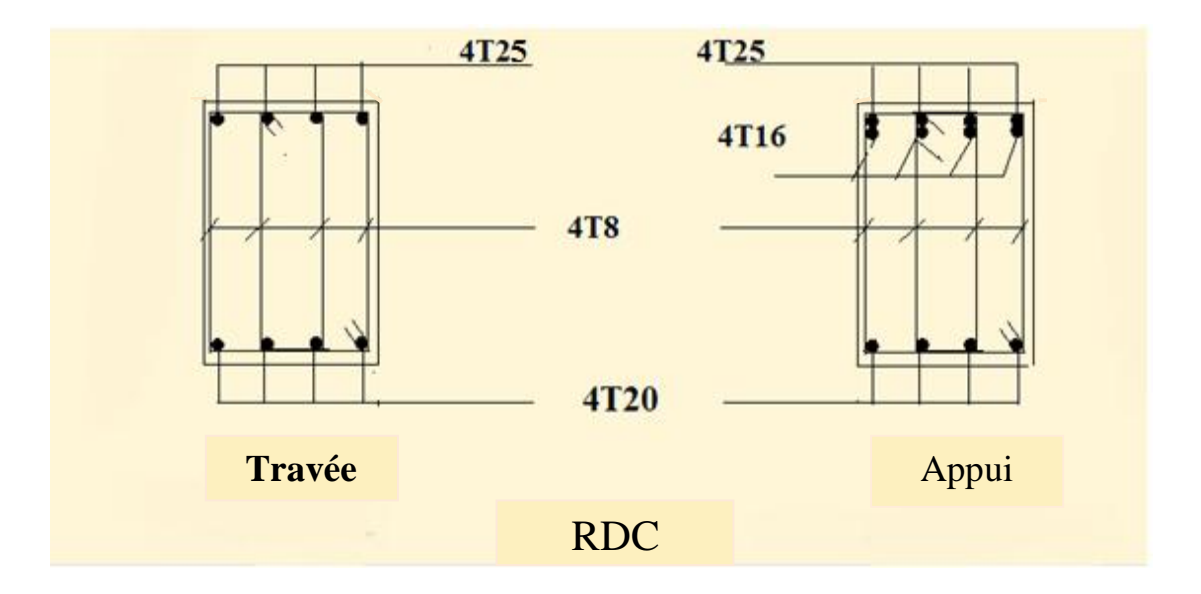

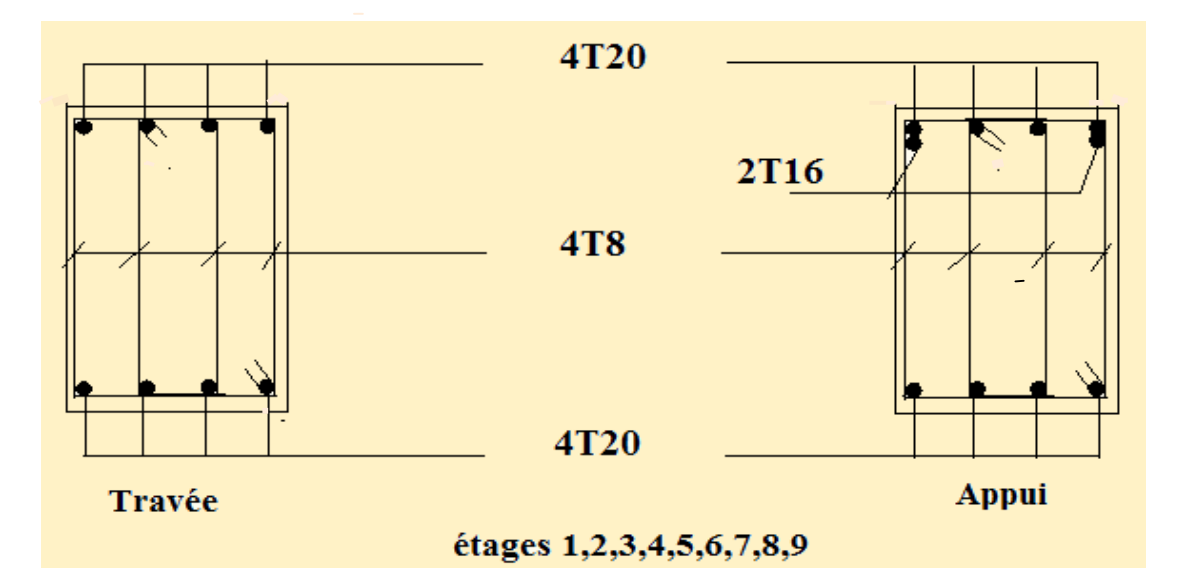

**Figure V.12 :** Ferraillage des poutres porteuses (30x45*).*

Ξ

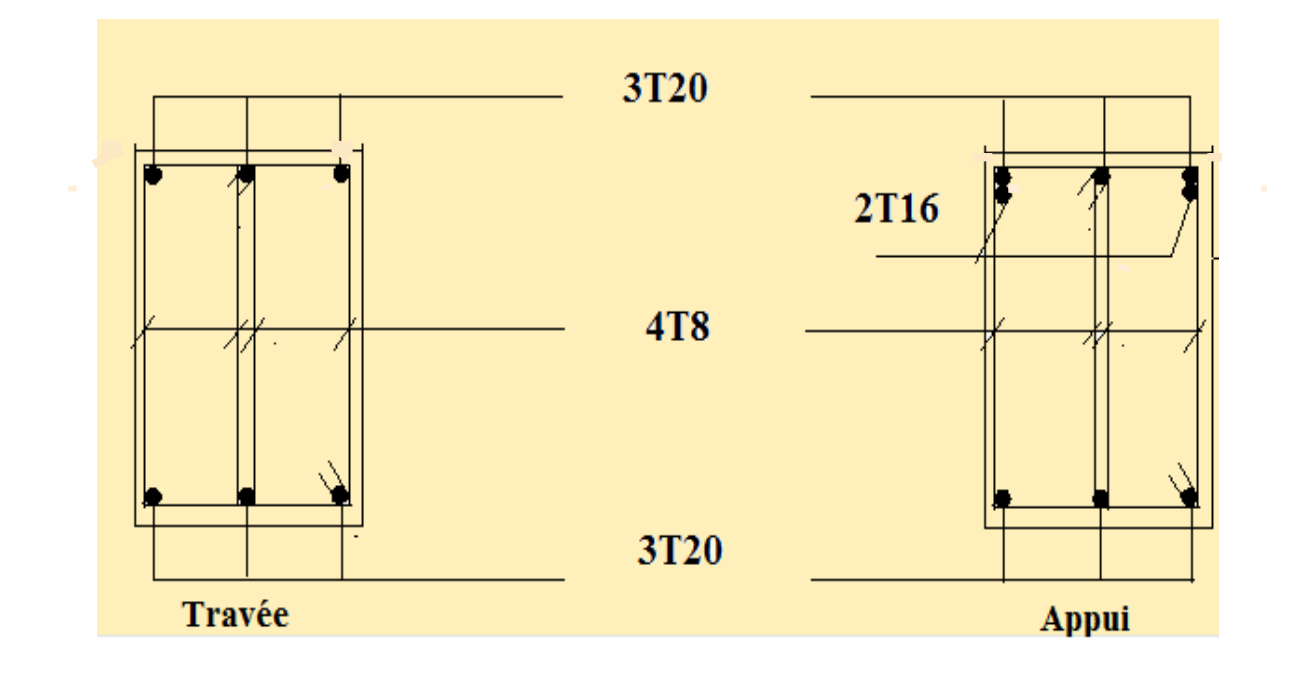

**Figure V.13 :** Ferraillage des poutres non porteuses (30x45).

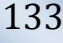

# *V.4. FERRAILLAGE DES VOILES*

## *V.4.1 Généralités*

 Les voiles et murs sont des éléments ayant deux dimensions grandes par rapport à la troisième appelée épaisseur, généralement verticaux et chargés dans leur plan.

Ces éléments peuvent être :

- ÿ En maçonnerie non armée ou armée, auxquels on réservera le nom de murs.
- En béton armé ou non armé, et appelés voiles.

#### *Remarque :*

Le rôle des voiles et murs est :

- $\triangleright$  De reprendre les charges permanentes et d $\phi$ exploitation apportée par les planchers.
- $\triangleright$  De participer au contreventement de la construction (vent et séisme).
- $\triangleright$  De servir de cloisons de séparation entre locaux.

Les calculs des voiles en béton armé et non armé sont effectués suivant les dispositions du *DTU 23.1* « murs en béton banché ».

On utilise aussi læxpression murs en béton banché pour désigner les voiles en béton non armé. Une banche est un outil de coffrage de grande surface.

#### *V.4.2. Introduction Au Ferraillage Des Voiles*

Le modèle le plus simple dann voile est celui danne console parfaitement encastrée à la base. La figure ci-après montre loexemple donn élément de section rectangulaire, soumis à une charge verticale **N** et une charge horizontale **V** en tête.

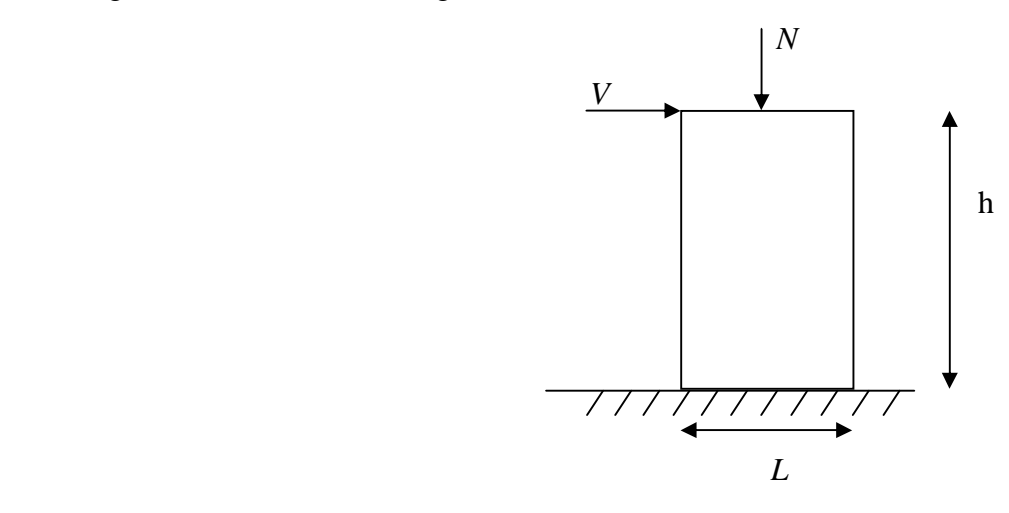

 *Figure V-1 : Modèle d'un voile.*

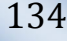

Le voile est donc sollicité par un effort normal N et un effort tranchant V constant sur toute la hauteur, et un moment fléchissant qui est maximal dans la section d $\ell$ encastrement.

Le ferraillage classique du voile en béton armé est composé :

1- Dearmatures verticales concentrées aux deux extremités du voile (de pourcentage  $\rho_{V0}$ ) et  $d$ armatures verticales uniformément reparies (de pourcentage  $\rho_V$ )

2- D'armatures horizontales, parallèles aux faces du murs, elles aussi uniformément réparties et de pourcentage  $\rho_H$ 

3- Les armatures transversales (epingles) (perpendiculaires aux parement du voile).

Les armatures verticales extrêmes sont soumises à doimportantes forces de traction et de compression, créant ainsi un couple capable d'équilibrer le moment appliqué. À la base du voile, sur une hauteur critique des cadres sont disposés autour de ces armatures afin do *do* rganiser la ductilité de ces zones.

En fin, les armatures de l'âme horizontale et verticale ont le rôle d'assurer la résistante à læffort tranchant.

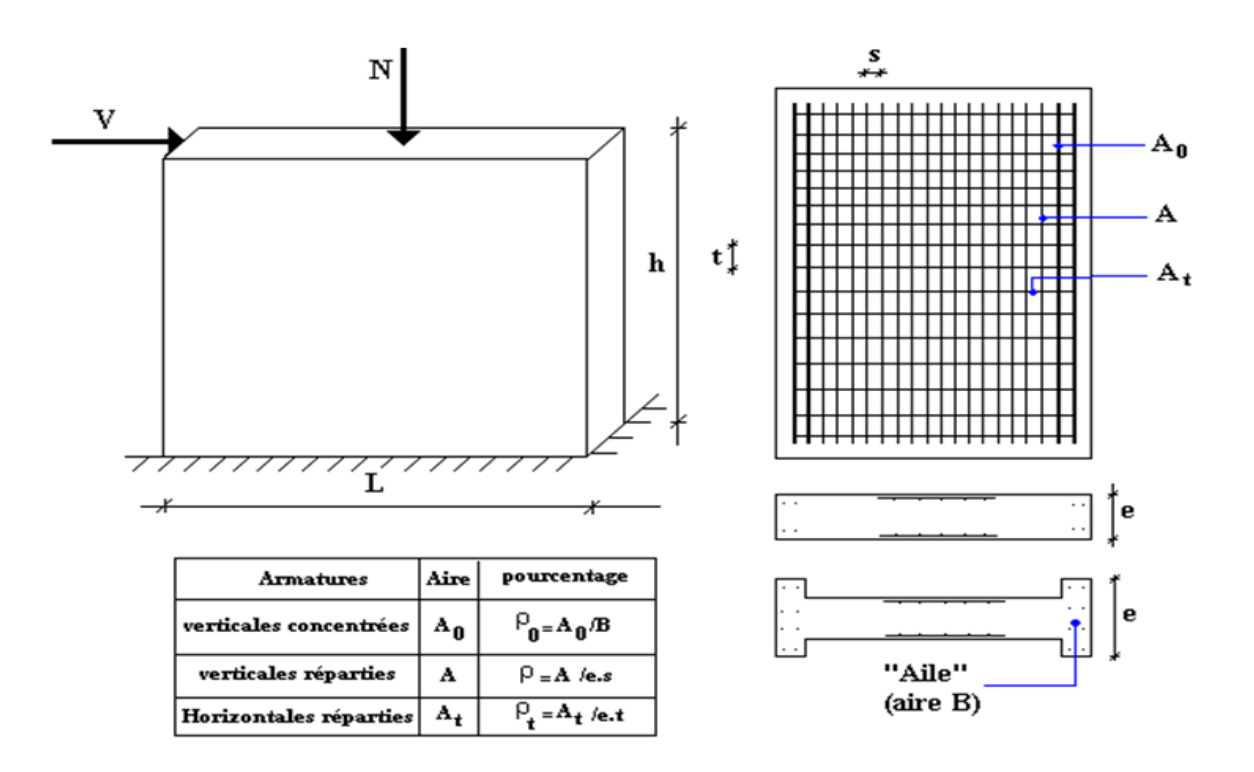

*Figure V.4.2 : Schéma d'un voile et disposition du ferraillage* 

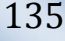

## *V.4.3. Justification S Sous Sollicitations Normales*

#### *a.* **Conditions d'application:**

- La longueur *d* du mur :  $d \geq 5a$
- Løépaisseur *a* du mur :
- $\blacksquare$  *a*  $\geq$  *10cm* pour les murs intérieurs.
- $a \ge 12$ *cm* pour les murs exterieurs comportant une protection.

 $a \geq 15$ *cm* pour les murs exterieurs dont la résistance à la pénétration de loeau peut être affectée par la fissuration du béton.

- Løélancement mécanique  $\lambda$  :  $\lambda \leq 80$
- Le raidisseur dontextêmité  $h : h \geq 3a$

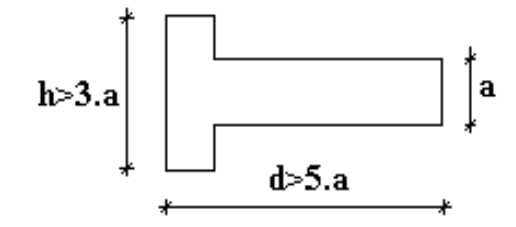

*Figure V.4.3: Définition de l'élément mur*

#### **b. Longueur de flambement:** (murs non raidi latéralement)

Soit :

*l*: la hauteur libre du mur;

 $l_f$ : la longueur libre de flambement døun mur non raidi.

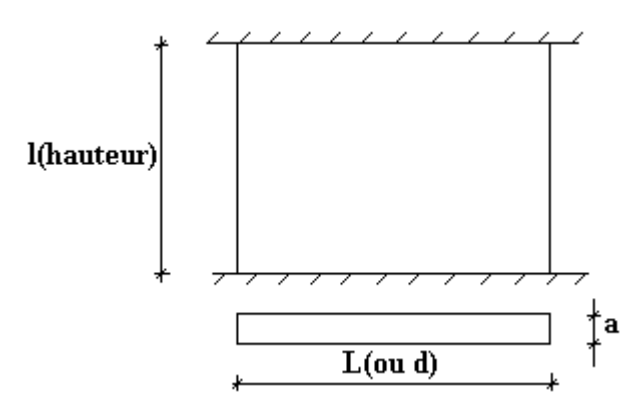

Lorsquation mur netic pas raidi latéralement par des murs en retour, la longueur libre de flambement *lf* est déduite de la hauteur libre du mur *l*, en fonction de ses liaisons avec le

 $\overline{\phantom{a}}$ 

*l*

ˆ

plancher. Les valeurs du rapport 
$$
\left(\frac{l_f}{l}\right)
$$

 $\left(\frac{l_f}{l}\right)$  sont données par le tableau suivant :

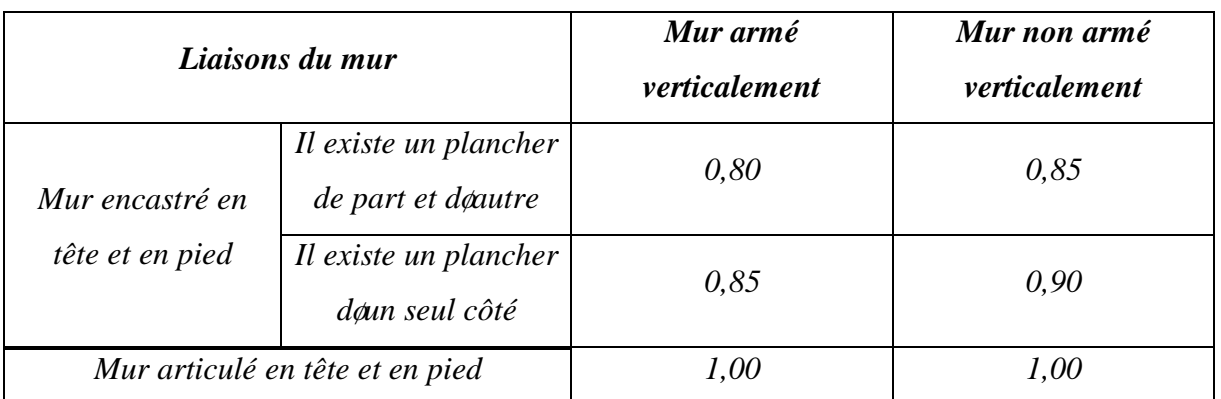

#### *Tableau V.4.1: Valeurs de*  $(l_f/l)$

L'élancement mécanique  $\lambda$  se déduit de la longueur libre de flambement par la relation :

$$
\lambda = \frac{l_f \sqrt{12}}{a}
$$

## **c. Effort de compression en ELU :**

Soient :

 $l_f$ : longueur de flambement calculée en (b)

a: épaisseur du voile

d: longueur du voile

f<sub>c28</sub>: résistance caractéristique du béton à 28 jours

fe: limite élastique de l'acier

 $\gamma_b = 1,5$  (sauf combinaison accidentelles pour lesquelles  $\gamma_b = 1,15$ )

 $\gamma_s = 1.15$  (sauf pour combinaison accidentelles pour lesquelles  $\gamma_s=1$ )

## **Nota:**

Les valeurs de  $\alpha$  données par le tableau ci dessous sont valables dans le cas ou plus de la moitié des charges est appliquée après 90 jours.

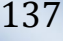

|                                                        | <b>Notation</b> | <b>Unités</b>  | Voiles armé<br>verticalement                                                                          | Voile non armé<br>verticalement                          |  |
|--------------------------------------------------------|-----------------|----------------|----------------------------------------------------------------------------------------------------|----------------------------------------------------------|--|
| <b>Elancement</b>                                      | $\lambda$       |                | $l_f\sqrt{12}$                                                                                        |                                                          |  |
| Section réduite                                        | $B_r$           | M <sup>2</sup> | $d(a-0,02)$                                                                                           |                                                          |  |
| Pour $\lambda \leq 50$<br>Pour $50 \le \lambda \le 80$ | $\alpha$        |                | 0,85<br>$\frac{1+0.2\left(\frac{\lambda}{35}\right)^2}{\ }$<br>$0.6\left(\frac{50}{\lambda}\right)^2$ | $\frac{0,65}{1+0,2\left(\frac{\lambda}{30}\right)^2}$    |  |
| <b>Effort limite ELU</b>                               | $N_{u \, lim}$  | kN             | $\alpha \left  \frac{B_r f_{c28}}{0.9 \gamma_h} + \frac{A_s f_e}{\gamma_s} \right $                   | $\alpha \left  \frac{B_r f_{c28}}{0.9 \gamma_b} \right $ |  |
| <b>Contraintes limites</b>                             | $\sigma$        | kPa            | $\overline{\sigma_{ba}} = \frac{N_{u \text{lim}}}{ad}$                                                | $\sigma_{bna} = \frac{N_{u \text{ lim}}}{I}$             |  |

*Tableau V.4.2 : Calcul de ulim* 

## *Remarque:*

La contrainte limite vaut *a d*  $\sigma_{u \text{lim}} = \frac{N_{u \text{lim}}}{l}$  que nous appellerons  $\sigma_{bna}$  ou  $\sigma_{ba}$  suivant que le béton est non armé ou armé.

Si la contrainte maximale (ultime) de compression dépasse la contrainte limite de béton armée  $\sigma_{ba}$ , on devra augmenter les dimensions des voiles.

## **d. Aciers minimaux**

 $Si \sigma_u^c < \sigma_{bna}$  on à pas besoin dearmatures comprimées, on prendra alors les valeurs minimales données par le tableau suivant :  $(\sigma_u^c$  est la contrainte de compression ultime calculée). Løépaisseur du voile est désignée par la lettre *a*.

#### *1. Aciers verticaux, aciers horizontaux*

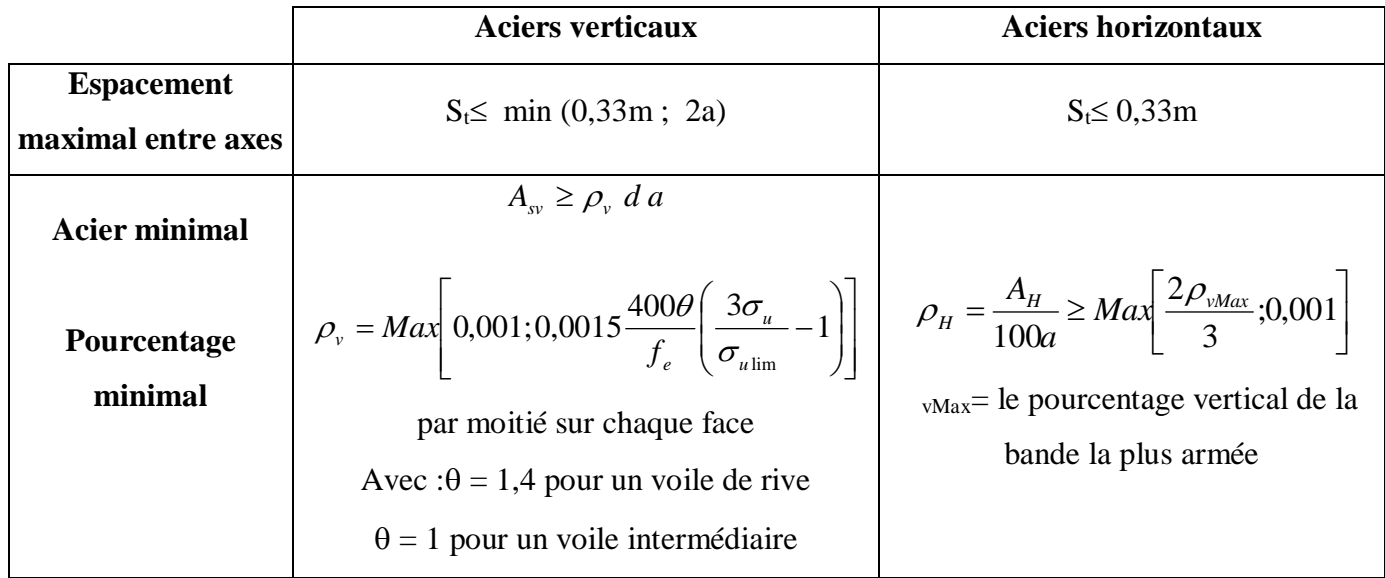

*Tableau V.4.3 : Aciers verticaux et horizontaux*

• La section doarmatures correspondant au pourcentage v doit être répartie par moitié sur chacune des faces de la bande de mur considérée.

· La section des armatures horizontales parallèles aux faces du mur doit être répartie par moitié sur chacune des faces doune façon uniforme sur la totalité de la longueur du mur ou de lø elément de mur limité par des ouvertures.

## *2. Aciers transversaux : (perpendiculaire aux parements)*

Seuls les aciers verticaux (de diamètre  $\mathcal{O}_1$ ) pris en compte dans le calcul de N<sub>u lim</sub> sont à maintenir par des armatures transversales (de diamètre  $\mathcal{O}_t$ )

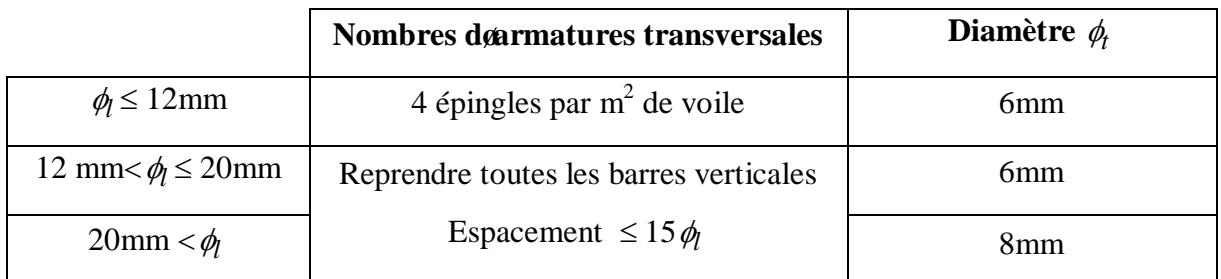

## *Tableau V.4.4 : Aciers transversaux*

## **e. Cisaillement :**

Aucune vérification à læffort tranchant ultime næst exigée en compression si le cisaillement est inférieur à  $0.05f_{c28}$  (il faudra donc vérifier que  $S_{12} \trianglelefteq 0.05f_{c28}$ ).

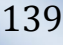

#### *V.4.4. Procédure De Ferraillage Des Trumeaux*

#### *V.4.4.1. Introduction*

 Pour le ferraillage des trumeaux, on devra calculer et disposer les aciers verticaux et les aciers horizontaux conformément aux règlements *B.A.E.L 91* et *RPA 99***.**

L'apparition de logiciels modernes d'analyse de structure, utilisant la méthode des éléments finis pour modéliser et analyser les structures a considérablement aidé l'étude du comportement globale de la structure mais aussi, l'obtention directe des efforts et des contraintes (dans les voiles) en tout point de la structure facilite, après une bonne interprétation des résultats du modèle retenue, løadoption døun bon ferraillage (ou ferraillage adéquat).

## *V.4.4.2 Méthode Simplifiée Basée Sur Les Contraintes : (Calcul Des Aciers Verticaux)*

Comme déjà dit, les voiles du Bâtiment sont sollicitées en flexion composée. Les contraintes normales engendrées  $(\sigma)$  peuvent être soit des contraintes de compression ou de traction

#### **1 - ZONE COMPRIMEE :**

 $Si \ \sigma < 0$  compression Dans ce cas le calcul se fait selon le paragraphe **V.4.3**.

#### **2 - ZONE TENDUE :**

 $\text{Si } \sigma > 0$  traction Lorsqu $\phi$ une partie (zone) du voile est tendue, la contrainte de traction (moyenne)  $\sigma_{\rm m}$  vaut :

$$
\sigma_m = \frac{F_T}{(e \times l_m)}
$$

Avec :

- $\blacksquare$  *F<sub>T</sub>*: force de traction.
- **e** : épaisseur du voile.
- *l<sub>m</sub>*: longueur de la section considérée (ici maille).

Cette contrainte entraîne une section d $\alpha$ cier A<sub>s</sub> tel que :

$$
\frac{As}{S} = \frac{\sigma_m \cdot \mathcal{F}}{fe} \cdot \Delta s = Av \quad \text{if} \quad \text{if} \quad \text{if} \quad \text{if} \quad . \tag{1}
$$

Où :  $\hat{e} s = e x l_m$ 

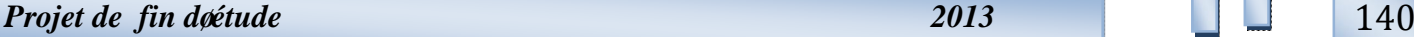

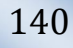

 $rac{As}{S}$ est répartie sur S ; cette quantité d*e*acier sera repartie en deux nappes (une sur chaque face du voile).

Rappelons que les voiles ont été modélisés par des éléments coques (Shell) à 4 nòuds.

Un maillage horizontal et vertical (voir figure ci-après) de chaque voile est nécessaire pour approcher les valeurs réelles des contraintes.

Le rapport  $(a/b)$  des dimensions de la maille est choisi proche de l $\alpha$ unité.

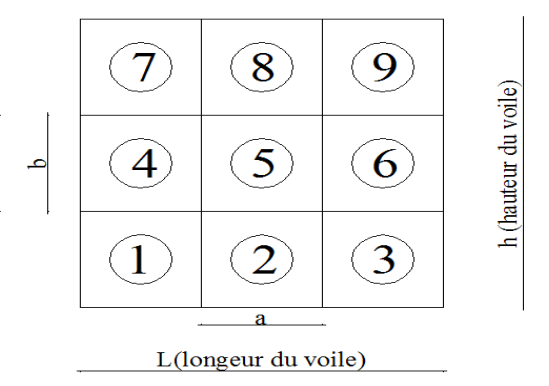

*Figure V.4.4 : Discrétisation d'un voile en élément (maille) coque*

La lecture des contraintes moyennes (de traction ou de compression) se fait directement au milieu de chaque maille dont le ferraillage est calculé par l'équation (1) dans le cas de la traction.

#### *V.4.4.3 Aciers Horizontaux:*

$$
A_{h1} = \frac{2}{3} A_{v}
$$
 (A<sub>v</sub> = A<sub>s</sub> precédemment définit)  

$$
A_{h2} = \frac{\overline{\tau}_{u} b_{0} S_{t}}{0.8(0.8 f_{e})} = \frac{1.4 \tau_{u} a S_{t}}{0.8 f_{e}} 1.25
$$

- $\tau_u = S_{12}$  est donnée par løinter face graphique du **SAP 2000.**
- $S_t$ : Espacement maximal trouvé pour  $A_v$
- $b_0 = a$  (épaisseur du trumeau)

 $A_{\iota} \geq Max(A_{\iota1}, A_{\iota2})$
÷

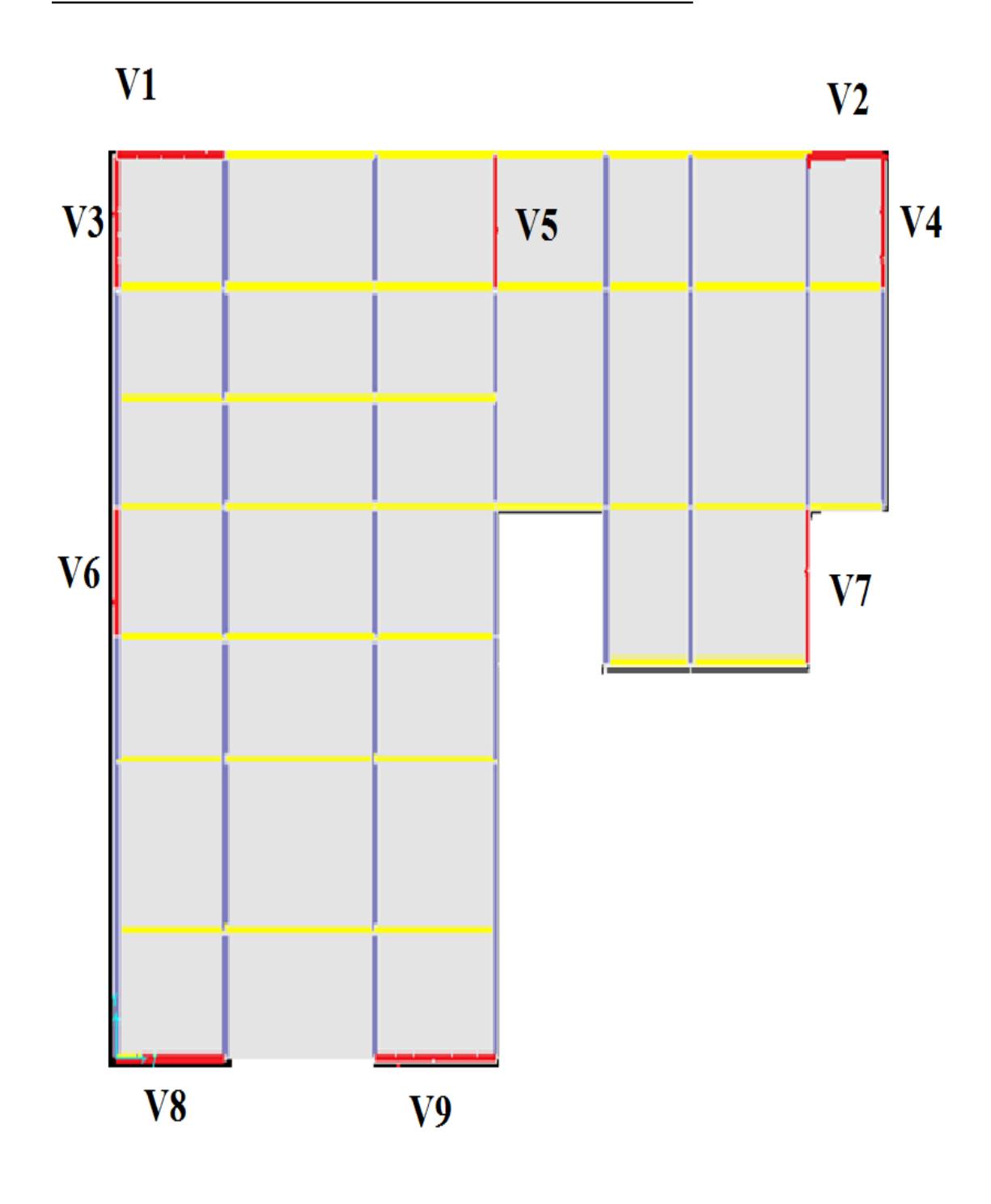

*Figure V.4.5 : La distribution des voiles*

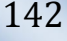

# *V.4.4.5. Préconisation Du Règlement Parasismique Algérien (Rpa99 Version2003)*

#### **a. Aciers verticaux** :

• Lorsquane partie du voile est tendue sous lanction des forces verticales et horizontales, l'effort de traction doit être pris en totalité par les armatures, le pourcentage minimum des armatures verticales sur toute la zone tendue est de *0,2%*.

Il est possible de concentrer des armatures de traction à læxtrémité du voile ou du trumeau, la section totale d'armatures verticales de la zone tendue devant rester au moins égale à *0,20%* de la section horizontale du béton tendu.

· Les barres verticales des zones extrêmes devraient être ligaturées avec des cadres horizontaux dont læspacement ne doit pas être supérieur à lændesseur du voile.

• Si les efforts importants de compressions agissent sur læxtrémité, les barres verticales doivent respecter les conditions imposées aux poteaux.

· Les barres verticales du dernier niveau doivent être munies de crochets (jonction par recouvrement).

A chaque extrémité du voile (trumeau) læspacement des barres doit être réduit de moitié sur *1/10* de la largeur du voile. Cet espacement d'extrémité doit être au plus égal à *15cm*.

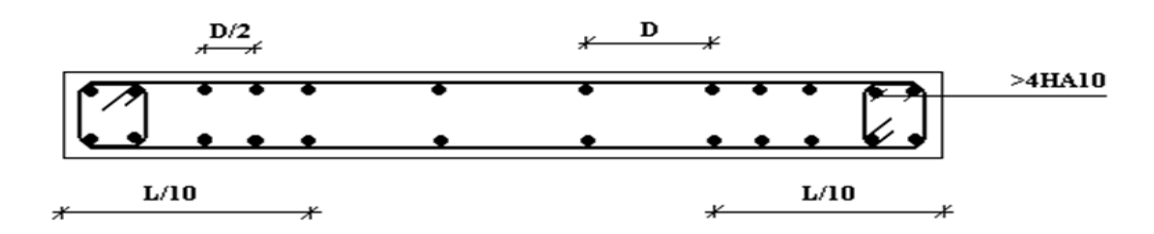

*Figure V.4.6: Disposition des armatures verticales dans les voiles*

#### *a.* **Aciers horizontaux :**

 Les barres horizontales doivent être munies de crochets à *135°* ayant une longueur de *10*f. Dans le cas où il existerait des talons de rigidité, les barres horizontales devront être ancrées sans crochets si les dimensions des talons permettent la réalisation dann ancrage droit.

#### *b.* **Règles communes :**

• Le pourcentage minimum doarmatures verticales et horizontales des trumeaux, est donné comme suit :

- Globalement dans la section du voile *0,15%*

- En zone courante *0,10%*

• Læspacement des barres horizontales et verticales doit être inférieur à la plus petite des

deux valeurs suivantes :  $\overline{\mathcal{L}}$  $\leq$ *cm a S* 30 1,5

· Les deux nappes d'armatures doivent être reliées avec au moins 4 épingles au mètre carré.

• Dans chaque nappe, les barres horizontales doivent être disposées vers læxtérieur.

• Le diamètre des barres verticales et horizontales des voiles (à læxception des zones døabout) ne devrait pas dépasser 1/10 de løépaisseur du voile.

• Les longueurs de recouvrement doivent être égales à :

 $40\phi$  pour les barres situées dans les zones où le renversement du signe des efforts est possible.

20*t* pour les barres situées dans les zones comprimées sous leaction de toutes les combinaisons possibles de charges.

· Le long des joints de reprise de coulage, l'effort tranchant doit être pris par les aciers de couture dont la section doit être calculée avec la formule :

$$
A = 1,1 \frac{\overline{V}}{f_e}
$$

Cette quantité doit syajouter à la section dyaciers tendus nécessaires pour équilibrer les efforts de traction dus aux moments de renversement.

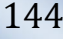

*V.4.5 : Exemple De Calcul :* soit le voile VL1

- $L = 4.9$ m (longueur)
- $a = 0.15$  m (épaisseur)
- $h_e = 3,40$  m (hauteur dø $\acute{e}$ tage)

Le voile est découpé en 5 mailles horizontales de même longueur  $L^{i} = 0.98$  m et de section

 $S_i = L^{i*}(a)$ .

#### · **contraintes limites :**

Pour une hauteur dœtage de 3,4 dooù la hauteur libre est égale à :

 $h_e=3,4-0,45=2,95$ m (0,45m : hauteur de la poutre)

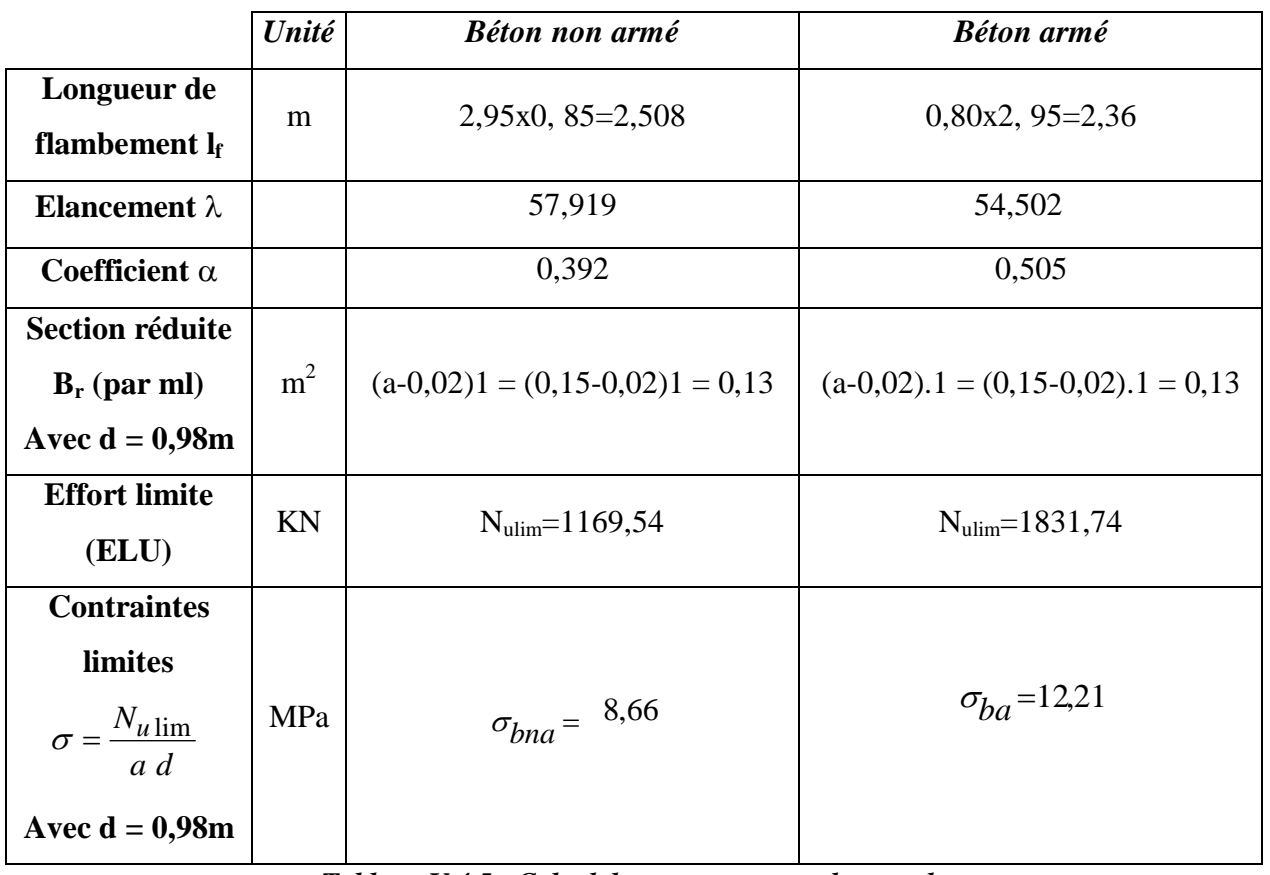

*Tableau V.4.5 : Calcul de ba et bna pour l'exemple*

#### **Remarque:**

 $b<sub>ba</sub>= 12,21$  MPa correspondant à  $A<sub>s</sub>= 0,1%$  de  $B<sub>et</sub>$  $B_{\text{et}} = (0,15x0, 98) \text{ m}^2$  (section de béton)  $A_s = 1,47cm^2 = 1,47.10^{4} m^2$ 

#### · **ARMATURES DE TRACTION :**

- La contrainte moyenne normale au milieu de chaque maille (à la base de voile) est lue, directement à partir de lainterface graphique ; il sangit des contraintes  $S_{22}$  que nous avons noté dans la suite **j** (**j** : pour le numéro de la maille).

- La lecture des contraintes tangentielles se fera de la même manière ( $S_{12}$  ou  $\tau$ )

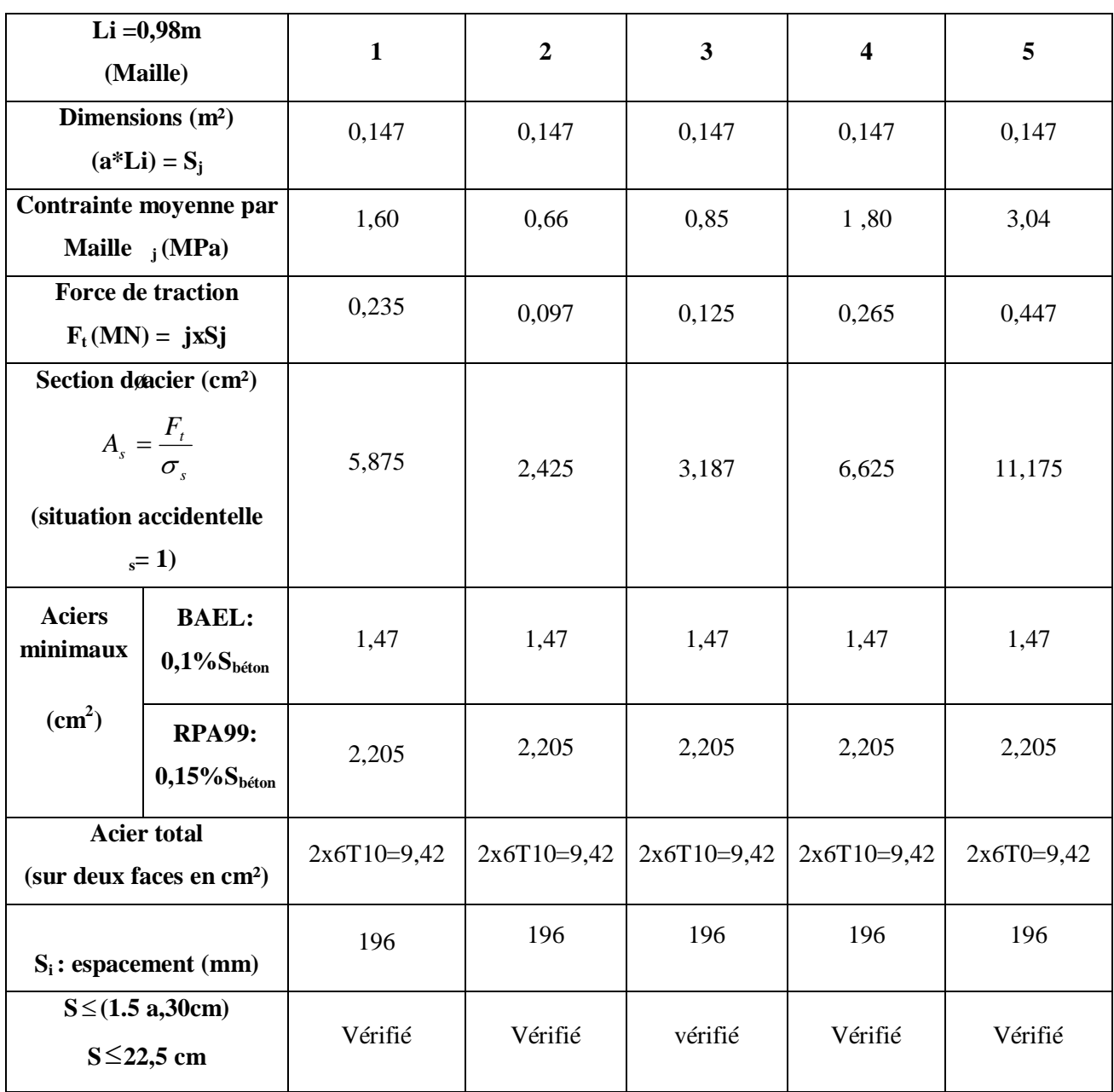

*Tableau V.4.6 : Calcul des armatures verticales de l'exemple*

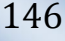

# · *ARMATURES DE JOINT DE BETONNAGE (ACIERS DE COUTURE POUR LA MAILLE I) :*

 $S_{12} = u = 0.64$  MPa (contrainte tangentielle lu directement au milieu de la maille 1)

$$
A_{\nu j} = 1,1 \frac{\overline{V}}{f_e} \qquad ; \qquad \overline{V} = 1,4 V_u^{cal}; \qquad \overline{V} = S_{12} a.1
$$

 $A_{vj} = 3,626$ cm<sup>2</sup>  $\frac{0,64(150)(980)}{400}$ 1,4 = 362,6mm<sup>2</sup>  $A_{vj} = 1,1 \frac{0.64(150)(980)}{400}$ 1,4 = 362,6mm  $\left(150\right)$ Ê

Cette quantité deacier sera ajoutée le long des joints de reprise de coulage.

#### · **ARMATURES HORIZONTALES :**

$$
A_{h1} = \frac{\overline{\tau}_{u}.a.S_{t}}{(0.8 f_{e}) 0.8} \qquad \qquad \overline{\tau}_{u} = 1, 4 \tau_{u} = 1, 4 S_{12}
$$

 $S_{t min} = 22.5$  mm

$$
A_{h1} = \frac{1,4(0,64)(150)(225)}{(0,8)(400)(0,8)} = 1,181cm^2
$$
  
\n
$$
A_{h2} = \frac{2}{3} A_V ; A_v = \{ \text{section d} \text{gacier vertical de la bande la plus armé} \}
$$
  
\n
$$
A_{h2} = \frac{2}{3} (11,30) = 7,53 \text{ cm}^2
$$
  
\n
$$
A_{h\text{min}} = (0,15\%) aL = \frac{0,15}{100} (0,15)(0,98) = 2,205 \text{ cm}^2
$$
  
\n
$$
D \text{{øoù :}
$$
  
\n
$$
A_h = Max(A_{h1}, A_{h2}, A_h^{\text{min}}) = 7,53 \text{ cm}^2
$$

Soit **: 2x5T10= 7,86 cm2**

$$
A \text{vec}: S_t = \frac{1000}{5} = 200 \text{mm}
$$

On prend :  $S_t = 200$ mm< $S_t$ <sub>min</sub>=225mm í í í í í í í í vérifié.

# *V.4.6 : Présentation Des Résultats Pour Le Reste Des Voiles Du Bâtiment Etudie :*

# **Nota :**

÷

· Les valeurs des contraintes dans les voiles données dans les tableaux ci-après correspondent à la combinaison de charge G+Q± E

- Dans ce qui suit on a :
- **e** : désigne læépaisseur du voile
- $\blacksquare$  l<sub>m</sub> : la longueur de chaque maille

 $_{\text{mov}}$  =  $S_{22}$  (lu au milieu de la maille)

$$
S_i = l_m * e
$$

Tel que :

- $\overline{\text{Si}\ \sigma}$ < 0 compression
- $\blacksquare$  Si  $\sigma > 0$  traction

# *V.4.6.1. Armatures Verticales De Traction :*

| Voile (Vi)     | $L_{\text{volle}}(m)$ | $e$ (cm) | $L_i(m)$ | $A_{\text{smin}}$ (cm <sup>2</sup> ) |
|----------------|-----------------------|----------|----------|--------------------------------------|
| V <sub>1</sub> | 4,9                   | 15       | 0,98     | 1,5                                  |
| V <sub>2</sub> | 3,4                   | 15       | 0,85     | 1,275                                |
| V <sub>3</sub> | 4,05                  | 15       | 0,81     | 1,215                                |
| V <sub>4</sub> | 4,05                  | 15       | 0,81     | 1,275                                |
| V <sub>5</sub> | 4,05                  | 15       | 0,81     | 1,275                                |
| V <sub>6</sub> | $\overline{4}$        | 15       | 1,00     | 1,5                                  |
| V7             | 4,73                  | 15       | 0,95     | 1,425                                |
| V <sub>8</sub> | 4,9                   | 15       | 0,98     | 1,5                                  |
| V9             | 5,35                  | 15       | 0,89     | 1,335                                |

*Tableau V.4.7 : Caractéristique des voiles*

#### **Remarque :**

E

<sup>(/)</sup> : Veut dire maille comprimée (voir les aciers de compression)

|                 |                | $\mathbf{S_i}$    | moy     | $F_t$      | $A_{s}$         | A <sub>S</sub> /B |          | $\overline{A_V}^{adopt\acute{e}}$ | <b>St</b> |
|-----------------|----------------|-------------------|---------|------------|-----------------|-------------------|----------|-----------------------------------|-----------|
| Hauteur(m)      | <b>Maille</b>  | (m <sup>2</sup> ) | (MPa)   | (MN)       | $\text{cm}^2$ ) | (%)               | Le choix | $\text{(cm}^2)$                   | (cm)      |
|                 | $\mathbf{1}$   | 0,147             | 1,60    | 0,235      | 5,875           | 0,399             | 2x6T10   | 9,42                              | 19,60     |
|                 | $\mathbf{2}$   | 0,147             | 0,66    | 0,097      | 2,425           | 0,165             | 2x6T10   | 9,42                              | 19,60     |
| 00 ó 3,40       | 3              | 0,147             | 0,85    | 0,125      | 3,187           | 0,217             | 2x6T10   | 9,42                              | 19,60     |
|                 | $\overline{4}$ | 0,147             | 1,80    | 0,265      | 6,625           | 0,451             | 2x6T10   | 9,42                              | 19,60     |
|                 | 5              | 0,147             | 3,04    | 0,447      | 11,175          | 0,760             | 2x6T10   | 9,42                              | 19,60     |
|                 | $\mathbf{1}$   | 0,147             | 2,25    | 0,337      | 8,437           | 0,562             | 2x6T10   | 9,42                              | 19,60     |
|                 | $\mathbf{2}$   | 0,147             | 0,38    | 0,057      | 1,425           | 0,095             | 2x6T10   | 9,42                              | 19,60     |
| $3,4-13,12$     | 3              | 0,147             | 0,56    | 0,084      | 2,10            | 0,14              | 2x6T10   | 9,42                              | 19,60     |
|                 | $\overline{4}$ | 0,147             | 1,76    | 0,264      | 6,6             | 0,44              | 2x6T10   | 9,42                              | 19,60     |
|                 | 5              | 0,147             | 3,78    | 0,567      | 14,175          | 0,945             | 2x6T14   | 18,48                             | 19,60     |
|                 | $\mathbf{1}$   | 0,147             | 1,22    | 0,183      | 4,575           | 0,305             | 2x6T10   | 9,42                              | 19,60     |
|                 | $\mathbf{2}$   | 0,147             | 0,16    | 0,024      | 0,60            | 0,04              | 2x6T10   | 9,42                              | 19,60     |
| 13, 12 - 22, 84 | 3              | 0,147             | 0,33    | 0,049      | 1,237           | 0,082             | 2x6T10   | 9,42                              | 19,60     |
|                 | $\overline{4}$ | 0,147             | 1,28    | 0,192      | 4,80            | 0,32              | 2x6T10   | 9,42                              | 19,60     |
|                 | 5              | 0,147             | 3,25    | 0,487      | 12,19           | 0,812             | 2x6T12   | 13,58                             | 19,60     |
|                 | $\,1$          | 0,147             | 0,38    | 0,057      | 1,425           | 0,095             | 2x6T10   | 9,42                              | 19,60     |
| 22, 84 - 32, 56 | $\mathfrak{2}$ | 0,147             | $-0,15$ | $\sqrt{2}$ | $\overline{1}$  | $\overline{1}$    | Т        | $\overline{1}$                    | T         |
|                 | 3              | 0,147             | 0,020   | 0,003      | 0,075           | 0,005             | 2x6T10   | 9,42                              | 19,60     |
|                 | $\overline{4}$ | 0,147             | 0,60    | 0,09       | 2,25            | 0,15              | 2x6T10   | 9,42                              | 19,60     |
|                 | 5              | 0,147             | 2,18    | 0,327      | 8,175           | 0,545             | 2x6T10   | 9,42                              | 19,60     |

*Tableau V.4.8 : Calcul des armatures du voile (V1)*

*Projet de fin døétude* 149

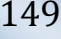

Ξ

|                 |                | $S_i$             | moy   | $F_t$              | $A_{s}$         | A <sub>S</sub> /B |          | $A_V^{adopté}$     | $S_t$           |
|-----------------|----------------|-------------------|-------|--------------------|-----------------|-------------------|----------|--------------------|-----------------|
| Hauteur(m)      | <b>Maille</b>  | (m <sup>2</sup> ) | (MPa) | (MN)               | $\text{cm}^2$ ) | (9/0)             | Le choix | (cm <sup>2</sup> ) | (cm)            |
|                 | $\mathbf{1}$   | 0,127             | 2,06  | 0,262              | 6,566           | 0,520             | 2x6T10   | 9,42               | 17              |
|                 | $\overline{2}$ | 0,127             | 1,10  | 0,140              | 3,506           | 0,276             | 2x6T10   | 9,42               | $\overline{17}$ |
| 00 ó 3,40       | 3              | 0,127             | 0,78  | 0,010              | 2,486           | 0,196             | 2x6T10   | 9,42               | 17              |
|                 | $\overline{4}$ | 0,127             | 1,06  | 0,135              | 3,378           | 0,266             | 2x6T10   | 9,42               | $\overline{17}$ |
|                 | $\mathbf{1}$   | 0,127             | 2,70  | 0,344              | 8,606           | 0,678             | 2x6T10   | 9,42               | 17              |
| $3,4 - 13,12$   | $\overline{2}$ | 0,127             | 0,88  | $\overline{0,1}12$ | 2,805           | 0,221             | 2x6T10   | 9,42               | 17              |
|                 | 3              | 0,127             | 0,55  | 0,070              | 1,753           | 0,138             | 2x6T10   | 9,42               | 17              |
|                 | $\overline{4}$ | 0,127             | 1,51  | 0,192              | 4,813           | 0,379             | 2x6T10   | 9,42               | 17              |
|                 | $\mathbf{1}$   | 0,127             | 1,82  | 0,232              | 5,801           | 0,457             | 2x6T10   | 9,42               | 17              |
|                 | $\overline{2}$ | 0,127             | 0,48  | 0,0612             | 1,91            | 0,150             | 2x6T10   | 9,42               | 17              |
| 13, 12-22, 84   | $\overline{3}$ | 0,127             | 0,90  | 0,115              | 2,868           | 0,226             | 2x6T10   | 9,42               | 17              |
|                 | $\overline{4}$ | 0,127             | 1,01  | 0,128              | 3,219           | 0,253             | 2x6T10   | 9,42               | 17              |
|                 | $\mathbf{1}$   | 0,127             | 1,55  | 0,197              | 4,940           | 0,389             | 2x6T10   | 9,42               | 17              |
| 22, 84 - 32, 56 | $\overline{2}$ | 0,127             | 0,37  | 0,047              | 1,91            | 0,150             | 2x6T10   | 9,42               | 17              |
|                 | $\overline{3}$ | 0,127             | 0,65  | 0,083              | 2,07            | 0,162             | 2x6T10   | 9,42               | $\overline{17}$ |
|                 | $\overline{4}$ | 0,127             | 0,36  | 0,046              | 1,912           | 0,150             | 2x6T10   | 9,42               | 17              |

*Tableau V.4.9 : Calcul des armatures du voile (V2)* 

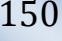

É

|                 |                | $S_i$             | moy   | $\mathbf{F}_{\mathbf{t}}$ | $A_{s}$         | A <sub>S</sub> /B |          | $A_V^{adopt\acute{e}}$ | $S_t$  |
|-----------------|----------------|-------------------|-------|---------------------------|-----------------|-------------------|----------|------------------------|--------|
| Hauteur(m)      | <b>Maille</b>  | (m <sup>2</sup> ) | (MPa) | (MN)                      | $\text{(cm}^2)$ | (%)               | Le choix | $\text{(cm}^2)$        | $(cm)$ |
|                 | $\mathbf{1}$   | 0,121             | 2,53  | 0,307                     | 7,684           | 0,63              | 2x6T10   | 9,42                   | 16,20  |
|                 | $\overline{2}$ | 0,121             | 1,72  | 0,208                     | 5,224           | 0,43              | 2x6T10   | 9,42                   | 16,20  |
| 00 ó 3,40       | 3              | 0,121             | 1,25  | 0,152                     | 3,797           | 0,31              | 2x6T10   | 9,42                   | 16,20  |
|                 | $\overline{4}$ | 0,121             | 1,23  | 0,149                     | 3,736           | 0,30              | 2x6T10   | 9,42                   | 16,20  |
|                 | 5              | 0,121             | 1,55  | 0,189                     | 4,708           | 0,39              | 2x6T10   | 9,42                   | 16,20  |
|                 | $\mathbf{1}$   | 0,121             | 3,55  | 0,431                     | 10,783          | 0,89              | 2x6T10   | 9,42                   | 16,20  |
|                 | $\overline{2}$ | 0,121             | 1,60  | 0,194                     | 4,860           | 0,40              | 2x6T10   | 9,42                   | 16,20  |
| $3,4 - 13,12$   | 3              | 0,121             | 1,00  | 0,121                     | 3,037           | 0,25              | 2x6T10   | 9,42                   | 16,20  |
|                 | $\overline{4}$ | 0,121             | 1,08  | 0,131                     | 3,280           | 0,27              | 2x6T10   | 9,42                   | 16,20  |
|                 | 5              | 0,121             | 2,45  | 0,298                     | 7,442           | 0,61              | 2x6T10   | 9,42                   | 16,20  |
|                 | $\mathbf{1}$   | 0,121             | 2,65  | 0,322                     | 8,049           | 0,66              | 2x6T10   | 9,42                   | 16,20  |
|                 | $\overline{2}$ | 0,121             | 0,35  | 0,042                     | 1,822           | 0,15              | 2x6T10   | 9,42                   | 16,20  |
| 13, 12 - 22, 84 | 3              | 0,121             | 1,20  | 0,146                     | 3,645           | 0,30              | 2x6T10   | 9,42                   | 16,20  |
|                 | $\overline{4}$ | 0,121             | 1,22  | 0,148                     | 3,706           | 0,31              | 2x6T10   | 9,42                   | 16,20  |
|                 | 5              | 0,121             | 1,35  | 0,164                     | 4,101           | 0,34              | 2x6T10   | 9,42                   | 16,20  |
|                 | $\mathbf{1}$   | 0,121             | 2,70  | 0,328                     | 8,201           | 0,68              | 2x6T10   | 9,42                   | 16,20  |
| 22, 84 - 32, 56 | $\sqrt{2}$     | 0,121             | 0,50  | 0,061                     | 1,822           | 0,15              | 2x6T10   | 9,42                   | 16,20  |
|                 | 3              | 0,121             | 0,87  | 0,106                     | 2,643           | 0,22              | 2x6T10   | 9,42                   | 16,20  |
|                 | $\overline{4}$ | 0,121             | 0,56  | 0,068                     | 1,823           | 0,15              | 2x6T10   | 9,42                   | 16,20  |
|                 | 5              | 0,121             | 0,50  | 0,061                     | 1,822           | 0,15              | 2x6T10   | 9,42                   | 16,20  |

*Tableau V.4.10 : Calcul des armatures du voile (V3)*

*Projet de fin d'étude 2013* 151

Ē

|                 |                | $S_i$             | moy            | $\mathbf{F}_{\mathbf{t}}$ | $A_{s}$        | A <sub>S</sub> /B |                | $A_V^{adopt\bar{e}}$ | $S_t$      |
|-----------------|----------------|-------------------|----------------|---------------------------|----------------|-------------------|----------------|----------------------|------------|
| Hauteur(m)      | <b>Maille</b>  | (m <sup>2</sup> ) | (MPa)          | (MN)                      | $\text{cm}^2$  | (9/0)             | Le choix       | $\text{(cm}^2)$      | (cm)       |
|                 | $\mathbf{1}$   | 0,121             | 2,15           | 0,261                     | 6,530          | 0,54              | 2x6T10         | 9,42                 | 16,20      |
|                 | $\mathbf{2}$   | 0,121             | 1,03           | 0,127                     | 3,189          | 0,26              | 2x6T10         | 9,42                 | 16,20      |
| 00 ó 3,40       | 3              | 0,121             | 0,25           | 0,030                     | 1,822          | 0,14              | 2x6T10         | 9,42                 | 16,20      |
|                 | $\overline{4}$ | 0,121             | 0,10           | 0,012                     | 1,822          | 0,14              | 2x6T10         | 9,42                 | 16,20      |
|                 | 5              | 0,121             | 0,68           | 0,082                     | 2,065          | 0,17              | 2x6T10         | 9,42                 | 16,20      |
|                 | $\mathbf{1}$   | 0,121             | 3,62           | 0,440                     | 10,995         | 0,90              | 2x6T12         | 13,58                | 16,20      |
|                 | $\mathbf{2}$   | 0,121             | 1,58           | 0,194                     | 4,860          | 0,40              | 2x6T10         | 9,42                 | 16,20      |
| $3,4 - 13,12$   | 3              | 0,121             | 0,92           | 0,111                     | 2,794          | 0,23              | 2x6T10         | 9,42                 | 16,20      |
|                 | $\overline{4}$ | 0,121             | 1,00           | 0,121                     | 3,037          | 0,25              | 2x6T10         | 9,42                 | 16,20      |
|                 | 5              | 0,121             | 2,30           | 0,279                     | 6,986          | 0,58              | 2x6T10         | 9,42                 | 16,20      |
|                 | $\mathbf{1}$   | 0,121             | 2,20           | 0,267                     | 6,682          | 0,55              | 2x6T10         | 9,42                 | 16,20      |
|                 | $\overline{2}$ | 0,121             | 0,70           | 0,085                     | 2,126          | 0,17              | 2x6T10         | 9,42                 | 16,20      |
| 13, 12 - 22, 84 | 3              | 0,121             | 0,25           | 0,049                     | 1,822          | 0,15              | 2x6T10         | 9,42                 | 16,20      |
|                 | $\overline{4}$ | 0,121             | 0,21           | 0,036                     | 1,822          | 0,15              | 2x6T10         | 9,42                 | 16,20      |
|                 | $\overline{5}$ | 0,121             | 0,95           | 0,115                     | 2,886          | 0,23              | 2x6T10         | 9,42                 | 16,20      |
|                 | $\mathbf{1}$   | 0,121             | 0,45           | 0,054                     | 1,367          | 0,11              | 2x6T10         | 9,42                 | 16,20      |
| 22, 84 - 32, 56 | $\overline{2}$ | 0,121             | $-0,19$        | $\sqrt{2}$                | $\sqrt{2}$     | $\sqrt{2}$        | $\frac{1}{2}$  | $\sqrt{2}$           | $\sqrt{2}$ |
|                 | $\overline{3}$ | 0,121             | $\overline{ }$ | $\overline{ }$            | $\overline{ }$ | $\overline{ }$    | $\sqrt{2}$     | $\overline{ }$       |            |
|                 | $\overline{4}$ | 0,121             | $\overline{1}$ | $\overline{\phantom{a}}$  | $\sqrt{2}$     | $\bigg)$          | $\overline{ }$ | $\sqrt{2}$           | T          |
|                 | $\overline{5}$ | 0,121             | 0,22           | 0,036                     | 1,822          | 0,15              | 2x6T10         | 9,42                 | 16,20      |

*Tableau V.4.11 : Calcul des armatures du voile (V4)*

*Projet de fin d***øétude 152** 152

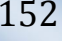

Ξ

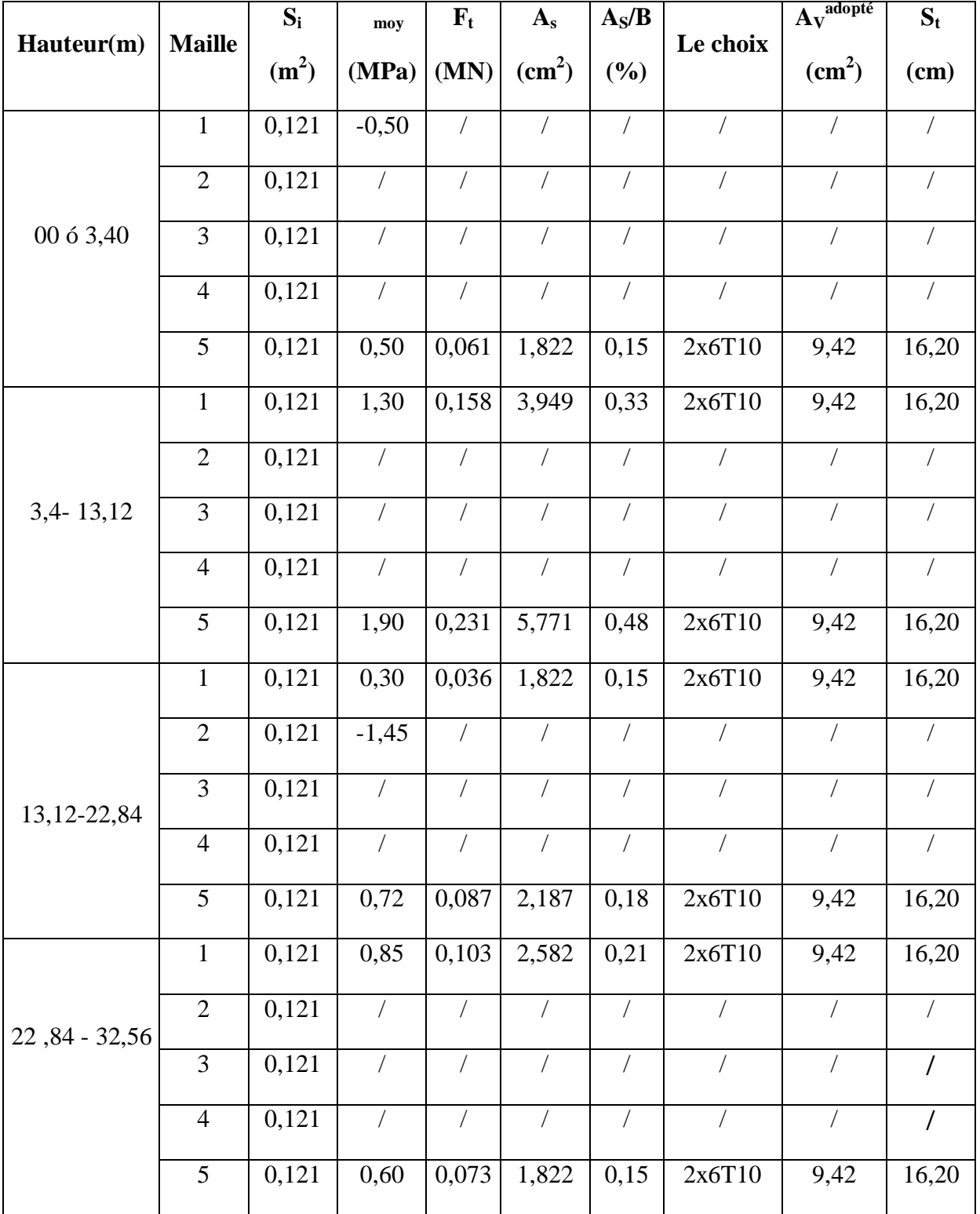

*Tableau V.4.12 : Calcul des armatures du voile (V5)*

*Projet de fin d'étude 2013* 153

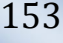

Ε

|                 |                | $S_i$             | moy        | $F_t$      | $A_{s}$            | A <sub>S</sub> /B |            | $A_V^{adopté}$     | $S_t$      |
|-----------------|----------------|-------------------|------------|------------|--------------------|-------------------|------------|--------------------|------------|
| Hauteur(m)      | <b>Maille</b>  | (m <sup>2</sup> ) | (MPa)      | (MN)       | $\text{cm}^2$ )    | (9/0)             | Le choix   | (cm <sup>2</sup> ) | (cm)       |
|                 | $\mathbf{1}$   | 0,15              | 1,30       | 0,195      | 4,875              | 0,32              | 2x6T10     | 9,42               | 20         |
|                 | $\overline{2}$ | 0,15              | $\sqrt{2}$ | $\sqrt{2}$ | $\sqrt{2}$         | $\sqrt{2}$        |            | $\sqrt{2}$         | $\sqrt{2}$ |
| 00 ó 3,40       | $\overline{3}$ | 0,15              | $\sqrt{2}$ | $\sqrt{2}$ | $\sqrt{2}$         | $\sqrt{2}$        | $\sqrt{2}$ | $\sqrt{2}$         | $\sqrt{2}$ |
|                 | $\overline{4}$ | 0,15              | 1,10       | 0,165      | 4,125              | 0,27              | 2x6T10     | 9,42               | 20         |
|                 | $\mathbf{1}$   | 0,15              | 1,85       | 0,277      | 6,937              | 0,46              | 2x6T10     | 9,42               | 20         |
|                 | $\overline{2}$ | 0,15              | $-0,29$    | $\sqrt{2}$ | $\bigg)$           | $\sqrt{2}$        | $\sqrt{2}$ | $\sqrt{2}$         | $\sqrt{2}$ |
| $3,4 - 13,12$   | $\overline{3}$ | 0,15              | $\sqrt{2}$ | $\sqrt{2}$ | $\sqrt{ }$         | $\sqrt{2}$        | $\sqrt{2}$ | $\sqrt{2}$         | $\sqrt{2}$ |
|                 | $\overline{4}$ | 0,15              | 1,65       | 0,247      | 6,187              | 0,41              | 2x6T10     | 9,42               | 20         |
|                 | $\mathbf{1}$   | 0,15              | 0,82       | 0,123      | $\overline{3,075}$ | 0,205             | 2x6T10     | 9,42               | 20         |
| 13, 12 - 22, 84 | $\overline{2}$ | 0,15              | 0,20       | 0,045      | 2,250              | 0,15              | 2x6T10     | 9,42               | 20         |
|                 | $\overline{3}$ | 0,15              | 0,09       | 0,013      | 2,250              | 0,15              | 2x6T10     | 9,42               | 20         |
|                 | $\overline{4}$ | 0,15              | 0,92       | 0,138      | 3,450              | 0,23              | 2x6T10     | 9,42               | 20         |
|                 | $\mathbf{1}$   | 0,15              | 1,54       | 0,231      | 5,775              | 0,39              | 2x6T10     | 9,42               | 20         |
| 22, 84 - 32, 56 | $\overline{2}$ | 0,15              | 0,45       | 0,067      | 2,250              | 0,15              | 2x6T10     | 9,42               | 20         |
|                 | $\overline{3}$ | 0,15              | 0,48       | 0,072      | 2,250              | 0,15              | 2x6T10     | 9,42               | 20         |
|                 | $\overline{4}$ | 0,15              | 1,70       | 0,255      | 6,375              | 0,42              | 2x6T10     | 9,42               | 20         |

*Tableau V.4.13 : Calcul des armatures du voile (V6)*

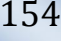

Ē

|                 | <b>Maille</b>  | $S_i$             | moy               | $F_t$          | $A_{s}$       | A <sub>S</sub> /B | Le choix   | $A_V^{adopt\bar{e}}$ | $S_t$      |
|-----------------|----------------|-------------------|-------------------|----------------|---------------|-------------------|------------|----------------------|------------|
| Hauteur(m)      |                | (m <sup>2</sup> ) | (MPa)             | (MN)           | $\text{cm}^2$ | (%)               |            | $\text{cm}^2$ )      | (cm)       |
|                 | $\mathbf{1}$   | 0,142             | 1,00              | 0,142          | 3,562         | 0,25              | 2x6T10     | 9,42                 | 19         |
|                 | $\overline{2}$ | 0,142             | $-0,59$           | $\sqrt{2}$     | $\sqrt{2}$    | $\sqrt{2}$        |            | $\sqrt{2}$           | $\sqrt{2}$ |
| 00 ó 3,40       | 3              | 0,142             | $\sqrt{2}$        | $\sqrt{2}$     | $\sqrt{2}$    | $\sqrt{2}$        | $\sqrt{2}$ | $\sqrt{2}$           | $\sqrt{ }$ |
|                 | $\overline{4}$ | 0,142             | $\sqrt{2}$        |                | $\sqrt{2}$    | $\sqrt{ }$        |            | $\overline{1}$       |            |
|                 | 5              | 0,142             | 0,20              | 0,042          | 2,137         | 0,15              | 2x6T10     | 9,42                 | 19         |
|                 | $\mathbf{1}$   | 0,142             | 1,75              | 0,249          | 6,234         | 0,44              | 2x6T10     | 9,42                 | 19         |
|                 | $\overline{2}$ | 0,142             | $-0,22$           | $\sqrt{2}$     | /             | $\sqrt{2}$        | $\sqrt{2}$ | $\sqrt{2}$           | $\sqrt{2}$ |
| $3,4-13,12$     | 3              | 0,142             | $\sqrt{ }$        | $\sqrt{ }$     | $\sqrt{2}$    | $\sqrt{2}$        | $\sqrt{2}$ | $\sqrt{ }$           | $\sqrt{2}$ |
|                 | $\overline{4}$ | 0,142             | $\sqrt{2}$        |                | $\sqrt{2}$    | $\sqrt{2}$        |            | $\sqrt{2}$           |            |
|                 | 5              | 0,142             | 1,20              | 0,185          | 4,631         | 0,33              | 2x6T10     | 9,42                 | 19         |
|                 | $\mathbf{1}$   | 0,142             | $\overline{1,05}$ | 0,150          | 3,740         | 0,26              | 2x6T10     | 9,42                 | 19         |
|                 | $\overline{2}$ | 0,142             | $\sqrt{2}$        | $\sqrt{2}$     | $\sqrt{2}$    | $\sqrt{2}$        | T          | $\sqrt{2}$           | $\sqrt{ }$ |
| 13, 12 - 22, 84 | $\overline{3}$ | 0,142             | $\sqrt{2}$        | $\sqrt{ }$     | $\sqrt{2}$    | $\sqrt{ }$        | $\sqrt{2}$ | $\sqrt{2}$           | $\prime$   |
|                 | $\overline{4}$ | 0,142             | $\overline{ }$    | $\sqrt{2}$     | $\sqrt{2}$    | $\sqrt{2}$        | $\sqrt{2}$ | $\sqrt{2}$           | $\prime$   |
|                 | $\overline{5}$ | 0,142             | 0,82              | 0,117          | 2,920         | 0,20              | 2x6T10     | 9,42                 | 19         |
|                 | $\,1\,$        | 0,142             | $-0,48$           |                | $\sqrt{2}$    | $\sqrt{2}$        | Т          | $\sqrt{2}$           | /          |
| 22, 84 - 32, 56 | $\overline{2}$ | 0,142             |                   |                |               | $\sqrt{2}$        |            | $\sqrt{2}$           |            |
|                 | $\overline{3}$ | 0,142             | $\sqrt{2}$        | $\sqrt{2}$     | $\sqrt{2}$    | $\sqrt{2}$        | $\sqrt{2}$ | $\sqrt{2}$           | $\sqrt{ }$ |
|                 | $\overline{4}$ | 0,142             | $\overline{ }$    | $\overline{ }$ | $\sqrt{2}$    | $\overline{ }$    |            | $\overline{ }$       | $\prime$   |
|                 | 5              | 0,142             | 0,62              | 0,088          | 2,208         | 0,15              | 2x6T10     | 9,42                 | 19         |

*Tableau V.4.14 : Calcul des armatures du voile (V7)*

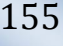

Ē

|                 |                | $S_i$              | moy                  | $\mathbf{F}_{t}$ | $A_{s}$              | A <sub>S</sub> /B        |                | $A_V^{adopté}$       | $S_t$      |
|-----------------|----------------|--------------------|----------------------|------------------|----------------------|--------------------------|----------------|----------------------|------------|
| Hauteur(m)      | <b>Maille</b>  | (m <sup>2</sup> )  | (MPa)                | (MN)             | $\text{cm}^2$        | (%)                      | Le choix       | $\text{cm}^2$        | (cm)       |
|                 | $\mathbf{1}$   | 0,147              | 2,15                 | 0,322            | 8,060                | 0,54                     | 2x6T10         | 9,42                 | 19,60      |
|                 | $\overline{2}$ | 0,147              | 0,15                 | 0,022            | 2,250                | 0,15                     | 2x6T10         | 9,42                 | 19,60      |
| 00 ó 3,40       | 3              | 0,147              | $\sqrt{\phantom{a}}$ | $\sqrt{2}$       | $\sqrt{2}$           | $\sqrt{2}$               | $\overline{1}$ | $\sqrt{\phantom{a}}$ | $\sqrt{2}$ |
|                 | $\overline{4}$ | 0,147              | 0,05                 | 0,007            | 2,250                | 0,15                     | 2x6T10         | 9,42                 | 19,60      |
|                 | 5              | 0,147              | 1,90                 | 0,285            | 7,125                | 0,475                    | 2x6T10         | 9,42                 | 19,60      |
|                 | $\mathbf{1}$   | 0,147              | 3,55                 | 0,532            | 13,31                | 0,88                     | 2x6T12         | 13,58                | 19,60      |
|                 | $\overline{2}$ | 0,147              | 0,50                 | 0,082            | 2,250                | 0,15                     | 2x6T10         | 9,42                 | 19,60      |
| $3,4 - 13,12$   | 3              | 0,147              | $-0,35$              | $\sqrt{2}$       | $\sqrt{2}$           | $\sqrt{2}$               | $\sqrt{2}$     | $\sqrt{2}$           | $\sqrt{2}$ |
|                 | $\overline{4}$ | 0,147              | 0,50                 | 0,082            | 2,250                | 0,15                     | 2x6T10         | 9,42                 | 19,60      |
|                 | 5              | 0,147              | 3,40                 | 0,510            | 12,75                | 0,85                     | 2x6T12         | 13,58                | 19,60      |
|                 | $\mathbf{1}$   | 0,147              | 2,35                 | 0,352            | 8,812                | 0,59                     | 2x6T10         | 9,42                 | 19,60      |
|                 | $\mathbf{2}$   | 0,147              | 0,30                 | 0,045            | 2,250                | 0,15                     | 2x6T10         | 9,42                 | 19,60      |
| 13, 12 - 22, 84 | 3              | 0,147              | $\sqrt{2}$           | $\sqrt{2}$       | $\sqrt{2}$           | $\sqrt{2}$               | $\sqrt{2}$     | $\sqrt{2}$           | $\sqrt{ }$ |
|                 | $\overline{4}$ | 0,147              | 0,25                 | 0,037            | 2,250                | 0,15                     | 2x6T10         | 9,42                 | 19,60      |
|                 | 5              | 0,147              | 2,15                 | 0,322            | 8,060                | 0,54                     | 2x6T12         | 13,58                | 19,60      |
|                 | $\mathbf{1}$   | $\overline{0,147}$ | 0,80                 | 0,120            | 3,00                 | 0,20                     | 2x6T10         | 9,42                 | 19,60      |
| 22, 84 - 32, 56 | $\overline{2}$ | 0,147              |                      |                  |                      |                          |                |                      |            |
|                 | 3              | 0,147              | $\sqrt{2}$           | $\sqrt{2}$       | $\sqrt{2}$           | $\sqrt{2}$               | $\frac{1}{2}$  | $\sqrt{2}$           | $\sqrt{2}$ |
|                 | $\overline{4}$ | 0,147              | $\overline{ }$       | $\overline{ }$   | $\sqrt{\phantom{a}}$ | $\overline{\phantom{a}}$ | $\sqrt{2}$     | $\sqrt{2}$           | $\prime$   |
|                 | 5              | 0,147              | 0,10                 | 0,022            | 2,250                | 0,15                     | 2x6T10         | 9,42                 | 19,60      |

*Tableau V.4.15 : Calcul des armatures du voile (V8)*

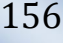

Ε

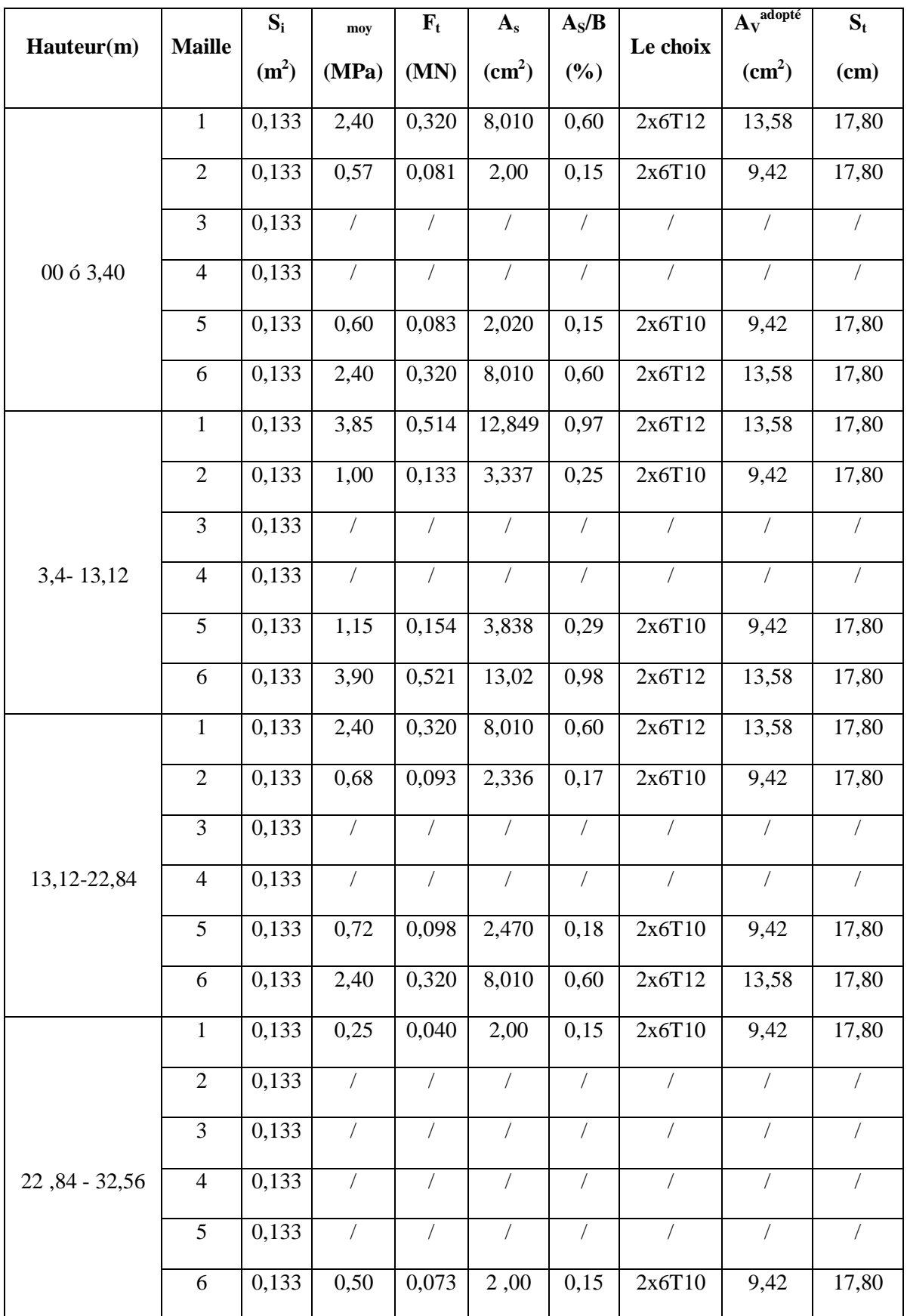

*Tableau V.4.16 : Calcul des armatures du voile (V9)*

*Projet de fin d'étude 2013* 157

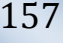

Ē

# *V. 4.6.2 Armatures De Joint De Bétonnage (Aciers De Couture)*

 $S_{12} = \tau_u$ : désigne la contrainte moyenne tangentielle (c.à.d. valeur lue au milieu de la maille)

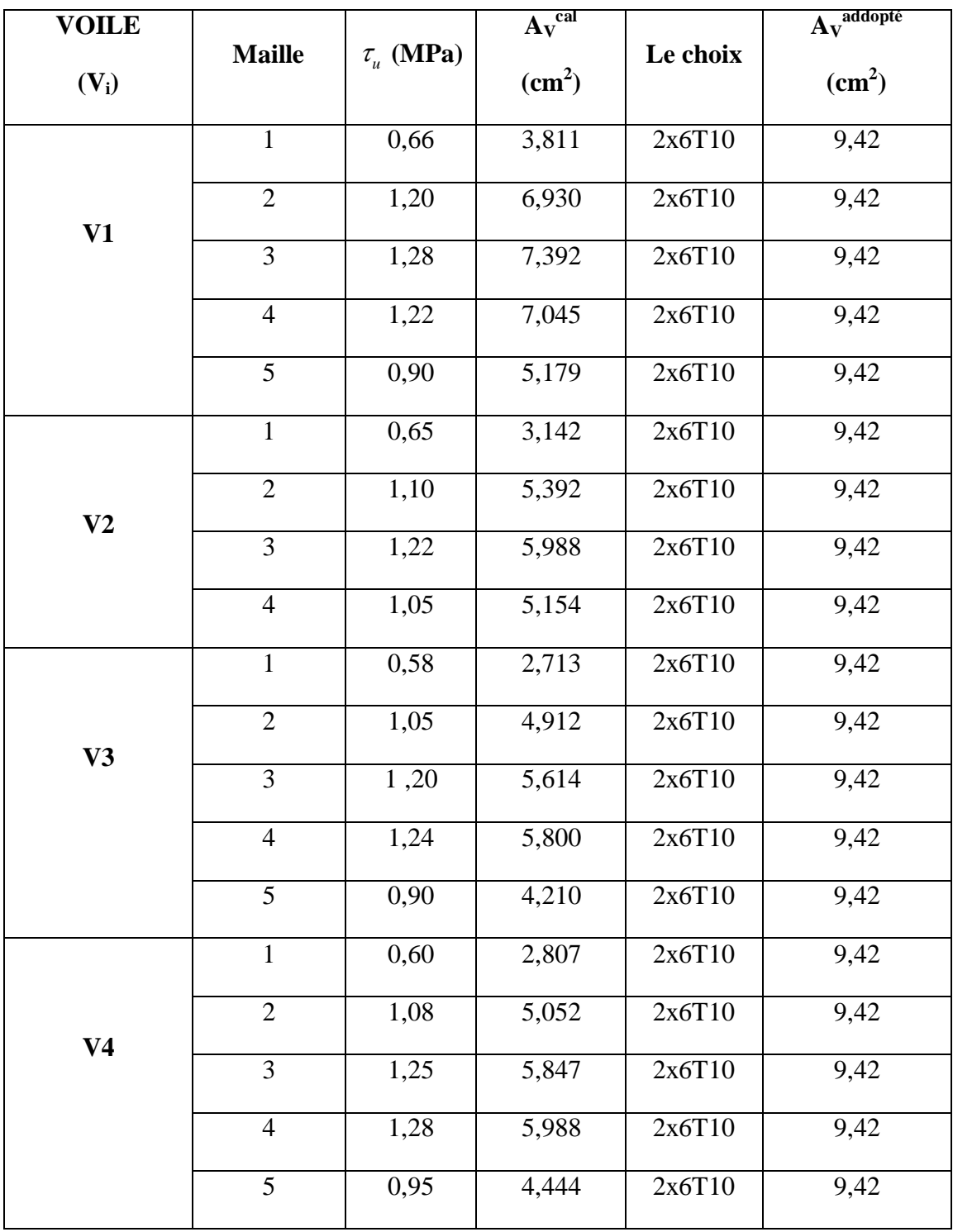

ਵੱ

*Ferraillage des éléments Résistants*

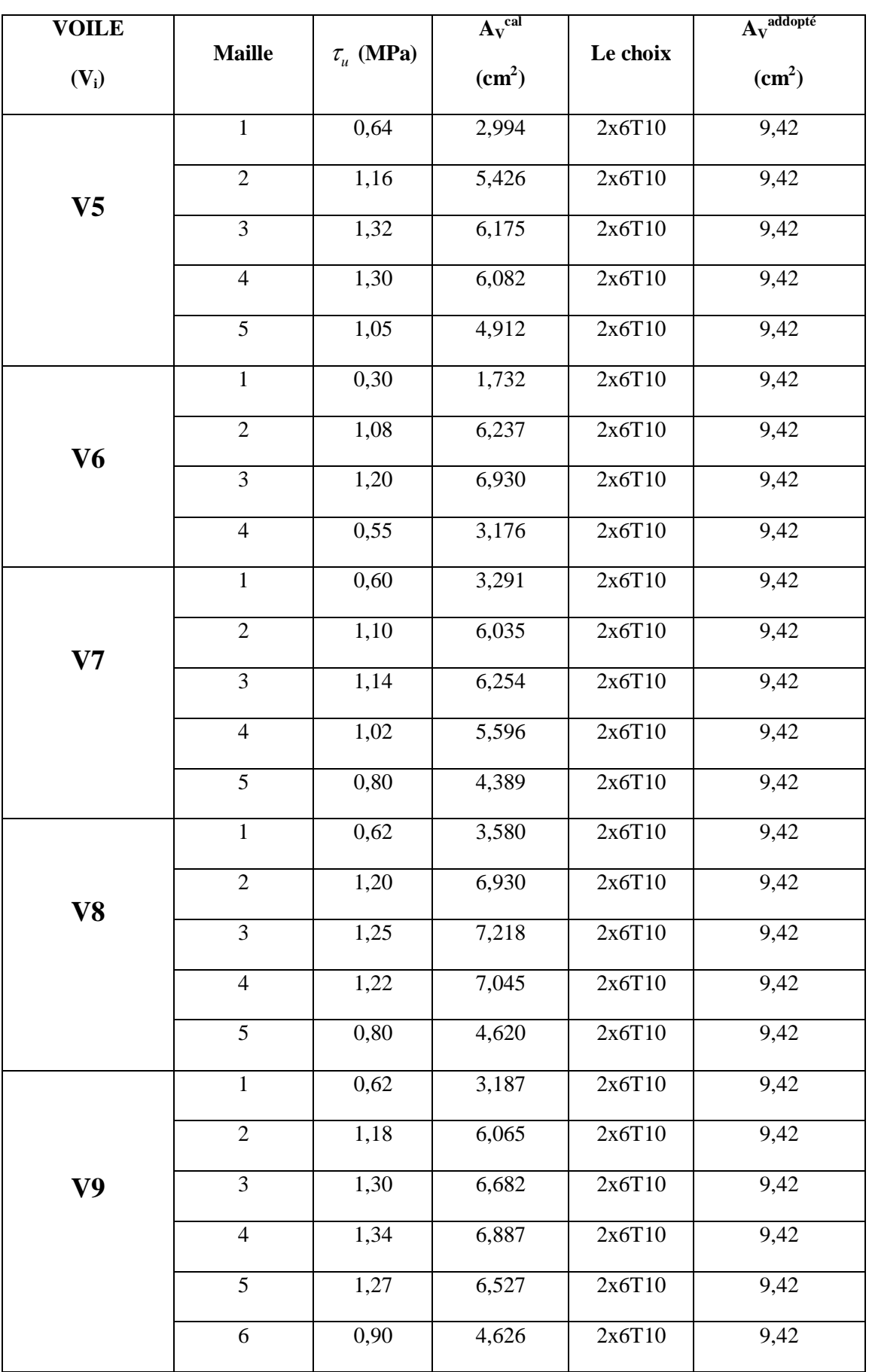

*Tableau V.4.17 : Calcul des armatures de couture.*

*Projet de fin d'étude 2013* 159

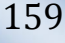

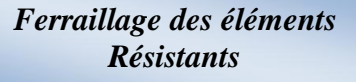

#### *V.4.6.3 Armature Verticale De Compression :*

On a dans les voiles V1 à V9 :

Ë

 $\sigma^{\text{max}}(\text{compression}) = 1,65 \text{MPA} \prec \sigma_{ba} = 12,21 \text{MPA} \Rightarrow \text{Le}$  voile neest pas armé à la compression, on prend la section minimale.

*<sup>v</sup> =Max {min BAEL ; min RPA 99}*

- ß *Selon le BAEL* **:** *v=0,10%*
- ß *Selon le RPA 99***:** *v=0,15%*

```
A_{\nu} cal = Max (A_{\nu} RPA, A_{\nu} BAEL)
```
Le tableau suivant présente les valeurs des sections d $\phi$  de compression (e = 15 cm) :

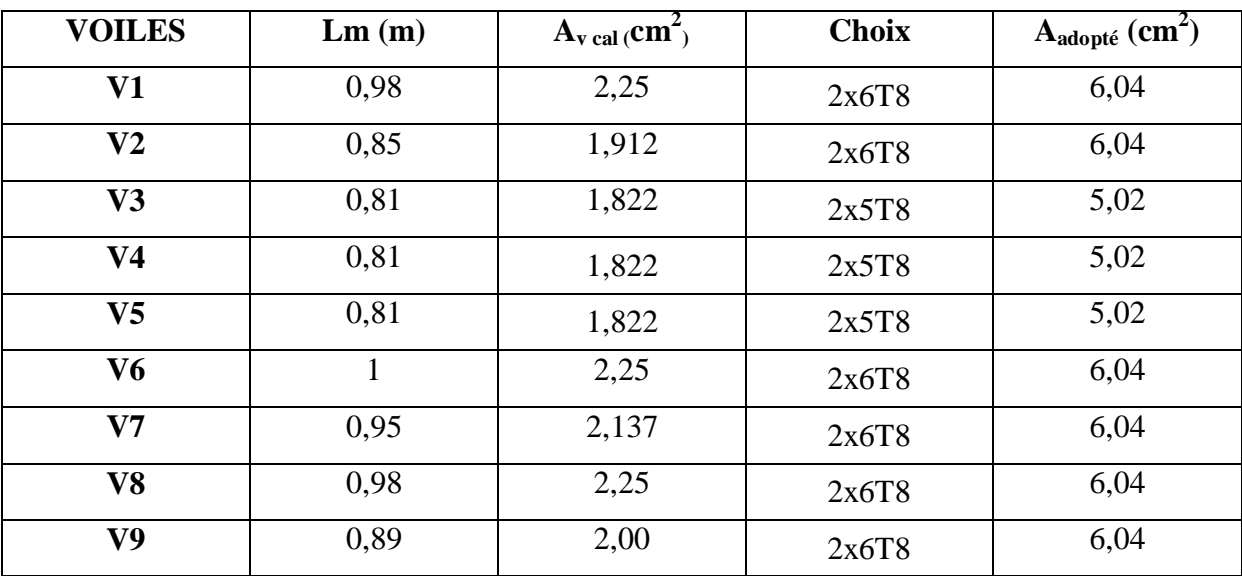

# *V.4.6.4 Aciers Horizontaux :*

É

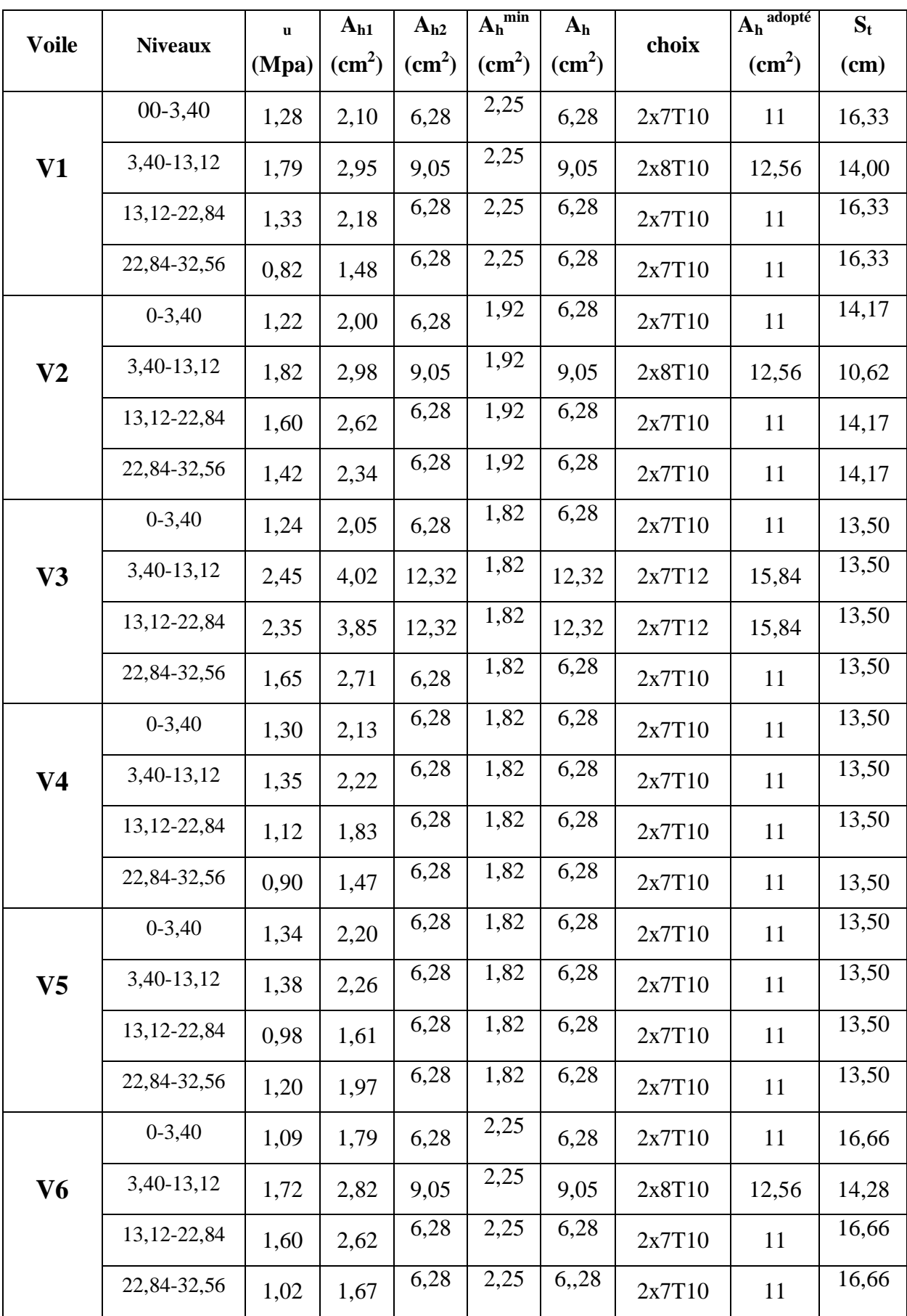

*Projet de fin d*<sup>⁄</sup>*étude* 161

|                | $0 - 3,40$      | 1,15 | 1,88 | 6,28 | 2,14 | 6,28 | 2x7T10 | 11    | 15,83 |
|----------------|-----------------|------|------|------|------|------|--------|-------|-------|
| V7             | 3,40-13,12      | 1,74 | 2,85 | 9,05 | 2,14 | 9,05 | 2x8T10 | 12,56 | 13,57 |
|                | 13, 12 - 22, 84 | 0,92 | 1,51 | 6,28 | 2,14 | 6,28 | 2x7T10 | 11    | 15,83 |
|                | 22,84-32,56     | 0,55 | 0,90 | 6,28 | 2,14 | 6,28 | 2x7T10 | 11    | 15,83 |
|                | $0 - 3,40$      | 1,28 | 2,10 | 6,28 | 2,25 | 6,28 | 2x7T10 | 11    | 16,33 |
| V8             | 3,40-13,12      | 1,20 | 1,97 | 6,28 | 2,25 | 6,28 | 2x7T10 | 11    | 16,33 |
|                | 13, 12-22, 84   | 1,05 | 1,72 | 6,28 | 2,25 | 6,28 | 2x7T10 | 11    | 16,33 |
|                | 22,84-32,56     | 0,64 | 1,07 | 6,28 | 2,25 | 6,28 | 2x7T10 | 11    | 16,33 |
|                | $0 - 3,40$      | 1,35 | 2,21 | 6,28 | 2,00 | 6,28 | 2x7T10 | 11    | 14,83 |
| V <sub>9</sub> | 3,40-13,12      | 1,45 | 2,38 | 6,28 | 2,00 | 6,28 | 2x7T10 | 11    | 14,83 |
|                | 13, 12 - 22, 84 | 1,20 | 1,97 | 6,28 | 2,00 | 6,28 | 2x7T10 | 11    | 14,83 |
|                | 22,84-32,56     | 0,75 | 1,23 | 6,28 | 2,00 | 6,28 | 2x7T10 | 11    | 14,83 |

*Tableau V.4.18 : Calcul des aciers horizontaux des voiles*

#### *V.4.7. Ferraillage Des Voiles Du Sous –Sol*

Les voiles du sous-sol travaillent en compression pure. Ils sont soumis a leur propre poids et a l'effort normal leur revenant de la superstructure. On adopte pour les voiles du sous sol le même ferraillage que ceux du RDC.

### *V.4.8. Ferraillage Des Linteaux*

ÿ Les linteaux sont des éléments considérés comme des poutres courtes de faible raideur, bi encastrés dans les trumeaux.

Sous læffet døun chargement horizontal et vertical, le linteau sera sollicité par un moment *M* et un effort tranchant *V*. Les linteaux pourront donc être calculés en flexion simple.

ÿ La méthode de ferraillage décrite ci-dessus est proposée dans le *RPA99 version 2003*.

ÿ Le *RPA99 version 2003* limite les contraintes de cisaillement (dans les linteaux (et les trumeaux)) dans le béton à ;  $\tau_b \leq \overline{\tau_b} = 0.2 f_{c28}$ 

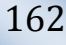

*Ferraillage des éléments Résistants*

$$
\tau_b = \frac{\overline{V}}{b_0 d}
$$
 Avec  $\overline{V}$  =1,4  $V_u^{cal}$ 

Ou bien :  $\tau_h = 1.4 \tau_u^{cal}$  $\tau_b = 1.4 \tau_u^{cal}$  *(* $\tau_u^{cal} = S_{12}$  *du fichier résultats du <i>SAP2000*)

Avec :

- $\bullet$  *b<sub>0</sub>* : Epaisseur du linteau ou du voile.
- $\blacksquare$  *d* : Hauteur utile = 0,9*h*.
- ß *h* : Hauteur totale de la section brute.

#### **V.4.6.1.Premier Cas :**

$$
\tau_b \leq 0.06 f_{c28}
$$

- · Dans ce cas les linteaux sont calculés en flexion simple (avec les efforts *M* et *V*)
- On devra disposer :
- Des aciers longitudinaux de flexion (*Al*)
- Des aciers transversaux (A<sub>t</sub>)
- Des aciers en partie courante, également appelés aciers de peau (*Ac*)

#### **a. Aciers Longitudinaux :**

Les aciers longitudinaux inférieurs ou supérieurs sont calculés par la formule :

$$
A_l \geq \frac{M}{Z f_e}
$$

Avec:  $Z = h \circ 2d\phi$ 

Où:

- ß *h* : Est la hauteur totale du linteau.
- *d* $\phi$ : Est la distance dænrobage.
- **M** : Moment dû à læffort tranchant  $(\overline{V} = 1, 4V^{cal}_{u})$

#### **b. Aciers Transversaux :**

Deux cas se présentent :

$$
\alpha. \text{ Premier sous cas : Lineaux Longs \quad (\lambda_g = \frac{l}{h} > 1)
$$

On a : *V*  $S \leq \frac{A_t f_e Z}{\sigma}$ 

Où :

- S : Représente læspacement des cours døarmatures transversales.
- A<sub>t</sub>: Représente la section d*e*une cour d*e*armatures transversales.

$$
Z = h \circ 2 d\phi
$$

- **•**  $V:$  Représente læffort tranchant dans la section considérée ( $\overline{V}$  =1,4  $V_u^{cal}$ )
- ß *l* : Représente la portée du linteau.

 $\beta$  **- <u>Deuxième Sous Cas**</u> **:** Linteaux Courts ( $\lambda_g \le 1$ )

On doit avoir : 
$$
S \le \frac{A_t f_e l}{V + A_t f_e}
$$
  
Avec :  $V = Min (V_1, V_2)$   
 $V_2 = 2 V_u^{cal}$   
 $V_1 = \frac{M_{ci} + M_{cj}}{l_{ij}}$ 

Avec :  $M_{ci}$  et  $M_{cj}$  moments " résistants ultimes " des sections døabout à droite et à gauche du linteau de portée  $l_{ij}$  (voir figure suivante) et calculés par :  $M_c = A_l f_e Z$  $O\hat{u}$  :  $Z = h \circ 2 d\phi$ 

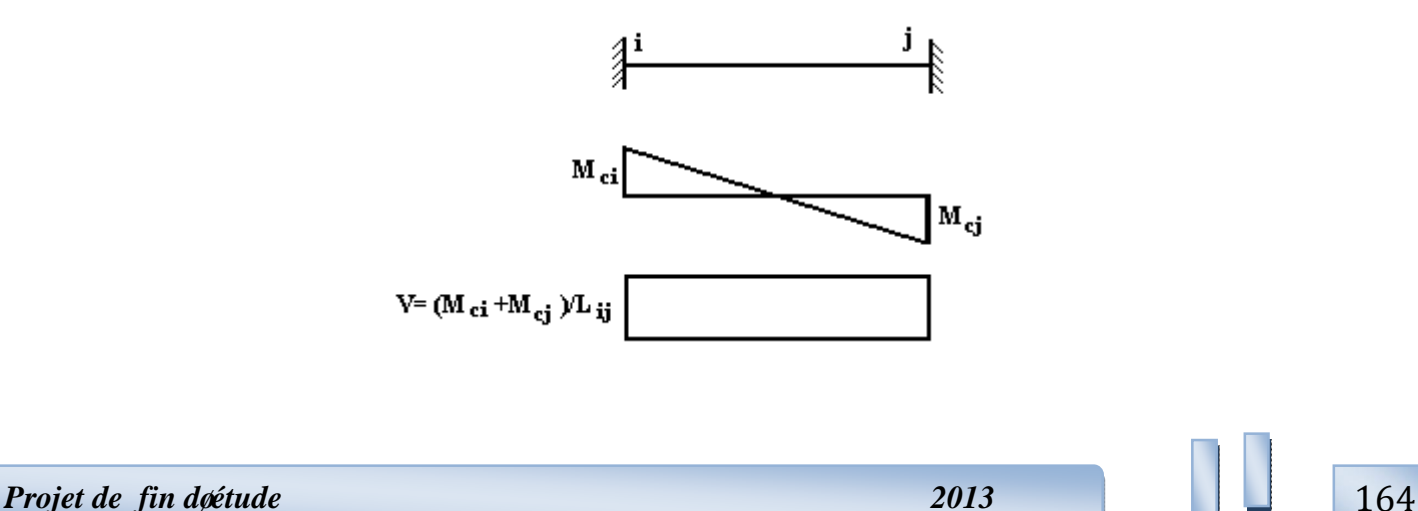

#### *V.4.6.2.Deuxième Cas* :  $\tau_b > 0.06 f_{c28}$

 Dans ce cas il y a lieu de disposer les ferraillages longitudinaux (supérieurs et inférieurs), transversaux et en zone courante (armature de peau) suivant les minimums réglementaires.

Les efforts *(M, V)* sont repris suivant des bielles diagonales (compression et traction) suivant lgaxe moyen des armatures diagonales  $A<sub>D</sub>$  à disposer obligatoirement.

Le calcul de  $A_D$  se fait suivant la formule :  $D = \frac{1}{2f_e \sin \alpha}$  $A_D = \frac{V}{2a}$ 

Avec :

$$
tg\alpha=\frac{h-2d}{l}
$$

Et : 
$$
V = V_u^{cal}
$$
 (sans majoration)  $(\tau_u = \frac{V_u^{cal}}{e h} = S_{12})$ 

#### *V.4.6.3. Ferraillage Minimal :*

- ß *b* : Epaisseur du linteau
- ß *h* : Hauteur totale du linteau
- ß *S* : Espacement des armatures transversales

#### **a.** Armatures Longitudinales  $A_l$  et  $A\phi$ :

$$
(Al, Aql) \ge 0,0015 \, b \, h \qquad (0,15\%)
$$

 $(Avec A_I)$  lit inférieur et  $A\phi$  lit supérieur)

# **b. Armatures Transversales** *At***:**

- si  $\tau_b \le 0.025 f_{c28} \implies A_t \ge 0.0015 b S$
- si  $\tau_b > 0.025 f_{c28} \implies A_t \ge 0.0025 b S$

$$
S_t \le \frac{h}{4}
$$
 (Espacement des cadres)

#### **c. Armatures de Peau (ou en section courante)** *Ac* **:**

Les armatures longitudinales intermédiaires ou de peau  $A_c$  (2 nappes) doivent être au total d'un minimum égal à *0,2%*

Cgest à dire :  $A_e \ge 0,002bh$  (en deux nappes)

#### $c.$  **Armatures Diagonales**  $A<sub>D</sub>$  :

• si  $\tau_b \leq 0.06$   $f_{c28} \Rightarrow A_D = 0$ 

• si 
$$
\tau_b > 0.06 f_{c28} \Rightarrow A_D \ge 0.0015 b h
$$

#### *V.4.6.4. Exemple De Calcul :*

Soit le Linteau suivant :

$$
h = 1,20 \text{ m}; l = 1 \text{ m}; b = 0,15 \text{ m}; s_{12} = \tau_u^{cal} = 1,54 MPa
$$

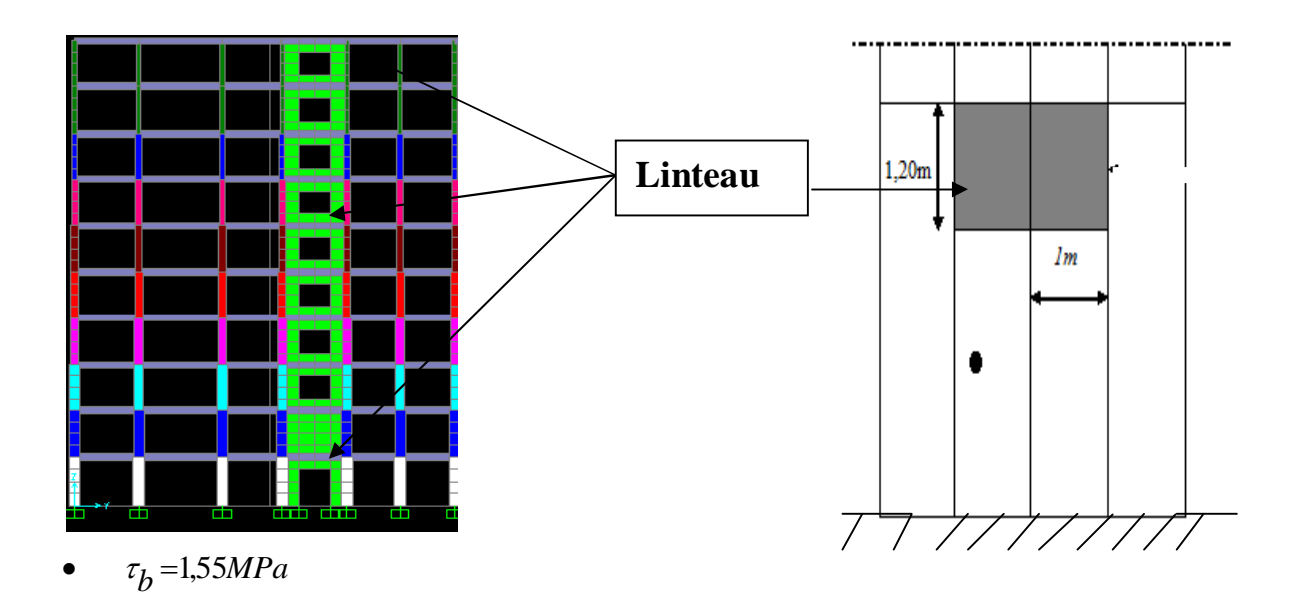

• 
$$
\overline{\tau_b} = 0.2 f_{c28} = 5MPa \Rightarrow \overline{\tau}_b \succ \tau_b
$$

• 0,06 
$$
f_{c28} = \tau_b = 1,5MPa
$$

 $\tau_b > 0.06 f_{c28} \implies$  On est dans le cas *N°2* 

Dans ce cas il y a lieu de disposer le ferraillage longitudinal (supérieur et inférieur), transversal et en zone courante suivant les minimums réglementaires suivants :

#### **a. Armatures Longitudinales A1etA'1 :**

 $A_l = Aq_l \ge 0,0015.(0,15).(1,20).10^4 = 2,70 \text{ cm}^2$ 

Soit: *Al=A'l=2HA14=3,08cm<sup>2</sup>*

#### **b. Armatures de peau (ou en section courante) Ac :**

 $A_c \ge (0.002)$ . (0,15). (1,2).10<sup>4</sup> =3,60 cm<sup>2</sup>

Soit :  $Ac = 6HAI0 = 4.72$  cm<sup>2</sup> (répartie en deux nappes) (soit 3 barres /nappe)

# **c. Armatures Transversales At :**

$$
0.025f_{c28} = 0.625 MPa \Rightarrow \tau_b > 0.025 f_{c28}
$$

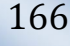

*Ferraillage des éléments Résistants*

Donc:

$$
A_t \ge 0
$$
, 0025.  $b.S = (0, 0025)$ . (0.15). (0, 30).  $10^4 = 1,125$  cm<sup>2</sup> car  $S_t^{\text{max}} = \frac{h}{4} = 30$  cm

Soit: *A<sub>t</sub>*= **4HA8=2,01cm<sup>2</sup>**  $S_t = \frac{100}{4} = 25cm$  Or  $S_t = 25 cm < S_t^{max}$ 

#### **d. Armatures Diagonals A<sub>D</sub>:**

$$
A_D = \frac{(\tau_u \ b \ h)}{2f_e \sin \alpha}
$$

 $\frac{1,55.150.1200}{2,400.\sin(48,99)} = 4,62cm^2$ 1,55.150.1200 :  $tg \alpha = \frac{h - 2d}{l} = \frac{120 - 2(2,5)}{100} = 1,15 \implies \alpha = 48,99$  $A_D = \frac{1,33.130.1200}{2,400 \sin(48.99)} = 4,62cm$ *Avec*:  $tg \alpha = \frac{h - 2d}{l}$  $=\frac{1,55.150.1200}{2,400}$  $\alpha = \frac{h - 2d}{l} = \frac{120 - 2(2,5)}{100} = 1,15 \implies \alpha = 48.99^{\circ}$ 

# Soit : *AD =2x4HA14=12, 32 cm²*

- $A_D \ge 0,0015$ .*b*  $h = 2,70$  *cm*<sup>2</sup> cont vérifié
- Longueur døancrage :  $L_a \ge \frac{h}{4} + 50\phi = \frac{120}{4} + 50(1.4) = 100$  cm  $\Rightarrow L_a = 110$  cm

| Linteaux | <b>Hauteur</b><br>(m) | <b>Niveau</b><br>(m) | $\mathbf{u}$<br>(MPa) | $A_D$<br>$\text{cm}^2$ ) | <b>Choix</b> | A <sub>Sadapt</sub><br>$\text{cm}^2$ | $L_{a}$ (cm) | $L_{a}$ (cm) |
|----------|-----------------------|----------------------|-----------------------|--------------------------|--------------|--------------------------------------|--------------|--------------|
|          | 1,20                  | <b>RDC</b>           | 1,55                  | 4,62                     | 2x4T14       | 12,32                                | 100          | 110          |
| V6       |                       | $1 - 2 - 3$          | 2,82                  | 7,68                     | 2x4T12       | 9,04                                 | 85           | 90           |
| $L=1m$   | 1,00                  | $4 - 5 - 6$          | 2,62                  | 7,13                     | 2x4T12       | 9,04                                 | 85           | 90           |
|          |                       | $7 - 8 - 9$          | 1,67                  | 4,55                     | 2x4T10       | 6,28                                 | 75           | 80           |

*Tableau V.4.19 : Calcul des armatures diagonales des linteaux*

| Linteaux | <b>Hauteur</b><br>(m) | <b>Niveau</b><br>(m) | $A_c$ (cm <sup>2</sup> ) | <b>Choix</b> | A <sub>Sadapt</sub><br>$\text{cm}^2$ |
|----------|-----------------------|----------------------|--------------------------|--------------|--------------------------------------|
|          | 1,20                  | <b>RDC</b>           | 3,60                     | 2x3T10       | 4,72                                 |
| V6       |                       | $1 - 2 - 3$          | 3,00                     | 2x3T10       | 4,72                                 |
| $L=1m$   | 1,00                  | $4 - 5 - 6$          | 3,00                     | 2x3T10       | 4,72                                 |
|          |                       | $7 - 8 - 9$          | 3,00                     | 2x3T10       | 4,72                                 |

*Tableau V.4.20 : Calcul des armatures transversales et longitudinales des linteaux*

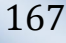

Ξ

*Ferraillage des éléments Résistants*

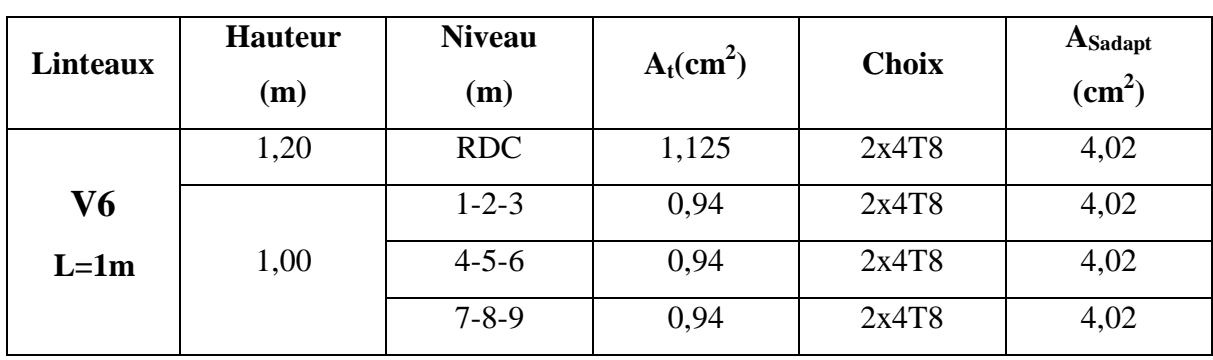

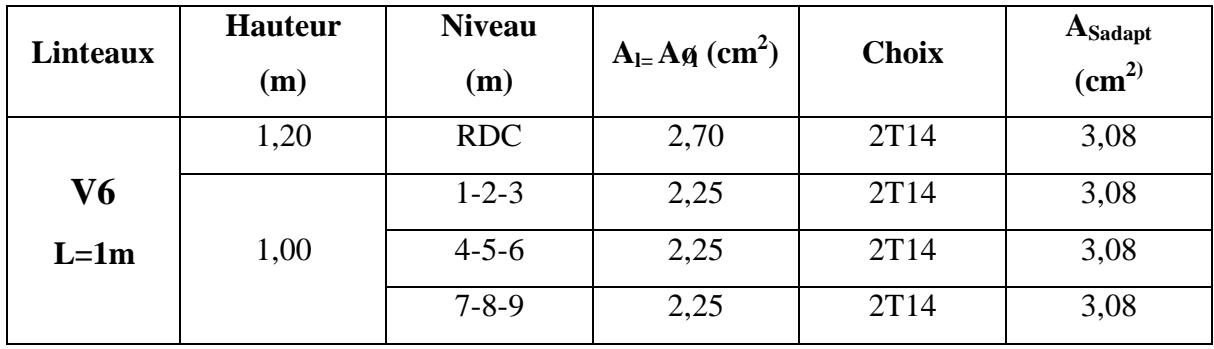

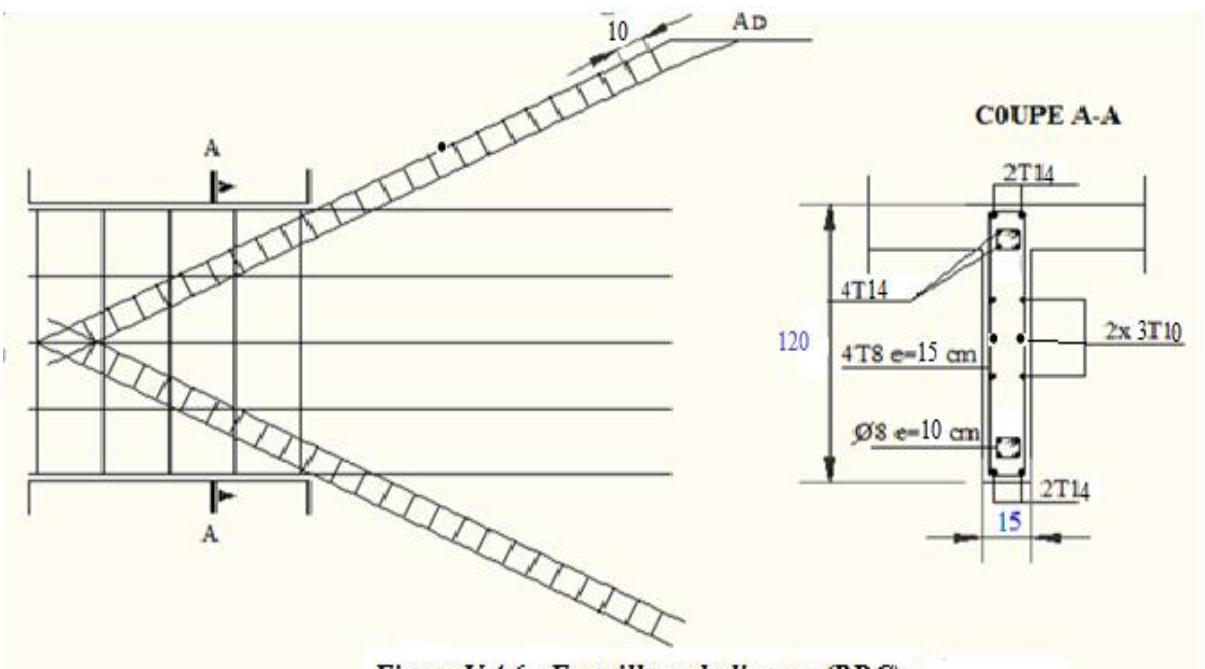

Figure V.4.6 : Ferraillage du linteau (RDC)

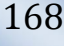

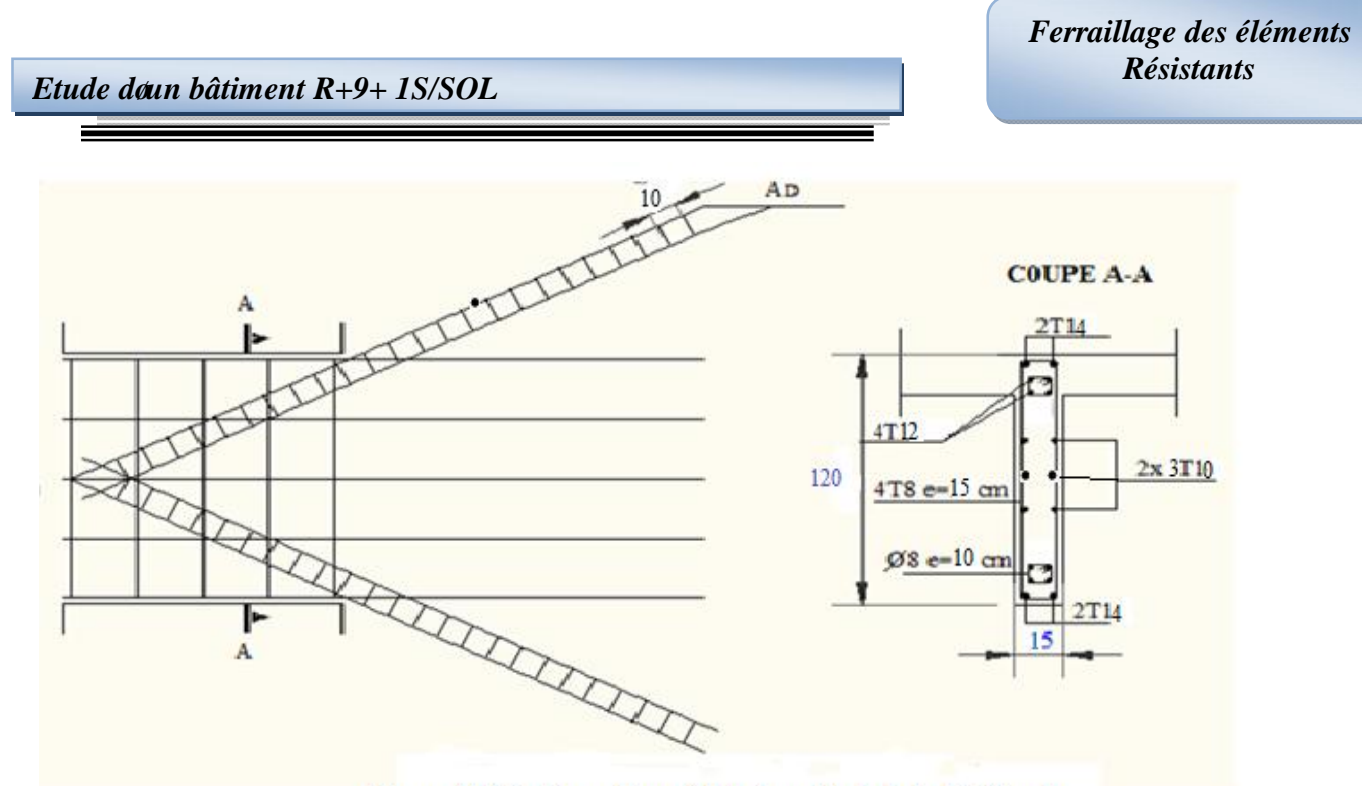

Figure V.4.7 : Ferraillage du linteau (1, 2, 3, 4, 5,6 étage)

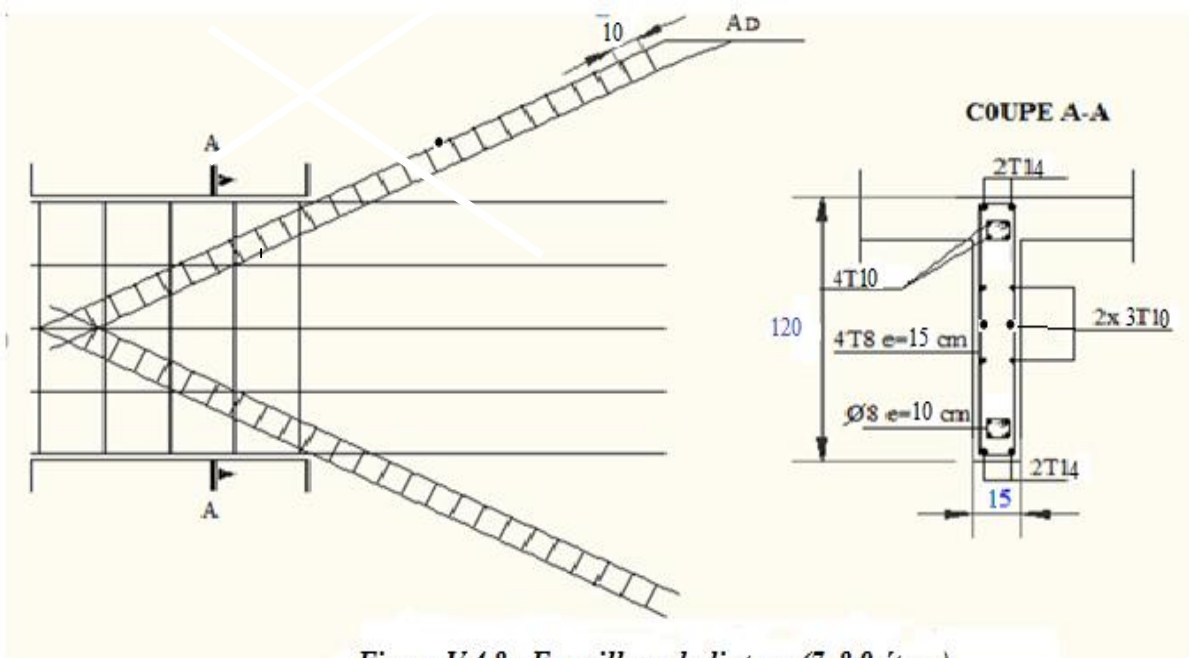

Figure V.4.8 : Ferraillage du linteau (7, 8,9 étage)

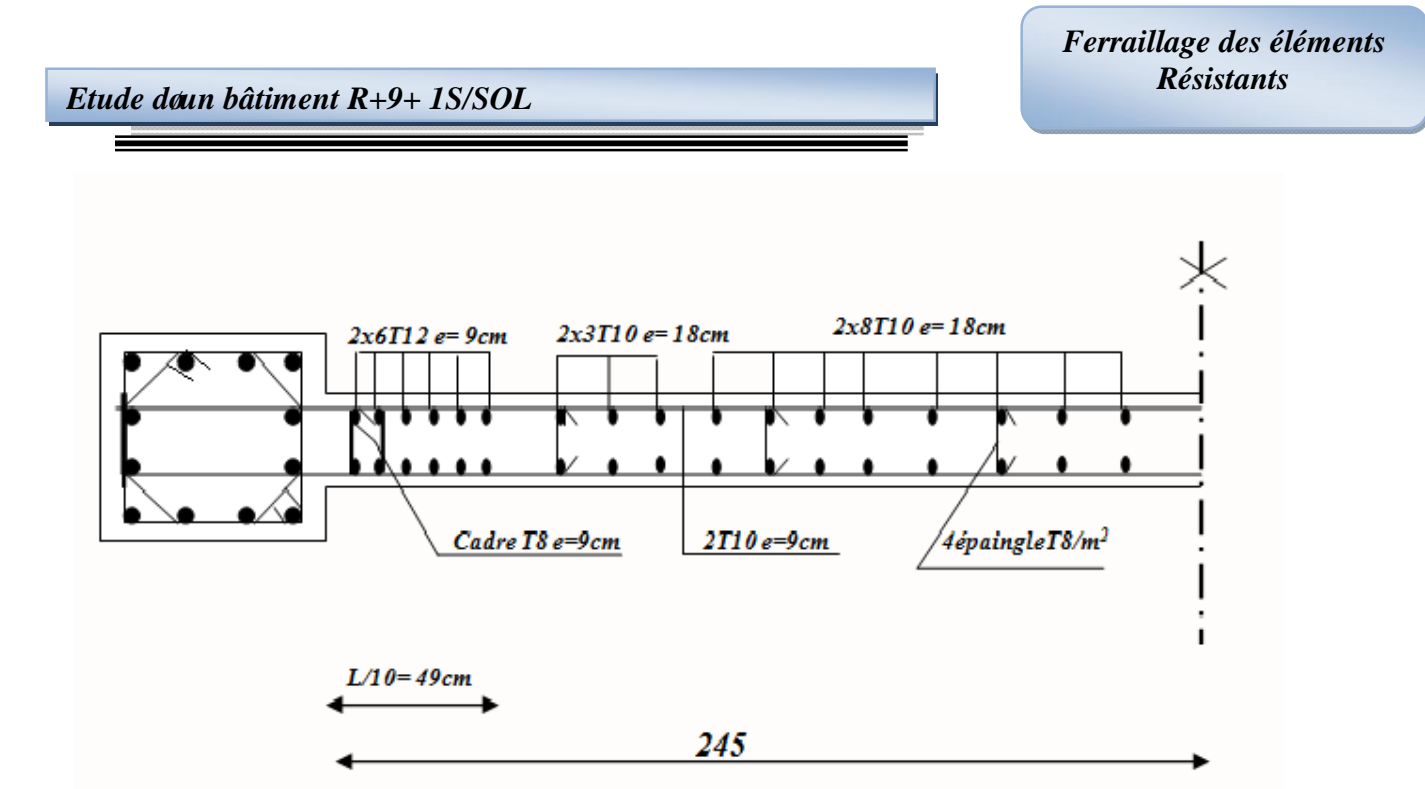

Figure V.4.9 : Ferrailllage Du Voile V1 : RDC ,4,5,6,7,8,9 Etage

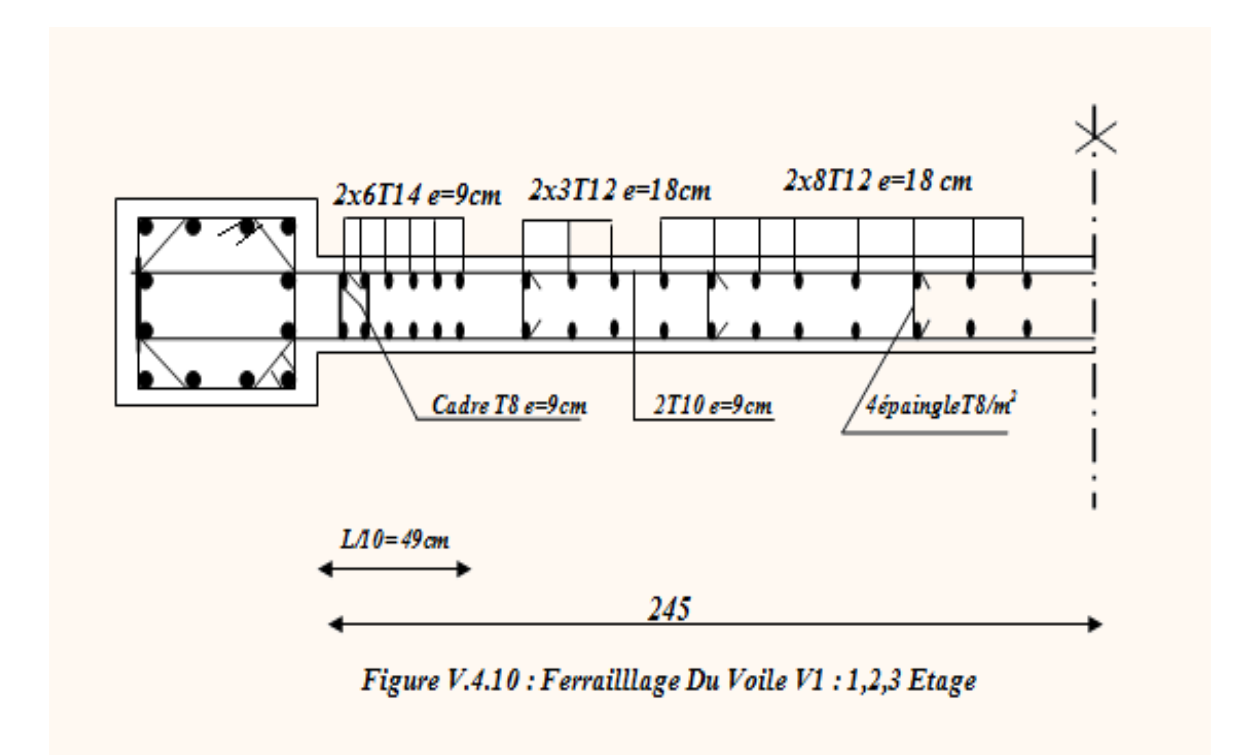

*Figure V.4.11 : Détaille de ferraillage du voile V1*

# *Chapitre VI ETUDE DE SOL*

# *VI.1 INTRODUCTION*

La construction datiment est comme tout processus de production, une combinaison des facteurs, parmi ces facteurs figure le sol .Ce dernier a des propriétés qui influent directement sur les caractéristiques de loquyrage, donc il est nécessaire de définir chaque construction en fonction du sol sur lequel, elle est implantée.

La présente étude a pour objet dœxposer la connaissance du comportement et la réaction du sol vis-à-vis des charges qui lui sont appliquées.

 La reconnaissance des sols fait appel à plusieurs méthodes géophysiques et techniques de sondage (mécanique) et dæssais sur site (in situ) et au laboratoire en vue de connaitre lættat et les caractéristiques (physiques, mécanique) des différentes couches du massif du sol étudié appelé à supporter les fondations et qui doit satisfaire aux conditions suivants :

- sécurité vis-à-vis des tassements.
- sécurité à la rupture.
- profondeur døancrage minimale.
- Sécurité vis-à-vis du renversement.

# *VI.2 Reconnaissance géotechnique*

Le but de la reconnaissance du sol est dobtenir donne part des informations qualitatives sur la structure géologique du sol (nature, profondeur, pendage des couches, niveau de la nappe dœau, présence des stratifications) obtenues par observation et mesures sur terrain, et doautre part des informations quantitatives sur les propriétés physique et chimique du sol obtenues à l $\phi$ aide des essais courants de mécanique des sols.

La synthèse des deux catégories doinformations permet de concevoir correctement un système de fondation pouvant transmettre les surcharges de la structure au sol, sans que ce dernier subisse des déformations pouvant gêner læxploitation de løuvrage.

### *VI 3. Caractéristiques du site :* **a) Situation du site**

Le territoire de la wilaya døAlger søétend sur une superficie de 1 190 et compte environ 2 882 890 habitants

 La wilaya est limitée par la mer Méditerranée au nord, la wilaya de Blida au sud, la wilaya de Tipaza à løbuest et la wilaya de Boumerdes à løEst.

Le relief se caractérise par trois zones longitudinales : le sahel, le littoral et la Mitidja.

 Le site, objet de notre étude, se trouve dans le territoire de la commune de Souidania. Il est limité du coté nord par une voie mécanique, du coté sud par une chaaba, des cotés est et ouest par des terrains privés.

#### **b) Climat de la région**

Le site, objet de notre étude, se trouve à environ sept (07) kilomètres, à vol døbiseau, de la mer méditerranée, son climat est de type méditerranéen, caractérisé par des étés chauds et des hivers doux et pluvieux. La région est considérée comme la zone la plus humide døAlgérie,

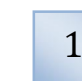

avec des précipitations annuelles variant entre 400 et 1 000 mm dœau. Les températures moyennes estivales et hivernales sont respectivement de 25 °Cet de 11 °C.

#### **c) Sismicité :**

 Le règlement parasismique Algérien (R.P.A) a établi des règles, qui sont fonctions de l'aintensité de l'action sismique d'anne région, pour tenir compte de la probabilité d'accurrence dan séisme dans une région dætude. Ces règles, qui ont été révisées après le séisme du 21 mai 2003 de Boumerdès, divisent le territoire algérien en cinq (05) zones sismique :

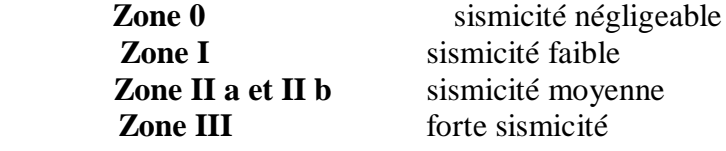

 A partir de l'R.P.A 99 version 2003 on remarque que le site étudié se trouve dans **la zone III de sismicité élevée.** Le coefficient dence élération « A » dans cette zone varie, denomés l'addenda 2003 de R.P.A. 99, de 0,18 à 0,40 selon le groupe d'ausage du bâtiment.

#### *VI.4 Campagne d'investigation :*

 Dans le cadre de l'étude et pour tester le sol, plusieurs travaux ont été effectués **:** -une campagne de investigation in situ qui a porté sur lexécution des sondages carottés notés **SC** (deux sondages carottés) et seize (16) essais de pénétration dynamique notés **SP** en vue de situer la couche consolidée.

-une campagne d'essais et d'analyse au laboratoire sur la base des échantillons récupérés des sondages carottés pour déterminer les propriétés (physiques et mécaniques) du sol.

#### *VI.5**Essais in situ*

#### **a) - Sondage carotté**

Les sondages carottés permettent dœxtraire des échantillons du sol en profondeur. Ces échantillons, remaniés ou intacts, permettent d'une part de reconnaitre de visu la nature géologique des terrains, et donc de compléter les informations géologiques locales recueillies dans l'étude préliminaire, d'autres part de mener la campagne d'essais de laboratoire pour aboutir aux caractéristiques doidentification physique et mécanique du sol. Celles-ci sont utilisées, entre autres, pour étudier la résistance au cisaillement du sol ainsi que sa prédisposition à tasser.

 Les forages obtenus suite à un sondage carotté, peuvent être utilisés soit pour détecter la présence éventuelle danne nappe phréatique par la mise en place de piézomètre soit pour la réalisation de læssai préssiométrique ménard.

Les coupes de ces sondages montrent la lithologie suivante :

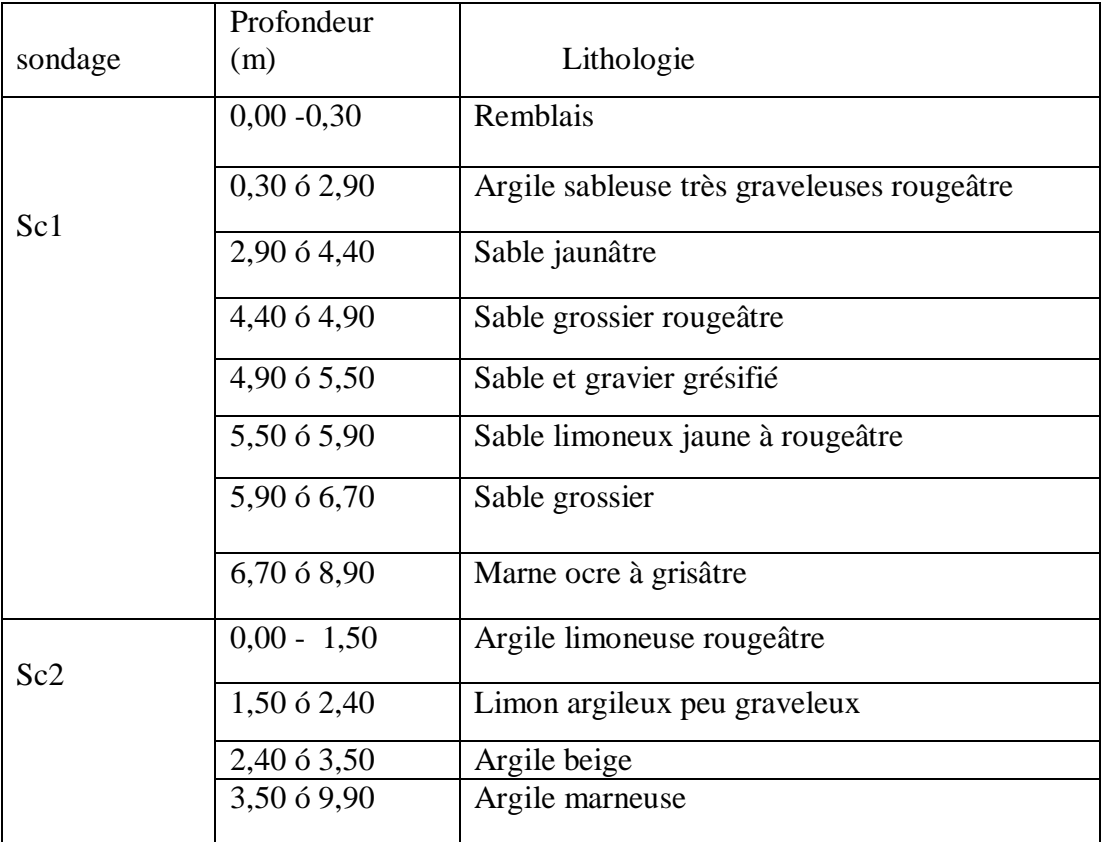

**Tableau VI.1 :** Coupe lithologique des sondages carottés SC1 et SC2

#### **b) - Essais au pénétromètre dynamique lourd :**

#### **Principe de l'essai :**

Læssai de pénétromètre dynamique lourd consiste à faire pénétrer dans le sol par battage un train de tiges lisses, muni à son extrémité d'aine pointe, à l'aide d'ain mouton tombant d'aine hauteur donnée.

 On compte le nombre de coups N correspondant à chaque enfoncement de 20cm de tige dans le sol. Loenfoncement en profondeur de la tige est fonction de la compacité du sol. Dans un sol homogène, l'enfoncement est proportionnel au nombre de coups.

 On dit que le « refus » est atteint lorsque le nombre de coups N, pour une pénétration inférieure ou égale à 20 cm, devient très élevé (plus de 100 coups).

 Les résultats des essais sont représentés par des diagrammes donnant, en fonction de la profondeur, la résistance en pointe au battage déduite de la formule des Hollandais. Celleci est donnée par :

 **=**  .. .

**Avec :**

A : section droite de la pointe ;

e : pénétration moyenne par coup ;

g : accélération de la pesanteur ;

H : hauteur de chute ;

M : masse du mouton ;

Mø: sommes des masses du train de tiges, de løenclume et de la tige guide.

![](_page_211_Picture_20.jpeg)

Les valeurs de ces caractéristique sont variables suivants les types des depareils, aussi tout diagramme de pénétration dynamique devra mentionner ces caractéristiques. Le pénétromètre

Dynamique que nous avons utilisé pour la réalisation de nos essais possède les caractéristiques suivantes :

-pointe de diamètre  $\phi$  =50mm, de section A= 19,63

-mouton de masse  $M = 63.5$  kg;

-tige de masse  $M = 6.1$  kg, de diamètre  $\emptyset = 32$  mm et de longueur 1 m.

# *VI.6 Essais de laboratoire :*

 Pour déterminer les caractéristiques géotechniques des couches rencontrées, différents essais sont effectués au laboratoire sur les échantillons prélevés dans le sol en place à l'aide de carottiers, ces échantillons de terrain, si possible non remanié, sont repérés avec les numéros du sondage correspondant, le niveau de prélèvement sa partie inférieure et sa partie supérieure.

 Toutes les précautions sont prises pendant le transport, pour éviter les pertes de fines et conserver løhumidité naturelle de løéchantillon.

 Les essais sont effectués dans les plus courts délais de prélèvement par des personnes qualifiées, aptes à interpréter les résultats.

Leur objectif est døidentifier les sols et cet effet, de déterminer :

- La masse volumique de løéchantillon.
- Détermination des teneurs en eau.
- Les limites døatterberg.
- Analyse granulométrique et sédimentométrique.
- Essais de caillement rectiligne à la boite de Casagrande (non consolidé, non drainé).
- Essais de compressibilité à logedomètre.

#### **a) Choix du type d'essais de laboratoire :**

 Deux (02) sondages de reconnaissance, ont été réalisés pour extraire des échantillons de sol. Ces échantillons de sol soit remaniés, destinés à certains type dœssais (densité, granulométrie, etc.) soit conservés intacts en les enveloppant dans de la paraffine, destinés pour d'autres essais (compressibilité ou cisaillement etc.)

 Pour que nos essais de laboratoire soient plus représentatifs, nous avons réalisé pour chaque sondage un ensemble dœssais dødentification (physique et mécanique) à des profondeurs différentes. Pour chaque sondage.

#### **b) Liste des essais de laboratoire réalisés :**

 Nous donnons, dans le tableau suivant l'ensemble des essais de laboratoire que nous avons réalisé pour chaque sondage, en indiquant la profondeur ou l'échantillon a été prélevé ainsi que sa nature remanié ou intact.

*Etude doun bâtiment R+9+ 1S/SOL Etude de sol* 

Ε

![](_page_213_Picture_391.jpeg)

**Tableau VI.3 :** liste des essais de laboratoire réalisés

![](_page_213_Picture_6.jpeg)

#### **c) Résultats des essais de laboratoire :**

#### **1- Densité :**

Le poids volumique dann sol est le rapport du poids total danne certaine quantité de sol, au volumique de cette même quantité. On la note  $=$  - et on exprime généralement en  $KN/$ 

La valeur du poids volumique d'an sol est différente selon l'antistat d'anumidité de ce sol : saturé noté , sec noté ou humide noté **.**

La densité d'aun sol est le rapport de son poids volumique au poids volumique de l'œu qui est généralement pris égale à **10 KN/** . La densité est sans unité.

#### **2- Teneur en eau naturelle :**

Cœst le rapport du poids dœau, quan échantillon de sol contient, au poids des éléments secs de ce même échantillon. Ces deux quantités sont obtenues en pesant læchantillon dans son état naturel humide puis dans son état sec après dessiccation à l'étuve à 105*°*.

La teneur en eau est notée **x100** et est exprimée en pourcentage **(**%)**.**

 Les résultats de la teneur en eau et du poids volumique sont récapitulé dans le tableau suivant :

![](_page_214_Picture_300.jpeg)

Tableau : teneur en eau et poids volumique et degré de saturation :

**Tableau VI.4 :** teneur en eau et poids volumique et degré de saturation

#### **3- Limites d'Atterberg :**

 En fonction de la teneur en eau, un sol remanié se présente suivant des consistances variables pour lesquelles on peut distinguer trois états plastiques et état solide.

Le passage du sol doun état à un autre se fait graduellement et les frontières séparant ces états sont définies conventionnellement par ce quø n appelle les limites dø Atterberg.

Pour les quatre (04) sondages carottés on a les résultats suivants :

![](_page_214_Picture_301.jpeg)

#### **4- analyse granulométrique :**

L'analyse granulométrique permet de mesurer la distribution dimensionnelle en poids des éléments d'un matériau. Selon la taille des grains, cette analyse comprend deux opérations : le tamisage et la sédimentométrie.

Le tableau suivant représente la classification de notre site

![](_page_215_Picture_347.jpeg)

**Tableau VI.5** : Classification des sols du site étudié.

# **5- Essais d'analyse chimique :**

Dans le but de se prononcer sur longressivité ou non du sol, une analyse chimique a été réalisée sur un échantillon de sol extrait du site étudié, dont les résultats sont donnés au tableau suivant :

![](_page_215_Picture_348.jpeg)

Deaprès la composition chimique de ces échantillons, donnée par le tableau ci-dessus, notamment la teneur négligeable en sulfates, nous pouvons conclure que le sol du site est **non agressif** ; par conséquent, le béton de son infrastructure ne nécessite pas lautilisation dann ciment résistant aux sulfates.

#### **6- Essai de compressibilité**

 Un des essais les plus importants réalisés en mécanique des sols est l'essai de compressibilité à løbedomètre. Il permet døétudier la compressibilité du sol et døen déduire certaines caractéristiques pour évaluer l'amplitude des tassements des ouvrages construits sur ce sol.

Il réalise trois (03) essais de compressibilité à l'oedomètre. Les résultats de ces essais sont donnes ci après.

![](_page_215_Picture_349.jpeg)
#### **7- essais de résistance au cisaillement :**

Lorsque le sol subit des charges de la part dann ouvrage, il risque de se rompre par cisaillement et d'engendrer de graves catastrophes. Pour éviter ceci, il est nécessaire d'étudier la résistance du sol au cisaillement et doen déduire ses caractéristiques mécaniques permettant de calculer en particulier sa capacité portante.

 Un des essais utilisés pour calculer ces caractéristiques est l'essai de cisaillement direct. Pour étudier la résistance au cisaillement du sol à différents endroits de notre site, nous avons réalisé un (01) essai de cisaillement direct de type consolidé drainé(CD) et deux (02) essais de cisaillement direct de type non consolidé non drainé (UU).

Les résultats de ces essais de résistance sont représentés dans le tableau suivant :

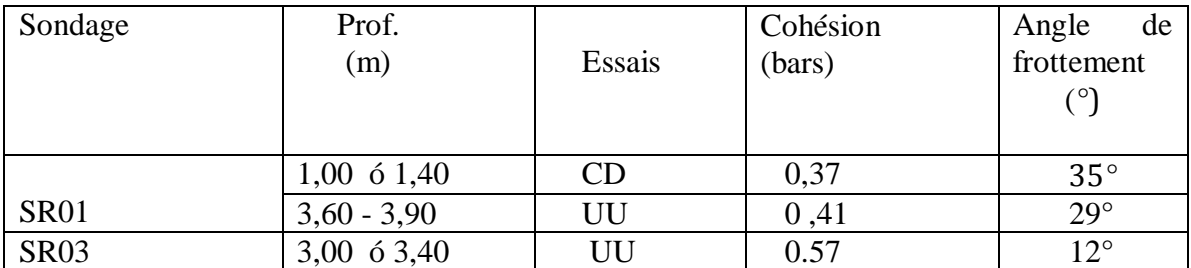

**Tableau VI.6 :** résistance au cisaillement des sols du site étudié

Les résultats des caractéristiques physiques sont récapitulés dans le tableau ci-dessous :

 $=$   $(1+w)$ 

Avec :  $e=-1$ 

 $=26.5$  KN/  $\qquad$   $=10$  KN/

**8- Capacité portante:**

Pour vérifier la capacité portance du sol, on calcul døabord la valeur de cette portance, notée , c'est-à-dire la valeur de la pression au-delà de la quelle le sol rompe par cisaillement. Une marge de sécurité doit être prise bien sur entre la valeur de cette portance et la valeur limite de rupture du sol.

La capacité admissible du sol peut être déterminée de deux manières :

- 1- soit à partir des essais mécaniques réalisés au laboratoire.
- 2- Soit à partir des essais in situ.

#### **1- A partir des essais in situ (pénétromètre dynamique lourd) :**

Il est important de notre que les méthodes de calcul de la capacité portant basées sur læssai de pénétration dynamique sont essentiellement empiriques ; ceci provient du fait que au stade actuel des recherches, il nœxiste pas dointerprétation théorique du comportement dynamique du sol avoisinant la pointe du pénétromètre. Ceci noenlève en rien au pénétromètre dynamique sa valeur pratique ; il est donilleurs utilisé largement en mécanique des sols.

La portance du sol est calculée par la formule empirique :

 $\frac{1}{2}$ Avec : la résistance dynamique en pointe. F : coefficient de sécurité. On a:  $= 30$  bars  $F = 20$ 

 $=$   $=$   $=$  1.5 bars

#### **2- à partir des essais laboratoires :**

Le calcul de la capacité portante du sol à partir des caractéristiques mécaniques C et du sol est basé, contrairement au calcul par les essais au **P.D.L**, sur une approche théorique. Néanmoins, ce calcul propose plusieurs formules dépendants de plusieurs paramètres, entres autres de la fondation (rectangulaire ou circulaire), de son ancrage et du type de comportement à court ou à long terme du sol.

Pour notre cas, nous avons calculé la capacité portante du sol en considérant :

- Un comportement à court terme  $= 0$  (const le cas le plus défavorable généralement)
- Une fondation continue ancrée 3,2 m de profondeur.

 Pour une semelle isolée ( ≤ 5) la pression admissible sous une semelle isolée est donnée par la formule suivante :

$$
= D + \frac{1}{\sqrt{1 - \left(1 - \frac{1}{2}\right)^2}}
$$

| Sonda. | Profondeur  | $\subset$      |     |                        |      |
|--------|-------------|----------------|-----|------------------------|------|
|        | (m)         | (Kpa)          | r٥٦ | $\langle$ KN $\rangle$ |      |
| S 01   | 3,06 ó 3,90 | 4 <sub>1</sub> | 29  | 20,07                  | 1,36 |
| S 02   | 3,00 ó 3,40 | 57             |     | 20,83                  | 1,72 |

**Tableau VI.7:** portance du sol calculée à partir des essais de laboratoire

 La contrainte admissible moyenne calculée par les essais de laboratoire est égale à 1,54 bar. Cette valeur est comparable à celle déduite par les essais au P.D.L. à la même profondeur. Par conséquence, nous pouvons adopter la contrainte admissible calculée à partir des essais au P.D.L. ; soit :

 $=1,5$  bars à partir de z $=2,20$ 

#### *VI.7 Conclusions*

#### **1- Constructibilité du site :**

Le site ne pose aucun problème technique particulier lié au sol qui empêcherait la construction de løouvrage projeté ;

#### **2- Lithologie du site :**

 Le sondage carotté SC 1, réalisé dans la partie basse du site, montre que le sol est formé dan remblai de trente (30) centimètres doépaisseur, suivi danne argile sableuse très graveleuse rougeâtre jusqu'à trois (3,0) mètres de profondeur. Ensuite, on rencontre une succession de couches de sable de différentes couleurs et granulométrie jusqu $\hat{\alpha}$  six mètre quatre vingt (6,80m) de profondeur surmontant une couche de marne ocre à grisâtre.

 Pour le sondage carotté SC 2, réalisé dans la partie haute du site, plus élevée à celle du SC01 dœnviron sept (07) mètre, le sol est composé danne première couche dangile limoneuse rougeâtre do un mètre cinquante (1,50 m) doépaisseur suivie do un limon argileux peu graveleux

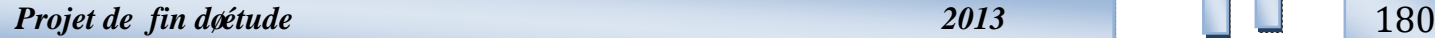

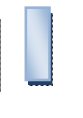

jusqu'à deux mètre quarante (2,40 m) de profondeur. Ensuite, on rencontre une couche deargile beige de quarte vingt dix (90) centimètres despaisseur surmontant une argile marneuse.

#### **3- Eau souterraine :**

Nos essais réalisés in-situ ont montré la présence dœau à différentes profondeurs. Il est important de notre que cette présence dœau ne gène en aucun cas la réalisation de l∞uvrage projeté. Néanmoins, si lors de lexécution de leinfrastructure de leouvrage, cette eau se retrouvera aux fonds des fouilles, il faudra prendre deux précautions :

- a- Rabattre son niveau par pompage pour quœlle ne gène pas lœxécution des fondations ;
- b- Faire un essai d'analyse chimique sur un échantillon de cette eau pour tester son agressivité ou non vis-à-vis du béton

#### **4- Classification du site :**

 Sur le plan résistance et d'après la classification du RPA 99, version 2003, le sol du site peut être classé comme un site **meuble de classe S3 ;**

#### **5- Analyse chimique de sol :**

Les résultats de l*e*analyse chimique réalisée sur le sol du site ont montré que celui-ci notest pas agressif vis-à-vis du béton de l*g*infrastructure de l*gouvrage projeté*.

#### **6- Contrainte admissible :**

En tenant compte de la valeur équivalente  $=30$  bars adoptée à partir de la profondeur z=2,20m, la valeur calculée de la pression admissible à partir de cette profondeur est :  $=1.50$  bar

#### **7- Ancrages des fondations :**

Leassise des fondations correspondant à la capacité portante adoptée supra, doit être au **minimum** égale à deux mètre vingt (2,20 m) à partir du niveau du terrain naturel ; soit :

#### **D=2,20 m au minimum**

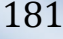

# *Chapitre VII*

## *ETUDE DES FONDATIONS*

## *VII.1 INTRODUCTION*

On appelle fondation la partie inférieure do un ouvrage reposant sur un terrain dons sise au quel sont transmises, toutes les charges et surcharges supportées par lo teurrage. Donc elles constituent la partie essentielle de l'ouvrage.

#### **a. Fonctions assurées par les fondations:**

La fondation est un élément de structure qui a pour objet de transmettre au sol les efforts apportés par la structure.

Dans le cas le plus général, un élément déterminé de la structure peut transmettre à sa fondation :

- Un effort normal : charge verticale centrée dont il convient de connaître les valeurs extrêmes.
- Une force horizontale résultant, par exemple, de leaction du vent ou du séisme, qui peut être variable en grandeur et en direction.
- Un moment qui peut être de grandeur variable et s gexercer dans des plans différents.

Compte tenu de ces sollicitations, la conception générale des fondations doit assurer la cohérence du projet vis-à-vis du site, du sol, de l'ouvrage et interaction sol/ structure.

#### **b. Classification des fondations**

Fondé un ouvrage consiste essentiellement à répartir les charges quals supportent sur le sol ou dans le sol suivant loimportance des charges et la résistance du terrain.

- $\triangleright$  Lorsque les couches de terrain capable de supporter lo terrain variable profondeur on réalise les fondations superficielles (semelles isolées, filantes et radier général).
- $\triangleright$  Lorsque les couches de terrain capable de supporter lo pouvrage sont à une grande profondeur on réalise les fondations profondes et semi profondes (pieux et puits).

#### *VII.2 Calcul Des Fondations :*

 Afin de satisfaire la sécurité et l'économie, tout en respectant les caractéristiques de løuvrage ; la charge que comporte løuvrage ó la portance du sol ó løancrage et les différentes donnée du rapport du sol, on commence le choix des fondations par les semelles filantes, puis le radier chaque étape fera løbjet de vérification.

On suppose que læffort normal provenant de la superstructure vers les fondations est appliqué au centre de gravité des fondations.

On doit vérifier la condition suivante :

*Etude down bâtiment R+9+ 1S/SOL Etude des fondations* 

$$
-\ddot{\mathrm{o}} \qquad \Rightarrow \mathrm{s} \times -
$$

Avec

Ξ

sol : Contrainte du sol.

- N : Effort normal appliqué sur la fondation.
- S : Surface de la fondation.

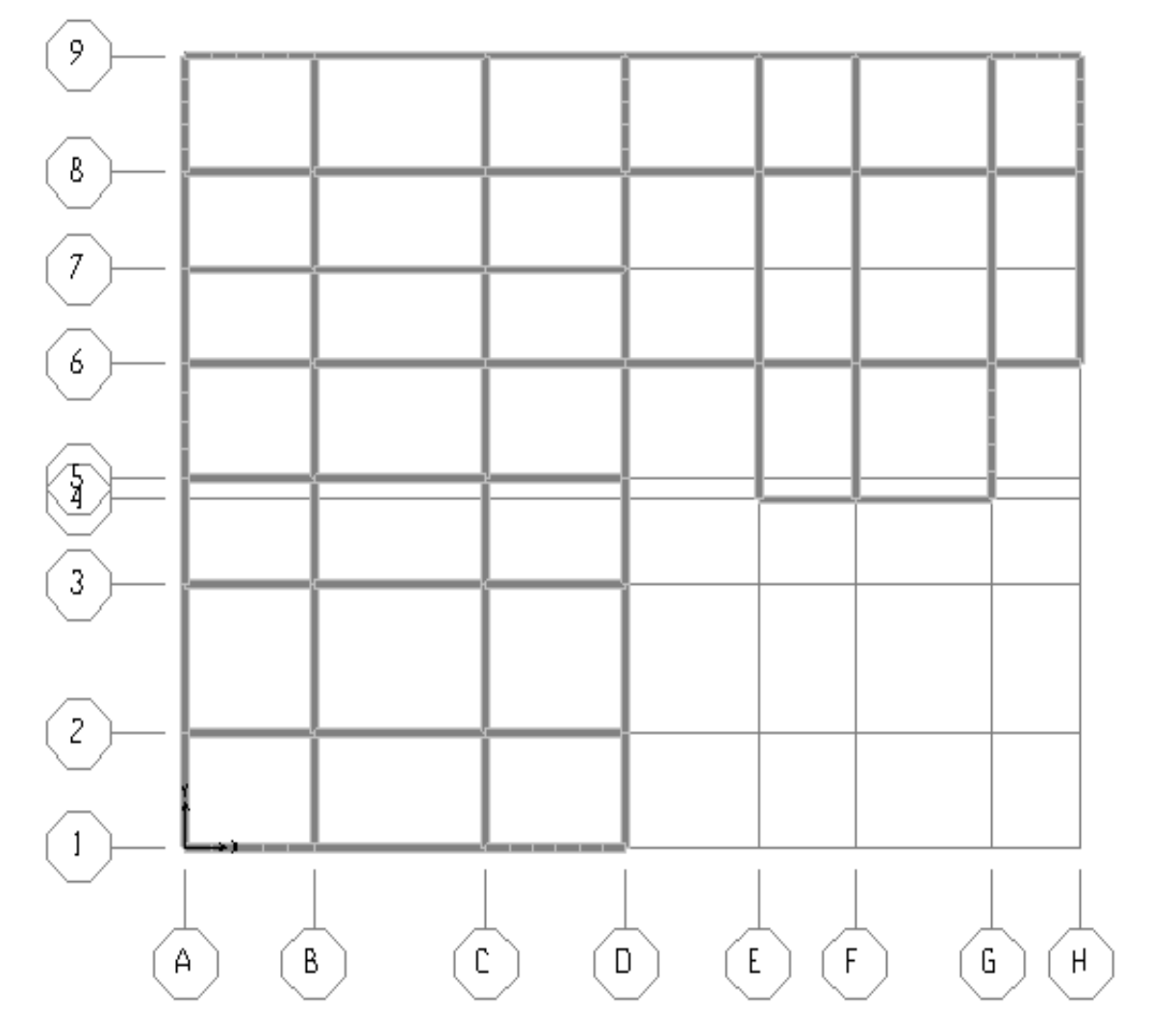

**Figure VII .1 : La vue en plan** 

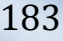

#### **A.** *Semelles filantes*

L'effort normal supporté par la semelle filante est la somme des efforts normaux de tous les poteaux qui se trouve dans la même ligne.

On doit vérifier que:

÷

La surface des semelles doit être inferieure à 50% de la surface totale du bâtiment

  $-$  < 50%

La surface de la semelle est donnée par :

≥

Tel que

 $N = \hat{U} N_i$  de chaque file de poteaux.

 $S = B * L$ 

B: Largeur de la semelle.

L: Longueur de la file considérée.

Donc  $B \times$  —

 $_{sol}$ =1,5 Mpa

Les résultats sont résumés sur le tableau qui suit

Sens x-x

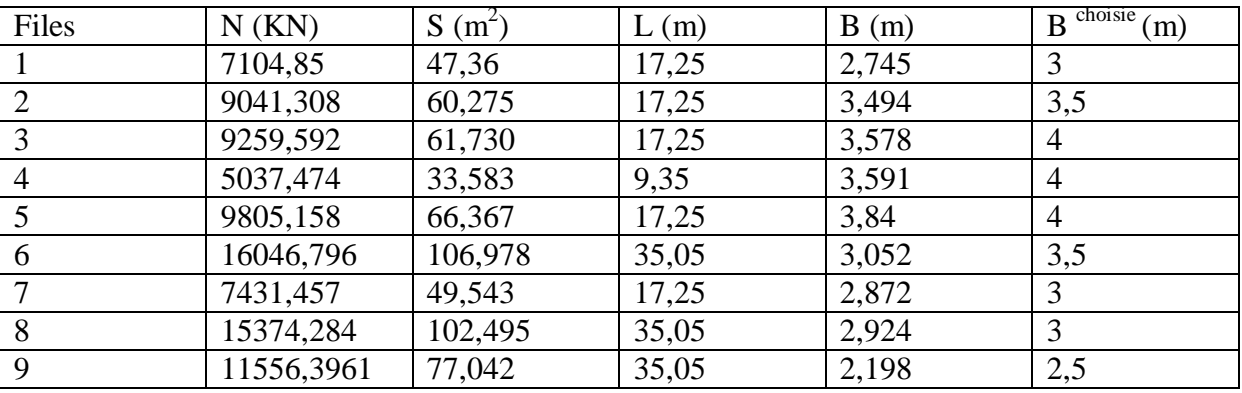

**Tableau VII.1:** Sections des semelles filantes

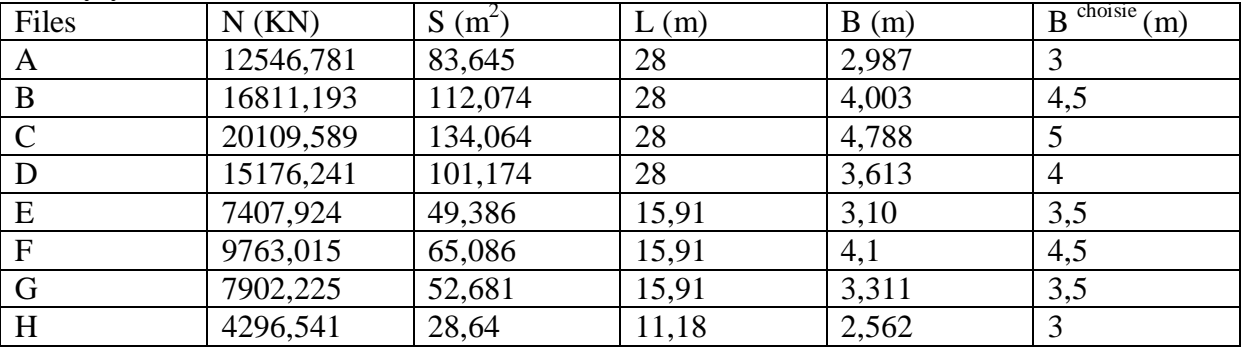

Sens y-y

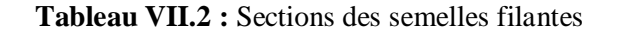

#### **Vérification**

 $S$  semelles = 561,84 m<sup>2</sup>; S bâtiment = 730,85 m<sup>2</sup>

= .  $\frac{1}{100}$  = 0,77 => 77 % > 50%

#### **Conclusion**

Vu que la surface totale des semelles dépasse 50% de la surface d'emprise du bâtiment ce qui induit le chevauchement de ces semelles. Ceci nous amène à proposer un radier général comme fondation. Ce type de fondation présente plusieurs avantages qui sont :

- Leaugmentation de la surface de la semelle (fondation) minimise la forte pression apportée par la structure.
- · La réduction des tassements différentiels.
- La facilité de læxécution.
- **B.** *Le Radier*

#### **1) introduction**

Un radier est une dalle pleine réalisée sous toute la surface de la construction. Cette dalle peut être massive (de forte épaisseur) ou nervurée; dans ce cas la dalle est mince mais elle est raidie par des nervures croisées de grande hauteur.

Dans notre cas, on optera pour un radier nervuré (plus économique que pratique).

L'effort normal supporté par le radier est la somme des efforts normaux de tous les poteaux.

#### **2) Surface nécessaire**

On a :  $S_{\text{nec}} \times 561,84 \text{ m}^2$ .

La section nécessaire est inférieure à celle du bâtiment 726,12 *m 2*

Soit un débord de 0,5m de chaque coté.

Donc la surface totale du radier sera *793,9 m2 .*

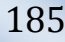

#### **3) Pré dimensionnement Du Radier**

#### **a. Dalle**

L'épaisseur de la dalle du radier doit satisfaire aux conditions suivantes:

#### **Condition forfaitaire[4]**

 $\overline{\phantom{a}}$ Ö h<sub>1</sub> Ö

Avec

L max: La longueur maximale entre les axes des poteaux.

 $L_{\text{max}} = 6,68 \text{ m}$  → 26.72 cm  $\ddot{O}$  h<sub>1</sub>  $\ddot{O}$ 33.4cm

On prend:  $h_1 = 30$  cm

#### **Condition de non poinçonnement: [1]**

$$
N_u\ddot{O\hspace{-0.2em}O} ,045 U_c.h_4 f_{c28}
$$

Avec :

*Nu*: Effort normal du poteau le plus sollicité (*Nu=5051,19 kN*)

 $U_c$ : Périmètre de contour au niveau de feuillet moyen  $(U_c=2[(a+b)+2h]$ 

*a,b*: Dimensions du poteau du sous sol (70x70).

$$
N_u \ddot{O}, 045(4a+4h)h.f_{c28}
$$

 $\Rightarrow$  *h*<sub>2</sub>  $\geq$  42,66*cm* 

*On prend h2= 45 cm*

#### **-Conclusion**

 $h \times Max(h_1; h_2) = 45$  *cm* 

On prend : *h= 45 cm***.**

**b. Nervures**

® **Largeur de la nervure**

#### **Condition de coffrage**

 $\mathbf{b} \times$  —  $= 66,8 \text{ cm}$ 

Donc on opte *b = 70cm***.**

#### ® **Hauteur de la nervure**

#### **Condition de la flèche**

La hauteur des nervures se calcule par la formule qui suit:

$$
\frac{L_{\text{max}}}{15} \prec h_1 \prec \frac{L_{\text{max}}}{10}
$$

On a : *Lmax=6,68m*

*Projet de fin d'étude 2013* 186

 $\Rightarrow$  44,53*cm*  $\prec$  *h*<sub>1</sub>  $\prec$  66,8*cm* 

On prend:  $h_1=60cm$ 

#### **Condition de la raideur**

Pour étudier la raideur d'une semelle continue (nervure) sous poteaux, nous utilisons la

théorie de la poutre sur sol élastique.

L'expression de la longueur élastique est donnée par:

 $L_e =$  —  $\acute{i}$  i i i  $(*)$ 

I: Inertie de la nervure

E: est le module d'élasticité du béton ( $E_i = 20000 \text{ Kg / cm}^2$ )

b: La largueur

K: Coefficient de raideur du sol.

 $0.5 \ddot{\mathrm{O}}$ K $\ddot{\mathrm{O}}$ 12 [Kg/cm<sup>3</sup>]

On pourra par exemple adopter pour K les valeurs suivantes:

- $K = 0.5$  [Kg cm<sup>3</sup>]  $\longrightarrow$  Pour un très mauvais sol.
- $K = 4$  [Kg/cm<sup>3</sup>] Pour un sol moyen (contraintes admissible 1,5 bars).
- $K = 12$  [Kg/cm<sup>3</sup>]  $\longrightarrow$  Pour un très bon sol

Si les charges sont transmises à la poutre (ici nervure ou dalle du radier), par l'intermédiaire de poteaux de largeur a non négligeable, on pourra admettre la répartition linéaire des contraintes du sol sur une longueur totale de la semelle égale à :

 $-L_e + a$ 

- · Si l'entre axe des poteaux est inférieur à cette valeur, la poutre se calcule, alors, comme une poutre continue (nervure) soumise à la réaction du sol (répartition linéaire). Le projecteur pourra généralement choisir une section de poutre (hauteur de la semelle) telle que cette condition soit remplie.
- · Si l'entre axe des poteaux est supérieur à Le **+** a le calcul devra être effectué conformément à la théorie de la poutre sur sol élastique.

On veut que:  $-L_e + a \times l$  entre axe

Or:  $a = 70$  cm (largeur du poteau), et  $l_{\text{entre axe}} = 6.68$  m.  $\Rightarrow$  L<sub>e</sub> = 3.80 m

**Etude down bâtiment R+9+ 1S/SOL Etude des fondations** 

A partir de la formule (\*) on calcule la valeur de h:

On aura:  $h_2 \times$ ⟶ *h2 ≥ 107,75 cm*

 $\Rightarrow$   $h_{2z}$  **107,75 cm** 

#### **-Conclusion**

*h≥Max(h1 ;h2 )=107,75 cm*

#### **On prend :** *h= 110 cm***.**

#### **Résumé :**

- Epaisseur de la dalle du radier **h=45cm**

- Les dimensions de la nervure**:**   $\overline{\mathcal{L}}$ Ì  $\sqrt{2}$ = =  $b = 70cm$  $h_N = 110cm$ 70 110

#### **4) Caractéristiques géométriques du radier**

#### · **Position du centre de gravité**

 $X_G$ = 14,542 m

 $Y_G$ = 16,3328 m

#### · **Moments d'inertie**

 $I_{xx}$  = 237542,703 m<sup>4</sup>

 $I_{yy} = 221662,88 \text{ m}^4$ 

#### **5) Vérification De La Stabilité Du Radier**

Il est très important d'assurer la stabilité au renversement de cet ouvrage qui est dû aux efforts horizontaux.

Le rapport doit être supérieur au coefficient de sécurité 1.5

#### Avec

Ms: Moment stabilisant sous l'effet du poids propre.

MR: Moment de renversement dû aux forces sismique.

$$
Et M_R = \hat{U}M_0 + V_0h
$$

M0: Moment à la base de la structure.

V<sub>0</sub>: L'effort tranchant à la base de la structure.

h: Profondeur de l'ancrage de la structure.

#### $\mathbf{\hat{z}}$  **Sens x-x**

 $M_0$  = 86290,367 KN m; V<sub>0</sub> = 7439,88 KN; h = 4,5 m

Donc  $M_R$ = 119769,83 KN m

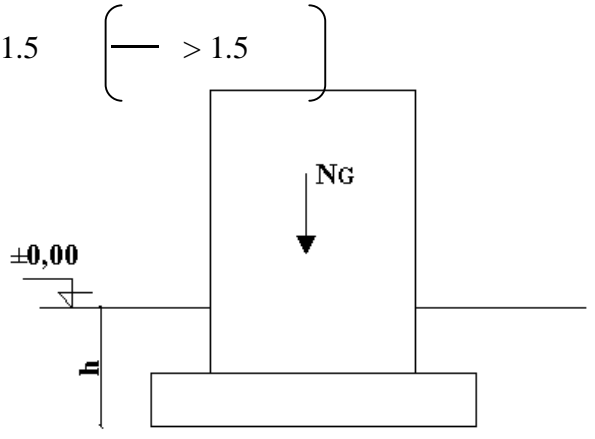

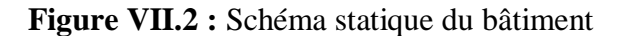

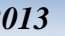

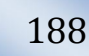

 $N=N_1+N_2$ 

Avec

 $N_1$ = {superstructure+ infrastructure}  $\Rightarrow$  N<sub>1</sub> =86663,397kN.

N2 : Poids propre du radier.

 $N_2$  = b S h = 25x793,9x0,45 = 8931,37 kN

Donc N=108293,195 kN

 $M_s=N^*X_G= 1574799,642$  kN m

 $= 13,14 > 1.5$ í í í í í ók cæst vérifier.

v **Sens y-y**

 $M_0$ =81517,67 KN m; V<sub>0</sub>= 6971,6178 KN; h=4,5 m.

Donc:  $M_R$ =112889,95 kN m

M<sub>s</sub>=N\*Y<sub>G</sub>=1768731,095 kN m

 $= 15,66 > 1.5$ í í í í í ok coest vérifier.

#### **Conclusion**

Le rapport du moment de stabilité et du moment de renversement est supérieur à 1.5; donc notre structure est stable dans les deux sens.

#### **6) Calcul Des Contraintes**

On doit vérifier les contraintes sous le radier  $\begin{pmatrix} 1 \\ 2 \end{pmatrix}$ 

Avec

 $1=$  $+$ V

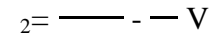

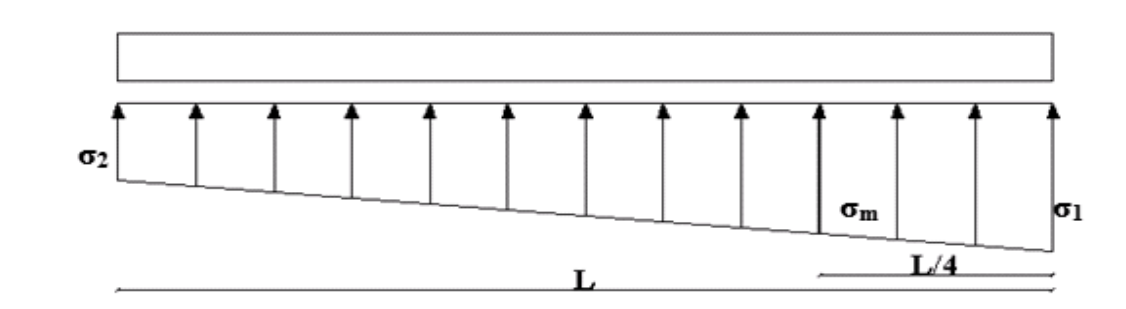

**Figure VII.3 :** Contraintes sous le radier.

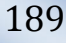

"  $_1$ " ne doit pas dépasser 1.5 sol = 225kN/m<sup>2</sup>

"  $2$ " reste toujours positif pour éviter des tractions sous le radier.

 $=$ reste toujours inférieur à 1.33 sol=199,5 kN/m<sup>2</sup>

v **ELU**

 $\overline{\phantom{a}}$ 

Nu=1.35G+1.5Q= 135915,022 KN.

M est le moment de renversement.

*Sens x-x* : M<sub>R</sub> = 119769,83 KN m

**Sens y-y** : M<sub>R</sub>=112889,95 kN m

 $_{\rm sol}$  =150 KN/m<sup>2</sup>

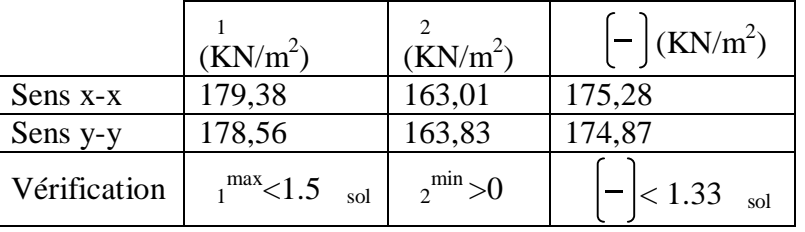

**Tableau VII.3 :** Contraintes sous le radier à l'ELU.

v **ELS**

$$
- \qquad \sigma_{ser} = \frac{N_{ser}}{S_{rad}} = \frac{99276,354}{793,9} = 125,05kN/m^2
$$

$$
- \sigma_{ser} = 125,05kN/m^{2} \prec \sigma_{sol} = 150kN/m^{2}..............Vérifiée
$$

N<sub>ser</sub>= 99276,354KN

M est le moment de renversement.

*Sens x-x* : M<sub>R</sub>= 119025,84 KN m

*Sens y-y* : M<sub>R</sub>=112192,78 kN m

 $_{\rm sol}$  =150 KN/m<sup>2</sup>

|              | (KN/m <sup>2</sup> )       | (KN/m <sup>2</sup> ) | $\left -\right $ (KN/m <sup>2</sup> ) |
|--------------|----------------------------|----------------------|---------------------------------------|
| Sens x-x     | 133,23                     | 116,86               | 129,13                                |
| Sens y-y     | 132,41                     | 117,69               | 128,73                                |
| Vérification | $1^{\text{max}}$ < 1.5 sol | $2^{\min} > 0$       | $ $ < 1.33<br>sol                     |

**Tableau VII.4 :** Contraintes sous le radier à l'ELS*.*

#### **Conclusion:**

Les contraintes sont vérifiées dans les deux sens, donc pas de risque de soulèvement.

#### **Détermination des sollicitations les plus défavorables**

Le radier se calcul sous l'effet des sollicitations suivantes

$$
\bullet \quad \text{ELU} \\ \text{u} = \quad \left[ - \right] = 175,28 \text{ KN/m}^2
$$

• **ELS**  
<sub>ser</sub> = 
$$
\left(-\right)
$$
 = 129,13 KN/m<sup>2</sup>

#### **7) Ferraillage du radier**

Le radier fonctionne comme un plancher renversé, donc le ferraillage de la dalle du radier se fait comme celui døune dalle.

La fissuration est considérée peu nuisible.

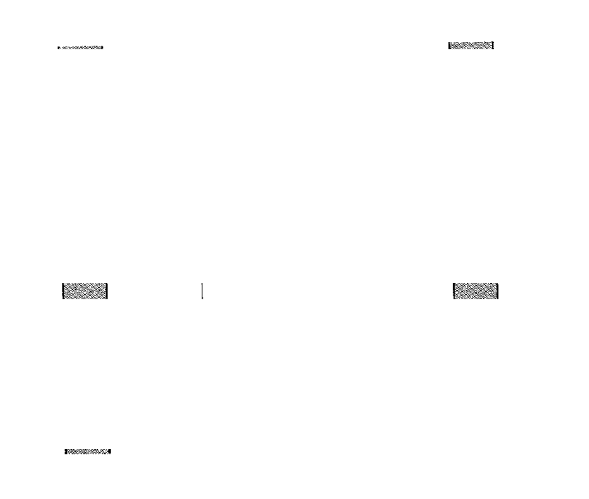

#### ® **Détermination des efforts**

 $\bullet$  0.4< -< 1 La dalle travaille dans les deux sens, et les moments au centre de la dalle,

pour une largeur unitaire, sont définis comme suit:

 $M_x = \mu_x q L_x^2$  í í í í í sens de la petite portée

 $M_v = \mu_v M_x$ í í í í í sens de la grande portée

Pour le calcul, on suppose que les panneaux sont encastrés aux niveaux des appuis, d'ou on déduit les moments en travée et les moments sur appuis.

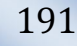

#### **Panneau de rive**

- Moment en travée:  $M_{tx} = 0.85 M_{x}$ 

 $M_{tv} = 0.85 M_{v}$ 

- Moment sur appuis:  $M_{ax} = M_{ay} = 0.3 M_{x}$  (appui de rive)

 $M_{ax} = M_{ay} = 0.5 M_{x}$  (autre appui)

#### **Panneau intermédiaire:**

- Moment en travée:  $M_{tx} = 0.75 M_{x}$  $M_{tv} = 0.75M_{v}$
- Moment sur appuis:  $M_{ax} = M_{av} = 0.5 M_{x}$
- $\mathbf{\hat{S}}$  Si  $\frac{E_x}{I} \prec 0,4 \Rightarrow$ *y x L*  $\frac{L_x}{L_x}$   $\prec$  0,4  $\Rightarrow$  La dalle travaille dans un seul sens.
	- Moment en travée:  $M_t = 0.85 M_0$
	- Moment sur appuis:  $M_a = 0.5M_0$

$$
Avec \ M_0 = \frac{ql^2}{8}
$$

#### ® **Valeur de la pression sous le radier**

*ELU* :  $q_u = m^u * 1m = 175,28$  KN/m *ELS* :  $q_{\text{ser}} = m^{\text{ser}} * 1m = 129,13 \text{ KN/m}$ 

#### ® **Moment en travée et sur appuis à l'ELU ( =0)**:

On a le rapport des panneaux  $0.4 \prec \frac{E_x}{I} \prec 1.0 \Rightarrow$ *y x L*  $\frac{L_x}{L_x}$   $\prec$  1,0  $\Rightarrow$  la dalle travaille dans les deux sens.

Les résultats des moments sont regroupés dans le tableau suivant:

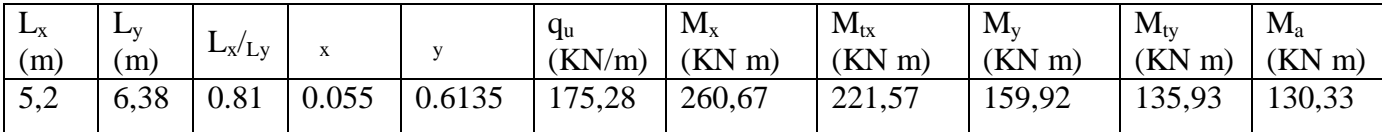

**Tableau VII.5 :** Calcul des moments à l'ELU.

#### ® **Moment en travée et sur appuis à l'ELS ( =0,2)**:

Les résultats des moments sont regroupés dans le tableau suivant

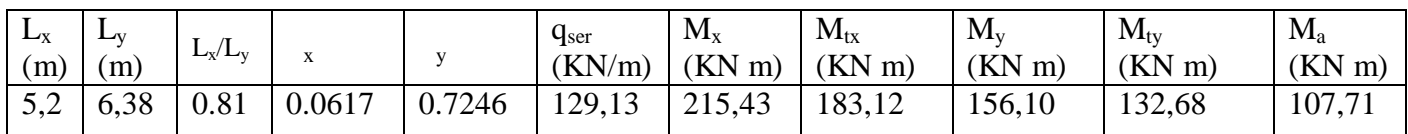

**Tableau VII.6 :** Calcul des moments à l'ELS.

*Projet de fin d'étude 2013* 192

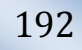

#### ® **Calcul du ferraillage**

Le ferraillage se fait avec le moment maximum en travée et sur appuis.

On applique l'organigramme d'une section rectangulaire soumise à la flexion simple.

Les résultats sont regroupés dans le tableau suivant:

 $f_{c28}$ =25 MPa ;  $f_{c28}$ =2.1 MPa ;  $_{bc}$ =14.17 MPa ;  $f_e$ =400 MPa ;  $_{s}$ =348 MPa ; b=100cm ; h=45cm d = 0.9 h =  $40.5$  cm.

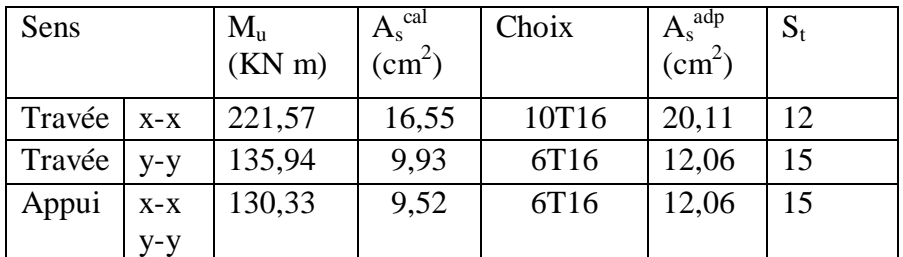

**Tableau VII.7:** Ferraillage des panneaux du radier

#### ® **Vérifications nécessaires**

#### · **Section minimale**

Sens y-y:  $0.08\%$  b.h=4 cm<sup>2</sup>.

Sens x-x :  $A_{\text{s min}} = 1.2x(A_{\text{min}} \text{ suivant y-y}) = 4.8 \text{ cm}^2$ .

#### · **Espacement:**

#### **En travée :**

$$
Esp \leq Min(3h; 33cm) \Rightarrow S_t \leq Min(135cm; 33cm) = 33cm
$$

#### **Sens x-x**

$$
S_t = \frac{100}{10} = 10cm \prec 33cm
$$

On opte  $S_t = 12$  cm.

**Sens y-y**

 $Esp \leq Min(4h;40cm) \Rightarrow S_t \leq Min(180cm;40cm) = 40cm$ 

$$
S_t = \frac{100}{6} = 16,66 \, \text{cm} \cdot 40 \, \text{cm}
$$

On prend  $S_t = 15$  cm

#### **Aux Appuis :**

$$
S_t = \frac{100}{6} = 16,66cm \prec 33cm
$$

On prend  $S_t = 15$  cm

#### · **Condition de non fragilité**

 $A_s > A_s^{min} = 0.23$  bd —  $= 4,89$  cm<sup>2</sup> Donc la condition est vérifiée.

#### ® **Vérification des contraintes à l'ELS**

|        | Sens           | $Mser$ (KN m) | $A_{s}$<br>$\text{cm}^2$ ) | bc<br>(MPa) | σ<br>(MPa) | (MPa)  | σ<br>(MPa) | Vérification |
|--------|----------------|---------------|----------------------------|-------------|------------|--------|------------|--------------|
| Travée | $X-X$          | 182,69        | 20,11                      | 5,05        | 15         | 162,02 | 201.6      | OK           |
|        | $y-y$          | 132,37        | 12,06                      | 2,72        | 15         | 117,77 | 201.6      | OK           |
| Appuis | $X-X$<br>$V-V$ | 107,45        | 12,06                      | 2,21        | 15         | 95,60  | 201.6      | OK           |

**Tableau VII.8 :** Vérification des contraintes

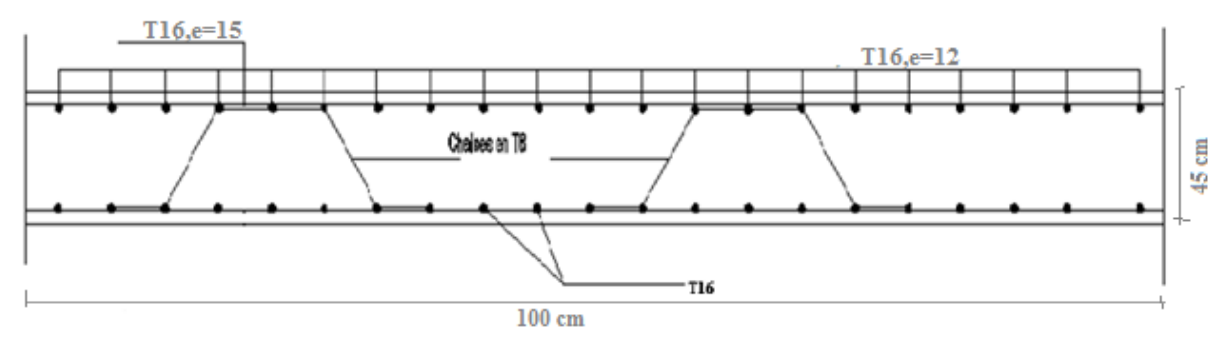

**Figure VII.4 :** Ferraillage du panneau du radier sens principale

#### **8) Ferraillage des nervures**

#### ® **Calcul des efforts**

Pour le calcul des efforts, on utilise la méthode forfaitaire (BAEL91 modifiées 99)

On a  $M_0 =$ 

**En travée**  $M_t = 0.85M_0$ 

**Sur appuis**  $M_t = 0.50 M_0$ 

#### ® **Calcul des armatures**

 $b = 70cm$ ; h= $110cm$ ; d= $99cm$ 

**Sens (x-x)**

L=5,5m ; P=175,28 KN/ml

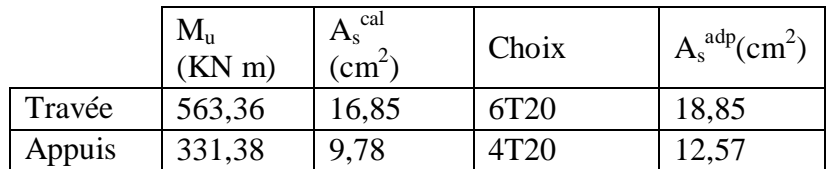

**Tableau VII.9** : Ferraillage des nervures

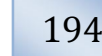

#### **Sens (y-y)**

 $\equiv$ 

L=6.68m ; P=175,28 KN/ml

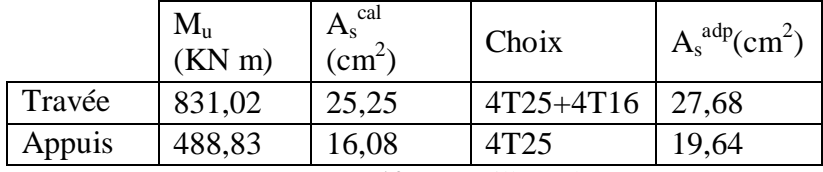

**Tableau VII.10 :** Ferraillage des nervures

#### ® **Vérifications nécessaires :**

#### · **Condition de non fragilité**

 $A_s > A_s^{min} = 0.23$  bd —  $= 8,36 \text{cm}^2$ .

#### · **Vérification des contraintes à l'ELS**

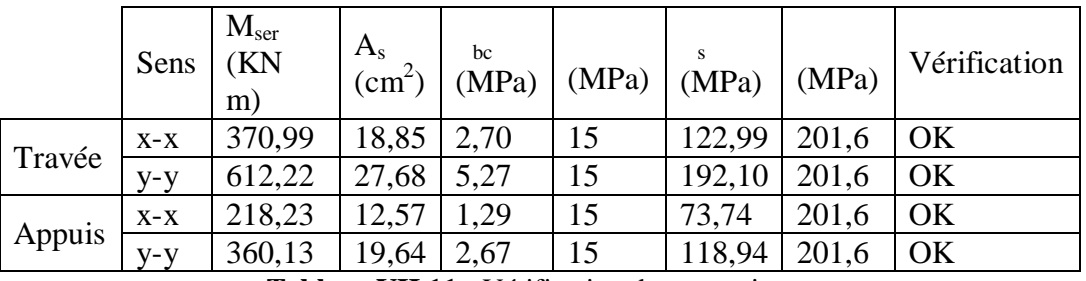

**Tableau VII.11 :** Vérification des contraintes.

#### · **Vérification de la contrainte tangentielle du béton : [1]**

On doit vérifier que :  $\tau_u \prec \overline{\tau}_u = Min(0,1f_{c28};4MPa) = 2,5MPa$ 

Avec :

$$
\tau_u = \frac{T_u}{bd}
$$
  
\n
$$
T_u = \frac{q_u L}{2} = \frac{175,28x6,68}{2} = 585,43kN
$$
  
\n
$$
\tau_u = \frac{585,43x10^3}{700x110} = 0,84MPa \prec \overline{\tau}_u = 2,5MPa
$$
.................*Weirifier*

#### · **Vérification de la flèche :**

Il nœst pas nécessaire de faire la vérification de la flèche, si les trois conditions citées cidessous sont vérifiées simultanément :

 fi Ô Ô Ô Ó *L* Ô Ô Ô Ì Ï ³ £ ³ <sup>0</sup> 10 4,2 16 1 *M M h bd fe A L h t <sup>s</sup>* Ô Ô Ô Ó Ô Ô Ô Ì Ï > = < ¥ = > *vérifiée vérifiée vérifiée* 0,172 0,117............. 0,0039 0,0105.......... <sup>70</sup> <sup>99</sup> 27,68 0,172 0,0625.............. <sup>638</sup> 110

Avec :

 $\equiv$ 

L : la portée entre nus døappuis.

h : la hauteur totale de la section.

M0: le moment isostatique.

 $M_t$ : le moment maximal en travée.

As : la section de l'armature tendue correspondante

 $f_e$ : la limite d $\phi$ élasticité de l $\phi$ acier

Les trois conditions sont vérifiées donc le calcul de la flèche nœst pas nécessaire.

#### ® **Armatures transversales**

#### · **Selon BAEL 91 modifié 99**

$$
\begin{cases}\n* \frac{A_t}{b_0 S_t} \ge \frac{\tau_u - 0.3 f_{tj} K}{0.8 f_e} & (K = 1 \text{ pas de reprise de bétonnage}) \\
* S_t \le \text{Min}(0.9d; 40 \text{cm}) = 40 \text{cm} \\
* \frac{A_t f_e}{b_0 S_t} \ge \text{Max}\left(\frac{\tau_u}{2}; 0, 4 \text{MPa}\right) = 0, 42 \text{MPa}\n\end{cases}
$$

· **RPA99 version 2003** 

$$
\begin{cases}\n* \frac{A_t}{S_t} \ge 0,003b_0 \\
* S_t \le Min\left(\frac{h}{4};12\phi_t\right) = 19,2cm...........Zone nodale \\
* S_t \le \frac{h}{2} = 55cm...........Zone courante\n\end{cases}
$$
\n
$$
Avec \phi_t \le Min\left(\frac{h}{35}; \phi_t; \frac{b}{10}\right) = 1,6cm
$$
\n
$$
f_e = 400MPa \; ; \; u = 0.92 MPa \; ; f_{t28} = 2.1 MPa \; ; b = 70 cm \; ; d = 99 cm
$$

*Projet de fin d'étude 2013* 196

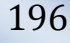

On trouve :

 $S_t = 15$  cm i i i i i i Zone nodale.

 $S_t = 20$  cmí í í í í í í Zone courante.

 $A_t \times 3,15$  cm<sup>2</sup>

On prend : 6T10 =4,71 cm

#### ® **Disposition des armatures de peau**

Le règlement BAEL91 modifie en 99 prévoit des armatures de peau dés que l¢on dépasse une hauteur de 60 cm.

Pour les poutres de grande hauteur, il ya lieu de prévoir une armature de peau dont la section dépend du préjudice de la fissuration, En effet on risquerait en l'absence de ces armatures d'avoir des fissures relativement ouvertes en dehors des zones armées par les armatures longitudinales inférieures et supérieurs, pour ces armatures, les barres à hautes adhérence sont plus efficaces que les rond lisse.

Pour le bâtiment cas général on a  $3 \text{cm}^2/\text{m}$  par paroi pour les armatures de peau.

On a :

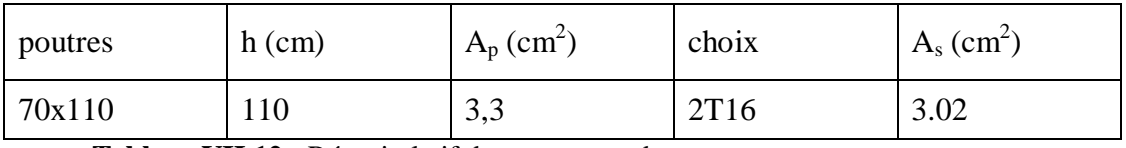

**Tableau VII.12 :** Récapitulatif des armatures de peau.

Sens x-x

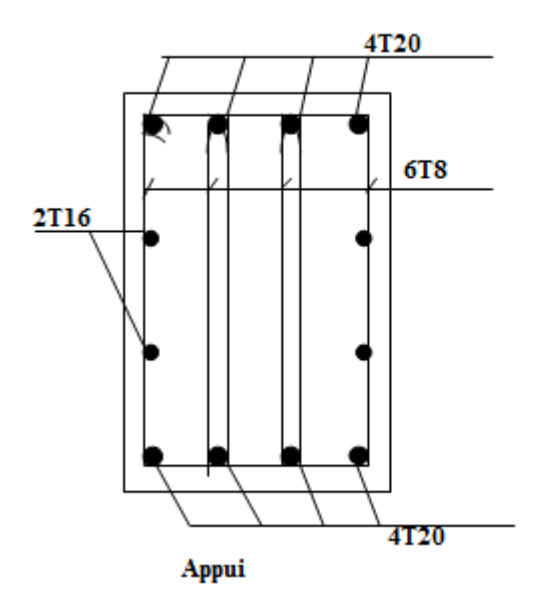

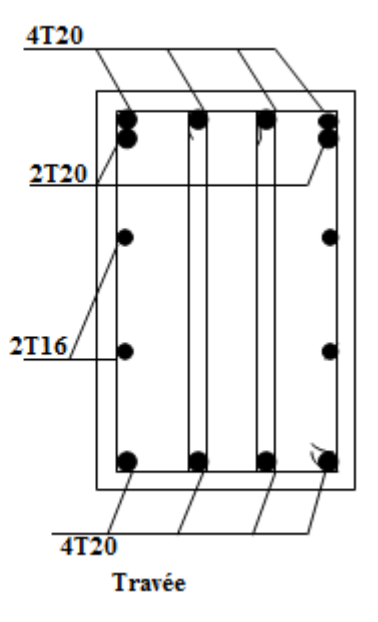

*Projet de fin d'étude 2013* 197

Sens y-y

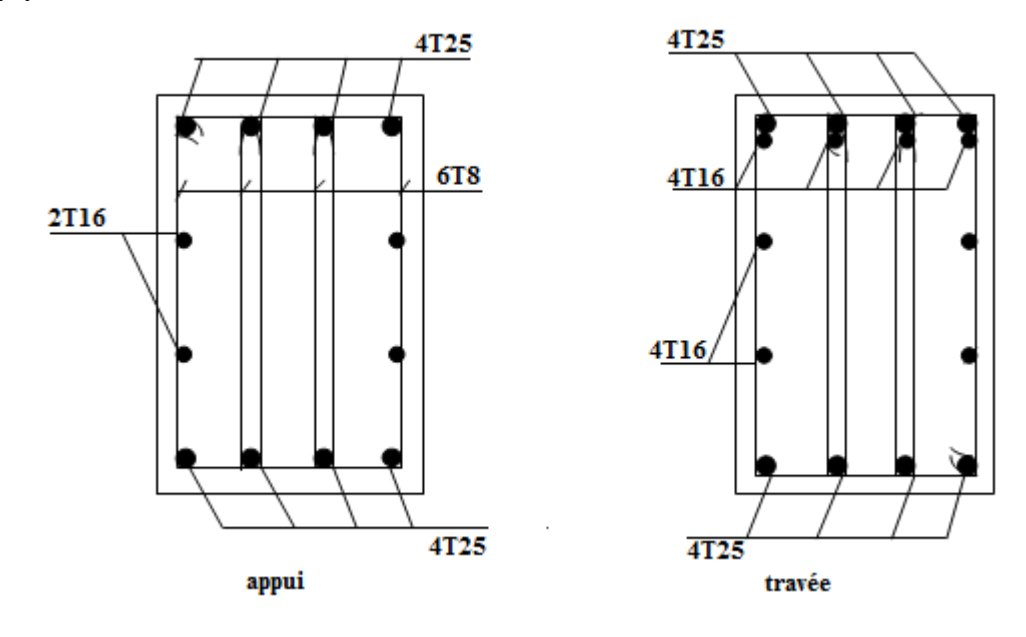

**Figure VII.5 :** Ferraillage des nervures

#### **9) Ferraillage des débords**

Le débord du radier est assimilé à une console de longueur *L=0,5m*, le calcul du ferraillage sera fait pour une bande de *1m* à l'ELU.

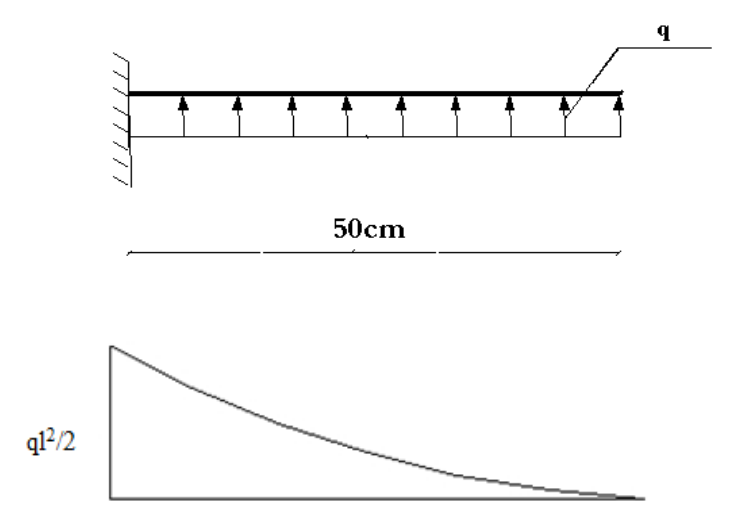

**Figure. VII.6 :** Diagramme des moments

#### ® **Calcul de ferraillage**

*qu=175,28kN/ml , b=100cm , h=45 cm , fc28=25MPa , bc=14,17MPa*.

$$
M_{u} = \frac{q_{u}l^{2}}{2} = 21,91kNm \qquad ; \quad \sigma_{s} = 348MPa
$$
  
\n
$$
\mu = \frac{M_{u}}{bd^{2}\sigma_{bc}} = 0,009
$$
  
\n
$$
\alpha = 1,25(1-\sqrt{1-2\mu}) = 0,012
$$
  
\n
$$
Z = d(1-0,4\alpha) = 403,08cm
$$
  
\n
$$
A_{s} = \frac{M_{u}}{Z\sigma_{s}} = 1,56cm^{2}
$$

 $\frac{\text{min}}{\text{s}} = 0,23bd \frac{J t 28}{\text{s}} = 4,89cm^2$ *f*  $A_s^{\min} = 0,23bd \frac{f}{f}$ *e*  $t_s^{\min} = 0,23bd \frac{J t 28}{c} =$ On adopte: *5T12=5,65 cm2*

*St=20cm*

® **Armature de répartition**

$$
\frac{A_s}{4} \le A_r \le \frac{A_s}{2} \Rightarrow 1,42cm^2 \le A_r \le 2,825cm^2
$$

On adopta  $4T10=3,14cm$ ,  $S_t=25cm$ 

® **Vérifications nécessaires**

#### · **Vérification des contraintes à l'ELS:**

$$
q_{ser} = 129,13kN/ml
$$

$$
M_{ser} = \frac{q_{ser}l^2}{2} = 16,14kNm
$$

Les résultats sont donnés dans le tableau suivant:

$$
\overline{\sigma}_{bc} = 0.6 f_{c28} = 15 MPa
$$

$$
\overline{\sigma}_s = Min\left(\frac{2}{3}f_e; 150\eta\right) = 240 MPa \qquad \text{(Fissuration pr\'ejudiciable)}
$$

Les résultats sont donnés dans le tableau suivant:

| $M_{ser}(kNm)$ $A_{s}(cm^{2})$ |      |      | $\mathcal{L}_{bc}(MPa) \mid \overline{\sigma}_{bc}(MPa)$ |       |       | $\sigma_s(MPa)$ $\mid \overline{\sigma}_s(MPa) \mid V\'{e}$ rification |
|--------------------------------|------|------|----------------------------------------------------------|-------|-------|------------------------------------------------------------------------|
| 16,14                          | 5,65 | 0,21 |                                                          | 13,79 | 201,6 | OK                                                                     |

**Tableau VII .13 :** Vérifications des contraintes du béton et d'acier

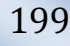

Ė

#### · **Vérification de la flèche**

Il nœst pas nécessaire de faire la vérification de la flèche, si les trois conditions citées cidessous sont vérifiées simultanément

$$
\begin{cases}\n\frac{h}{L} \ge \frac{1}{16} \\
\frac{A_s}{bd} \le \frac{4,2}{fe} \\
\frac{h}{L} \ge \frac{M_t}{10M_0}\n\end{cases}\n\Rightarrow\n\begin{cases}\n0,9 \ge 0,062 \quad \text{veitifice} \\
0,0014 \le 0,0105 \quad \text{veitifice} \\
0,9 \ge 0,085 \quad \text{veitifice}\n\end{cases}
$$

Les trois conditions sont vérifiées donc le calcul de la flèche nœst pas nécessaire.

#### · **Effort tranchant :**

On doit vérifier que : 
$$
\tau_u \le \tau_u
$$
  
\n $\tau = Min \bigg( 0, 2 \frac{f_{c28}}{ \gamma_b}; 5MPa \bigg) = 3,33MPa$   
\n $\tau = \frac{T_u^{\text{max}}}{bd} = \frac{87,64 \times 10^3}{1000 \times 450} = 0,194MPa \prec \overline{\tau_u} = 3,33MPa$ .................*vérifiée*

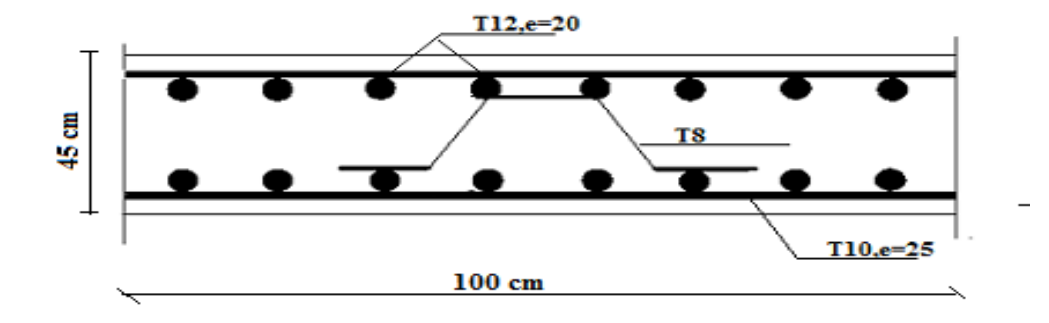

**Figure VII.7 :** Ferraillage de la Dalle du débord*.*

#### *VII.3 Etude Du Voile Périphérique*

#### **1. Introduction**

Notre structure comporte un voile périphérique qui soelève du niveau de la fondation jusquoau niveau du plancher du RDC.

Il forme par sa grande rigidité qual crée à la base un caisson rigide et indéformable avec les plancher du RDC, le sous sol et les fondations.

#### **2. Pré dimensionnement**

Pour le pré dimensionnement du voile périphérique, on se réfère aux prescriptions du RPA99 version 2003

- · Les ossatures au dessous du niveau de base comportent un voile périphérique continu entre le niveau de fondation et le niveau de base
- · Ce voile doit avoir les caractéristiques minimales ci-dessous :
- $\checkmark$  Epaisseur e  $\times$ 15cm
- $\checkmark$  Les armatures sont constituées de deux nappes.
- $\checkmark$  Le pourcentage minimum des armatures est de 0.2%B dans les deux sens (horizontal et vertical).
- $\checkmark$  Les ouvertures dans ce voile ne doivent pas réduire sa rigidité danne manière importante.
- $\checkmark$  La longueur de recouvrement est de 500 avec disposition de auerres de renforcement dans les angles.

Avec B : Section du voile.

#### **3. Evaluation des charges**

On considère le voile comme une dalle pleine reposant sur 4 appuis et qui supporte les charges horizontales dues aux poussées des terres. On considère le tronçon le plus défavorable.

 $L_x = 5.2$ ;  $L_y = 6.68$ ; e= 15cm.

Les charges et surcharges prise uniformément répartie sur une bande de 1m se situe à la base du voile (cas le plus défavorable).

Selon BAEL91 modifier 99 [1], la charge de poussées des terres est données par :

 $O=A_{h}H$ 

Avec :

Q : Contrainte à la base sur une bande de 1m.

*Etude down bâtiment R+9+ 1S/SOL Etude des fondations* 

A : Coefficient numérique en fonction de l'angle de frottement interne.

h: Poids spécifique des terres ( $h=18,40$  KN/m<sup>3</sup>).

H : Hauteur du voile (H=3,4 m).

$$
=12^{\circ} \quad A = f( ) = \text{tg}^{2} \bigg( \text{---} \bigg) = 0,65
$$

Donc :  $Q = A_h H = 40,664$  KN/ml  $Q_u = 1.35$  Q = 54,90 KN/ml.

#### **4. Effort dans la dalle**

 $- = 0.81 > 0.4$ La dalle travaille dans les deux sens.

$$
x = 0.055
$$
;  $y= 0.6135$   
\n $M_x = Q_u L_x^2 = 81,65$  KN m.  
\n $M_y = M_x = 50,10$  KN m.

#### **Moment en travée**

 $M_{tx}$ =0.85 $M_x$ = 69,40 KN.

 $M_{\text{tv}} = 0.85 M_{\text{v}} = 42,58 \text{ KN}.$ 

#### **Moment sur appuis**

 $M_{ax} = M_{ay} = 0.5 M_{x} = 40,82$  KNm.

#### **5. Calcul du ferraillage**

 $b=100cm$ ; h=15cm; d=13,5cm; <sub>bc</sub>=14.17MPa

Les résultats du ferraillage sont regroupés dans le tableau suivant :

|        | Sens         | $M_{u}$<br>(KNm) | cal<br>$A_{s}$<br>$\rm (cm^2)$ | Choix            | adp<br>$A_s^{ad_i}$<br>(cm <sup>2</sup> ) | $Esp$<br>(cm) |
|--------|--------------|------------------|--------------------------------|------------------|-------------------------------------------|---------------|
|        | $X-X$        | 69,40            | 17,58                          | 6T <sub>20</sub> | 18,85                                     | 15            |
| Travée | $V - V$      | 42,58            | 9,96                           | 5T16             | 10,05                                     | 20            |
| Appuis | $X-X$<br>V-V | 40,82            | 9,51                           | 5T16             | 10,05                                     | 20            |

**Tableau VI.14:** Ferraillage du voile périphérique.

#### **6. Condition de non fragilité**

12cm Öe Ö80 cm.

 $e = 15$ cm

$$
\begin{cases}\nA_x \ge A_x^{\min} = \rho_0 \left[ 3 - \frac{L_x}{L_y} \right] \frac{bh}{2} \\
A_y \ge A_y^{\min} = \rho_0 bh\n\end{cases}
$$

0=0.0008 pour les barres de FeE400

$$
A_x^{\min} = 0.0008 \left( 3 - \frac{5.2}{6.38} \right) \frac{100 \times 15}{2} = 1.31 cm^2
$$
  

$$
A_y^{\min} = 0.0008 \times 100 \times 15 = 1.2 cm^2
$$

#### **En travée**

 $\equiv$ 

$$
\begin{cases} A_x = 18,85cm^2 > A_x^{\text{min}} = 1,31cm^2\\ A_y = 10,05cm^2 > A_y^{\text{min}} = 1,2cm^2 \end{cases}
$$
  
Sur appuis :

 $\overline{\mathcal{L}}$  $\vert$  $\left\{ \right.$  $\sqrt{2}$  $= 10,05cm<sup>2</sup> > A<sub>v</sub><sup>min</sup> =$  $= 10,05cm<sup>2</sup> > A<sub>r</sub><sup>min</sup> =$ 2  $\sim$   $\Lambda$  min  $=$  1.2  $\sigma$ 2  $\sim$   $\Lambda$  min  $=$  1.21  $\rm cm^{2}$  $10,05$ cm<sup>2</sup> > A<sub>v</sub><sup>min</sup> = 1,2  $10,05$  cm<sup>2</sup> > A<sub>x</sub><sup>min</sup> = 1,31  $A_v = 10,05$  *cm*<sup>2</sup> >  $A_v^{\min} = 1,2$  *cm*  $A_r = 10,05$  *cm*<sup>2</sup>  $> A_r^{\min} = 1,31$  *cm*  $y = 10,05$ cm  $\geq T_{y}$  $\mathbf{x}$  **x**  $\mathbf{y}$  *x*  $\mathbf{y}$ 

#### **7. Vérification de l'effort tranchant :**

On doit vérifier que : 
$$
\tau_u = \frac{T_u^{\text{max}}}{bd} \le \overline{\tau}_u = 0.05 f_{c28} = 1.25 MPa
$$
  
\n
$$
T_x = \frac{q_u L_x L_y}{2L_x + L_y} = 108,54 kN
$$
\n
$$
T_y = \frac{q_u L_x}{3} = 95,16 kN
$$
\n
$$
T_u^{\text{max}} = Max(T_x; T_y) = 108,54 kN
$$
\n
$$
\tau_u = \frac{108,54.10^3}{1000x135} = 0,804 MPa < 1,25 MPa
$$
............*Vérifier*

#### **8. Vérification à l'ELS**

#### **a.** *Evaluation des sollicitations à l'ELS*

$$
\frac{L_x}{L_y} = 0,81 > 0,4 \Rightarrow Q_{ser} = 40,664kN / ml
$$
  
\n $\mu_x = 0,055$   
\n $\mu_y = 0,6135$   
\n $M_x = \mu_x Q_{ser} L_x^2 = 60,47kNm$   
\n $M_y = \mu_y M_x = 37,10kNm$   
\n**Moment en través**  
\n $M_{tx} = 0,85M_x = 51,4kNm$ 

*Mty=0,85My=31,535kNm*

 **Moment sur appuis :** *Max=May=0,5Mx=30,235kNm*

*T y*

 $\tau_{\mu}$ 

*L*

*T x*

Ë

#### **b.** *Vérification des contraintes:*

Il faut vérifier que :  $\sigma_{bc} \leq \overline{\sigma}_{bc} = 0.6 f_{c28} = 15 MPa$ Le tableau suivant récapitule les résultats trouvés :

|               |                | Sens $\left M_{ser}(kNm)\right A_s(cm^2)$ |       | $_{bc}(MPa)$ | $\overline{\sigma}_{bc}$<br>(MPa) | s(MPa) | $\sigma_{\scriptscriptstyle s}$<br>(MPa) | Vérification |
|---------------|----------------|-------------------------------------------|-------|--------------|-----------------------------------|--------|------------------------------------------|--------------|
| Travée        | $x-x$          | 51,4                                      | 18,85 | 9,32         | 15                                | 157,19 | 201,6                                    | OK           |
|               | $v-v$          | 31,53                                     | 10,05 | 3,85         | 15                                | 96,67  | 201,6                                    | OK           |
| <b>Appuis</b> | $x-x$<br>$v-v$ | 30,23                                     | 10,05 | 3,69         | 15                                | 92,68  | 201,6                                    | OK           |

Tableau.VI.15 : Vérification des contraintes à løELS.

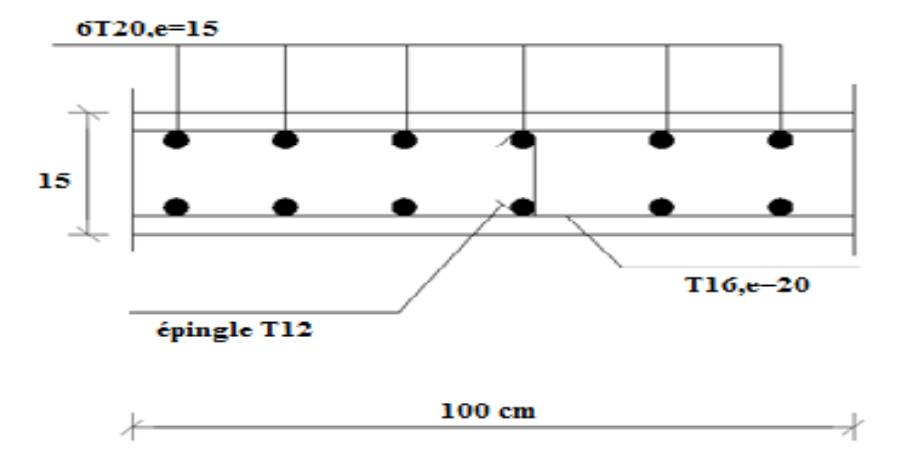

**Figure VI.8 :** Ferraillage du voile périphérique

# *Conclusion*

Le projet de fin doétude est une phase important dans le cycle de formation et coest la meilleure occasion pour l'étudiant de mettre en évidence ses connaissances théorique acquises durant le cursus universitaire. Nos notions de base concernant les étapes danne étude génie civil dann ouvrage ont beaucoup progressé ainsi que nos connaissances se sont enrichies de plus en plus avec le avancement de ce projet, sur tout dans la conception et la mise en application des codes en vigueur.

A travers ces étapes dœlaboration on peut déduire les différentes constations résumées dans les points suivants :

- ÿ Le pré dimensionnent des éléments résistants de la structure se fait selon le BAEL91, et le RPA99 /version 2003, mais ces dimensions ne sont que temporaires.
- $\triangleright$  La connaissance du comportement dynamique d $\phi$ une structure en vibrations, ne peut être approchée de manière exacte que si la modélisation de celle-ci se rapproche le plus étroitement possible de la réalité.
- $\triangleright$  Leanalyse sismique constitue une étape primordiale dans la conception parasismique des structures. En effet des modifications potentielles peuvent être apportées sur le système de contreventement Lors de cette étape.
- $\triangleright$  En déterminant le chargement sismique (spectre de réponse), il est nécessaire de choisir un coefficient de comportement **R** adéquat qui est un paramètre reflètent la ductilité de la structure et qui est en fonction du système de contreventement, on a opté pour un coefficient de comportement égale à **5**.
- $\triangleright$  Pour assurer la stabilité de la structure avec des voiles de contreventement il faut prendre en considération beaucoup plus leur disposition que leurs nombres.
- $\triangleright$  Le ferraillage des voiles a été fait par la méthode des contraintes.
- ≻ Concernant la fondation du projet, la solution radier nervuré søest imposée dans notre cas, son pré dimensionnement a été fait de manière à assurer une répartition uniforme des contraintes.
- > Lattilisation de løvtil informatique (SAP2000, AUTO-CAD, SOCOTECí .etc.) permet de réduire le temps et facilité l'analyse et la conception des structures donc il faut bien le maitriser.

Le génie civil nœst pas une science exacte et les résultats finaux dépendent des décisions des calculateurs. Par ailleurs nøoublions pas que la réglementation est une convention à un moment donné de lævolution du savoir technique et de la société, donc cæst un consensus en évolution constante.

# Bibliographie

- · [1] Règle BAEL 91 modifié 99.
- · [2]Règles parasismiques Algériennes 99 version 2003.
- · [3] Règles de conception et de calcul en BA (CBA 93).
- [4] Document technique règlementaire (DTR C.B.2.2, DTR E4-1).
- · [5] D.T " *EUROCODE 2".*
- · [6] Y. Chérait (2004) *« Calcul des ouvrages en béton »*.
- · [7] Jean Marie Husson *« Calcul des structure en béton armé »*.
- · [8] Henry Thonier *« Conception et calcul des structures de bâtiment »*.
- · [9] MILAN ZACEK *« Construire parasismique »*.
- [10] Mémoires de fin døtude des années passées.
- [11] V-DAVIDOVICI (96/1997) « Formulaire du béton armé tome 1 et 2 ».
- · **[**12] : Cour Master SRCC-M2/Fondation superficielle par **Mr M.ABED.**